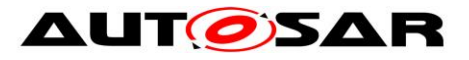

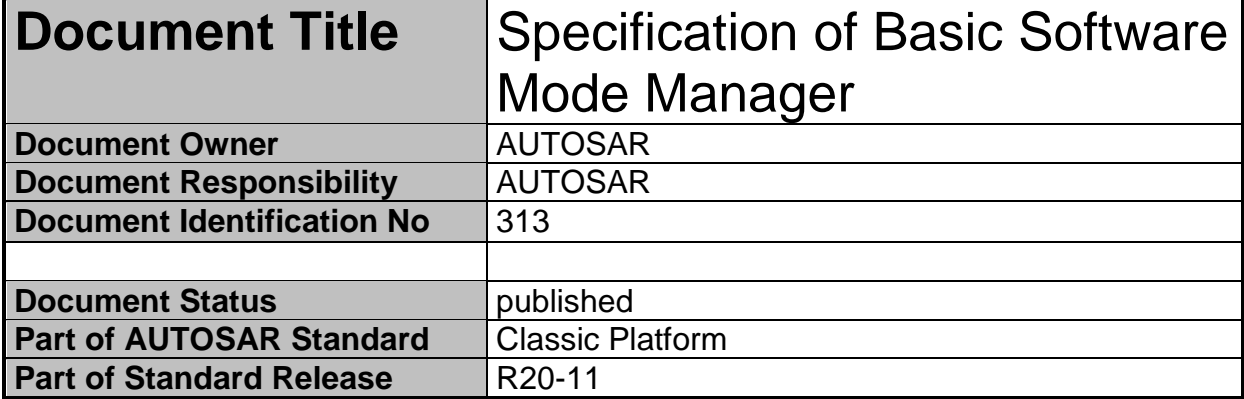

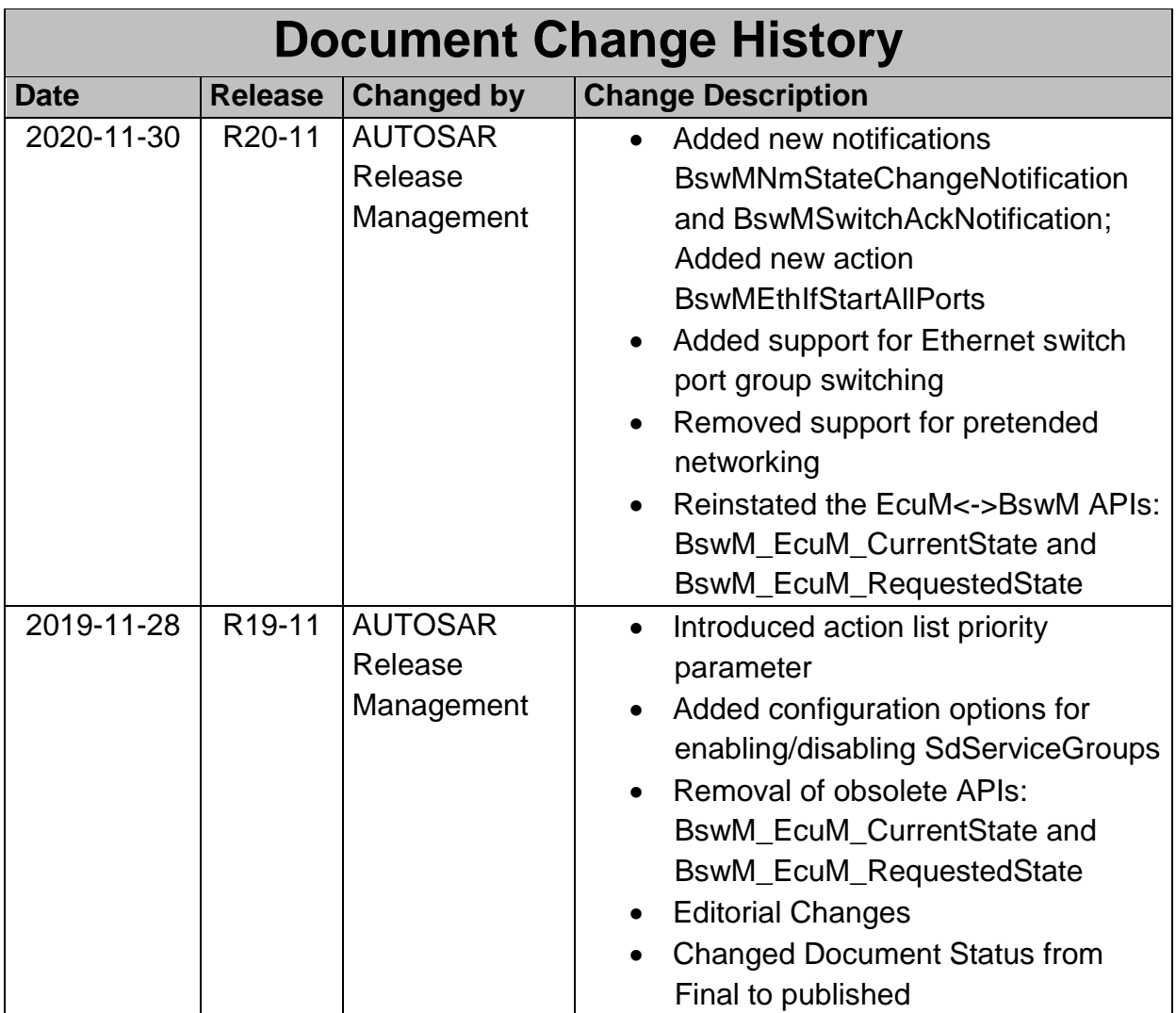

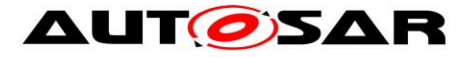

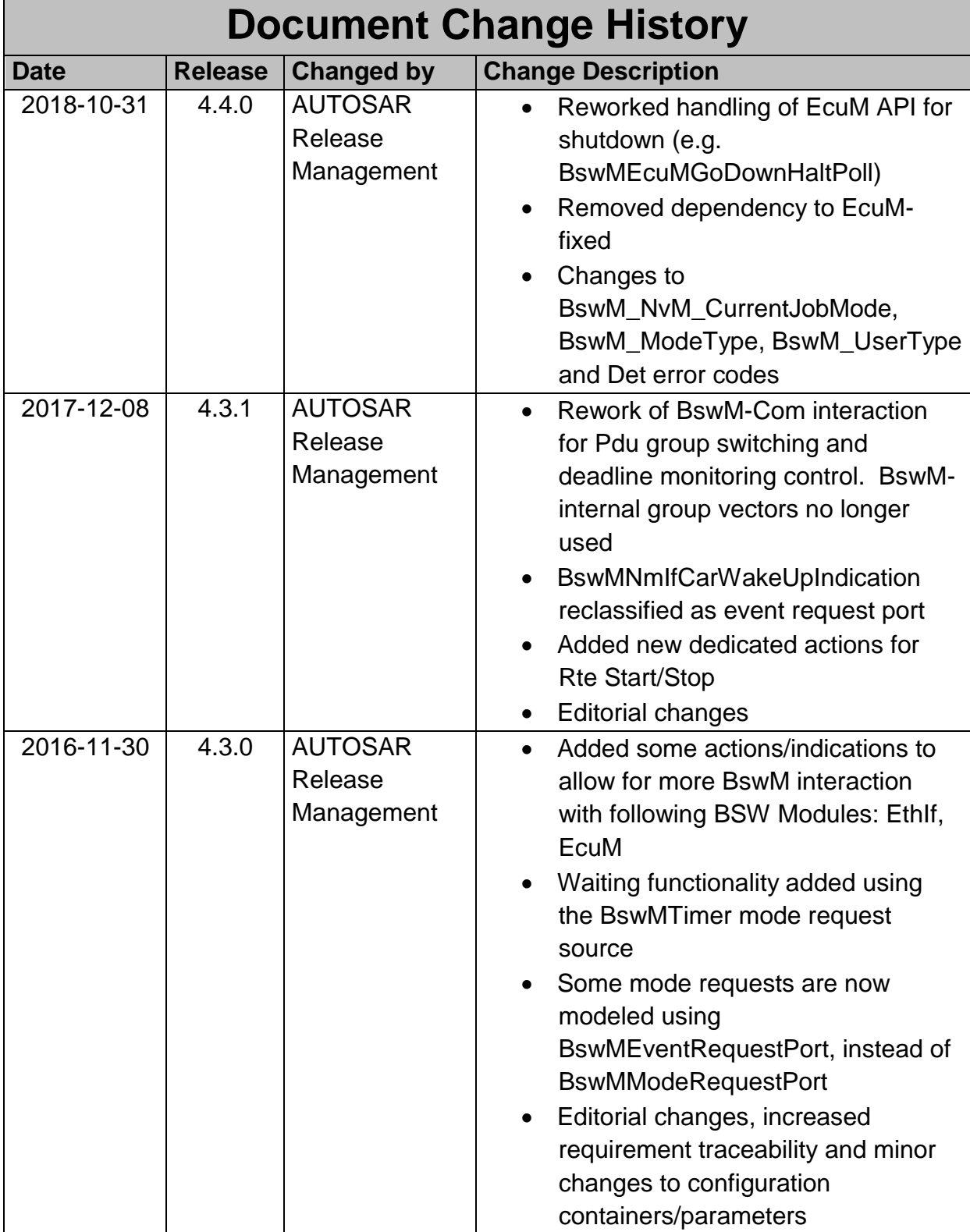

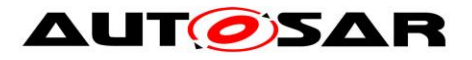

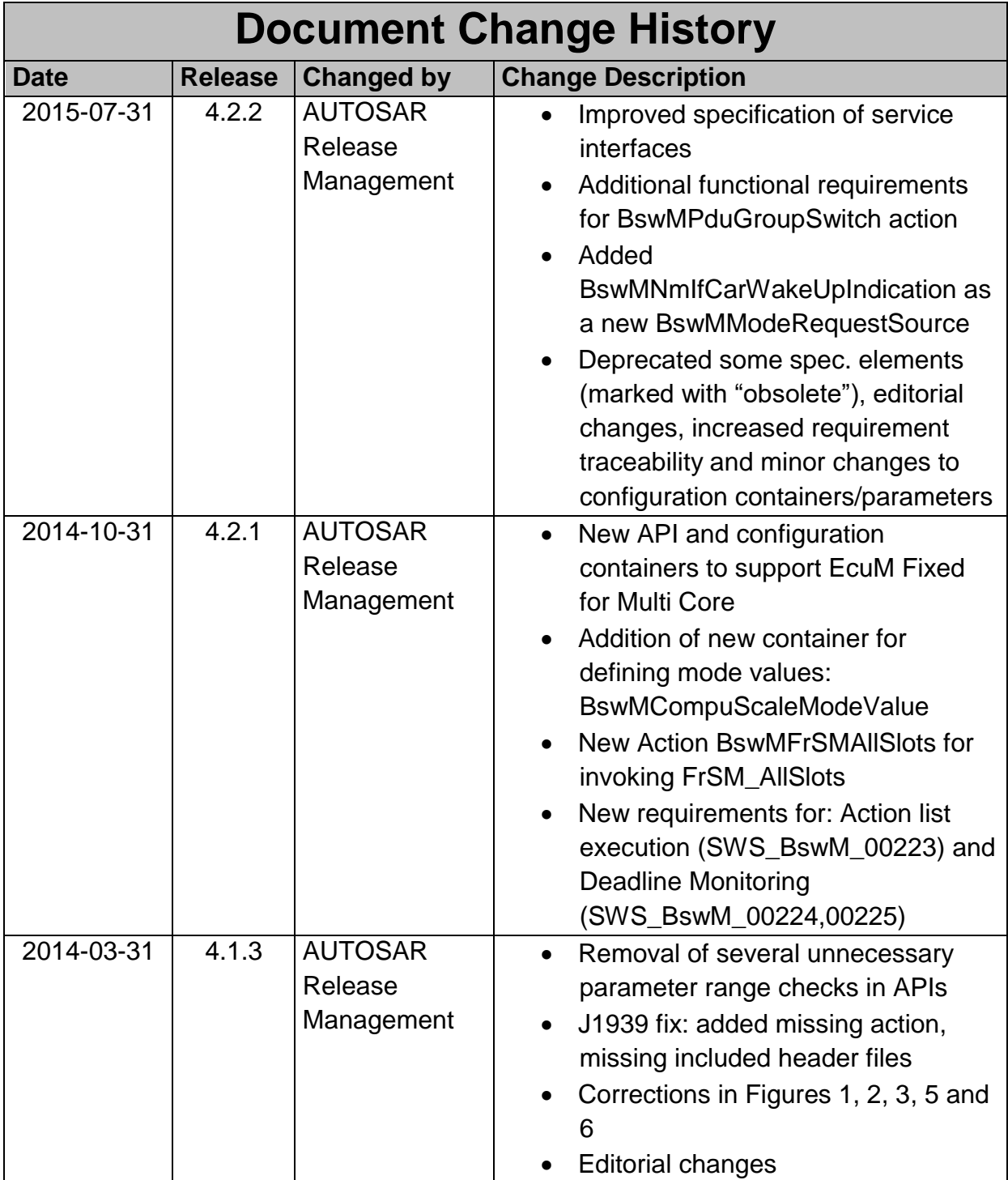

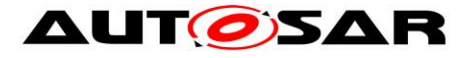

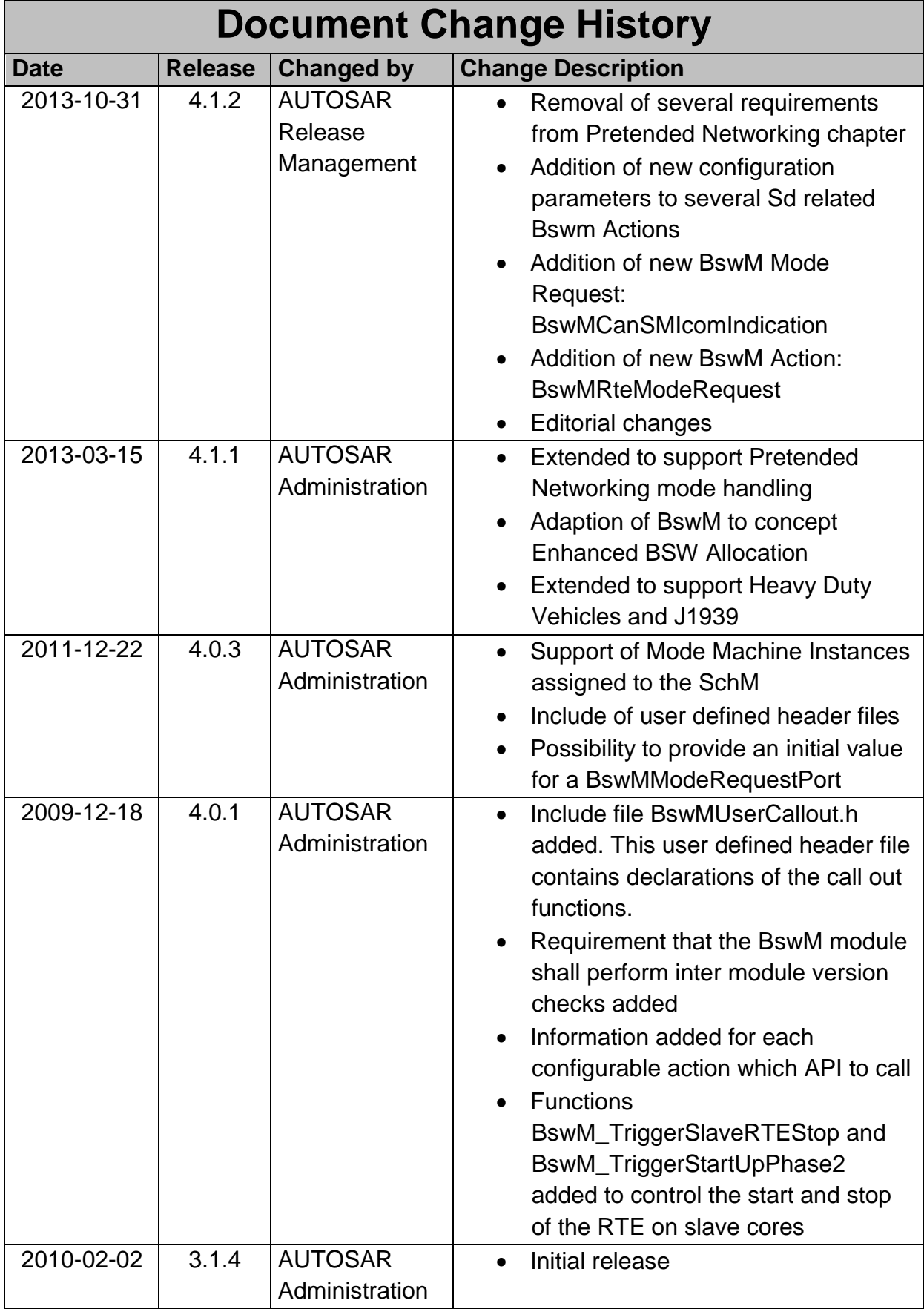

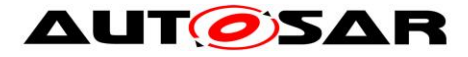

#### **Disclaimer**

This work (specification and/or software implementation) and the material contained in it, as released by AUTOSAR, is for the purpose of information only. AUTOSAR and the companies that have contributed to it shall not be liable for any use of the work.

The material contained in this work is protected by copyright and other types of intellectual property rights. The commercial exploitation of the material contained in this work requires a license to such intellectual property rights.

This work may be utilized or reproduced without any modification, in any form or by any means, for informational purposes only. For any other purpose, no part of the work may be utilized or reproduced, in any form or by any means, without permission in writing from the publisher.

The work has been developed for automotive applications only. It has neither been developed, nor tested for non-automotive applications.

The word AUTOSAR and the AUTOSAR logo are registered trademarks.

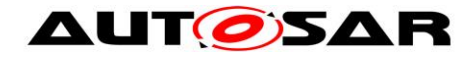

# **Table of Contents**

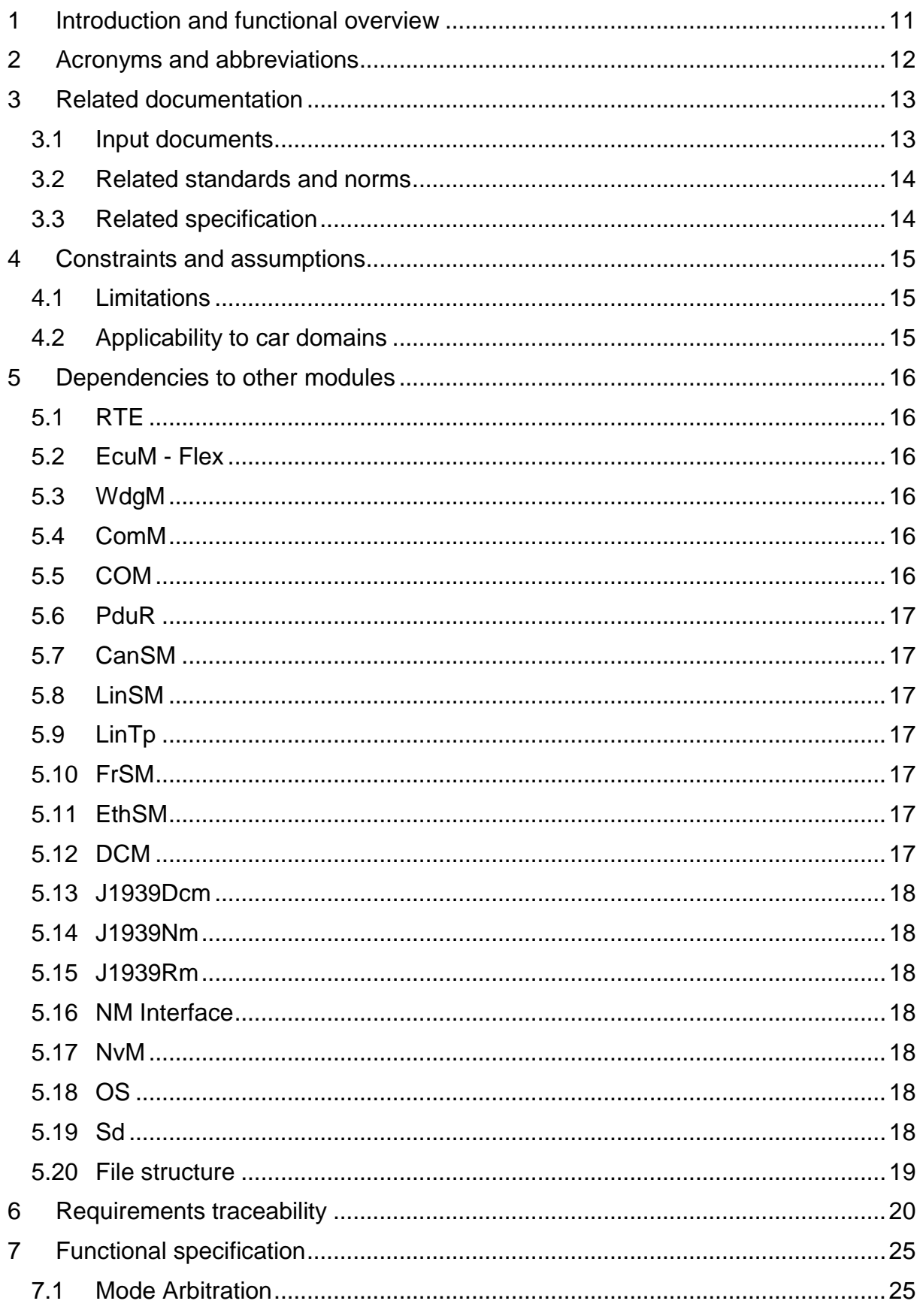

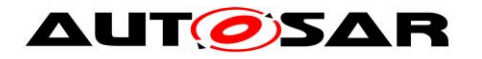

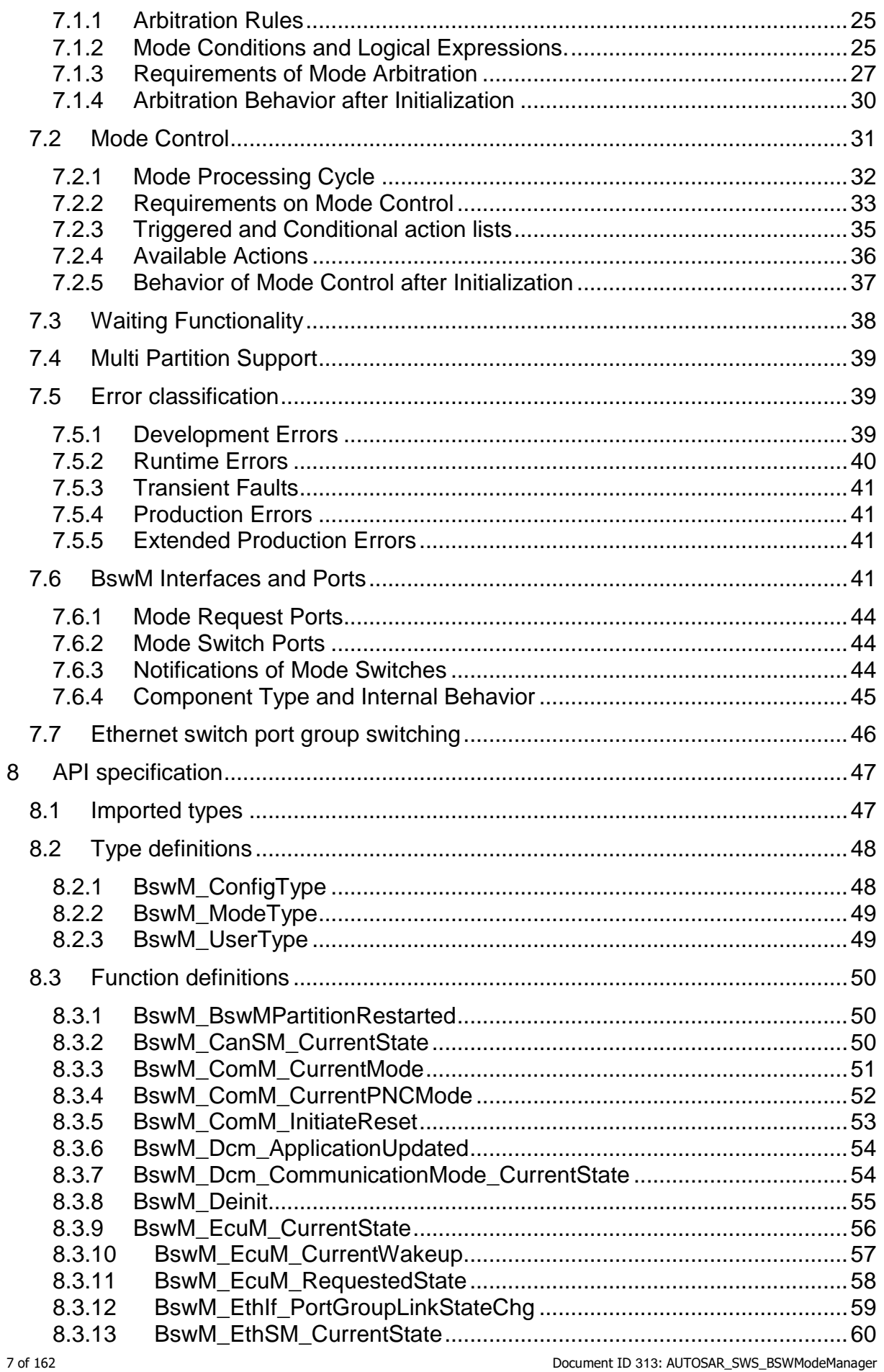

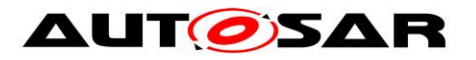

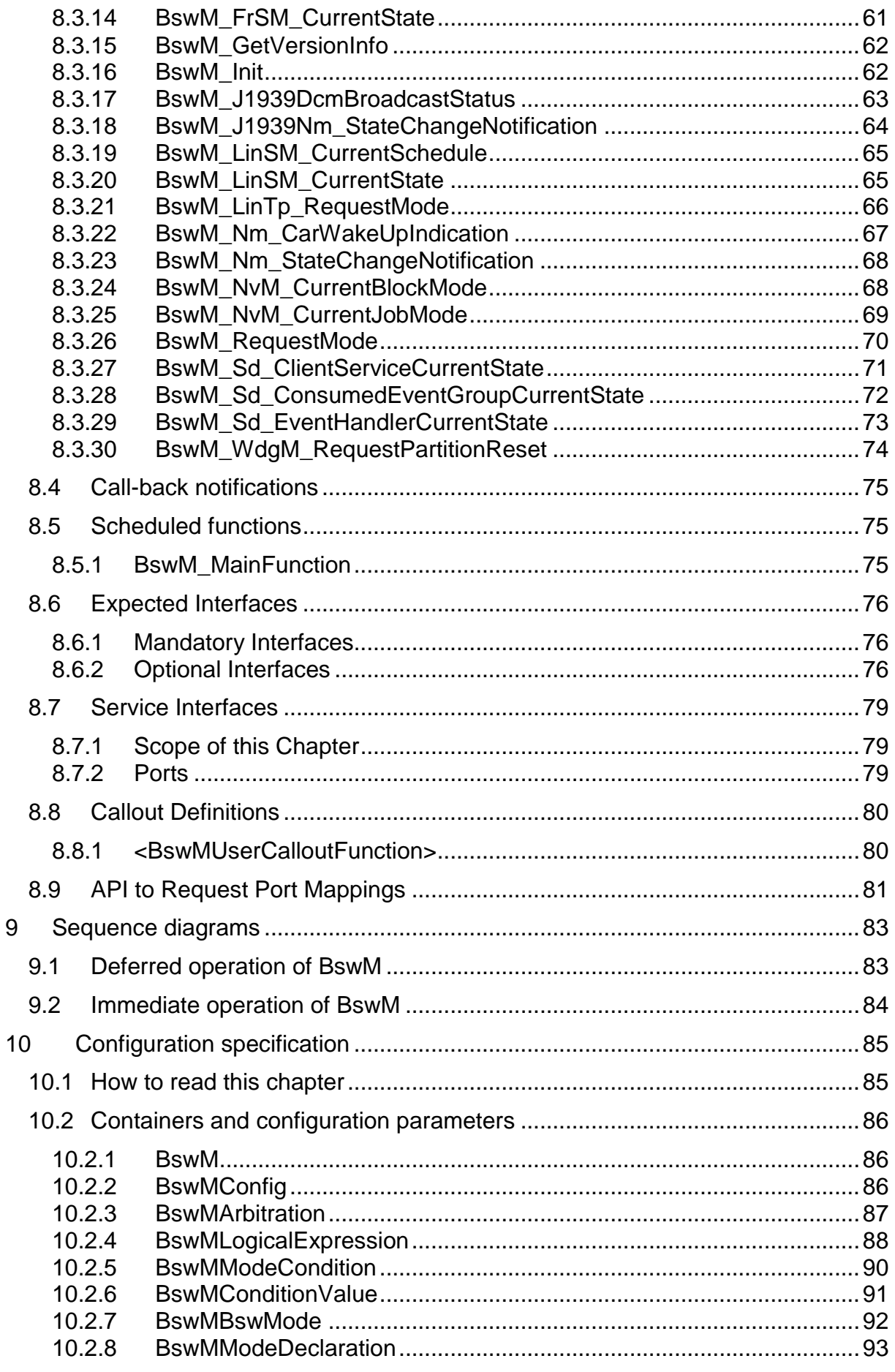

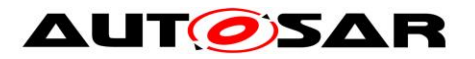

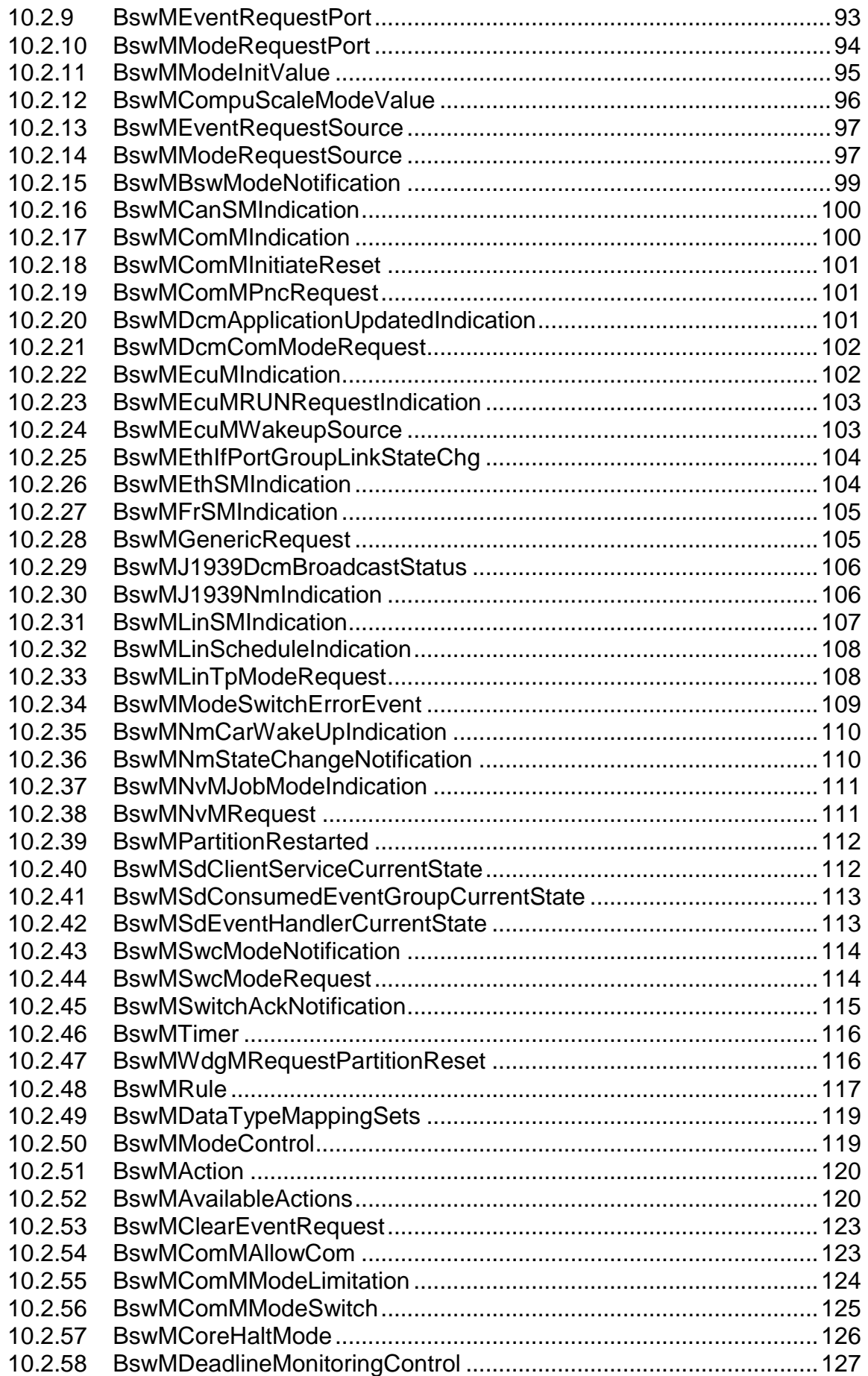

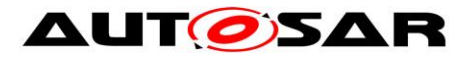

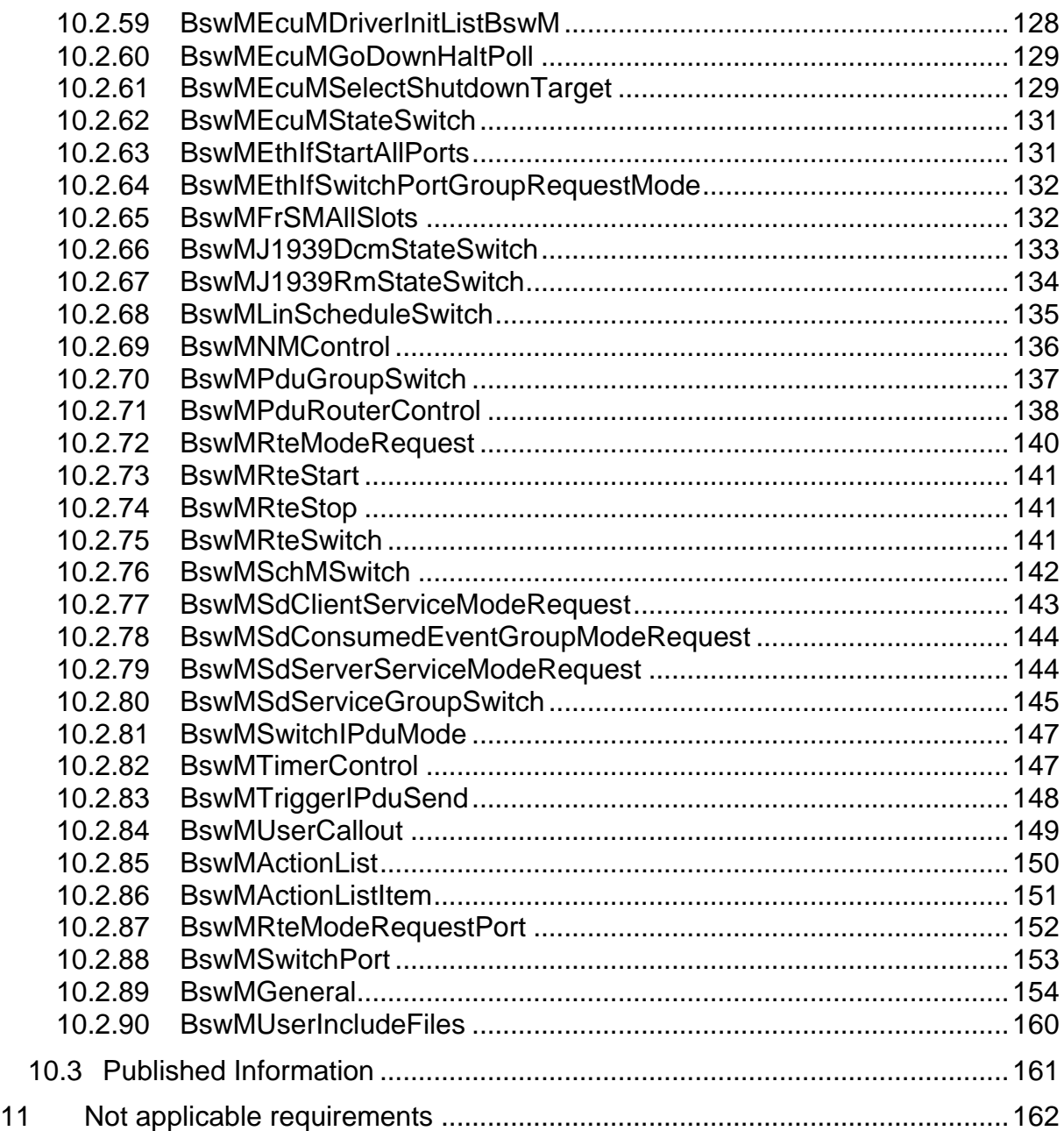

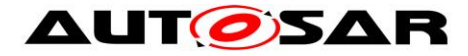

# <span id="page-10-0"></span>**1 Introduction and functional overview**

This specification specifies the functionality, API and the configuration of the AUTOSAR Basic Software module BSW Mode Manager (BswM). The BSW Mode Manager is the module that implements the part of the Vehicle Mode Management and Application Mode Management concept that resides in the BSW. Its responsibility is to arbitrate mode requests from application layer SW-Cs or other BSW modules based on simple rules, and perform actions based on the arbitration result.

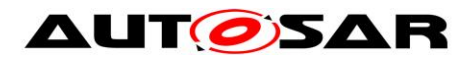

# <span id="page-11-0"></span>**2 Acronyms and abbreviations**

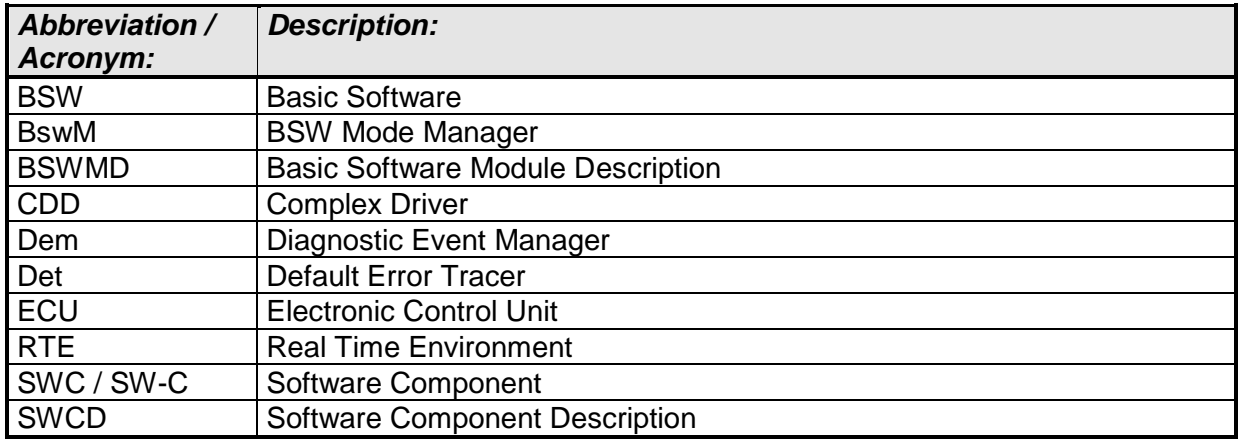

**Table 1: Table of acronyms and abbreviations**

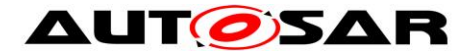

# <span id="page-12-0"></span>**3 Related documentation**

# <span id="page-12-1"></span>**3.1 Input documents**

[1] List of Basic Software Modules AUTOSAR\_TR\_BSWModuleList.pdf

[2] Layered Software Architecture AUTOSAR\_EXP\_LayeredSoftwareArchitecture.pdf.pdf

[3] General Requirements on Basic Software Modules AUTOSAR\_SRS\_BSWGeneral.pdf

[4] Requirements on Mode Management AUTOSAR\_SRS\_ModeManagement.pdf

[5] Specification of Communication AUTOSAR\_SWS\_COM.pdf

[6] Specification of FlexRay State Manager AUTOSAR\_SWS\_FlexRayStateManager.pdf

[7] Specification of PDU Router AUTOSAR\_SWS\_PDURouter.pdf

[8] Specification of ECU Configuration AUTOSAR\_TPS\_ECUConfiguration.pdf

[9] Specification of Default Error Tracer AUTOSAR\_SWS\_DefaultErrorTracer.pdf

<span id="page-12-2"></span>[10] Specification of RTE Software AUTOSAR\_SWS\_RTE.pdf

[11] Specification of Diagnostic Communication Manager AUTOSAR\_SWS\_DiagnosticCommunicationManager.pdf

[12] Specification of ECU State Manager AUTOSAR\_SWS\_ECUStateManager.pdf

[13] Specification of LIN State Manager AUTOSAR\_SWS\_LINStateManager.pdf

[14] Specification of CAN State Manager AUTOSAR\_SWS\_CANStateManager.pdf

[15] Specification of Generic Network Management Interface AUTOSAR\_SWS\_NetworkManagementInterface.pdf

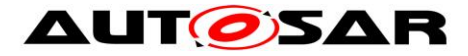

[16] Specification of Communication Manager AUTOSAR\_SWS\_COMManager.pdf

[17] Specification of Ethernet State Manager AUTOSAR\_SWS\_EthernetStateManager.pdf

<span id="page-13-2"></span>[18] General Specification of Basic Software Modules AUTOSAR\_SWS\_BSWGeneral.pdf

# <span id="page-13-0"></span>**3.2 Related standards and norms**

None.

# <span id="page-13-1"></span>**3.3 Related specification**

AUTOSAR provides a General Specification on Basic Software modules [\[18\]](#page-13-2) (SWS BSW General), which is also valid for BSW Mode Manager.

Thus, the specification SWS BSW General shall be considered as an additional and required specification for BSW Mode Manager.

Information regarding the configuration and usage of the BSW Mode Manager is found in the auxillary document: AUTOSAR\_EXP\_ModemanagementGuide.pdf

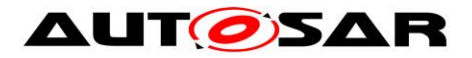

# <span id="page-14-0"></span>**4 Constraints and assumptions**

# <span id="page-14-1"></span>**4.1 Limitations**

<span id="page-14-2"></span>Maximum one instance of the BSW Mode Manager may be used within a partition.

# **4.2 Applicability to car domains**

The BSW Mode Manager is applicable to all car domains.

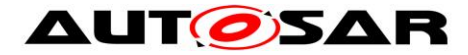

# <span id="page-15-0"></span>**5 Dependencies to other modules**

The BSW Mode Manager has interfaces to many of the BSW Modules in the AUTOSAR architecture. The majority of these interfaces are however optional and are used based on the needs of each ECU.

The dependencies listed in this chapter are intended to give an overview of some possible interactions between the BswM and other modules. The interactions and modules listed herein should not be considered an exhaustive list of all possibilities.

# <span id="page-15-1"></span>**5.1 RTE**

The BswM receives mode requests from the SW-Cs via the RTE. Mode Switch Notifications are also propagated to the SW-Cs via the RTE.

# <span id="page-15-2"></span>**5.2 EcuM - Flex**

EcuM Flex can indicate the state of its wakeup sources to BswM. When ECU Mode Handling is used, BswM can set the state of EcuM – Flex and receives status of certain modes based on the RUN Request Protocol.

# <span id="page-15-3"></span>**5.3 WdgM**

The WdgM may request partition reset related actions from the BswM via the [BswM\\_WdgM\\_RequestPartitionReset](#page-73-0) API. The configuration for the WdgM partition reset request is accomplished via the BswMWdgMRequestPartitionReset mode request source.

# <span id="page-15-4"></span>**5.4 ComM**

Mode Switch Indications originating from the ComM go through the BswM for further propagation to the SW-Cs.

The BswM can request communication modes at the ComM by means of ComMUsers.

## <span id="page-15-5"></span>**5.5 COM**

The handling of I-PDU Groups in COM is performed by the BswM. As a part of I-PDU group start/stop, it is possible to have the included signal values reset to their corresponding initialization values.

BswM handles the enabling and disabling of deadline monitoring of signals in COM. BswM can also trigger transmission of an I-PDU.

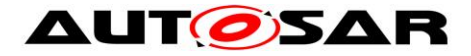

# <span id="page-16-0"></span>**5.6 PduR**

The BswM can enable and disable routing groups of I-PDUs in the PDU router.

# <span id="page-16-1"></span>**5.7 CanSM**

Mode Switch Indications originating from the CanSM go through the BswM for further propagation to the SW-Cs.

## <span id="page-16-2"></span>**5.8 LinSM**

BswM coordinates switching of LIN Schedule Tables in the LinSM with starting and stopping of the corresponding I-PDU groups in COM.

Mode Switch Indications originating from the LinSM go through the BswM for further propagation to the SW-Cs.

# <span id="page-16-3"></span>**5.9 LinTp**

The LIN Transport Protocol that is a part of LinIf requests modes from BswM to make sure that the correct LIN Schedule Table is active during LinTp operation.

## <span id="page-16-4"></span>**5.10FrSM**

Mode Switch Indications originating from the FrSM go through the BswM for further propagation to the SW-Cs.

The usage of "Single Slot Mode" on FlexRay is controlled by the FrSM by request of BswM. The send capability of the FlexRay stack can be controlled by the BswM via FrSM by calling the API FrSM\_SetEcuPassive.

# <span id="page-16-5"></span>**5.11EthSM**

Mode Switch Indications originating from the EthSM go through the BswM for further propagation to the SW-Cs.

# <span id="page-16-6"></span>**5.12DCM**

The DCM performs mode requests to the BswM based on the diagnostic requests it receives.

Example: DCM can request "Disable Normal Communication". During this mode BswM will turn off the corresponding I-PDU groups and NM PDUs.

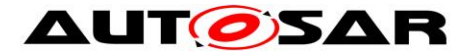

# <span id="page-17-0"></span>**5.13J1939Dcm**

The J1939Dcm reports communication state changes to the BswM for further propagation to the SW-Cs. BswM changes states of J1939Dcm via J1939Dcm\_SetState.

## <span id="page-17-1"></span>**5.14J1939Nm**

The J1939Nm provides a state indication via BswM\_J1939Nm\_StateChangeNotification.

## <span id="page-17-2"></span>**5.15J1939Rm**

<span id="page-17-3"></span>BswM changes states of J1939Rm via J1939Rm\_SetState.

## **5.16NM Interface**

BswM will use the Nm\_EnableCommunication and Nm\_DisableCommunication to control the NM communication based on the current mode. Example: In "Disable Normal Communication" mode, the BswM needs to disable NM communication on the corresponding NM channel.

The Nm uses BswM\_Nm\_CarWakeUpIndication to indicate a CarWakeup.

## <span id="page-17-4"></span>**5.17NvM**

The NvM module reports the state of its blocks to the BswM via "integration code" registered as NvM callbacks. BswM has actions causing the NvM to read and write all blocks during startup and shutdown.

# <span id="page-17-5"></span>**5.18OS**

<span id="page-17-6"></span>The features of OS that are required by BswM, are implementation specific.

## **5.19Sd**

The BswM receives status indications from Sd via several exported APIs (see chapter 8.3 for examples). These status indications from Sd can be configured as BswMModeRequestSources.

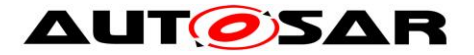

# <span id="page-18-0"></span>**5.20File structure**

The BswM may use interfaces in AUTOSAR BSW modules that are not explicitly defined within this specification.

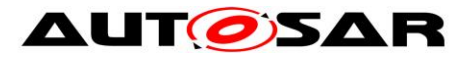

# <span id="page-19-0"></span>**6 Requirements traceability**

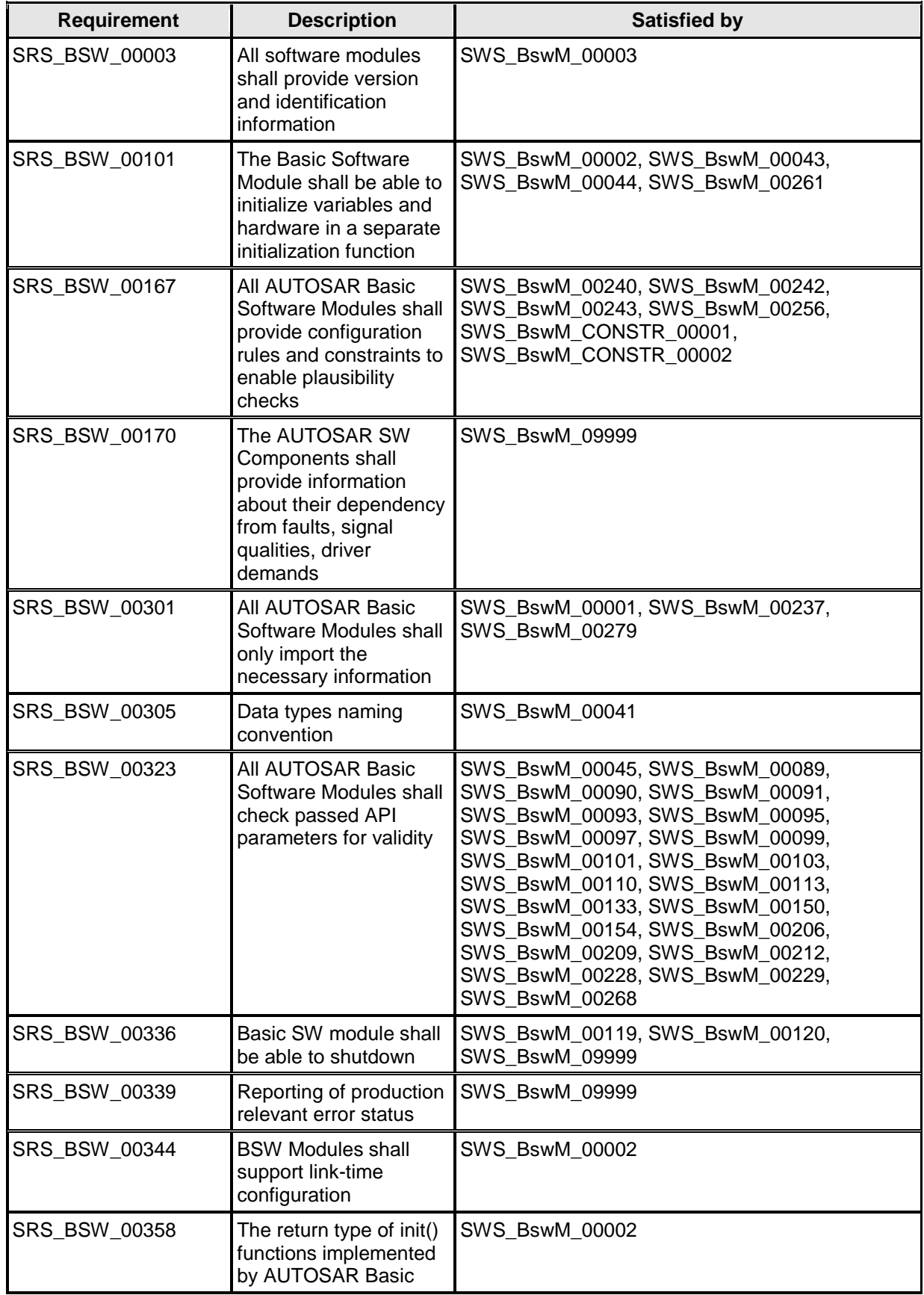

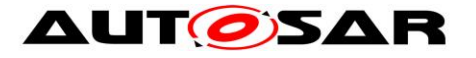

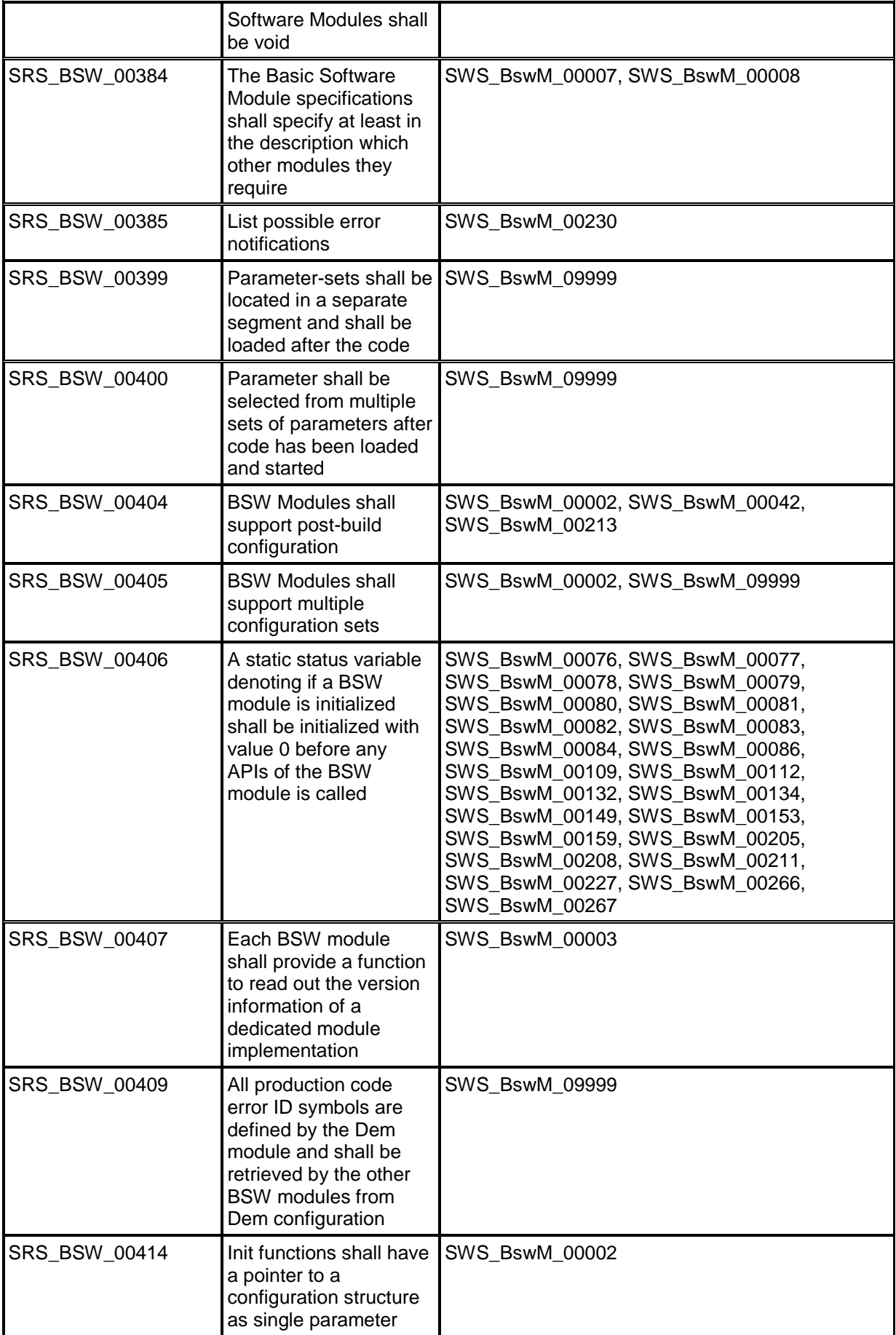

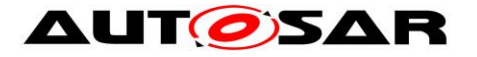

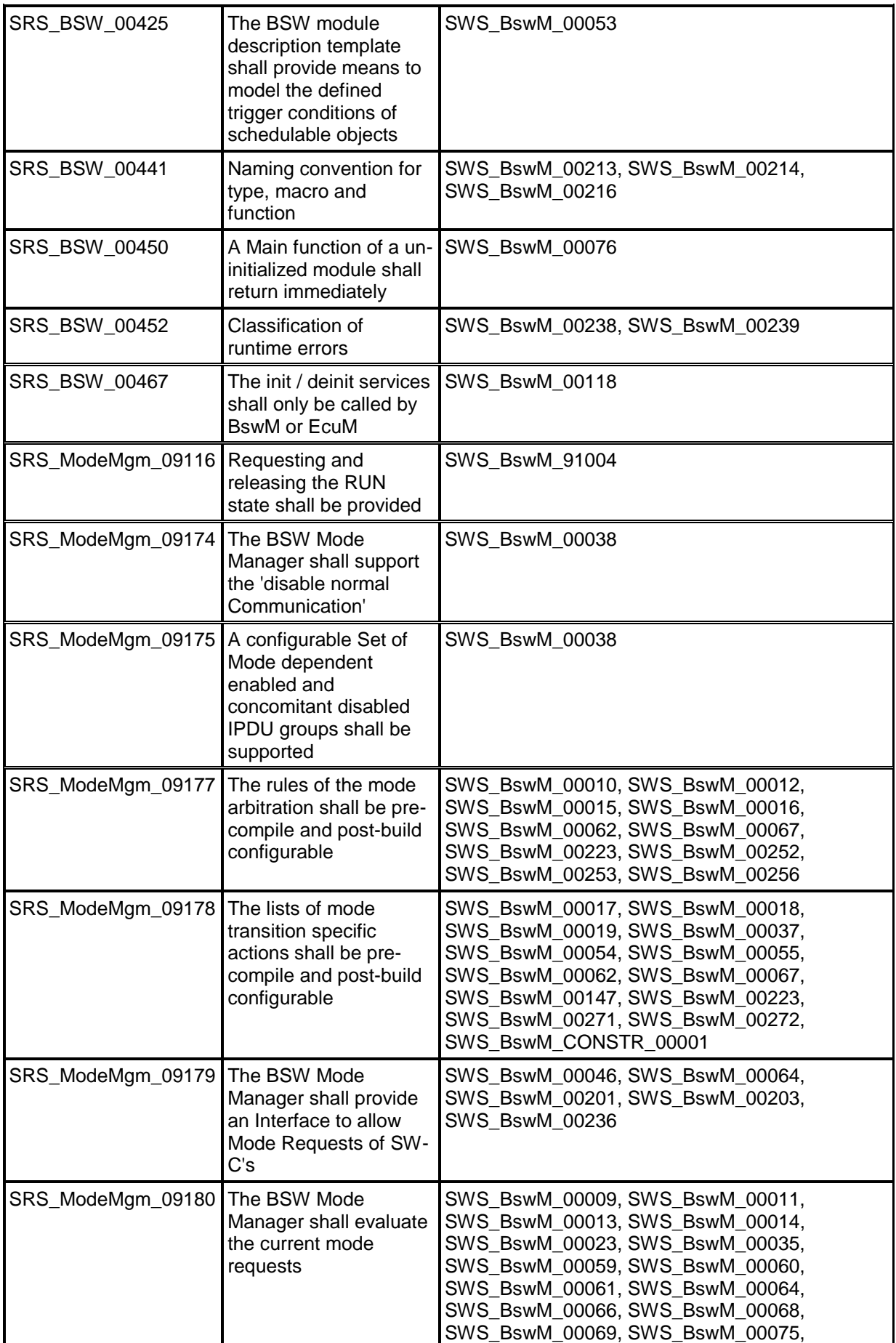

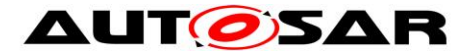

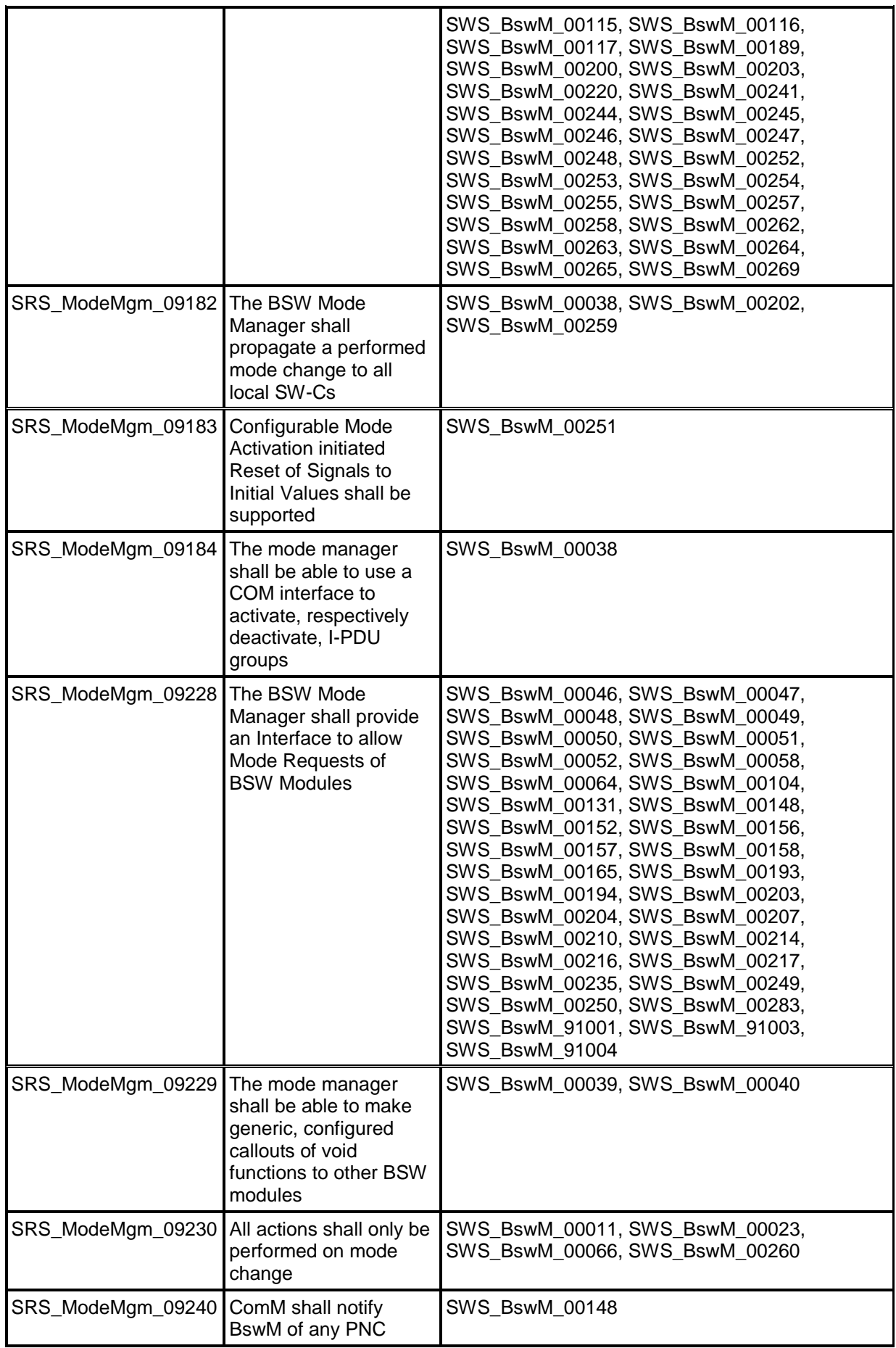

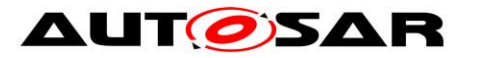

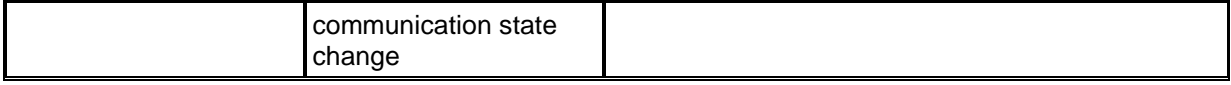

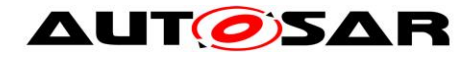

# <span id="page-24-0"></span>**7 Functional specification**

This chapter specifies the functional behavior of the BSW Mode Manager. The operation of the BSW Mode Manager basic functionality can be described as two different tasks: Mode Arbitration and Mode Control.

The Mode Arbitration part initiates mode switches resulting from rule-based arbitration of mode requests and mode indications received from SW-Cs or other BSW modules.

The Mode Control part performs the mode switches by execution of action lists containing mode switch operations of other BSW modules.

The BswM should be seen as a mode management framework module in which behavior is completely defined by its configuration.

There may be different ways of implementing the BswM, such as generation of the complete BswM based on the configuration, or as a rule interpreter that parses an encoded configuration at run time.

However, this specification does not intend to specify any implementation details of the BSW Mode Manager. Hence, any examples stated in this document describing design details should be treated as explanatory text and not as requirements.

# <span id="page-24-1"></span>**7.1 Mode Arbitration**

The Mode Arbitration performed by the BswM is simple and rule-based. The rules used for mode arbitration are specified in the configuration of the BSW Mode Manager module.

The rules are composed of trivial Boolean expressions and the mode arbitration is thus expected to have a low runtime impact.

In order to know what action lists to execute, the BswM is required to detect changes in mode arbitration results from previous rule evaluation. How this is done, and the memory needed to store results, is implementation specific and not described in this document.

### <span id="page-24-2"></span>**7.1.1 Arbitration Rules**

A rule is a logical expression that is composed of a set of mode request conditions. The rules are evaluated when the input mode requests and mode indications are changed, or during the execution of the BswM main function. The result of the evaluation (True or False) is used to decide about execution of the corresponding mode control Action List.

### <span id="page-24-3"></span>**7.1.2 Mode Conditions and Logical Expressions.**

The logical expression that comprises a mode arbitration rule can use different operators such as AND, OR, XOR, NOT and NAND. Each term in the expression corresponds to a mode request condition. If the mode condition references a BswMModeRequestPort, the condition will verify if a requested or indicated mode is EQUAL or NOT EQUAL to a certain mode. If the condition references a BswMEventRequestPort, the condition will verify if the request port is SET or CLEAR.

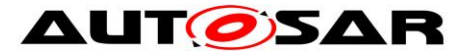

BswMEventRequestPort events requests differ from mode requests in that the requester sends no requested mode/value to the BswM and as such, there is no mode condition for the BswM to evaluate. Rather, there is only the reception of the event for the BswM to evaluate. When the requester sends/calls the event, then the BswMEventRequestPort will be in a SET state. The BswM can then later place the BswMEventRequestPort into a CLEAR state by executing a

BswMClearEventRequest action. An example rule with two conditions is shown in [Figure 1.](#page-25-0) The rules and the set of available logical operations are defined as a part of the ECU configuration described in chapter [10.2.](#page-85-0)

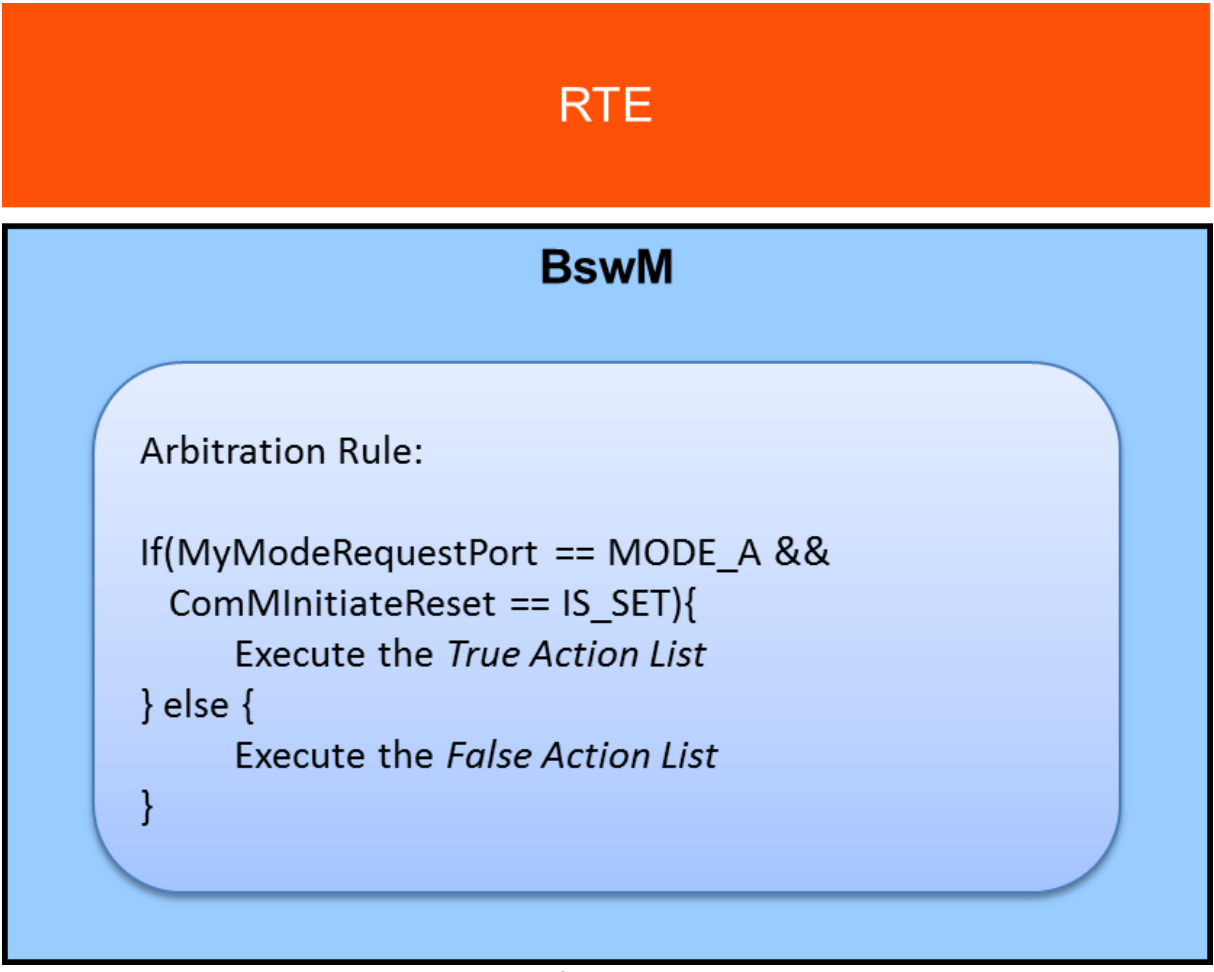

<span id="page-25-0"></span>Figure 1: Pseudocode representation of an example rule with two conditions.

**ISWS\_BswM\_002521 [** 

When a BswMModeCondition has BswMConditionType=BSWM\_EVENT\_IS\_SET and references a BswMEventRequestPort:

- if the BswMEventRequestPort is in a SET state, then the BswMModeCondition shall evaluate to TRUE
- if the BswMEventRequestPort is in a CLEAR state, then the BswMModeCondition shall evaluate to FALSE

⌋(SRS\_ModeMgm\_09180, SRS\_ModeMgm\_09177)

**ISWS\_BswM\_002531 「** 

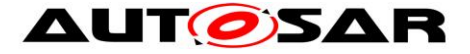

When a BswMModeCondition has

BswMConditionType=BSWM\_EVENT\_IS\_CLEARED and references a BswMEventRequestPort:

- if the BswMEventRequestPort is in a SET state, then the BswMModeCondition shall evaluate to FALSE
- if the BswMEventRequestPort is in a CLEAR state, then the BswMModeCondition shall evaluate to TRUE

⌋(SRS\_ModeMgm\_09180, SRS\_ModeMgm\_09177)

[SWS\_BswM\_00254] 「

When the BswM receives an event on a configured BswMEventRequestPort (e.g. BswM\_ComM\_InitiateReset() is called by the ComM), the BswMEventRequestPort shall be placed in a SET state. (SRS\_ModeMgm\_09180)

**[SWS\_BswM\_00255] [** 

When a BswMClearEventRequest action is executed on a BswMEventRequestPort, the BswMEventRequestPort shall be placed in a CLEAR state. □

(SRS\_ModeMgm\_09180)

#### <span id="page-26-0"></span>**7.1.3 Requirements of Mode Arbitration**

As mentioned above, the BswM accepts mode requests and mode indications as input for the mode arbitration. Mode requests normally originate from the application SW-Cs but may also originate from other BSW modules such as the DCM. Mode indications are always issued by other BSW modules, such as the different bus specific State Managers, the EcuM and the WdgM. In this document, the generic term *mode arbitration request* corresponds either to a mode indication or to a mode request.

[SWS\_BswM\_00009] ⌈

The BswM shall perform mode arbitration based on incoming mode requests. □ (SRS\_ModeMgm\_09180)

**ISWS\_BswM\_000351 [** 

The BswM shall perform mode arbitration based on incoming mode indications. (SRS\_ModeMgm\_09180)

[SWS\_BswM\_00278] [

The BswM shall perform mode arbitration based on event requests as well as the clearing of event requests.  $\vert$ ()

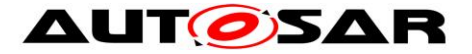

Note: All mode arbitration requests (requests and indications) are handled in the same way by the BswM. They are configured by selection of the corresponding mode condition type in the BswMModeRequestSource configuration container.

**ISWS\_BswM\_000101 [** 

The BswM shall perform mode arbitration using configured rules. ↓

(SRS\_ModeMgm\_09177)

[SWS\_BswM\_00012] [

The mode arbitration rules shall be configurable using the module configuration parameters described in chapter [10.2.](#page-85-0) ¡(SRS\_ModeMgm\_09177)

#### **ISWS\_BswM\_001171 [**

BswM is not allowed to use results of previous arbitration rule evaluations as input for the logical expressions. ¡(SRS\_ModeMgm\_09180)

Note: Requirement SWS\_BswM\_00117 exists to prohibit using the results of rule evaluations as the input to other rule evaluations. It is largely satisfied by the existing structure of the BswM Configuration containers, because the configurable inputs for logical expressions excludes the results of previous rule evaluations.

#### **[SWS\_BswM\_00147] 「**

The action(s) invoked as a result of evaluating a BswM arbitration rule may be called only in the context of an action list. (SRS\_ModeMgm\_09178)

#### **[SWS\_BswM\_00189] 「**

The BswM shall perform mode arbitration based on incoming mode switch notifications.  $(SRS\text{ ModelMgm}\space 09180)$ 

#### **7.1.3.1 Immediate and Deferred Operation**

There are two different ways to schedule the processing of the mode arbitration. It is either done immediately within the context of a mode request/indication, or deferred (cyclically) to the main function of the BswM.

An 'immediate' request is executed in the context of the caller. It is the responsibility of the system integrator to ensure that execution of the action list does not jeopardize system performance or consistency.

Especially, if the caller runs (or may run) in interrupt context, the restrictions concerning usage of system functions in interrupt context apply.

The difference between immediate and deferred operation is shown in the sequence diagrams in section [9.1a](#page-82-1)nd [9.2.](#page-82-2)

[SWS\_BswM\_00061] ⌈

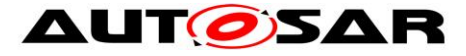

A mode arbitration rule may contain any combination of immediate and deferred mode arbitration requests. <sub>I</sub>(SRS\_ModeMgm\_09180)

### [SWS\_BswM\_00013] [

It shall be possible to configure the BswM to execute the mode arbitration immediately upon a mode arbitration request. This is configured by setting the BswMRequestProcessing configuration parameter (within the

BswMModeRequestPort container) to BSWM\_IMMEDIATE.  $\overline{L}$ 

(SRS\_ModeMgm\_09180)

### **ISWS\_BswM\_000591 [**

Only the mode arbitration rules that use a specific immediate mode condition shall be evaluated by the BswM within the context of that specific mode request/indication. **□** (SRS\_ModeMgm\_09180)

### **[SWS\_BswM\_00014] 「**

It shall (also) be possible to defer the mode arbitration until the execution of the main function of the BswM. This is configured by setting the BswMRequestProcessing configuration parameter (within the BswMModeRequestPort container) to BSWM\_DEFERRED. (SRS\_ModeMam\_09180)

### [SWS\_BswM\_00257] ⌈

It shall be possible to configure the BswM to execute the mode arbitration immediately when an event is set. This is configured by setting the BswMEventRequestProcessing configuration parameter (within the

BswMEventRequestPort container) to BSWM\_IMMEDIATE.

(SRS\_ModeMgm\_09180)

### **ISWS\_BswM\_002581 「**

It shall (also) be possible to defer the mode arbitration until the execution of the main function of the BswM. This is configured by setting the

BswMEventRequestProcessing configuration parameter (within the

BswMEventRequestPort container) to BSWM\_DEFERRED. |

(SRS\_ModeMgm\_09180)

### **ISWS\_BswM\_000601 [**

All rules that use at least one deferred mode condition shall be evaluated during every execution of the main function of BswM. <sub>(SRS\_ModeMgm\_09180)</sub>

### [SWS\_BswM\_00068] ⌈

BswM shall postpone mode arbitration requests received during the processing of its main function until it is finished. Any such postponed IMMEDIATE requests shall be processed directly before the BswM main function exits. Any such postponed

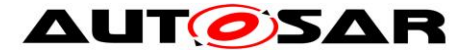

DEFERRED requests shall be processed in the next subsequent BswM main function.⌋(SRS\_ModeMgm\_09180)

### [SWS\_BswM\_00069] ⌈

BswM shall postpone mode arbitration requests received during the processing of an IMMEDIATE request until it is finished. Any such postponed IMMEDIATE requests shall be processed directly after the processing of the original IMMEDIATE request. Any such postponed DEFERRED requests shall be processed in the next subsequent BswM main function. (SRS\_ModeMgm\_09180)

The BswM implementation can choose to use protection mechanisms (e.g. ExclusiveArea) in order to guarantee that the execution of actions or of the BswM main function does not get interrupted by any other task (for example a higher-priority task).

Terminology clarification for port "updating": Any mode request port has an associated value\state. Updating a port would mean changing its value\state.

#### [SWS\_BswM\_00281] ⌈

BswM shall update the value of an IMMEDIATE mode request port directly before the arbitration actually takes place and not when the mode request port is triggered.⌋()

#### [SWS\_BswM\_00282] [

BswM shall update the value of a DEFERRED mode request port when the mode request port is triggered. $|()$ 

### <span id="page-29-0"></span>**7.1.4 Arbitration Behavior after Initialization**

The behavior of the mode arbitration of BswM after initialization is controlled by the configuration container BswMModeInitValue. This parameter may be configured once for each BswMModeRequestPort in the configuration.

### [SWS\_BswM\_00064] ⌈

If the container BswMModeInitValue does not exist or the ModeRequest does not already have an initial value, the BswM shall treat the corresponding mode condition as undefined and not use it for mode arbitration until the corresponding mode arbitration request has been updated for the first time. (SRS\_ModeMgm\_09179, SRS\_ModeMgm\_09228, SRS\_ModeMgm\_09180)

### [SWS\_BswM\_00241] ⌈

BswM shall only arbitrate rules that do not contain any undefined mode conditions within its logical expressions. **(SRS\_ModeMgm\_09180)** 

The initial value of each BswMModeRequestPort after initialization may be controlled by the configuration container BswMModeInitValue.

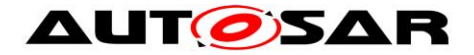

[SWS\_BswM\_00203] ⌈

In case BswMModeInitValue is defined the BswM shall initialize the corresponding BswMModeRequestSource with either the BswMBswModeInitValue or the BswMCompuScaleModeValue while the BswM is initialized. The BswM shall reject configurations which contain both a BswMBswModeInitValue and a BswMCompuScaleModeValue for a single BswMModeInitValue. This initialization value shall be used for the arbitration rule until the corresponding mode arbitration request has been updated e.g. each call of BswM\_RequestMode shall update the GenericRequest mode. ¡(SRS\_ModeMgm\_09179, SRS\_ModeMgm\_09228, SRS\_ModeMam\_09180)

Note: the Rte and SchM modes always have an intial value (see [SRS\_Rte\_00116])

### [SWS\_BswM\_00251] [

Upon initialization of the BswM, all BswMEventRequestPorts shall be initialized to a CLEAR state.⌋(SRS\_ModeMgm\_09183)

# <span id="page-30-0"></span>**7.2 Mode Control**

The Mode Control part of BswM performs all required actions based on the results of the mode arbitration. This is done using Action Lists. An Action List is an ordered list of actions that the BswM executes when triggered by the Mode Arbitration.

The actions in an Action List can be of three types:

- 1. Calls to other BSW modules or the RTE. A set of pre-defined actions are listed in [7.2.4.](#page-35-0)
- 2. Links to other action lists to be included in the execution.
- 3. Mode arbitration rules. These rules will be evaluated when the corresponding action list is executed. In this way, a hierarchy of rules is obtained.

The BswM is not required to store or react on any BSW module specific return values on its performed actions. Due to this, the different state managers in the BSW indicate their current state to the BswM to be used as input for the mode arbitration. However, if an error (E\_NOT\_OK) is returned, the BswM can issue a Det Runtime Error and/or cancel the currently executing action list.

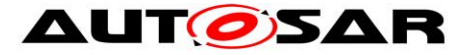

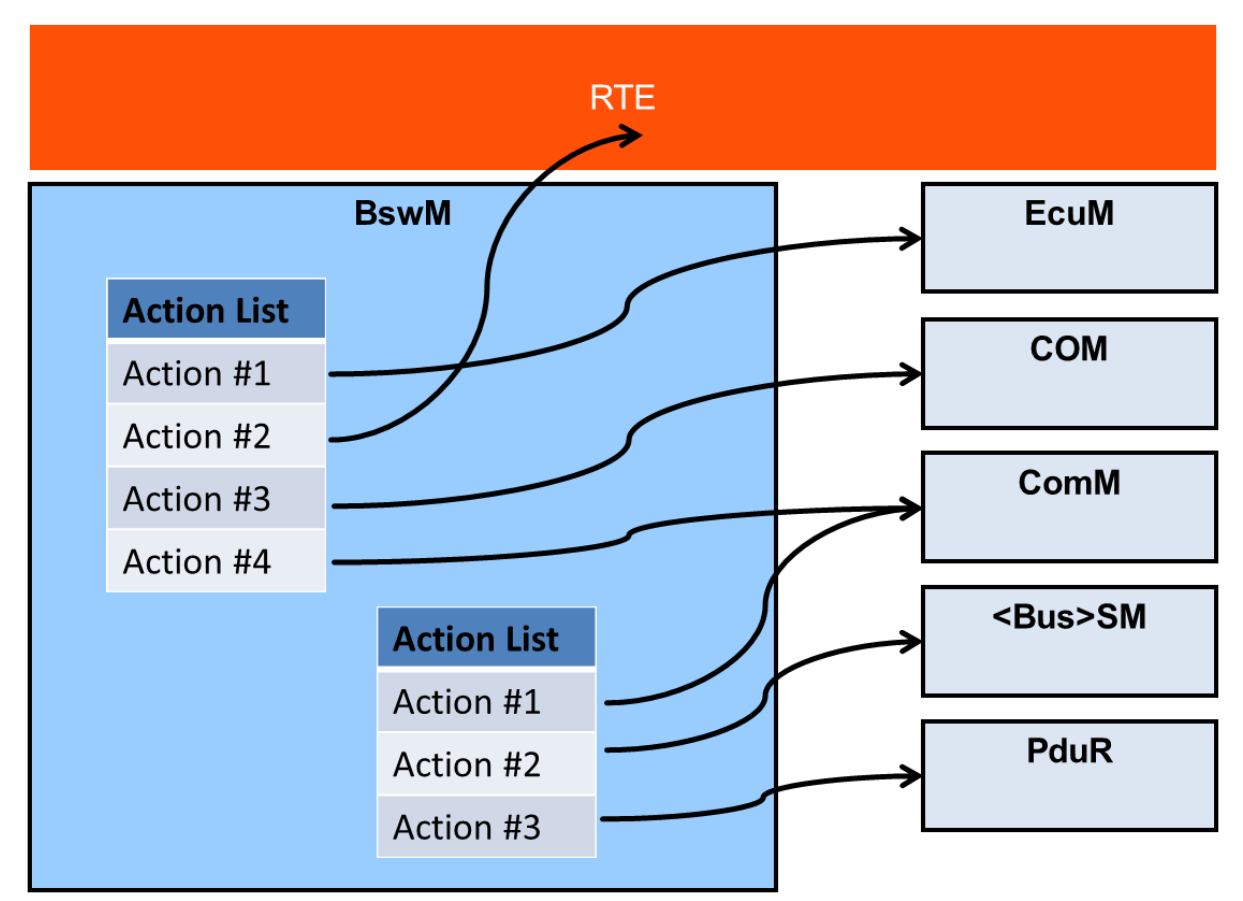

<span id="page-31-1"></span>Figure 2: Example showing two action lists

As shown in [Figure 2,](#page-31-1) the BswM may contain multiple Action Lists, and a single Action List can hold multiple actions. To reduce the overall number of action lists, it shall be possible to cascade them. An element of an action list can either be a concrete action or a reference to another action list, or as stated above, a rule to be executed by the mode arbitration. There shall be a flag connected to every action list entry that states its type (action/reference/rule). There shall be no difference between the way a list with concrete actions and the way a list with references or even a mixed list, is activated.

## <span id="page-31-0"></span>**7.2.1 Mode Processing Cycle**

[Figure 3](#page-32-1) shows the minimal processing cycle for a Mode Request:

- 1 The Mode Requester SW-C requests mode A through its Sender Port. The RTE distributes the request and the BswM receives it through its Receiver Port.
- 2 The BswM evaluates its rules either as a result of a received mode arbitration request, or cyclically during the execution of the BswM main function.
- 3 The corresponding Action List is executed according to the selected execution method (see section "Triggered and Conditional action lists").
- 4 When executing the Action List, the BswM may issue one or several calls to the RTE Switch API [\[10\]](#page-12-2) as actions to inform the affected SW-Cs about the arbitration result. Any SW-C, especially the mode requester can register to receive the mode switch indications.

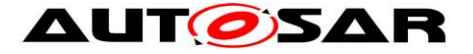

Note that the mode requester can only receive the mode switch indications from the local BswM; this is true also for requests that originate from a different ECU that is made by a local proxy SW-C.

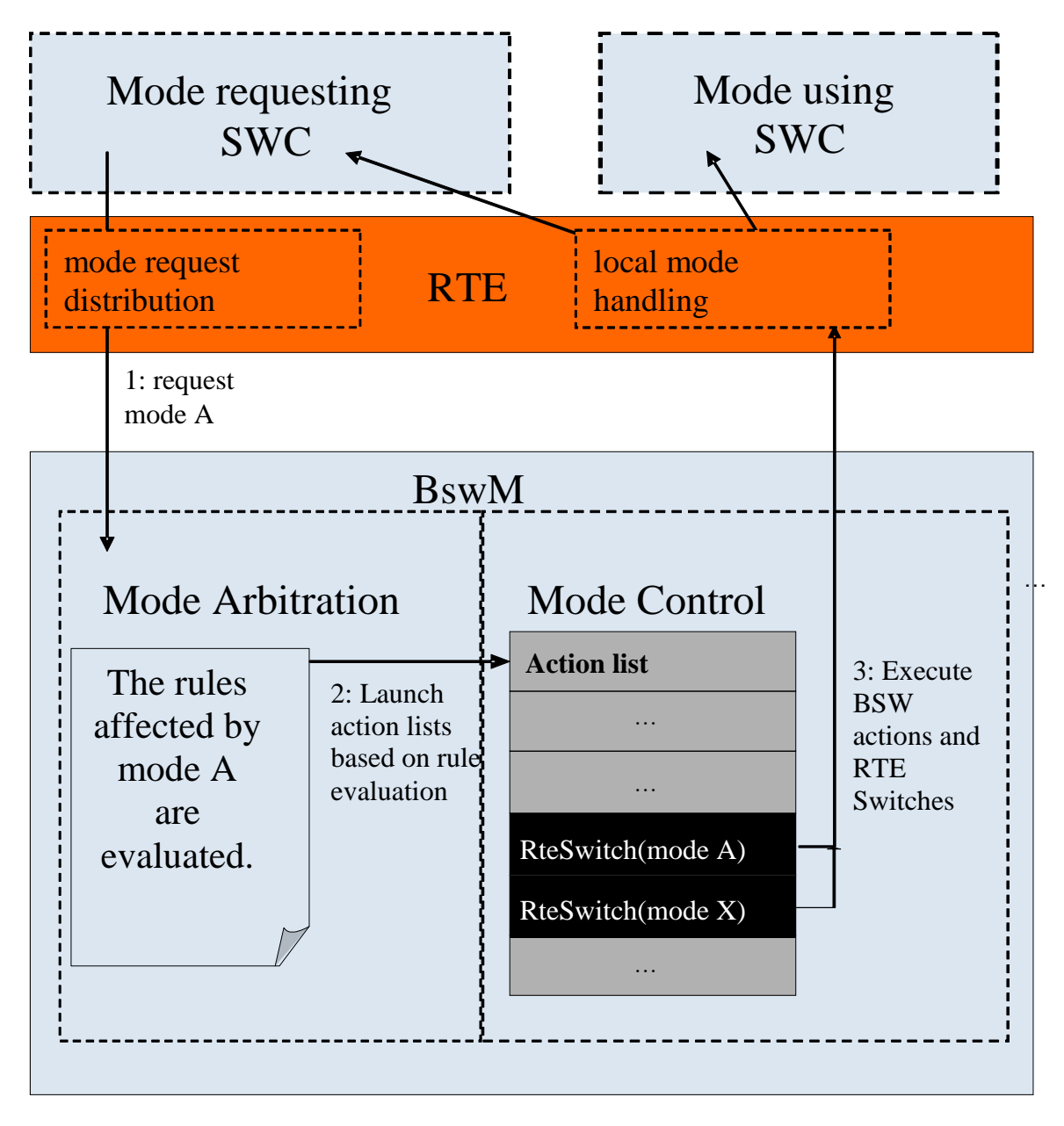

**Figure 3: Mode Processing Cycle**

## <span id="page-32-1"></span><span id="page-32-0"></span>**7.2.2 Requirements on Mode Control**

### [SWS\_BswM\_00016] ⌈

The BswM shall perform mode control by means of action lists that are executed as a result of rule evaluation in the mode arbitration. 
(SRS\_ModeMgm\_09177)

### [SWS\_BswM\_00015] ⌈

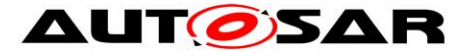

For each rule of the mode arbitration, BswM shall be able to execute different action lists based on if the rule evaluates to True or False. (SRS\_ModeMgm\_09177)

**ISWS\_BswM\_000171 [** 

An action list comprises a set of actions that BswM shall execute in an ordered manner. 
(SRS\_ModeMgm\_09178)

[SWS\_BswM\_00018] ⌈

An action list may contain links to other action lists that BswM shall include in the execution. (SRS\_ModeMam\_09178)

<span id="page-33-0"></span>[SWS\_BswM\_00019] ⌈

An action list may also include links to mode arbitration rules that BswM shall evaluate within the scope of the execution of the current action list.  $\Box$ (SRS\_ModeMgm\_09178)

[SWS\_BswM\_00067] [If a rule is included in an action list as specified in [\[SWS\\_BswM\\_00019,](#page-33-0) any action list execution resulting from that evaluation shall be executed by BswM before it continues to execute the original action list.  $\blacksquare$ (SRS\_ModeMgm\_09177, SRS\_ModeMgm\_09178)

[SWS\_BswM\_00037] ⌈

If cascaded action lists are used (i.e. using references to other rules or action lists) the action list structure may contain up to seven (7) hierarchic levels. Note: The purpose of this limit is to make testing of BswM implementations and generator tools possible. The limit must be checked by the generator tool. | (SRS\_ModeMgm\_09178)

### [SWS\_BswM\_00062] ⌈

Action lists associated with rules evaluated in the context of the mode arbitration request shall be executed by BswM immediately when triggered by the mode arbitration, and not be deferred to the main function execution.

Rationale: This allows very short latencies on mode requests when necessary.  $\vert$ (SRS\_ModeMgm\_09177, SRS\_ModeMgm\_09178)

[SWS\_BswM\_00223] ⌈

If a top-level action list is triggered by multiple rules during mode arbitration, this shall result in a single trigger to execute the action list during mode control.  $\vert$ (SRS\_ModeMgm\_09177, SRS\_ModeMgm\_09178)

34 of 162 Document ID 313: AUTOSAR\_SWS\_BSWModeManager A top-level action list is an action list which is directly executed by a top-level rule (i.e. a rule which is not nested within an action list), and which is not nested within another action list. SWS\_BswM\_00223 only applies to top-level action lists.

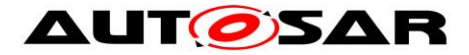

SWS\_BswM\_00223 does not apply to nested rules and nested action lists, since their order within the parent action list is user-defined and should be respected.

#### **[SWS\_BswM\_00275] 「**

If more than one top-level Action List is to be executed during Mode Control, the order of execution shall start with the highest BswMActionListPriority and continue to the lowest. In cases where BswMActionListPriority are the same, the order of execution is arbitrary.  $\vert$ ()

#### [SWS\_BswM\_00276] 「

The BswMActionListPriority shall be ignored for action lists which are not top-level action lists.  $\vert$ ()

#### **[SWS\_BswM\_00277] 「**

An Action List with no BswMActionListPriority shall be interpreted as having a BswMActionListPriority equal to 0. **i**()

#### [SWS\_BswM\_CONSTR\_00001] [

The BswM shall reject configurations where a BswMActionList contains BswMActionListItems with same-valued BswMActionListItemIndexes. | (SRS\_ModeMgm\_09178, SRS\_BSW\_00167)

#### [SWS\_BswM\_00260] ⌈

When executing a BswMActionList: the BswM shall start with the BswMActionListItem that has the lowest-valued BswMActionListItemIndex. Subsequent BswMActionListItems shall be executed in increasing order of their BswMActionListItemIndex. (SRS\_ModeMgm\_09230)

Within an action list, the configured BswMActionListItemIndexes do not necessarily need to be contiguous or zero-based. The BswM will start execution of the action list item with the lowest index, and continue to the one with the highest. If the indexes have "gaps" (i.e. are not contiguous), these gaps will simply be ignored. Because the action list is an ordered list, it is not allowed to configure BswMActionListItemIndexes of the same value within the context of an action list.

### <span id="page-34-0"></span>**7.2.3 Triggered and Conditional action lists**

There are two ways that an action list may be executed based on evaluation of rules. Either it is executed every time the rule is evaluated with the corresponding result, or only when the evaluation result has changed from the previous evaluation. The execution method for an action list is configured using the BswMActionListExecution parameter (within the BswMActionList container).

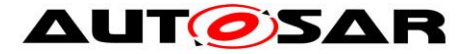

However, for a nested action list which is not directly referenced by rules, the BswMActionListExecution parameter (e.g. BSWM\_CONDITION or BSWM\_TRIGGER) has no meaning, and will have no effect on the way that the nested action list is executed. Such a nested action list (i.e. not directly referenced by rules) is accordingly executed whenever its parent action list is executed.

#### **[SWS\_BswM\_00011] [**

If a True action list is configured for triggered execution, the BswM shall only execute it when the evaluation of the corresponding rule changes from False to True.⌋ (SRS\_ModeMgm\_09180, SRS\_ModeMgm\_09230)

#### [SWS\_BswM\_00023] [

If a False action list is configured for triggered execution the BswM shall only execute it when the evaluation of the corresponding rule changes from True to False.⌋( SRS\_ModeMgm\_09180, SRS\_ModeMgm\_09230)

#### **[SWS\_BswM\_00115] 「**

If a True action list is configured for conditional execution, the BswM shall execute it every time the corresponding rule is evaluated to True. (SRS\_ModeMgm\_09180)

#### **[SWS\_BswM\_00116] 「**

If a False action list is configured for conditional execution, the BswM shall execute it every time the corresponding rule is evaluated to False. [(SRS\_ModeMgm\_09180)

#### **ISWS\_BswM\_000551 [**

The BswM shall abort the execution of an action list if an action returns E\_NOT\_OK and the corresponding BswMAbortOnFail configuration parameter is set to "true". | (SRS\_ModeMgm\_09178)

#### <span id="page-35-0"></span>**7.2.4 Available Actions**

The set of actions that are available to use in an action list is predefined. The reason for this is to ease ECU configuration and generation of BswM configuration code.

#### [SWS\_BswM\_00038] ⌈

BswM shall be able to execute the predefined actions defined by configuration container BswMAvailableActions. ¡(SRS\_ModeMgm\_09175, SRS\_ModeMgm\_09174, SRS\_ModeMam\_09182, SRS\_ModeMam\_09184)

[SWS\_BswM\_00039] ⌈
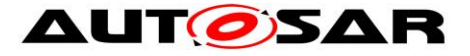

The BswM shall be able to call any function in the AUTOSAR BSW even though it is not among the standardized actions defined in BswMAvailableActions.  $\sqrt{ }$ (SRS\_ModeMgm\_09229)

**[SWS\_BswM\_00040] 「** 

The BswM shall be able to call user defined functions. <sub>(SRS\_ModeMgm\_09229)</sub>

**[SWS\_BswM\_00054] [** 

The parameters of the user defined functions, and their values, shall be defined at ECU configuration time using the BswMUserCallout configuration container. **□** (SRS\_ModeMgm\_09178)

### **7.2.5 Behavior of Mode Control after Initialization**

The behavior of the Mode Control after initialization of the BswM is configured by the BswMRuleInitState parameter (within the BswMRule container). It defines the "previous evaluation result" to be used when deciding on what action list to execute after the first evaluation of a rule after initialization. The configuration parameter BswMActionListExecution (within the BswMActionList container) also affects the action list execution after initialization.

### [SWS\_BswM\_00066] ⌈

The BswM shall act according to what is stated in [Table 2](#page-37-0) when a rule is evaluated for the first time after initialization.

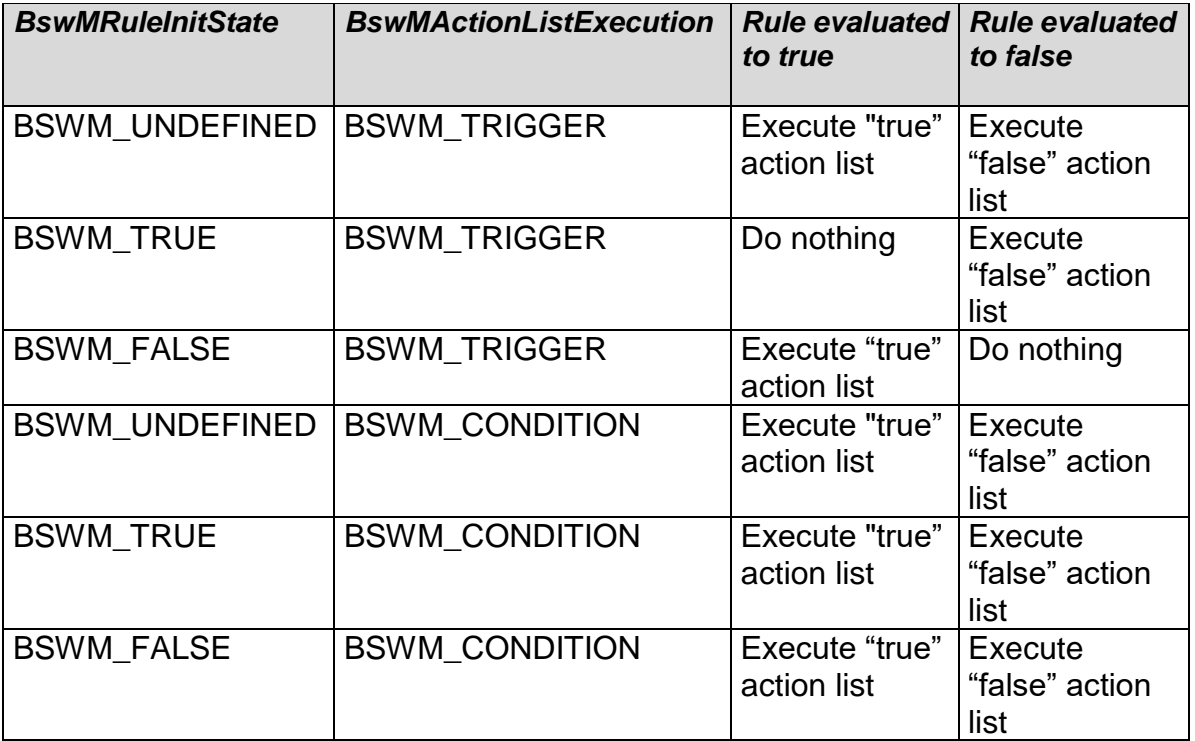

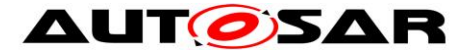

**Table 2: Usage of the BswMRuleInitState configuration parameter**

<span id="page-37-0"></span>Note: The "true" and "false" action lists are optional for each rule. ⌋(SRS\_ModeMgm\_09180, SRS\_ModeMgm\_09230)

## **7.3 Waiting Functionality**

Sometimes it is necessary to delay specific actions or wait for further mode controls. For this reason a Timer handling was added to the BswM.

A Timer consists always of a BswMTimer as BswMModeRequestSource and corresponding actions (see BswMTimerControl) controlling this BswMTimer i.e. the timer can only be controlled in the context of the action BswMTimerControl -> BswMModeRequestSource/BswMTimer. The value of the BswMTimer (e.g. BSWM\_TIMER\_STOPPED, BSWM\_TIMER\_STARTED, BSWM\_TIMER\_EXPIRED) can be evaluated by other rules configured in the BswM, in order to trigger action lists. There is no external interface to control or manipulate the timer.

[SWS\_BswM\_00261] ⌈

Each BswMTimer shall be stopped (BSWM\_TIMER\_STOPPED) during initialization. ↓ ( SRS\_BSW\_00101)

[SWS\_BswM\_00262] [

The action BswMTimerAction BSWM\_TIMER\_START shall reload the referenced BswMTimer (via BswMTimerRef) with the corresponding timer value (refer BswMTimerValue) and change the mode of the timer to BSWM\_TIMER\_STARTED.  $\overline{I}$ ( SRS\_ModeMgm\_09180)

Note: The timer can only reload by the BswMTimerAction action (no automatic reload possible).

**ISWS\_BswM\_002631 [** 

Each BswMTimer in mode BSWM\_TIMER\_STARTED shall decrement the timer during the BswM\_MainFunction (by the cycle time of the BswM\_MainFunction).⌋( SRS\_ModeMgm\_09180)

Note: The BswMTimer resolution is a multiple of the BswM\_Mainfunction cycle. Also, the accuracy of the BswMTimer depends on the accuracy of the BswM\_MainFunction.

### **[SWS\_BswM\_00264] 「**

In case a BswMTimer which is in mode BSWM\_TIMER\_STARTED expires, its mode shall be changed to BSWM\_TIMER\_EXPIRED, and then the BswMTimer mode shall

38 of 162 Document ID 313: AUTOSAR\_SWS\_BSWModeManager be arbitrated in the same BswM\_MainFunction cycle. 
(SRS\_ModeMgm\_09180)

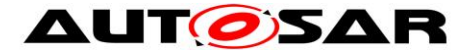

[SWS\_BswM\_00265] ⌈

The action BswMTimerAction BSWM\_TIMER\_STOP shall stop the referenced BswMTimer (via BswMTimerRef) immediately and change its' mode to BSWM\_TIMER\_STOPPED. i(SRS\_ModeMgm\_09180)

### [SWS\_BswM\_00220]⌈

The BswMRequestProcessing (e.g. IMMEDIATE, DEFERRED) configuration associated with a BswMTimer shall be ignored by the BswM. The BswM shall treat the processing of a BswMTimer always as DEFERRED; the BswMTimer is arbitrated during the BswM main function.I(SRS\_ModeMgm\_09180)

Note: A BswMTimer in mode BSWM\_TIMER\_EXPIRED will not automatically be set to BSWM\_TIMER\_STOPPED by the BswM. An action will need to be configured by the user in order to transition the BswMTimer from BSWM\_TIMER\_EXPIRED into another mode. If there is no action configured to transition the BswMTimer out of mode BSWM\_TIMER\_EXPIRED, then the BswMTimer will continue to be arbitrated as BSWM\_TIMER\_EXPIRED in the following BswM main function cycles.

## **7.4 Multi Partition Support**

For multiple BswM instances, each BswM instance will generate its own separate service component description based on its own config set. The integrator will need to allocate these separate service components to the corresponding partition.

BswM is present in each partition with a partition specific configuration (separate instance of BswMConfig per partition). The contained action lists are executed partition locally.

## **7.5 Error classification**

Section 7.x "Error Handling" of the document "General Specification of Basic Software Modules" describes the error handling of the Basic Software in detail. Above all, it constitutes a classification scheme consisting of five error types which may occur in BSW modules.

Based on this foundation, the following section specifies particular errors arranged in the respective subsections below

### **7.5.1 Development Errors**

### **[SWS\_BswM\_00230]**⌈

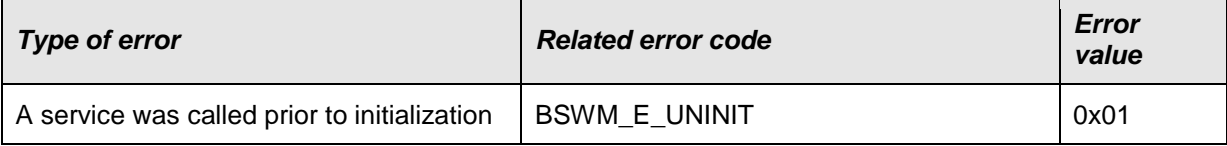

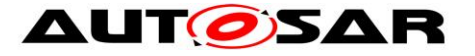

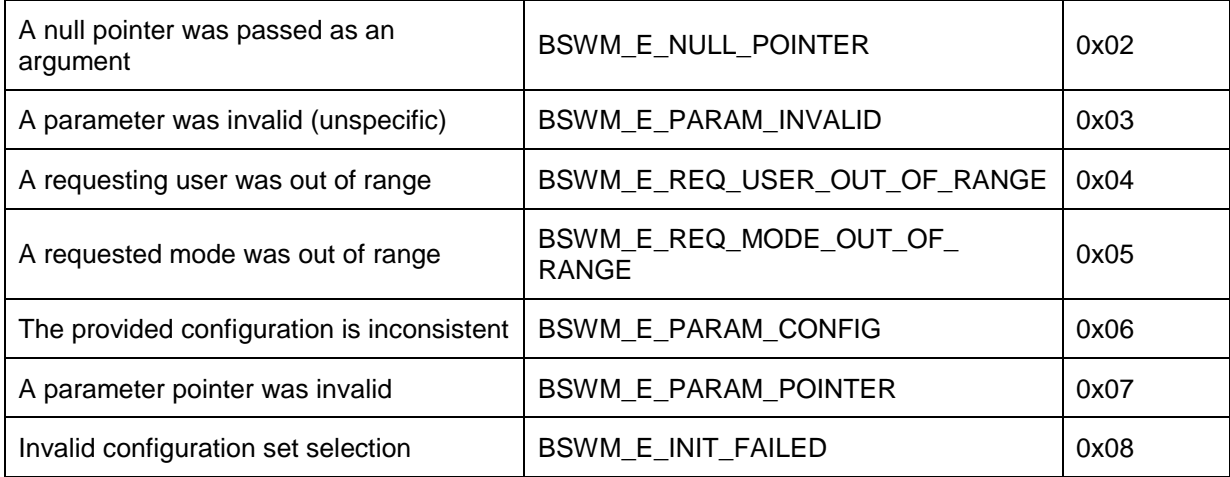

⌋(SRS\_BSW\_00385)

### **7.5.2 Runtime Errors**

#### **[SWS\_BswM\_00238]**⌈

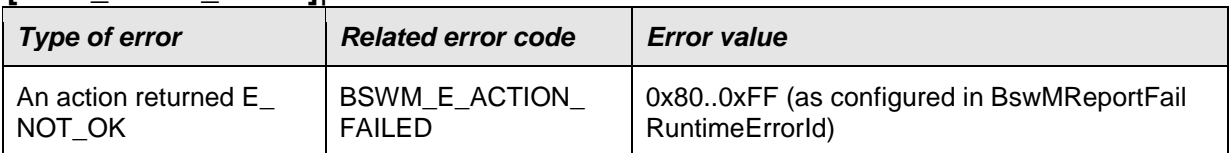

⌋(SRS\_BSW\_00452)

### [SWS\_BswM\_00239] ⌈

If BswMReportFailRuntimeErrorId is configured for a BswMActionListItem, then the BswM shall report a BSWM\_E\_ACTION\_FAILED Runtime Error to Det if the action returns E\_NOT\_OK. The ErrorId reported in the BSWM\_E\_ACTION\_FAILED Runtime Error is given by the value configured in BswMReportFailRuntimeErrorId. ⌋(SRS\_BSW\_00452)

Since the calling context of the action depends on the configuration (e.g. DEFERRED or IMMEDIATE), the Apild reported in the BSWM\_E\_ACTION\_FAILED Runtime Error is not defined in this specification and may be implementation specific.

The BSWM\_E\_ACTION\_FAILED Runtime Error represents a range of ErrorId values. The range of values is restricted to the values given in the table for Runtime Error Types.

**[SWS\_BswM\_00240] 「** 

The BswM shall reject configurations where a BswMReportFailRuntimeErrorId does not lie within the range of values given for BSWM\_E\_ACTION\_FAILED in the Runtime Error Types table.  $|(SRS-BSW 00167)|$ 

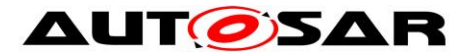

### **7.5.3 Transient Faults**

There are no transient faults.

### **7.5.4 Production Errors**

There are no production errors.

### **7.5.5 Extended Production Errors**

There are no extended production errors.

### **7.6 BswM Interfaces and Ports**

This chapter specifies the AUTOSAR Interfaces and Ports that are provided by the Basic Software Mode Manager. Note that ports on both sides of the RTE are required: The SW-C description of the Basic Software Mode Manager services will define the ports below the RTE. Each AUTOSAR SW-C, which uses the services, must contain service ports in its own SW-C description. These ports are typed with the same interfaces and have to be connected to the ports of the Basic Software Mode Manager, so that the RTE can generate the appropriate IDs and the required symbols.

SW-Cs request modes from the BSW Mode Manager. To that end, they provide a Sender Port that has a special Sender/Receiver Interface (Mode Request Interface) with one data element. The corresponding Receiver Port at the BSW Mode Manager is described in Chapter [7.6.1.](#page-43-0) The data element's type has the same values as the Mode Declarations in the Mode Declaration Group of the corresponding mode (since the ImplementationDataType of the data element is mapped to the ModeDeclaration Group).

The same SW-C that requests a mode may also be a mode user because it may also need to know the arbitration result of the BSW Mode Manager. The SW-C has a Mode Switch Port, which is a R-Port with a Mode Switch Interface with one data element. This data element's type is then the Mode Declaration Group itself. In addition, other SW-Cs that do not request modes, but depend on them, have such a Mode Switch Port. See Chapter [7.6.3](#page-43-1) for a detailed description of the interface to mode users. Note that the BSW Mode Manager also needs a Mode Switch R-Port if it needs to know the current mode in addition to the requested one in its decisions.

Mode Notifications are dispatched by the RTE when a Mode Manager switches the corresponding mode. To do that, the BSW Mode Manager has a Provided type Mode Switch Port that the SW-Cs can connect to. See Chapter [7.6.2](#page-43-2) for a detailed description of Mode Switch Ports.

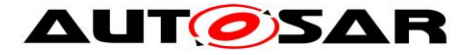

In the context of the requesting SW-C, a Mode Request Port (Sender/Receiver) is defined. The configuration of BSW Mode Manager references this port definition. Let us assume that the SW-C defines an Application Mode AppModeType, a corresponding AppModeRequestType and an AppModeTypeMap that maps the two types to each other:

```
ModeDeclarationGroup AppModeType {
   { APP_MODE_A, APP_MODE_B, APP_MODE_C }
  initialMode = APP'MODE<sup>-</sup>A;};
ImplementationDataType AppModeRequestType {
  lowerLimit = 0;
  upperLimit = 2;
};
ModeRequestTypeMap AppModeTypeMap {
   modeGroup = AppModeType;
   implementationDataType = AppModeRequestType;
};
```
In the context of the SW-C, two Interfaces are defined: the AppModeRequestInterface of Sender/Receiver type where the SW-C is sender, and the AppModeInterface of Mode Switch type where the SW-C can have P-Ports and R-Ports depending upon the usage:

[Figure 4](#page-42-0) shows how the ports of the application SW-Cs connect to the service ports of the BSW Mode Manager. The Application Mode Manager SW-C has a Mode Request Port and a Mode Switch R-port (named modeNotificationPort to distinguish it from the Mode Switch P-ports). The first port is to request changes in its application mode, the latter to receive notifications when the BswM has performed the mode change. The Mode Request Port of the Application Mode Manager (modeRequestPort0) connects to the corresponding Mode Request Port of the BSW Mode Manager. Since this is normal Sender/Receiver communication, the Application Mode Manager may connect to multiple BSW Mode Managers even on remote ECUs.

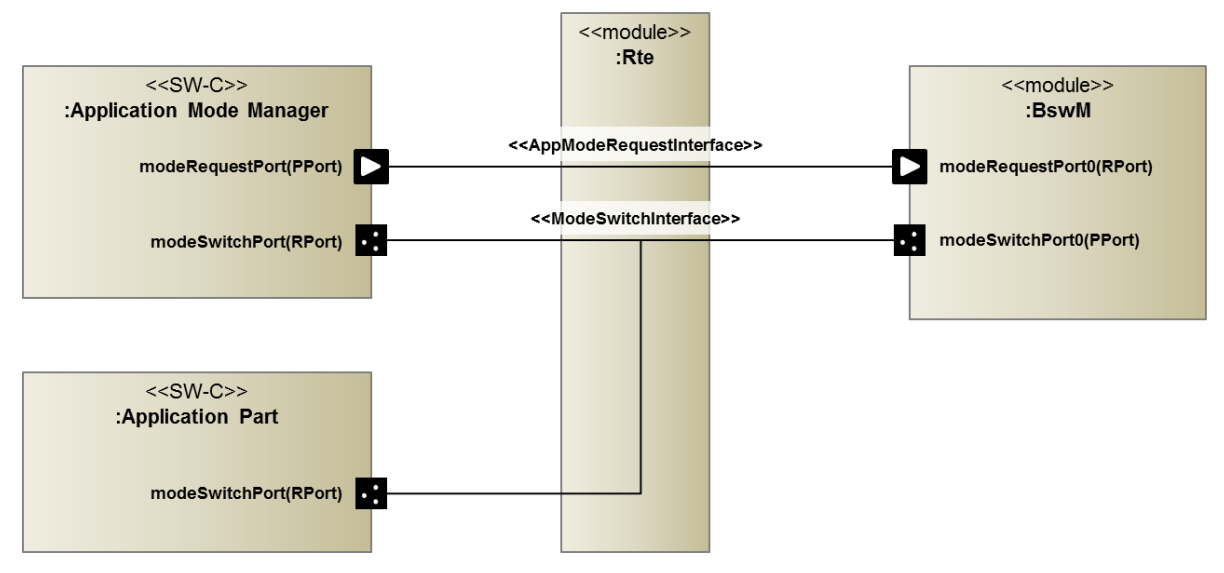

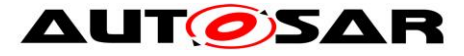

#### <span id="page-42-0"></span>**Figure 4: Connections between Application Mode Manager, Application Parts and the BSW Mode Manager**

In order to switch the application mode, the BSW Mode Manager has a Mode Switch Port (modeSwitchPort {Name}) that is implemented by the local RTE.

When the RTE performs the mode switch, it informs all connected entities (BSW Modules or SW-Cs) that are connected via Mode Switch R-Ports to the providing port. The following example presents the Application Mode Manager, the other mode-dependent Application Part and the BSW Mode Manager itself (Note that it's named modeNotificationPort {Name} but the port type is Mode Switch Port). All of these connections are also local.

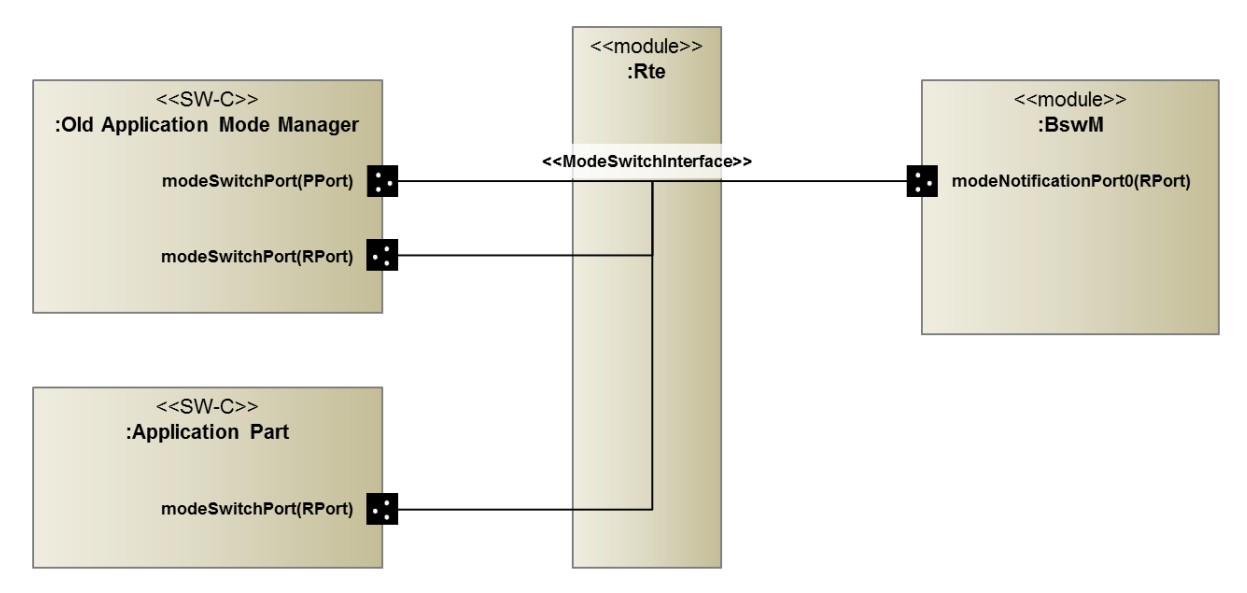

<span id="page-42-1"></span>**Figure 5: Connections between SW-C based Application Mode Manager, Application Parts and the BSW Mode Manager** 

[Figure 5](#page-42-1) shows that SW-C based Application Mode Managers (as used in AUTOSAR R3.1 and earlier) switch the application mode directly and do not request it from the BSW Mode Manager. Therefore, they directly connect a Mode Switch Port to the local RTE. This implies that the application mode needs to be local to that ECU and that no arbitration in the BSW Mode Manager is possible. Nevertheless, the BSW Mode Manager may use the current application mode as an input for its rules because it can have a Mode Switch R-Port (named modeNotificationPort0 in the figure) for this application mode.

*Note*: To configure the BswM, knowledge of what mode request ports and ECU resources are needed/available for a specific ECU is needed. Therefore, the SW-C description of the BswM can only be completed during ECU configuration time.

From now on, all following interface definitions are interpreted to be in:

ARPackage AUTOSAR\_BswM/BswModuleDescription

Note that the pseudocode presented in this chapter is not exact, but provides a hint of how the corresponding model elements need to be defined.

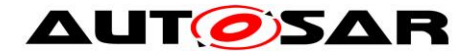

### <span id="page-43-0"></span>**7.6.1 Mode Request Ports**

The BSW Mode Manager must declare a Receiver Port with the interface defined in the context of the SW-C:

RequirePort AppModeRequestInterface modeRequestPort {ArbName} {ReqName};

To read the currently requested mode, the BSW Mode Manager implementation must call:

Rte Read modeRequestPort {ArbName} {ReqName} requestedMode( &<variable> );

### <span id="page-43-2"></span>**7.6.2 Mode Switch Ports**

As with Mode Requests, the BSW Mode Manager only references the mode switch interfaces defined in the context of the corresponding SW-C Description in its Provide Ports for mode switches. For the above example the declaration for a mode switch is:

ProvidePort AppModeInterface modeSwitchPort {ModConName} {SwitchName};

The configuration parameter BswMModeSwitchInterfaceRef references this Mode Switch interface.

To switch the currently active mode, the BSW Mode Manager implementation must insert one of the following calls into its actions list:

```
Rte Switch modeSwitchPort {ModConName} {SwitchName} currentMode( <new mode>
);
```

```
SchM_Switch_modeSwitchPort {ModConName} {SwitchName} currentMode(
\overline{\text{new} \mod \text{e}} );
```
### <span id="page-43-1"></span>**7.6.3 Notifications of Mode Switches**

In addition to mode requests, the currently active modes can also be used as inputs to mode arbitration. For Application and Vehicle Modes, the BSW Mode Manager needs to register as a mode user. It then receives notifications about changed modes via a Mode Switch Port. For the above example the declaration for a mode notification is:

Note: In order to make it easier to distinguish between a RequirePort and ProvidePort of the ModeSwitchPort type, the RequirePorts are named mode notification port for the following example.

RequirePort AppModeInterface modeNotificationPort {ArbName} {ModeName};

To read the currently active mode, the BSW Mode Manager implementation must call one of the following functions:

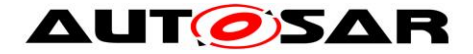

Rte Mode modeNotificationPort {ArbName} {ModeName} currentMode( &<variable> );

```
SchM_Mode_modeNotificationPort {ArbName} {ModeName} currentMode(
&<variable> );
```
In case the enhanced Rte\_Mode or SchM\_Mode is configured, the BSW Mode Manager implementation must call one of the following functions:

```
Rte Mode modeNotificationPort {ArbName} {ModeName} currentMode(
&<variable>, &<previousmode>, &<nextmode> );
```

```
SchM_Mode_modeNotificationPort {ArbName}_{ModeName}_currentMode(
&<variable>, &<previosmode>, &<nextmode> );
```
### **7.6.4 Component Type and Internal Behavior**

The BSW Mode Manager is a Service Component that serves Mode Requests local to the ECU. The ServiceComponentType for the BSW Mode Manager declares all of the above-mentioned ports, and some Internal Behavior.

```
ServiceComponentType BswM {
 …
   InternalBehavior {
 …
  };
};
```
The internal behavior depends on the parameter BswMRequestProcessing for the corresponding Mode Request Port. For BSWM\_DEFERRED, the RTE must not perform any special actions, as the BSWM Mode Manager reads the request cyclically in its BswM\_MainFunction. By contrast, for BSWM\_IMMEDIATE the RTE must trigger mode arbitration immediately. Therefore, the BSW Mode Manager needs to register a trigger function that triggers mode arbitration. For the above example, an immediate processing of the mode request would need the following declaration in the Internal Behavior of the BSW Mode Manager:

```
RunnableEntity ModeArbitrationRunnable {
 symbol = <mode arbitration function>;
   canBeInvokedConcurrently = TRUE;
};
DataReceiveEvent AppModeRequestEvent {
  port = modeRequestPort0;
  dataElement = requestedMode;
   startOnEvent = ModeArbitrationRunnable;
};
```
*Note:* To deal with Mode Requests that originate from other ECUs, another kind of service component is needed. On the VFB level it looks like one global Service Component, but actually it is instantiated as one Service Component that resides above the RTE for each ECU. To support that, the SW-C Template offers the ServiceProxyComponentType instead of the normal ServiceComponentType.

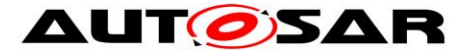

The specification of the Mode Management Service Proxy Component is not described within this document since it is user specific.

## **7.7 Ethernet switch port group switching**

The current version of the SWS BswM supports Ethernet switch port group switching. Based on the current requested PNC, BswM maps the PNC request to a configured EthIfSwitchPortGroup and calls EthIf\_SwitchPortGroupRequestMode.The BswM is indicated by the EthIf, if the accumulated link state has changed. The accumulated link state could be used to inform an application. This could be used to cover error scenarios where the requested and the current accumulated link state of EthIfSwitchPortGroups are contradicting and error handling needs to be initiated. The AUTOSAR\_EXP\_ModemanagementGuide document contains guidelines for the BswM configuration regarding Ethernet switch port group switching.

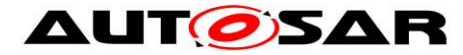

# **8 API specification**

## **8.1 Imported types**

[SWS\_BswM\_00237] [The BSW Mode Manager shall use only the imported types which are listed in SWS\_BswM\_00001. J(SRS\_BSW\_00301)

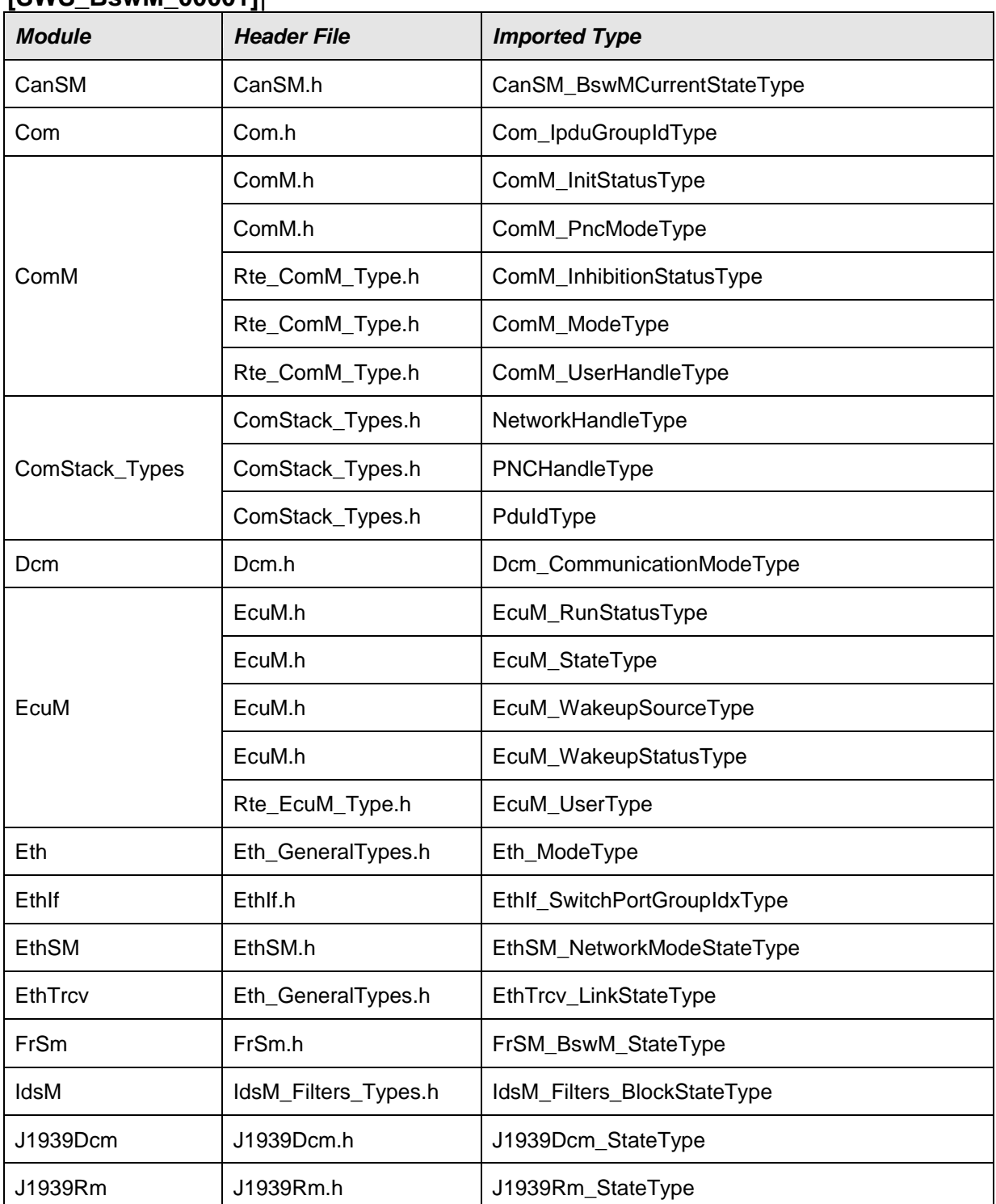

### **[SWS\_BswM\_00001]**⌈

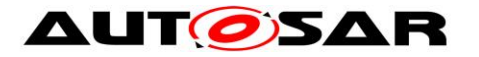

Specification of Basic Software Mode Manager AUTOSAR CP R20-11

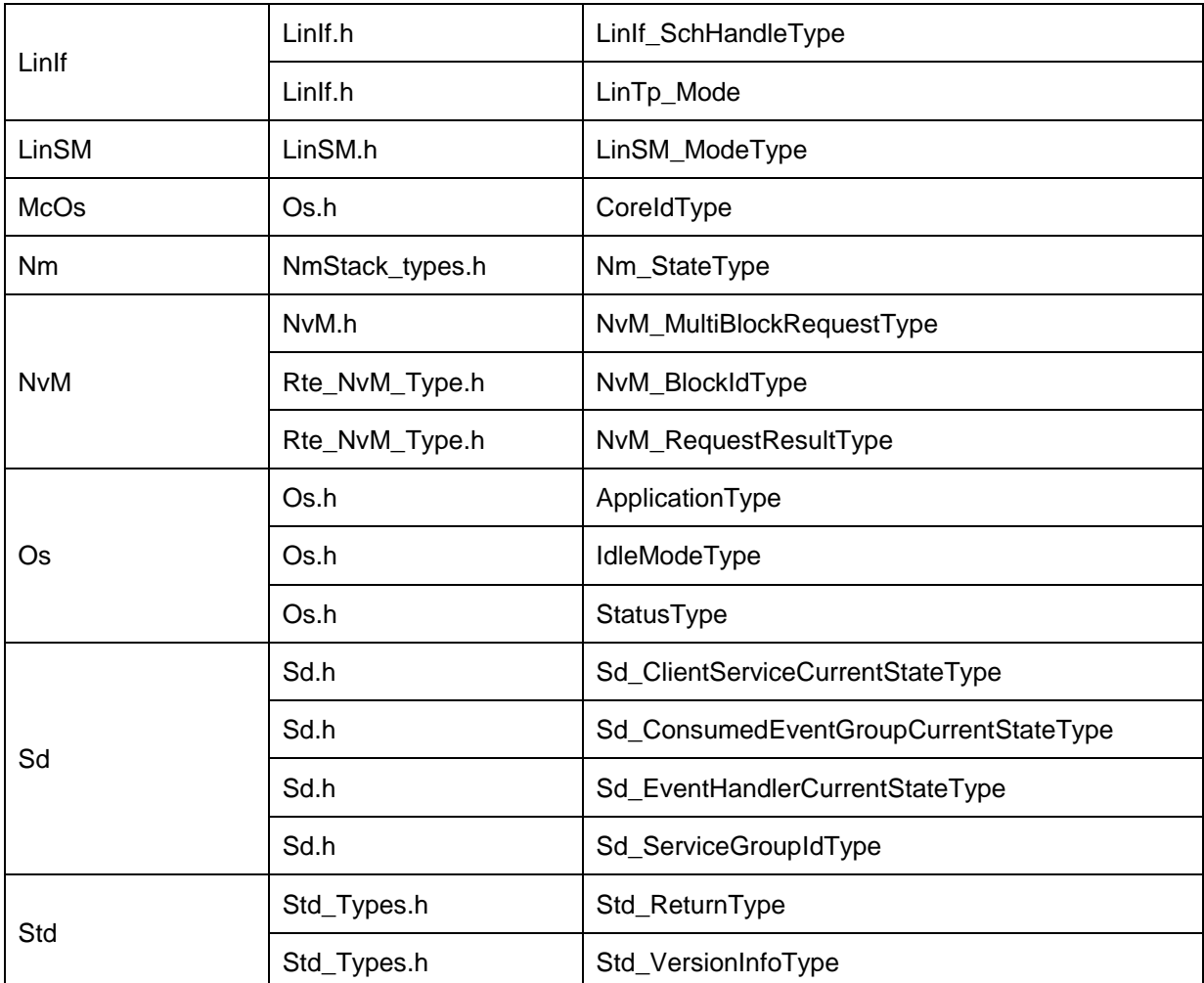

⌋(SRS\_BSW\_00301)

## **8.2 Type definitions**

[SWS\_BswM\_00041] [The following Data Types shall be used for the functions defined in this specification. J(SRS\_BSW\_00305)

### **8.2.1 BswM\_ConfigType**

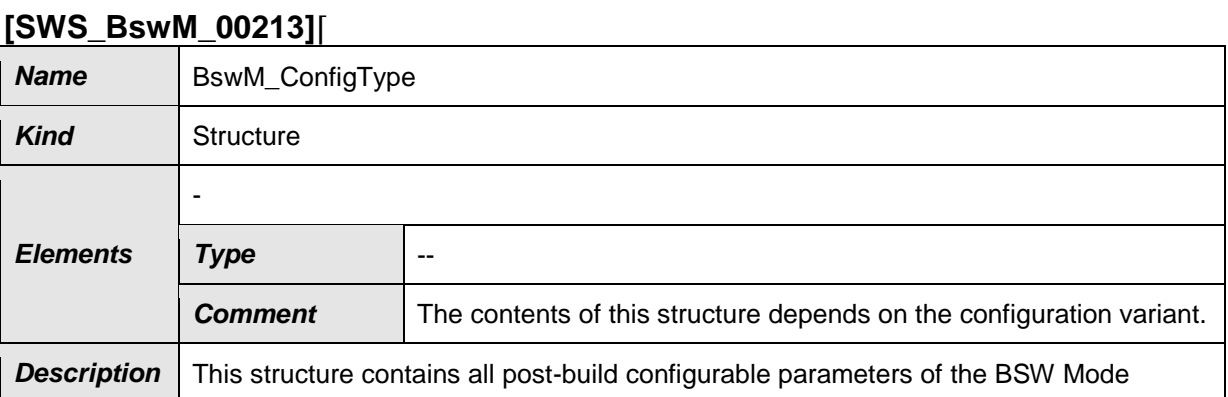

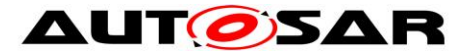

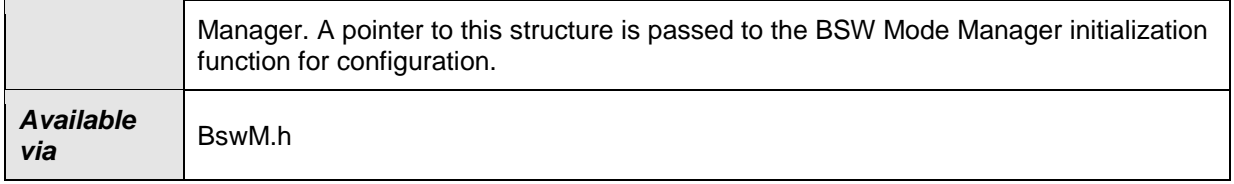

### ⌋(SRS\_BSW\_00404, SRS\_BSW\_00441)

[SWS\_BswM\_00042] [The structure BswM\_ConfigType shall contain all post-build configurable parameters of the BSW Mode Manager. The exact content of this structure depends on the selected configuration variant (SRS\_BSW\_00404)

### **8.2.2 BswM\_ModeType**

### **[SWS\_BswM\_00214]**⌈

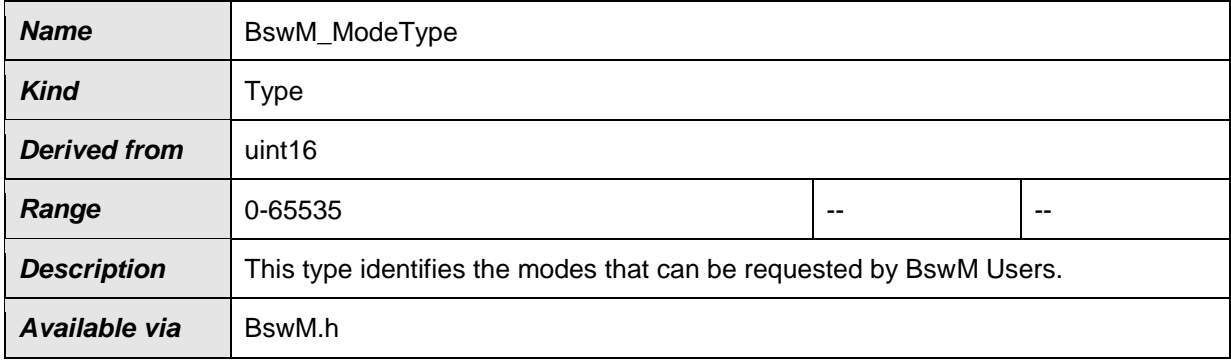

⌋(SRS\_ModeMgm\_09228, SRS\_BSW\_00441)

### **8.2.3 BswM\_UserType**

#### **[SWS\_BswM\_00216]**⌈

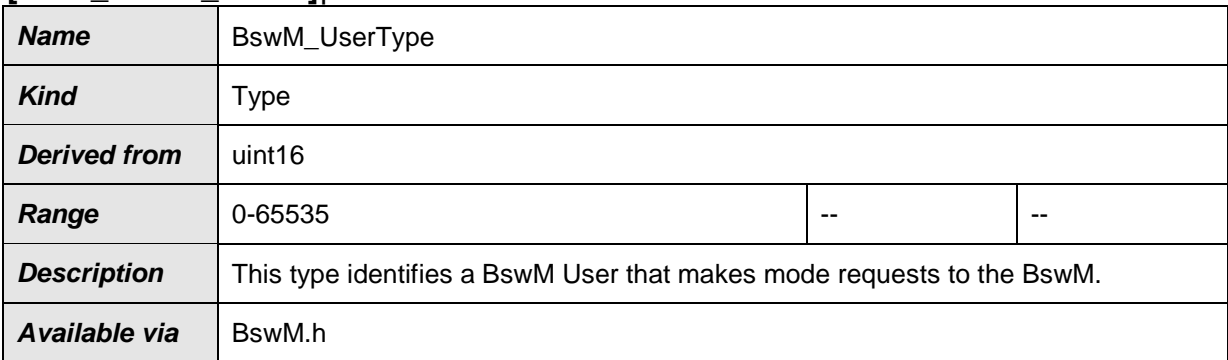

### ⌋(SRS\_ModeMgm\_09228, SRS\_BSW\_00441)

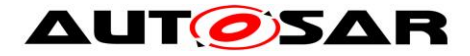

## **8.3 Function definitions**

#### **8.3.1 BswM\_BswMPartitionRestarted**

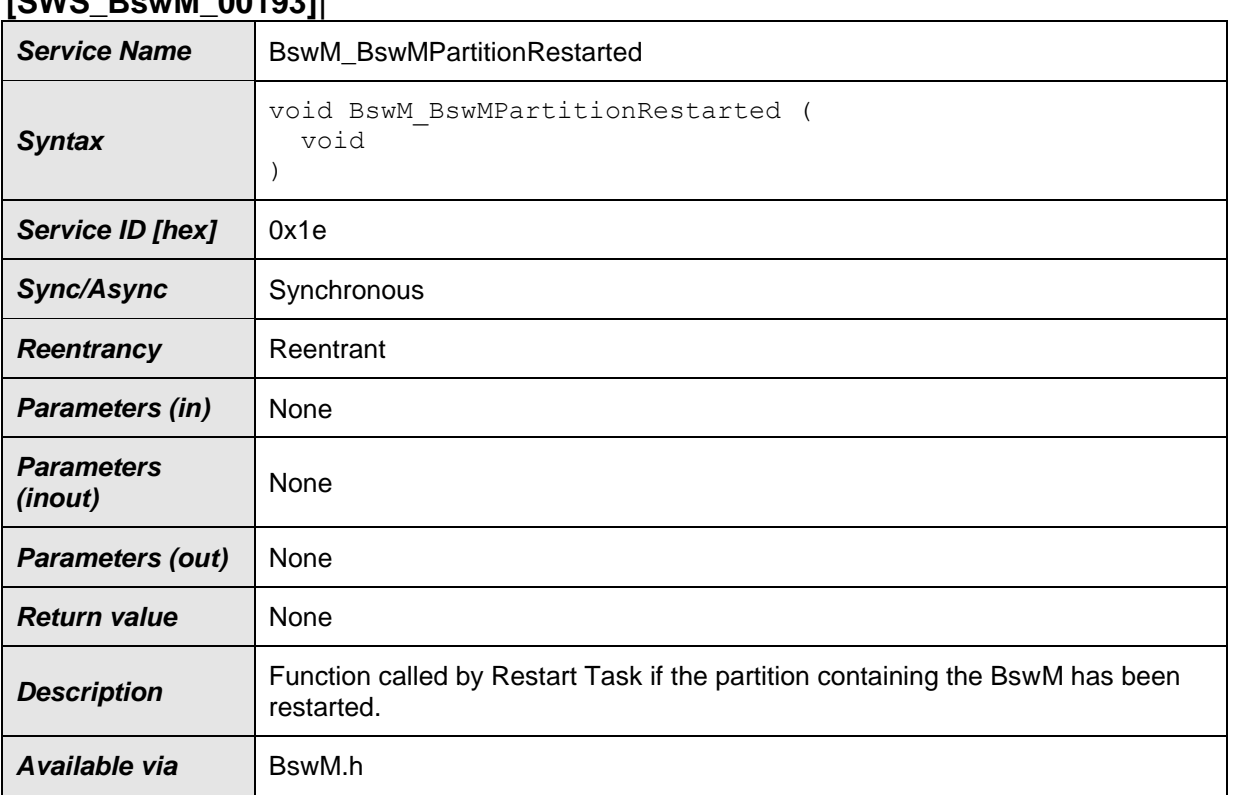

#### **[SWS\_BswM\_00193]**⌈

⌋(SRS\_ModeMgm\_09228)

### **8.3.2 BswM\_CanSM\_CurrentState**

### **[SWS\_BswM\_00049]**⌈

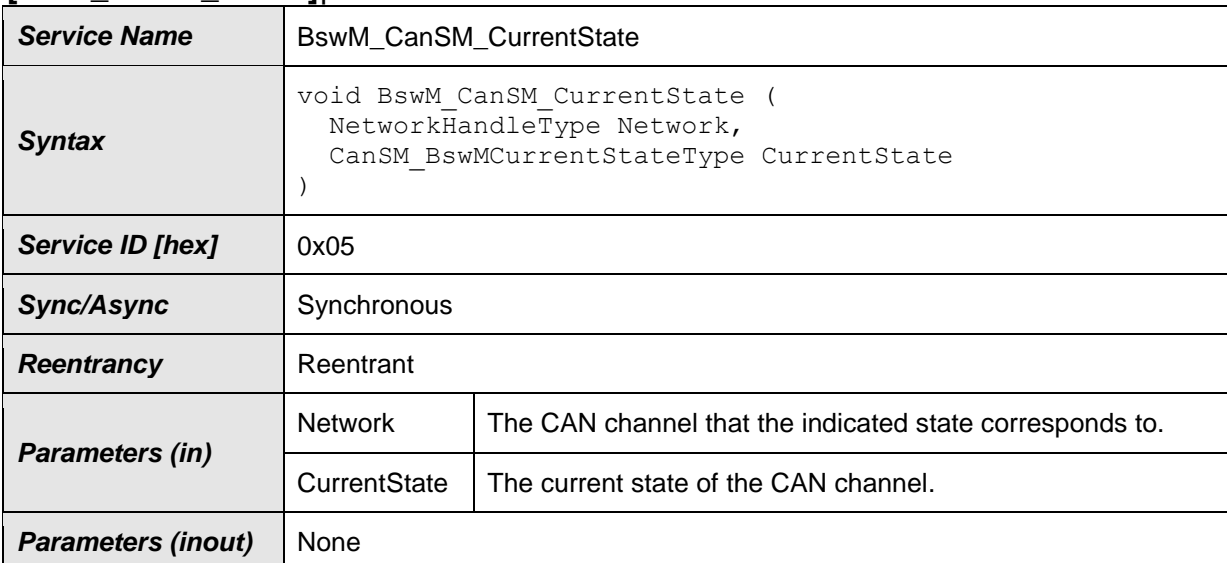

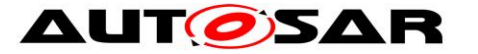

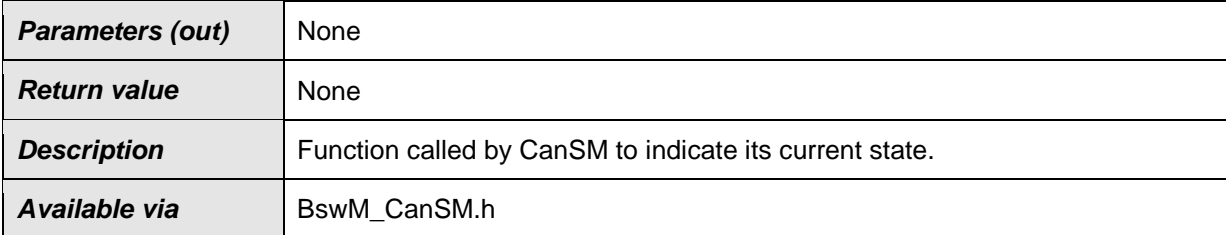

### [SWS\_BswM\_00080] ⌈

If the BswMDevErrorDetect switch is enabled, the routine shall check if the BSW Mode Manager is initialized. In case of an error, the BswM shall ignore the state indication and report the error to the Default Error Tracer with the error code BSWM\_E\_UNINIT. (SRS\_BSW\_00406)

### [SWS\_BswM\_00095] ⌈

If the BswMDevErrorDetect switch is enabled, the parameter CurrentState shall be checked for being in the allowed range. In case of an error, the BswM shall ignore the state indication and report the error to the Default Error Tracer with the value BSWM\_E\_REQ\_MODE\_OUT\_OF\_RANGE.⌋(SRS\_BSW\_00323)

### **8.3.3 BswM\_ComM\_CurrentMode**

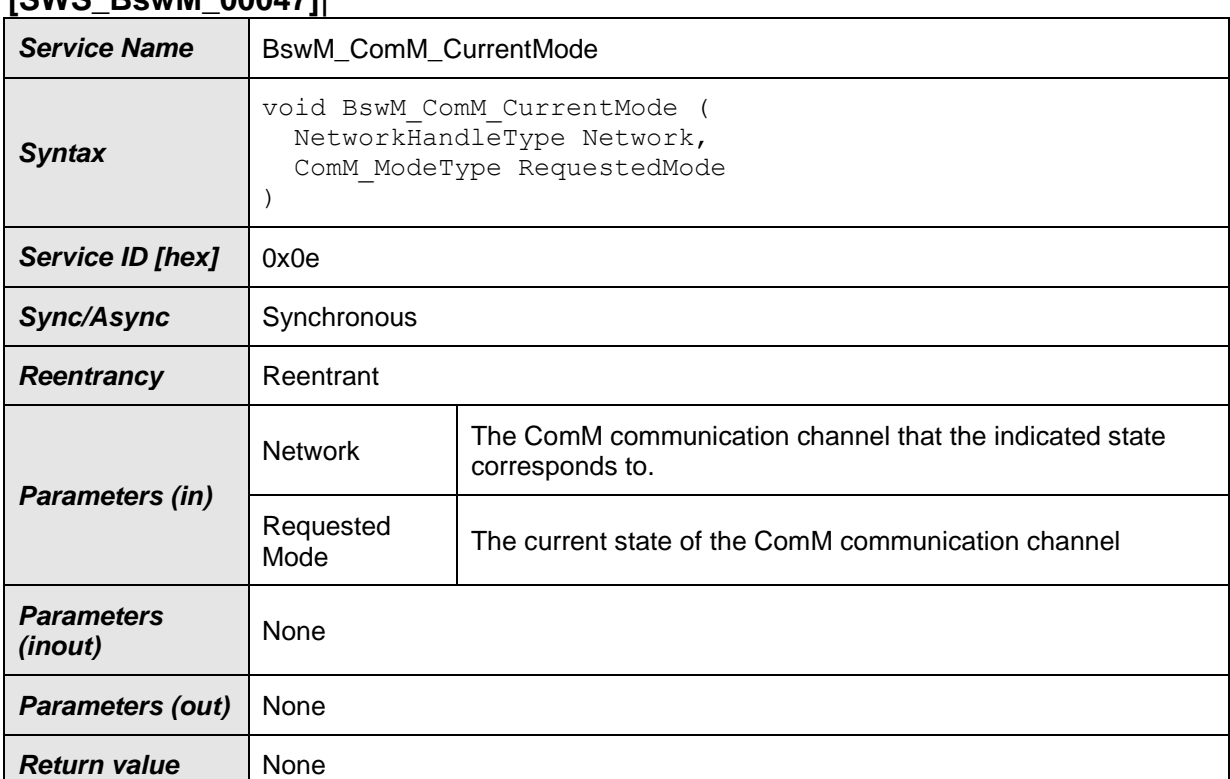

### **[SWS\_BswM\_00047]**⌈

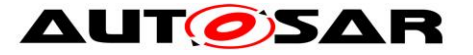

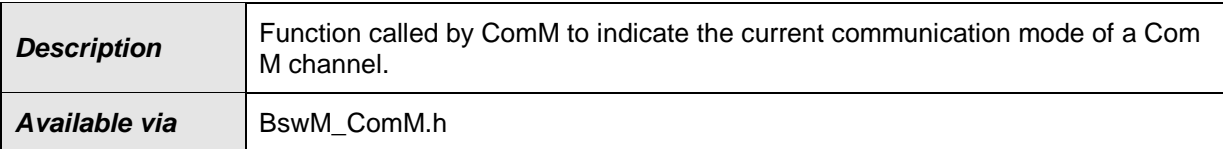

### [SWS\_BswM\_00078] ⌈

If the BswMDevErrorDetect switch is enabled, the routine shall check if the BSW Mode Manager is initialized. In case of an error, the BswM shall ignore the mode request and report the error to the Default Error Tracer with the error code BSWM\_E\_UNINIT. (SRS\_BSW\_00406)

### [SWS\_BswM\_00091] ⌈

If the BswMDevErrorDetect switch is enabled, the parameter RequestedMode shall be checked for being in the allowed range. In case of an error, the BswM shall ignore the mode request and report the error to the Default Error Tracer with the value BSWM\_E\_REQ\_MODE\_OUT\_OF\_RANGE. ╷(SRS\_BSW\_00323)

### **8.3.4 BswM\_ComM\_CurrentPNCMode**

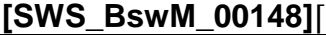

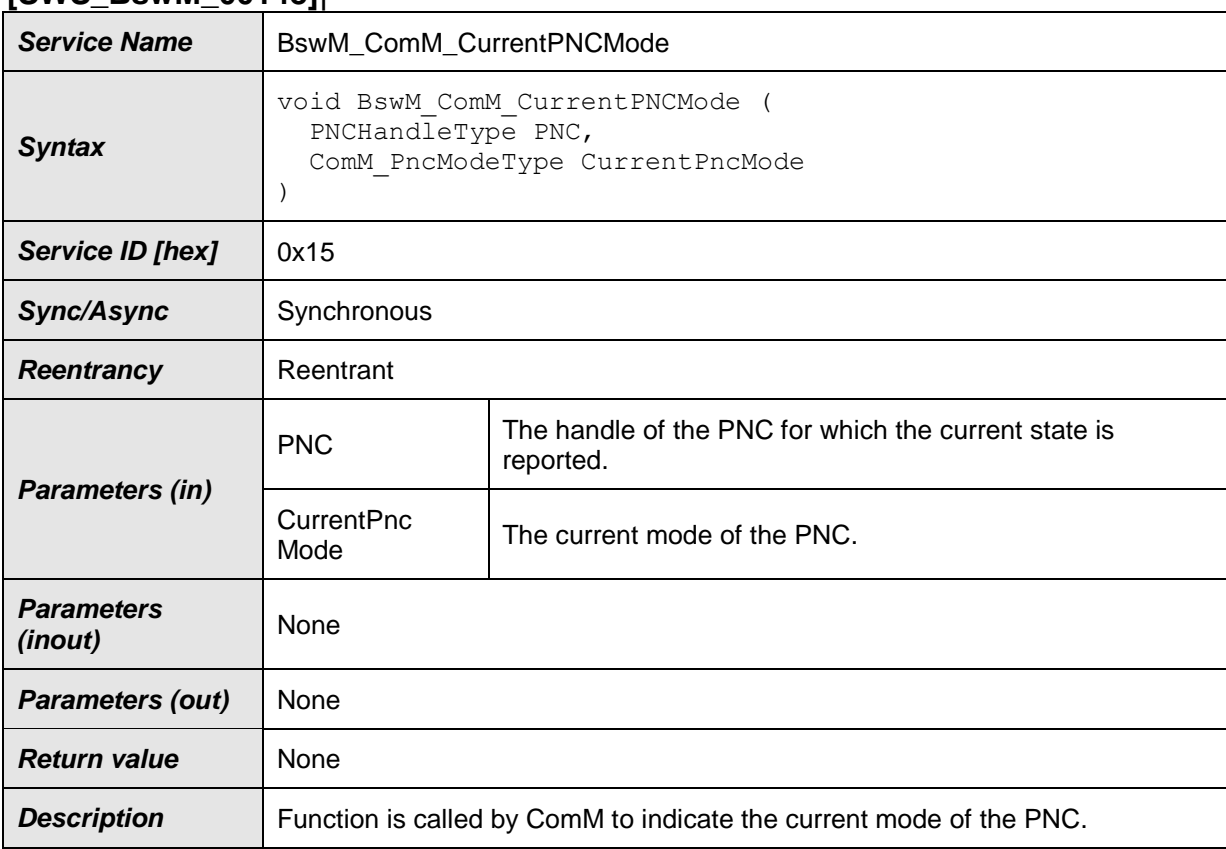

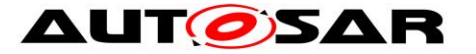

Available via **B**swM\_ComM.h

⌋(SRS\_ModeMgm\_09228, SRS\_ModeMgm\_09240)

#### [SWS\_BswM\_00149] ⌈

If the BswMDevErrorDetect switch is enabled, the routine shall check if the BSW Mode Manager is initialized. In case of an error, the BswM shall ignore the mode request and report the error to the Default Error Tracer with the error code BSWM\_E\_UNINIT. (SRS\_BSW\_00406)

[SWS\_BswM\_00150] ⌈

If the BswMDevErrorDetect switch is enabled, the parameter CurrentPncMode shall be checked for being in the allowed range. In case of an error, the BswM shall ignore the mode request and report the error to the Default Error Tracer with the value BSWM\_E\_REQ\_MODE\_OUT\_OF\_RANGE. ╷(SRS\_BSW\_00323)

### **8.3.5 BswM\_ComM\_InitiateReset**

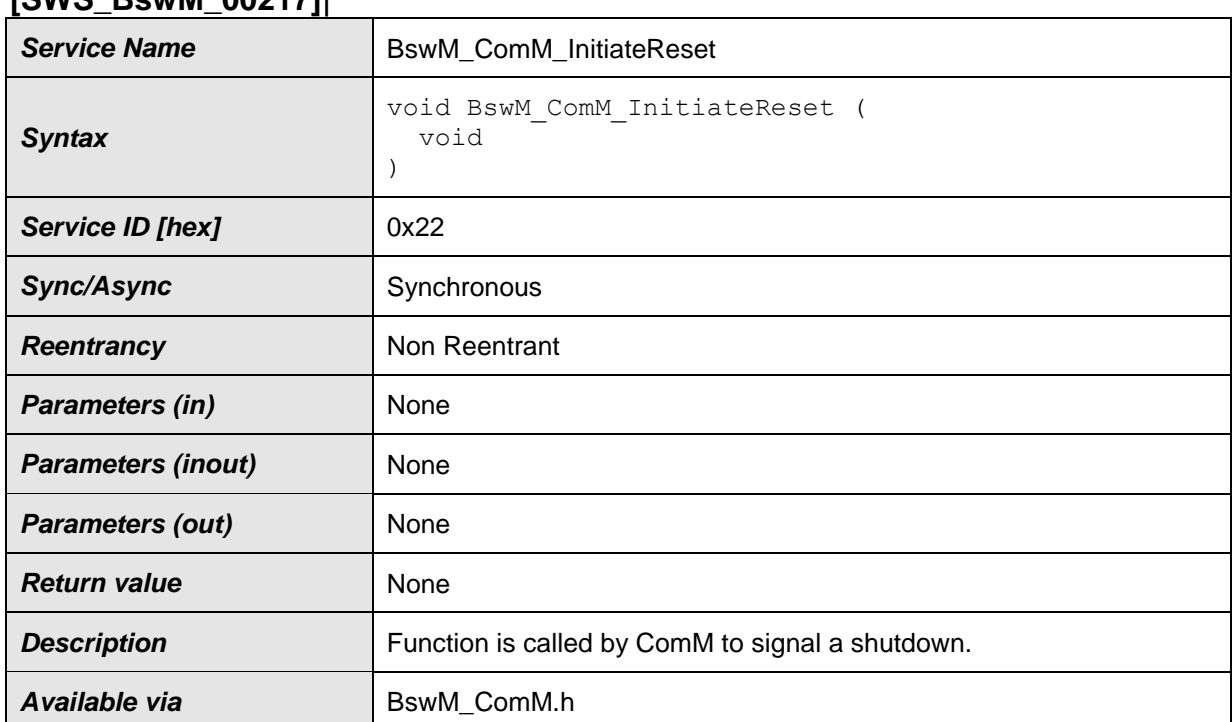

### **[SWS\_BswM\_00217]**⌈

⌋(SRS\_ModeMgm\_09228)

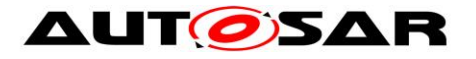

### **8.3.6 BswM\_Dcm\_ApplicationUpdated**

### **[SWS\_BswM\_00158]**⌈

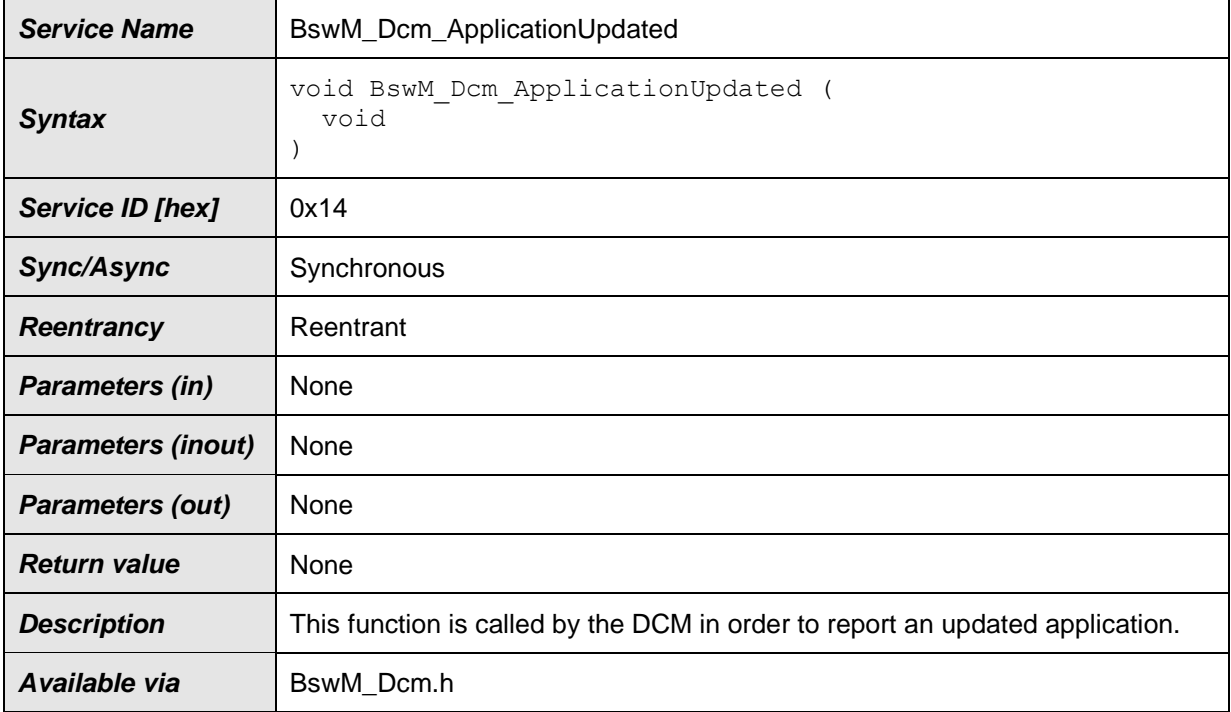

⌋(SRS\_ModeMgm\_09228)

### [SWS\_BswM\_00159] ⌈

If the BswMDevErrorDetect switch is enabled, the routine shall check if the BSW Mode Manager is initialized. In case of an error, the BswM shall ignore the mode request and report the error to the Default Error Tracer with the error code BSWM\_E\_UNINIT. <sub>I</sub>(SRS\_BSW\_00406)

### **8.3.7 BswM\_Dcm\_CommunicationMode\_CurrentState**

### **[SWS\_BswM\_00048]**⌈

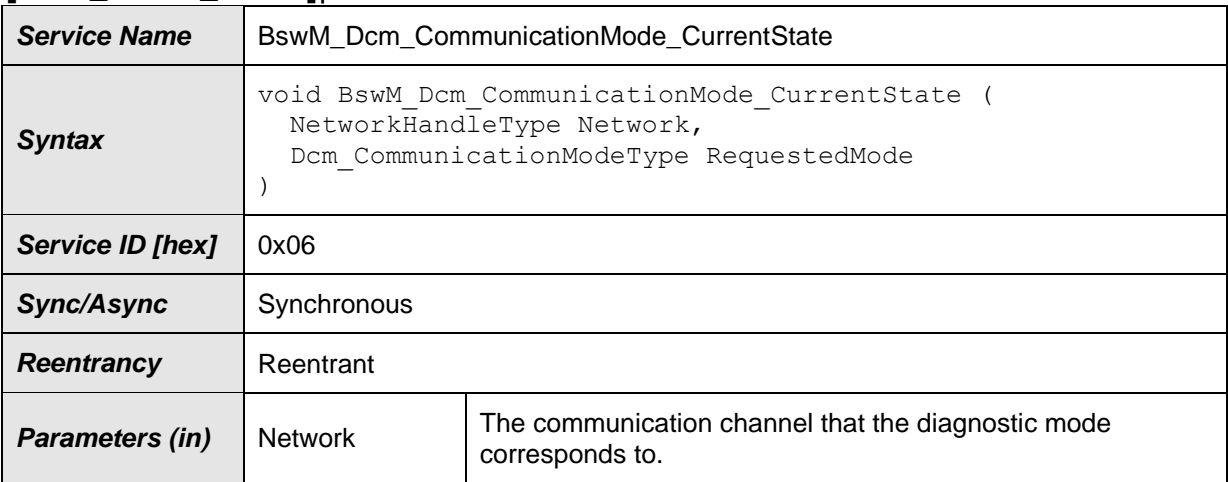

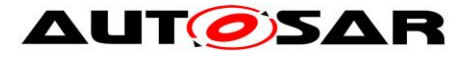

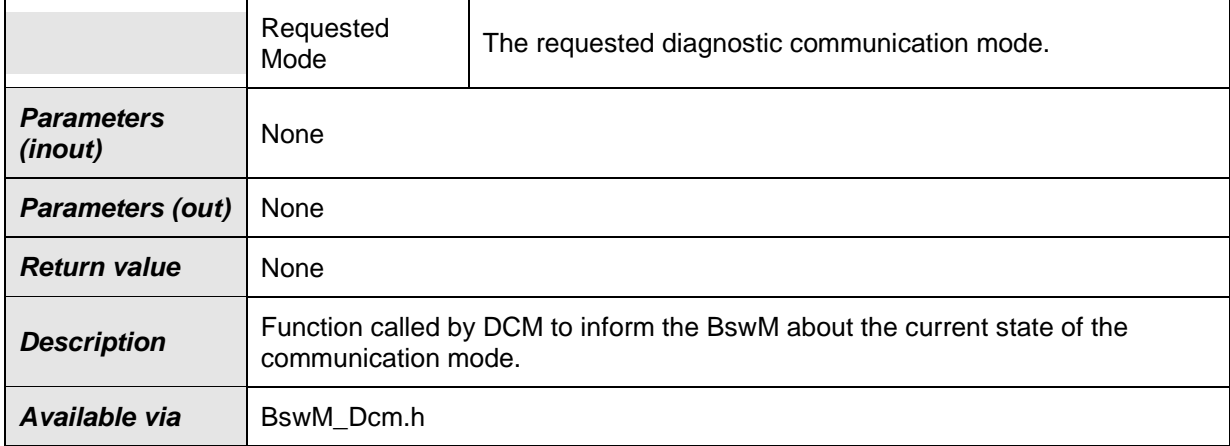

The behavior of this function shall be configured using the configuration container BswMDcmComModeRequest, wherein the configuration parameter BswMDcmComMChannelRef correlates to the argument Network of this function.

#### [SWS\_BswM\_00079] ⌈

If the BswMDevErrorDetect switch is enabled, the routine shall check if the BSW Mode Manager is initialized. In case of an error, the BswM shall ignore the mode request and report the error to the Default Error Tracer with the error code

BSWM\_E\_UNINIT. (SRS\_BSW\_00406)

### [SWS\_BswM\_00093] ⌈

If the BswMDevErrorDetect switch is enabled, the parameter RequestedMode shall be checked for being in the allowed range. In case of an error, the BswM shall ignore the mode request and report the error to the Default Error Tracer with the value BSWM\_E\_REQ\_MODE\_OUT\_OF\_RANGE. ¡(SRS\_BSW\_00323)

CDD Implementation Hint: All AUTOSAR BSW modules that may trigger transmission of PDUs provide an API to enable/disable it. To e.g. disable the whole communication in a corresponding diagnostic request, it makes sense if CDD modules (which use communication protocols) provides such an API as well. These functions may be called in the configured action list which is linked to this function.

### **8.3.8 BswM\_Deinit**

#### **[SWS\_BswM\_00119]**⌈

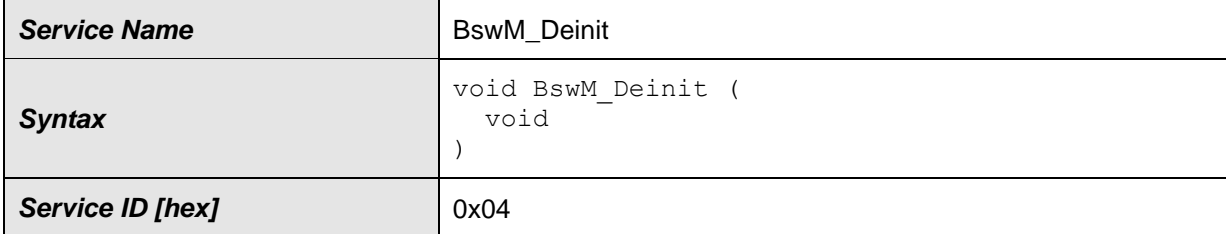

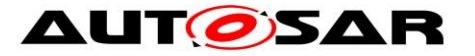

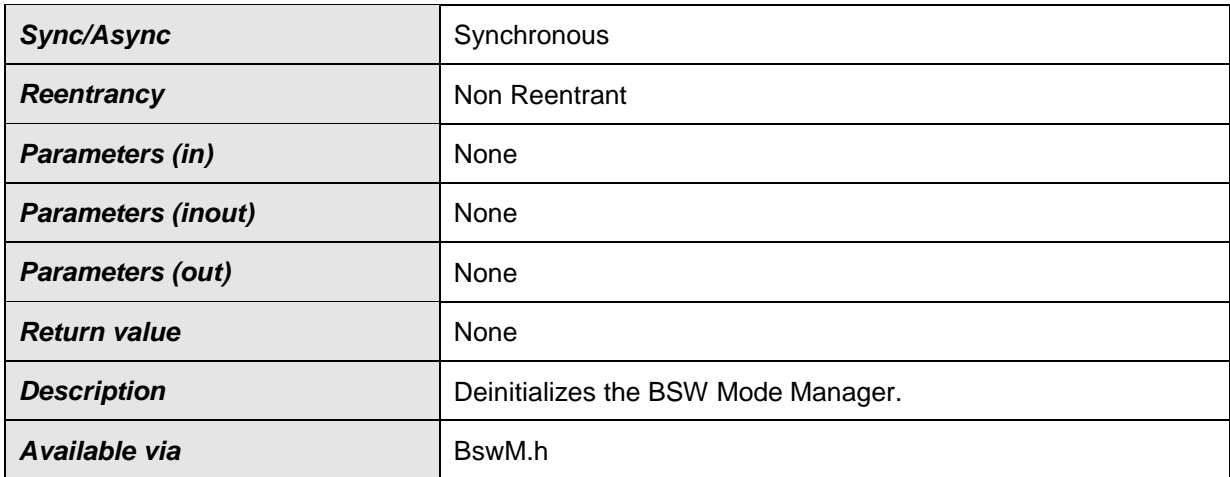

⌋(SRS\_BSW\_00336)

[SWS\_BswM\_00120] ⌈

After a call of BswM\_Deinit no mode processing shall be performed by BswM even if any mode requests are made or the BswM main function is called. J (SRS\_BSW\_00336)

### **8.3.9 BswM\_EcuM\_CurrentState**

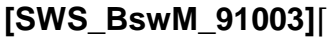

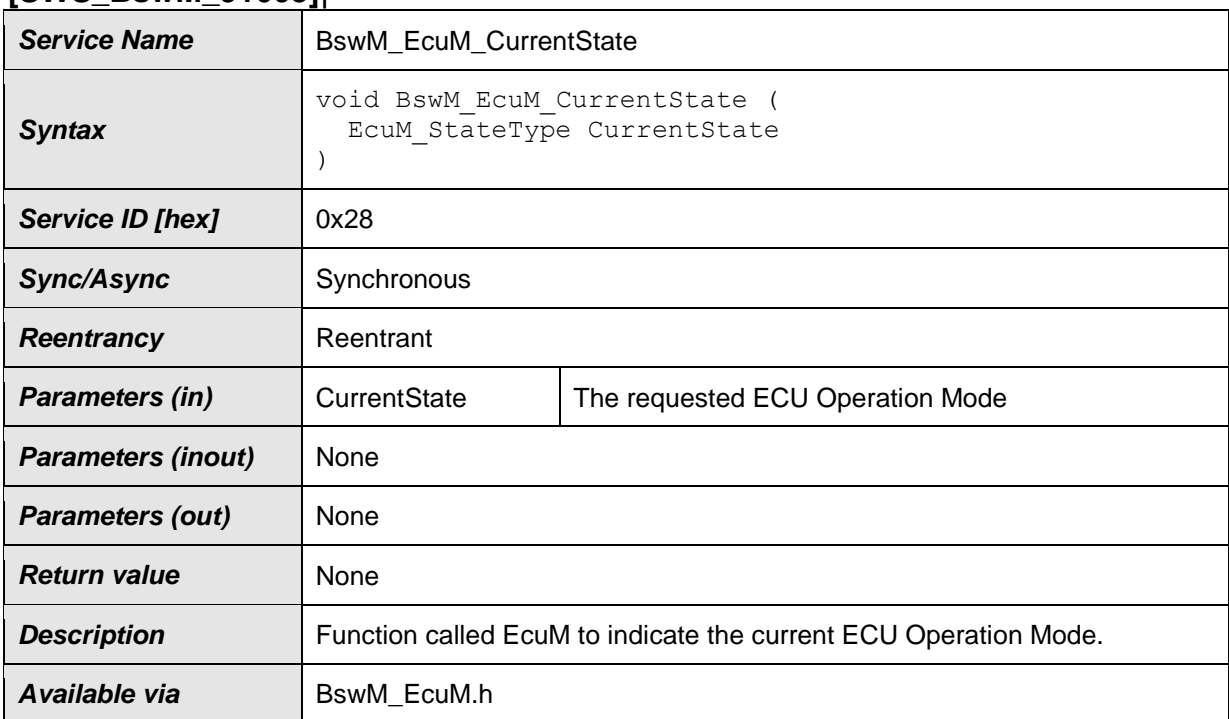

⌋(SRS\_ModeMgm\_09228)

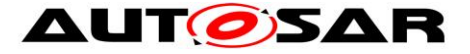

If the BswMDevErrorDetect switch is enabled, the routine shall check if the BSW Mode Manager is initialized. In case of an error, the BswM shall ignore the mode request and report the error to the Default Error Tracer with the error code BSWM\_E\_UNINIT. (SRS\_BSW\_00406)

**[SWS\_BswM\_00103] [** 

If the BswMDevErrorDetect switch is enabled, the parameter CurrentState shall be checked for being in the allowed range. In case of an error, the BswM shall ignore the mode request and report the error to the Default Error Tracer with the value BSWM\_E\_REQ\_MODE\_OUT\_OF\_RANGE. (SRS\_BSW\_00323)

### **8.3.10 BswM\_EcuM\_CurrentWakeup**

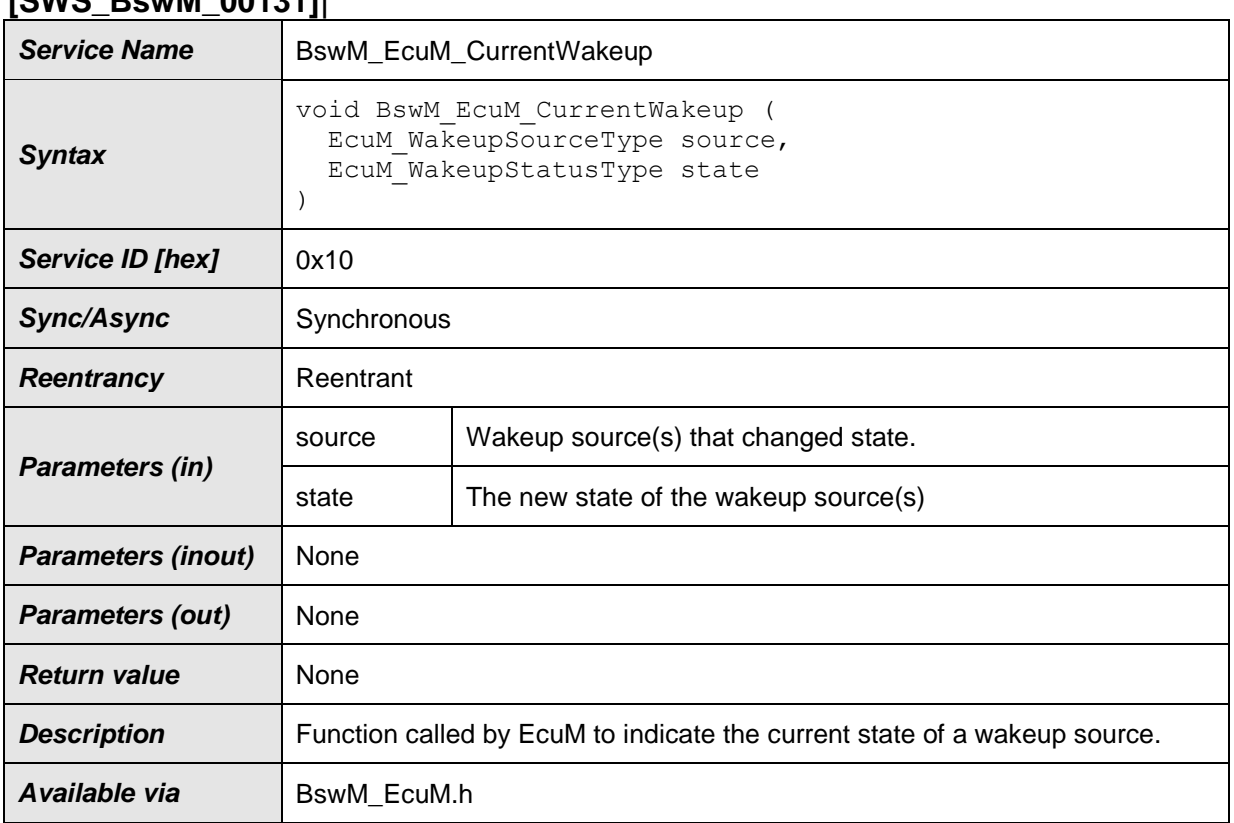

#### **[SWS\_BswM\_00131]**⌈

⌋(SRS\_ModeMgm\_09228)

### [SWS\_BswM\_00132] [

If the BswMDevErrorDetect switch is enabled, the routine shall check if the BSW Mode Manager is initialized. In case of an error, the BswM shall ignore the mode request and report the error to the Default Error Tracer with the error code BSWM\_E\_UNINIT.I(SRS\_BSW\_00406)

[SWS\_BswM\_00133] [

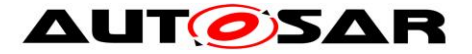

If the BswMDevErrorDetect switch is enabled, the parameter state shall be checked for being in the allowed range. In case of an error, the BswM shall ignore the mode request and report the error to the Default Error Tracer with the value BSWM\_E\_REQ\_MODE\_OUT\_OF\_RANGE.I(SRS\_BSW\_00323)

### **8.3.11 BswM\_EcuM\_RequestedState**

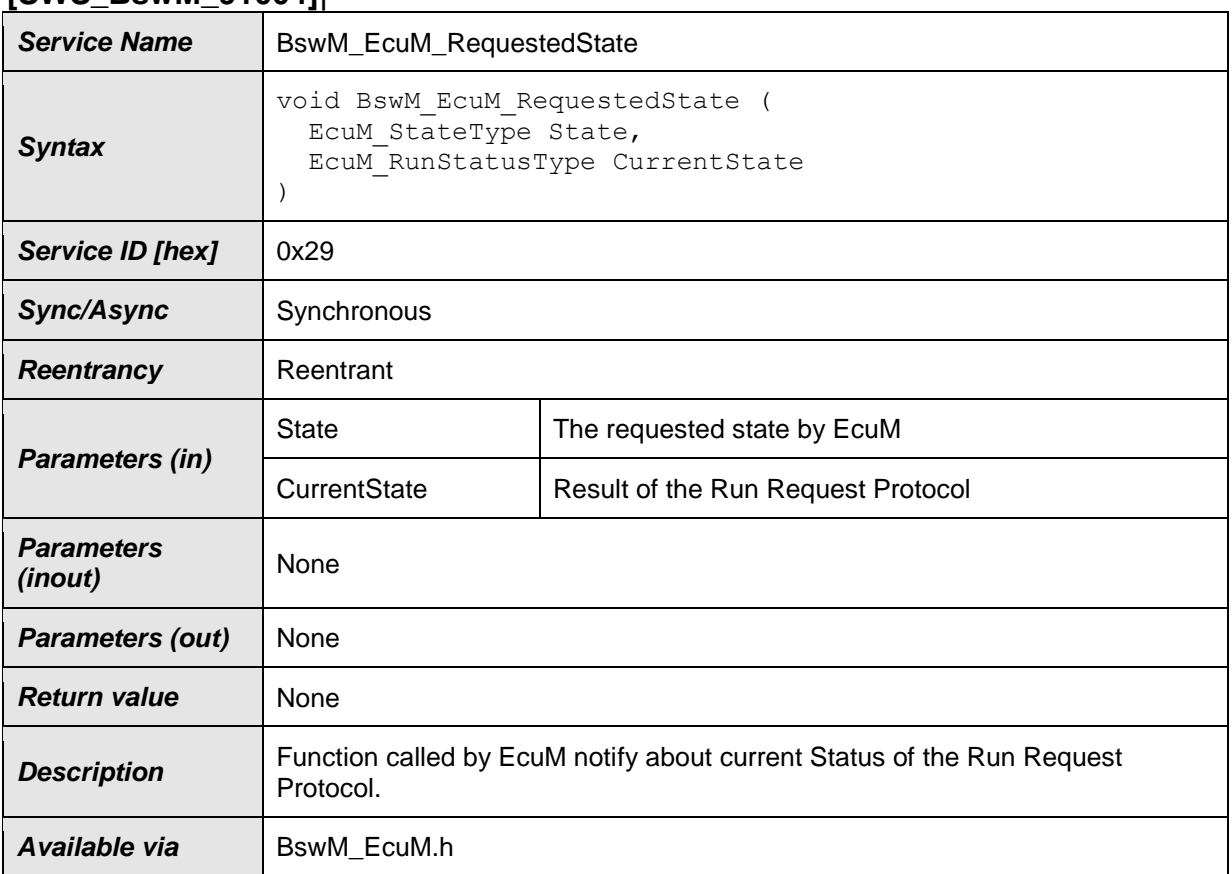

#### **[SWS\_BswM\_91004]**⌈

⌋(SRS\_ModeMgm\_09116, SRS\_ModeMgm\_09228)

#### [SWS\_BswM\_00227] [

If the BswMDevErrorDetect switch is enabled, the routine shall check if the BSW Mode Manager is initialized. In case of an error, the BswM shall ignore the mode request and report the error to the Default Error Tracer with the error code BSWM\_E\_UNINIT.I(SRS\_BSW\_00406)

#### [SWS\_BswM\_00228] [

If the BswMDevErrorDetect switch is enabled, the parameter State shall be checked for being in the allowed range. In case of an error, the BswM shall ignore the mode request and report the error to the Default Error Tracer with the value BSWM\_E\_REQ\_MODE\_OUT\_OF\_RANGE.I(SRS\_BSW\_00323)

[SWS\_BswM\_00229] [

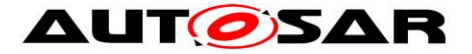

If the BswMDevErrorDetect switch is enabled, the parameter CurrentStatus shall be checked for being in the allowed range. In case of an error, the BswM shall ignore the mode request and report the error to the Default Error Tracer with the value BSWM\_E\_REQ\_MODE\_OUT\_OF\_RANGE.I(SRS\_BSW\_00323)

### **8.3.12 BswM\_EthIf\_PortGroupLinkStateChg**

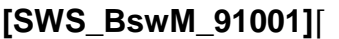

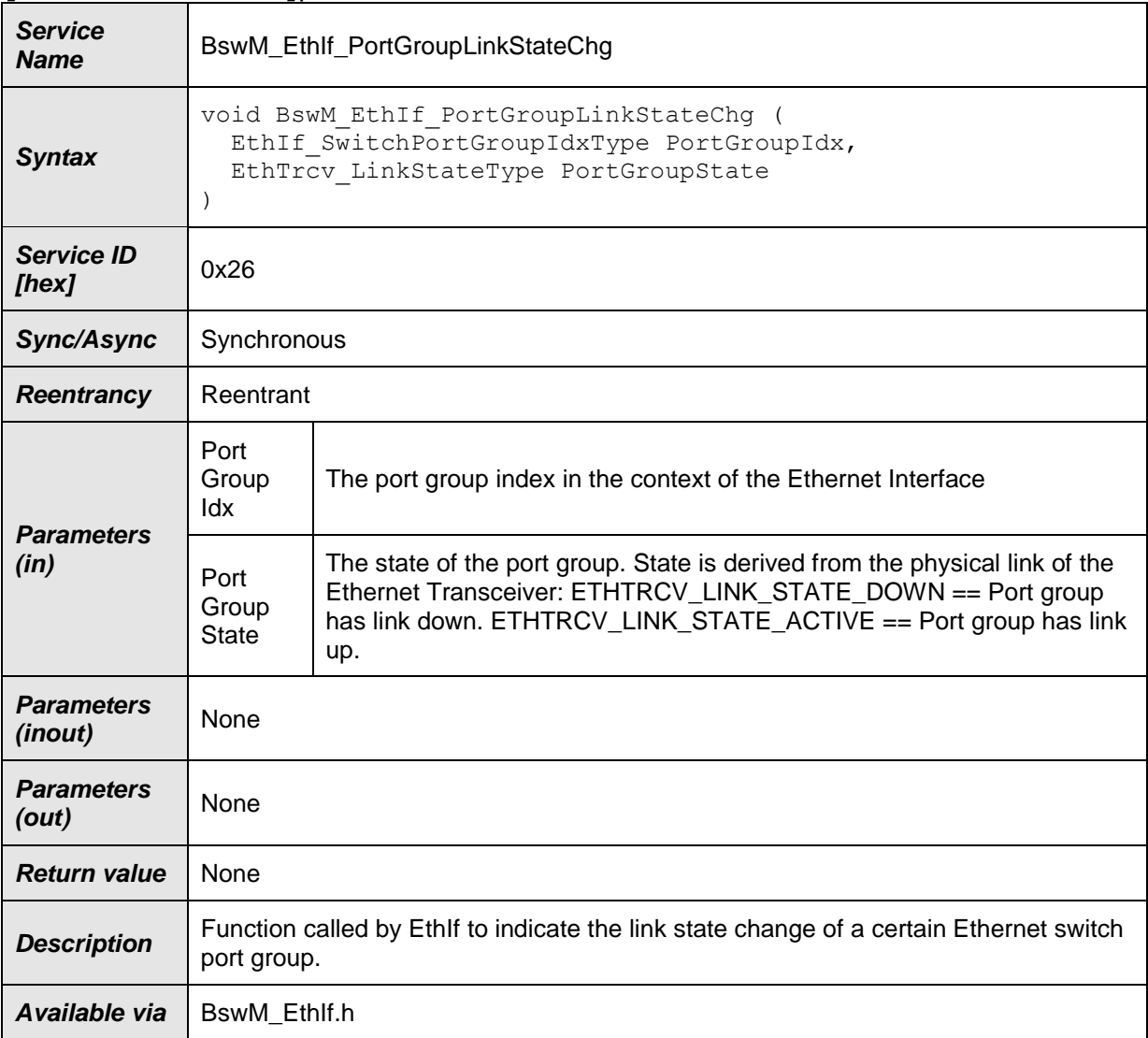

### ⌋(SRS\_ModeMgm\_09228)

### [SWS\_BswM\_00267] ⌈

If the BswMDevErrorDetect switch is enabled, the

BswM\_EthIf\_PortGroupLinkStateChg routine shall check if the BSW Mode Manager is initialized. In case the BswM is not initialized, the BswM shall ignore the mode request and report to the Default Error Tracer with the error code BSWM\_E\_UNINIT.

⌋(SRS\_BSW\_00406)

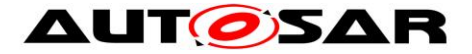

### [SWS\_BswM\_00268] ⌈

If the BswMDevErrorDetect switch is enabled, the

BswM\_EthIf\_PortGroupLinkStateChg parameters shall be checked for being in the allowed range. In case of an error, the BswM shall ignore the mode request and report to the Default Error Tracer with the value

BSWM\_E\_REQ\_MODE\_OUT\_OF\_RANGE.⌋(SRS\_BSW\_00323)

### **8.3.13 BswM\_EthSM\_CurrentState**

#### **[SWS\_BswM\_00050]**⌈

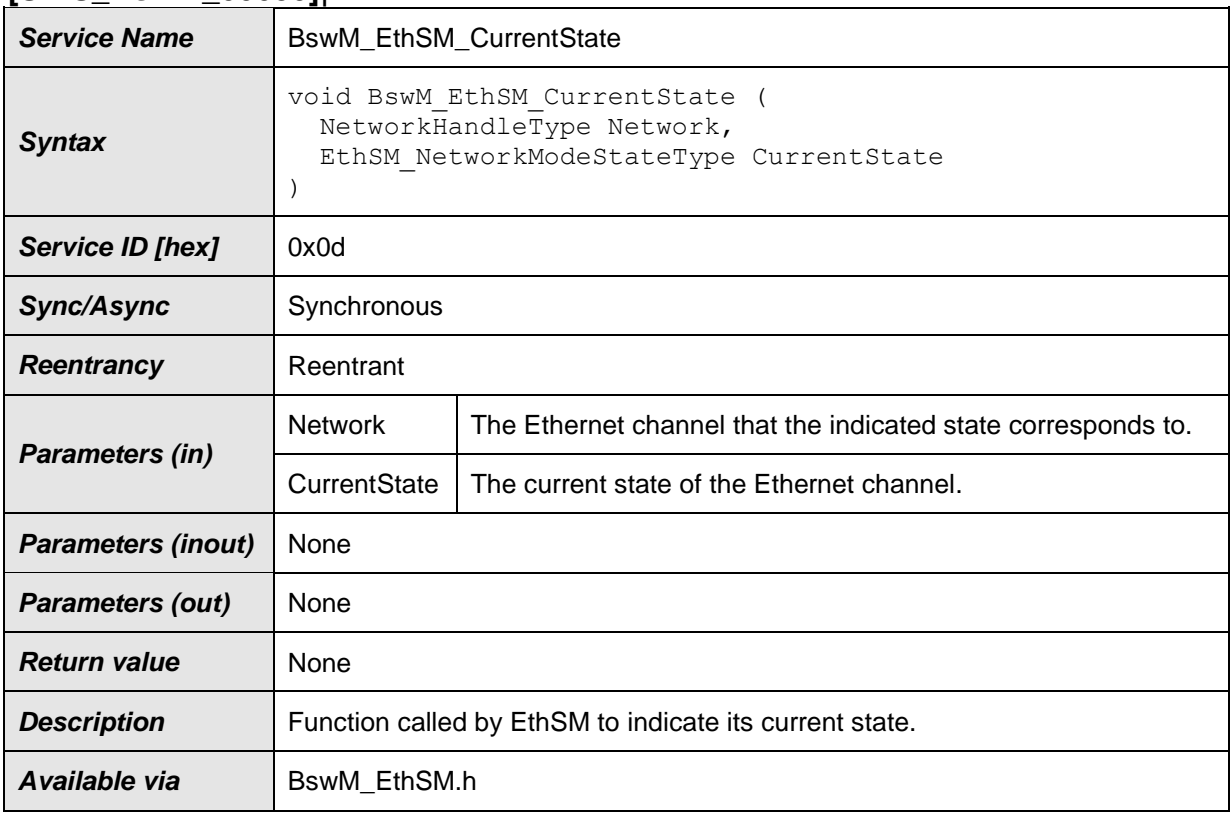

⌋(SRS\_ModeMgm\_09228)

### [SWS\_BswM\_00081] ⌈

If the BswMDevErrorDetect switch is enabled, the routine shall check if the BSW Mode Manager is initialized. In case of an error, the BswM shall ignore the state indication and report the error to the Default Error Tracer with the error code BSWM\_E\_UNINIT. (SRS\_BSW\_00406)

### [SWS\_BswM\_00097] ⌈

If the BswMDevErrorDetect switch is enabled, the parameter CurrentState shall be checked for being in the allowed range. In case of an error, the BswM shall ignore

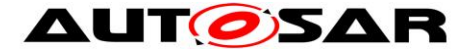

the state indication and report the error to the Default Error Tracer with the value BSWM\_E\_REQ\_MODE\_OUT\_OF\_RANGE.⌋(SRS\_BSW\_00323)

### **8.3.14 BswM\_FrSM\_CurrentState**

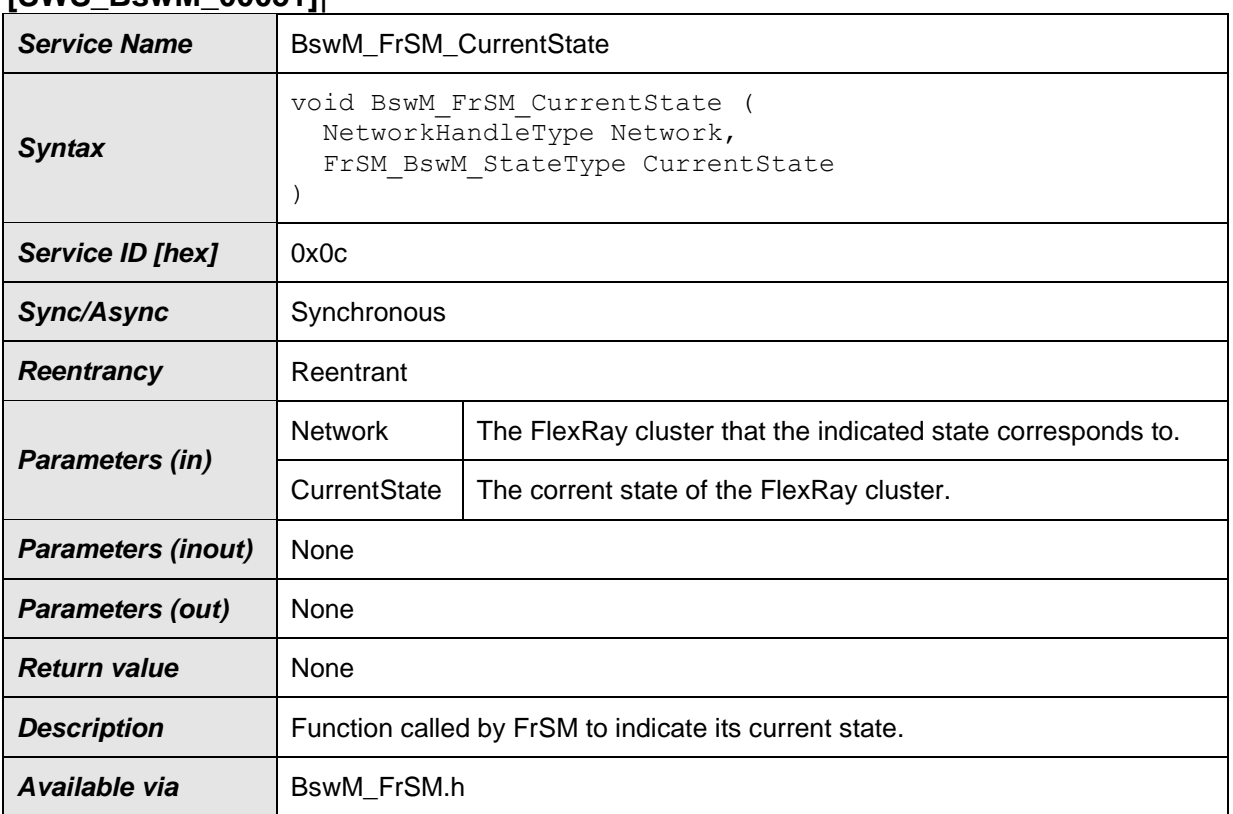

### **[SWS\_BswM\_00051]**⌈

⌋(SRS\_ModeMgm\_09228)

#### **[SWS\_BswM\_00082] [**

If the BswMDevErrorDetect switch is enabled, the routine shall check if the BSW Mode Manager is initialized. In case of an error, the BswM shall ignore the state indication and report the error to the Default Error Tracer with the error code BSWM\_E\_UNINIT.⌋(SRS\_BSW\_00406)

### [SWS\_BswM\_00099] ⌈

If the BswMDevErrorDetect switch is enabled, the parameter CurrentState shall be checked for being in the allowed range. In case of an error, the BswM shall ignore the state indication and report the error to the Default Error Tracer with the value BSWM\_E\_REQ\_MODE\_OUT\_OF\_RANGE.⌋(SRS\_BSW\_00323)

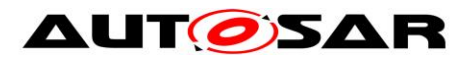

### **8.3.15 BswM\_GetVersionInfo**

### **[SWS\_BswM\_00003]**⌈

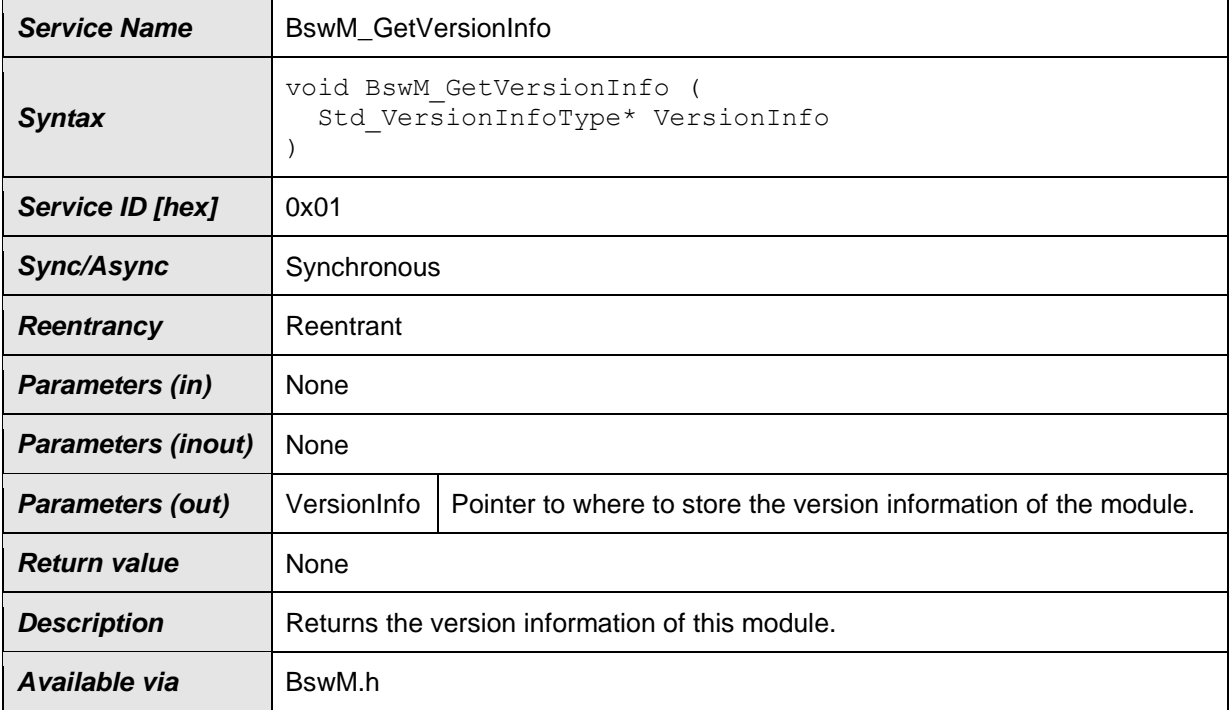

### ⌋(SRS\_BSW\_00407, SRS\_BSW\_00003)

### **8.3.16 BswM\_Init**

#### **[SWS\_BswM\_00002]**⌈

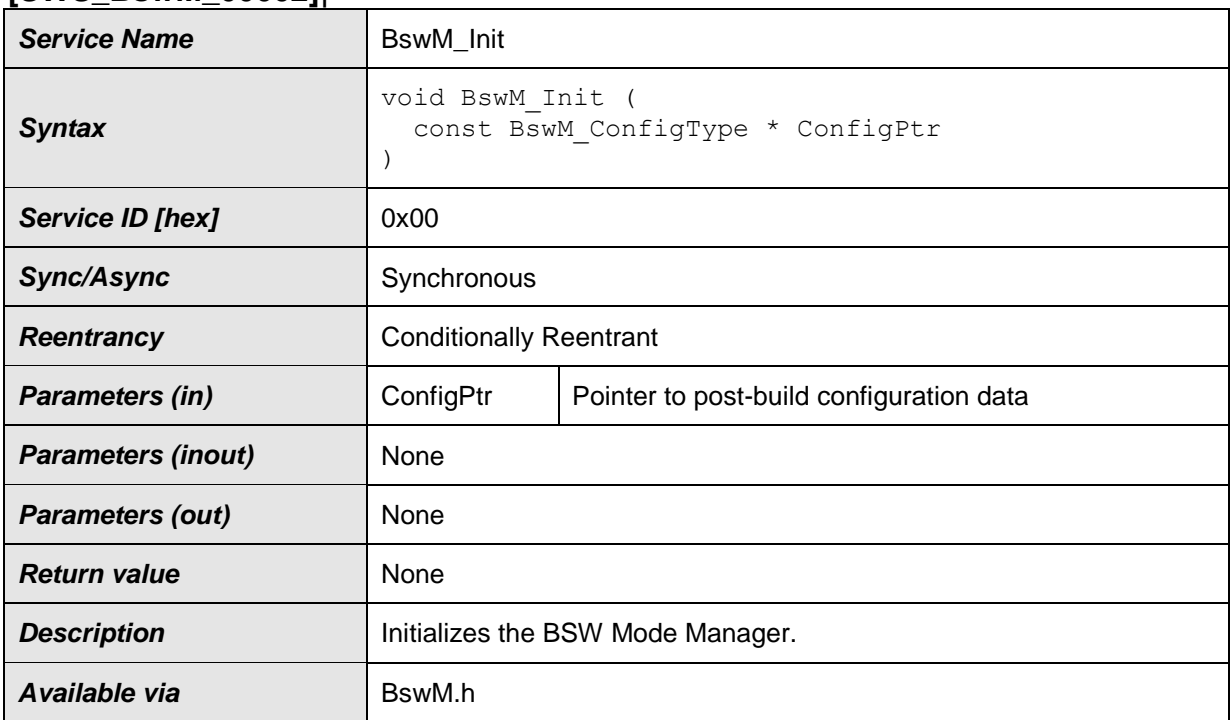

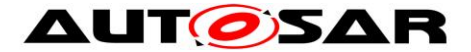

 $\sqrt{(SRS) BSW}$  00344, SRS BSW 00404, SRS BSW 00405, SRS BSW 00101, SRS\_BSW\_00358, SRS\_BSW\_00414)

The Reentrancy for the BswM\_Init() API is set to "Conditionally reentrant" for support of implementations where the BswM is instantiated in multiple partitions (e.g. in single core systems using multiple BSW partitions OR in multi-core systems.

[SWS\_BswM\_00043] [This routine initializes the BSW Mode Manager. After execution of this routine the BSW Mode Manager is ready to arbitrate incoming mode requests.  $\sqrt{(SRS)BSW}$  00101)

[SWS\_BswM\_00044] [This routine shall initialize all module global variables of the BSW Mode Manager. (SRS\_BSW\_00101)

[SWS\_BswM\_00118] [BswM\_Init shall only require the OS and the SchM to be initialized before it can be called. ¡(SRS\_BSW\_00467)

[SWS\_BswM\_00045] [If the BswMDevErrorDetect switch is enabled, the contents of the given configuration set shall be checked for being within the allowed boundaries. If an error is detected the initialization of the BSW Mode Manager shall not be executed and the error shall be reported to the Default Error Tracer with the value BSWM\_E\_PARAM\_CONFIG. (SRS\_BSW\_00323)

### **8.3.17 BswM\_J1939DcmBroadcastStatus**

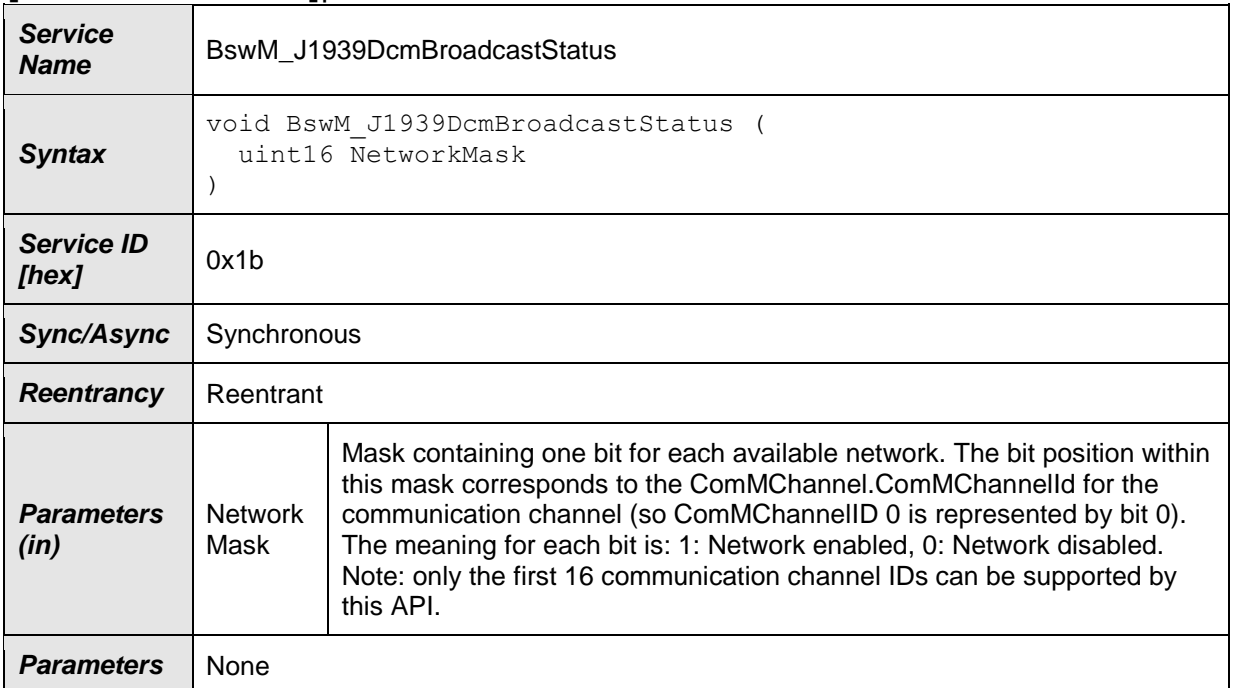

### **[SWS\_BswM\_00165]**⌈

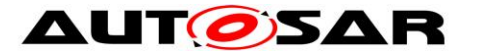

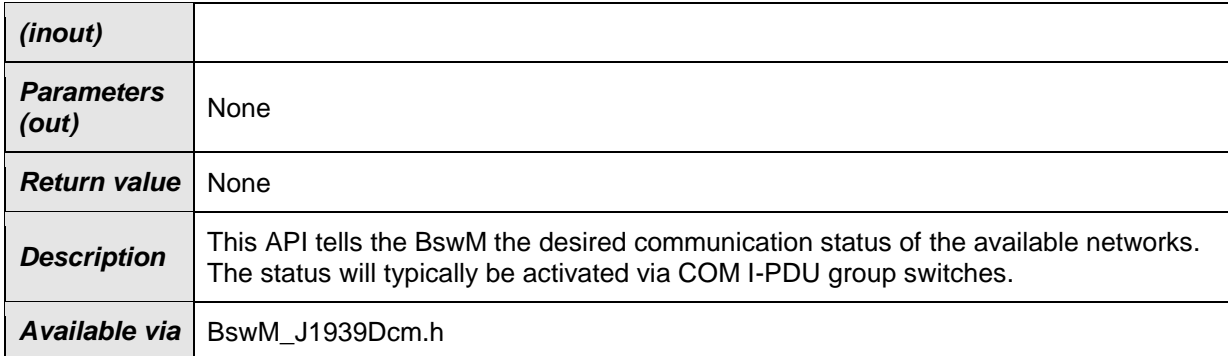

#### [SWS\_BswM\_00249] ⌈

The BswM\_J1939DcmBroadcastStatus parameter NetworkMask is a bitmask where the bit position corresponds to the ComMChannel.ComMChannelId which is referenced by the BswMJ1939DcmBroadcastStatus.BswMJ1939DcmChannelRef parameter. For rule processing, the BswM shall use the value in NetworkMask of the bit (0 or 1) which lies in the position configured by the referenced

ComMChannel.ComMChannelId.⌋( SRS\_ModeMgm\_09228)

### **8.3.18 BswM\_J1939Nm\_StateChangeNotification**

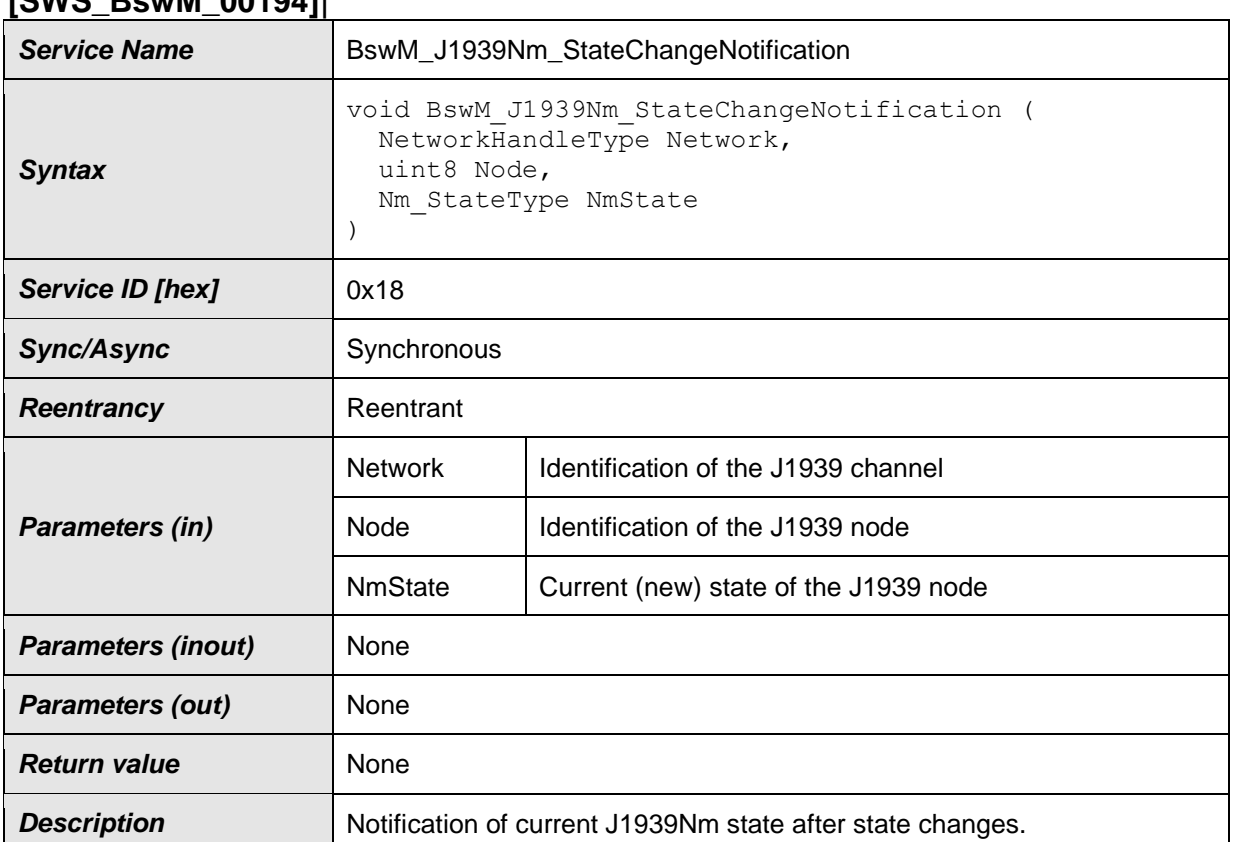

### **[SWS\_BswM\_00194]**⌈

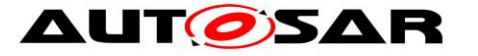

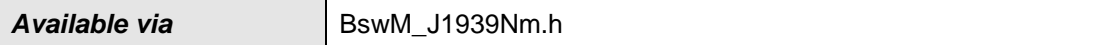

**[SWS\_BswM\_00058]**⌈

#### **8.3.19 BswM\_LinSM\_CurrentSchedule**

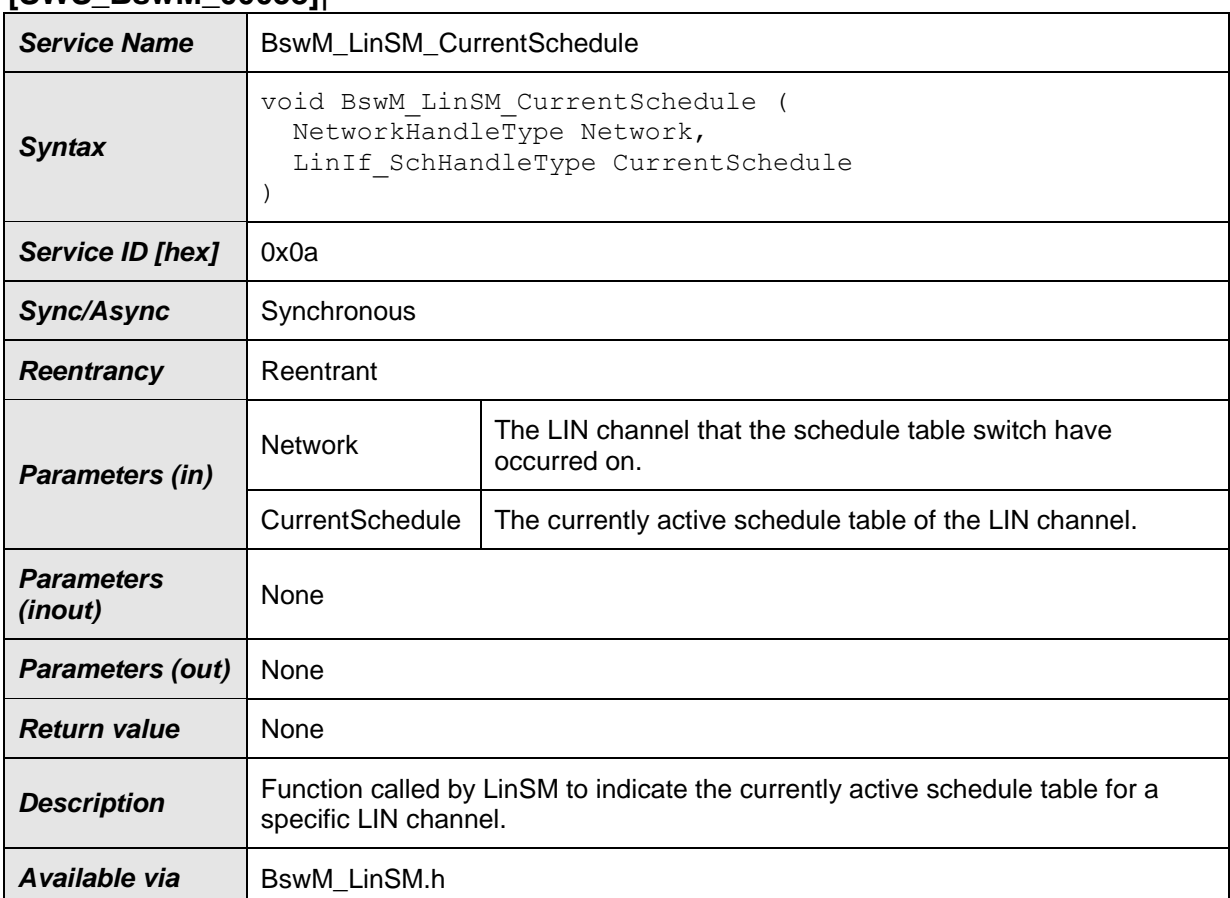

⌋(SRS\_ModeMgm\_09228)

[SWS\_BswM\_00086] ⌈

If the BswMDevErrorDetect switch is enabled, the routine shall check if the BSW Mode Manager is initialized. In case of an error the BswM shall ignore the schedule indication and report the error to the Default Error Tracer with the error code

BSWM\_E\_UNINIT. (SRS\_BSW\_00406)

### **8.3.20 BswM\_LinSM\_CurrentState**

**[SWS\_BswM\_00052]**⌈

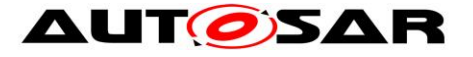

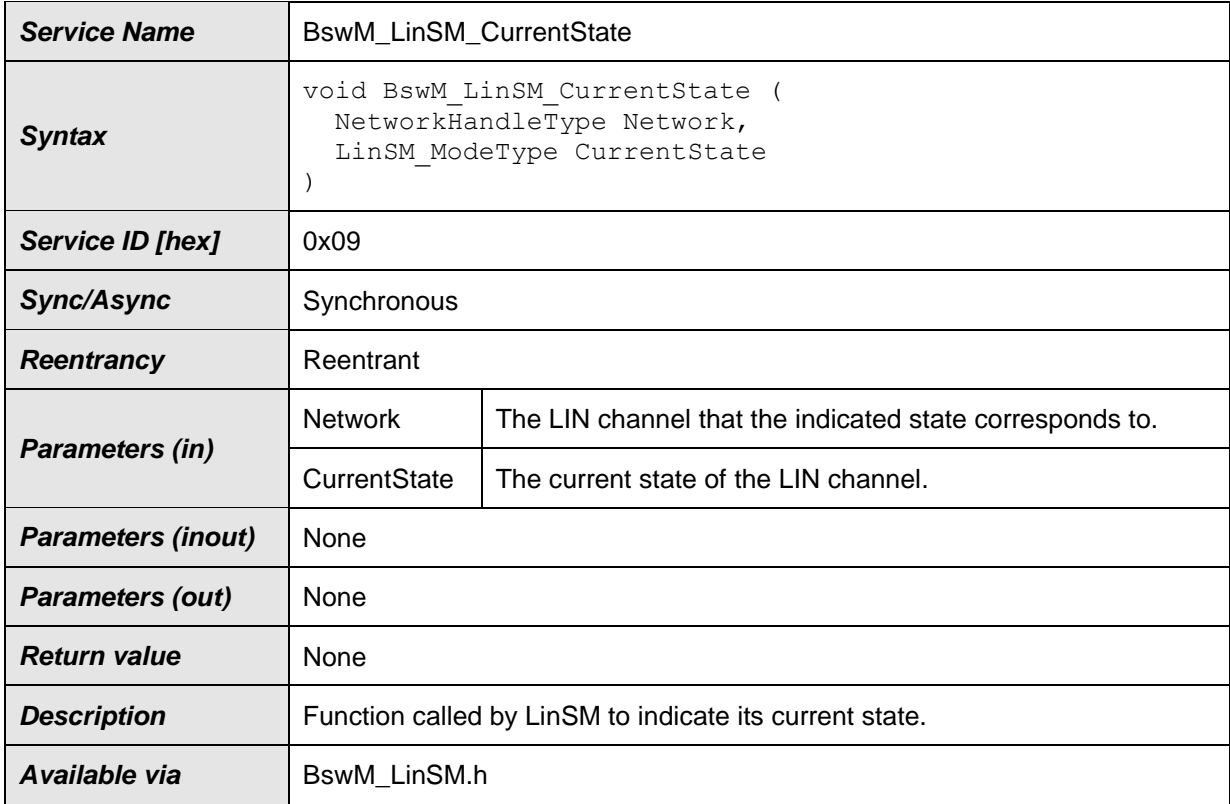

### [SWS\_BswM\_00083] ⌈

If the BswMDevErrorDetect switch is enabled, the routine shall check if the BSW Mode Manager is initialized. In case of an error, the BswM shall ignore the state indication and report the error to the Default Error Tracer with the error code BSWM\_E\_UNINIT.⌋(SRS\_BSW\_00406)

### [SWS\_BswM\_00101] ⌈

If the BswMDevErrorDetect switch is enabled, the parameter CurrentState shall be checked for being in the allowed range. In case of an error, the BswM shall ignore the state indication and report the error to the Default Error Tracer with the value BSWM\_E\_REQ\_MODE\_OUT\_OF\_RANGE.⌋(SRS\_BSW\_00323)

### **8.3.21 BswM\_LinTp\_RequestMode**

#### **[SWS\_BswM\_00156]**⌈

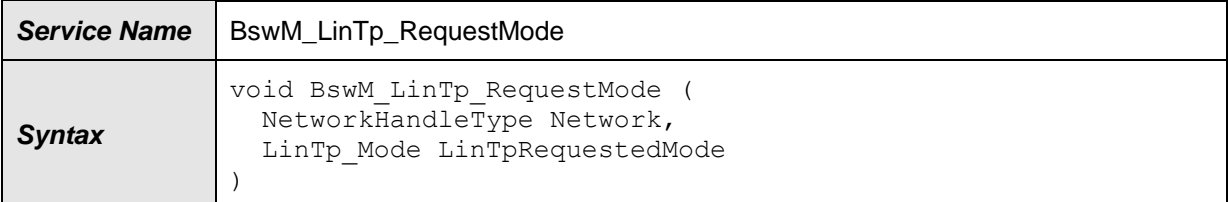

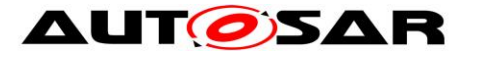

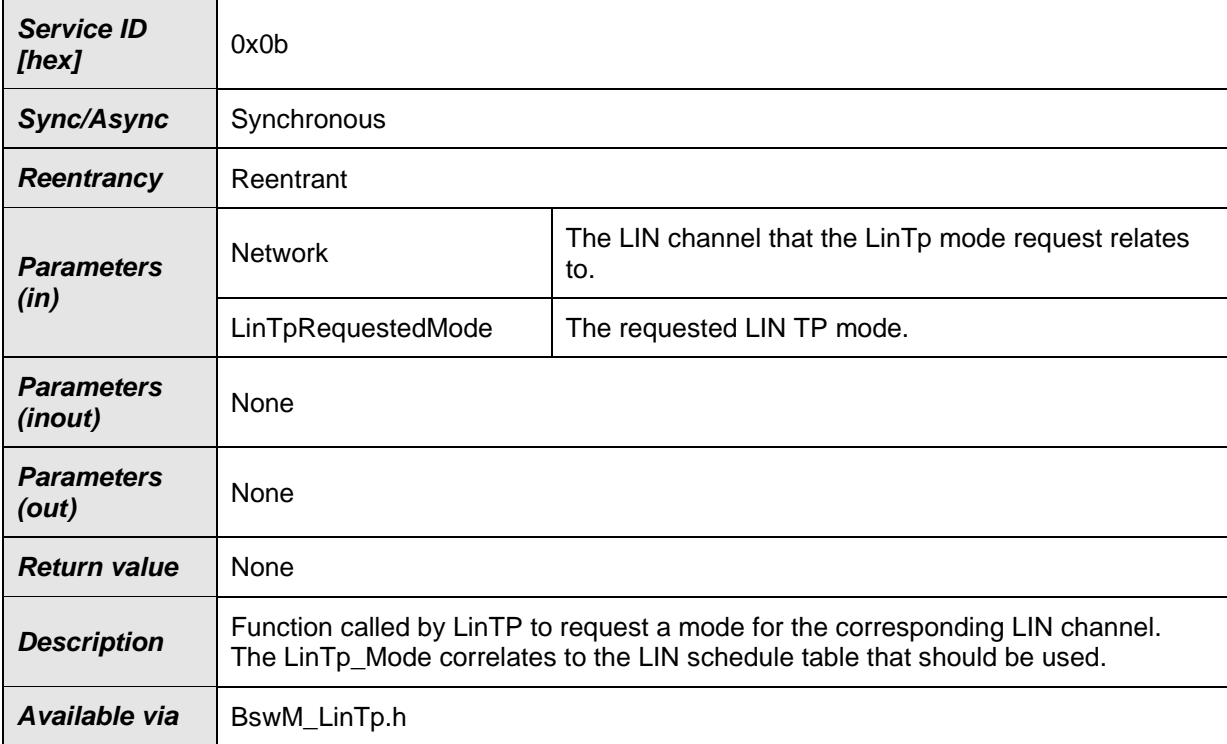

### [SWS\_BswM\_00112] ⌈

If the BswMDevErrorDetect switch is enabled, the routine shall check if the BSW Mode Manager is initialized. In case of an error, the BswM shall ignore the mode request and report the error to the Default Error Tracer with the error code BSWM\_E\_UNINIT. (SRS\_BSW\_00406)

### **[SWS\_BswM\_00113] 「**

If the BswMDevErrorDetect switch is enabled, the parameter LinTpRequestedMode shall be checked for being in the allowed range. In case of an error the BswM shall ignore the mode request and report the error, to the Default Error Tracer with the value BSWM\_E\_REQ\_MODE\_OUT\_OF\_RANGE. ¡(SRS\_BSW\_00323)

### **8.3.22 BswM\_Nm\_CarWakeUpIndication**

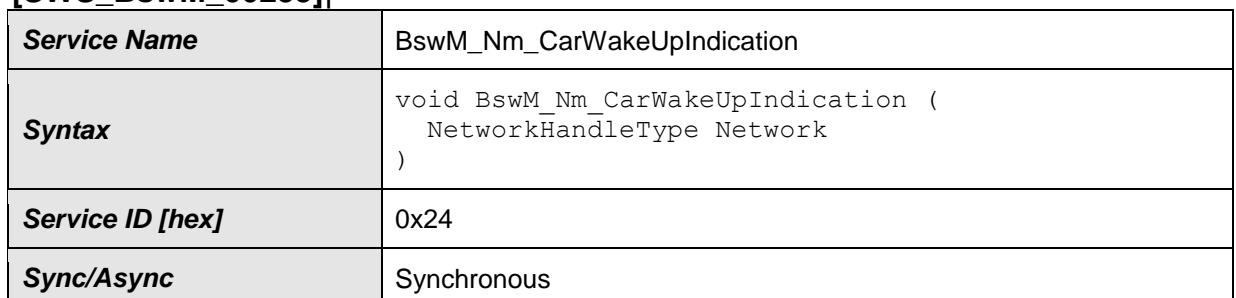

### **[SWS\_BswM\_00235]**⌈

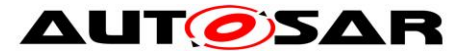

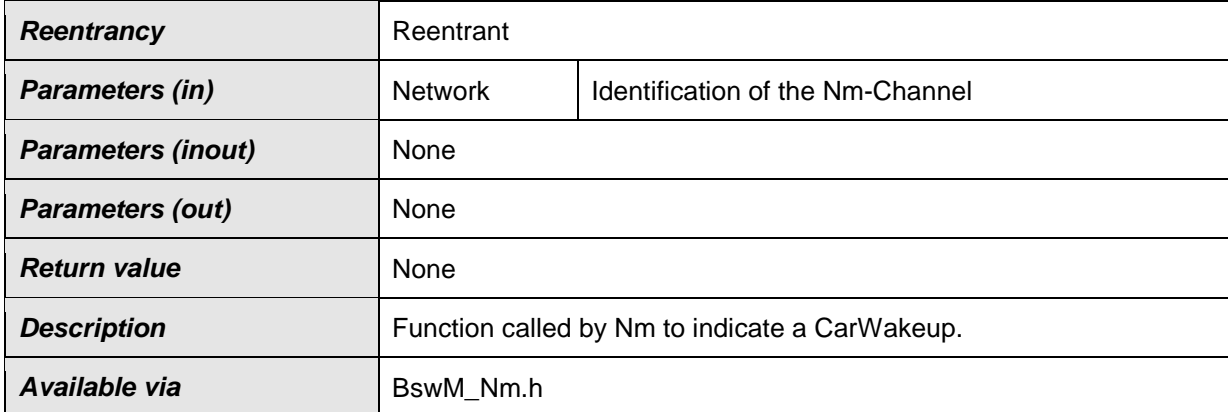

### **8.3.23 BswM\_Nm\_StateChangeNotification**

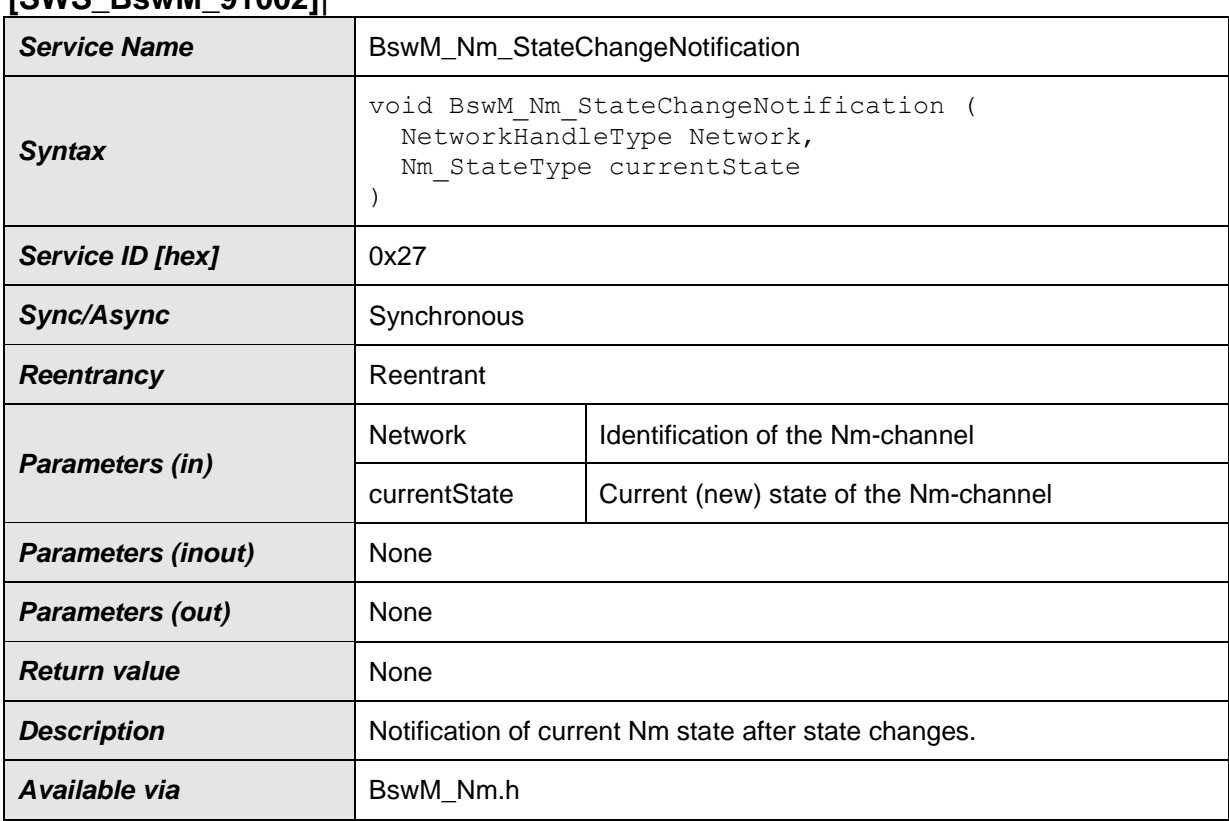

### **[SWS\_BswM\_91002]**⌈

### $J()$

## **8.3.24 BswM\_NvM\_CurrentBlockMode**

### **[SWS\_BswM\_00104]**⌈

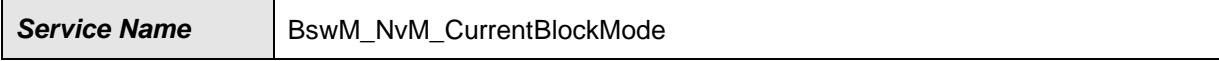

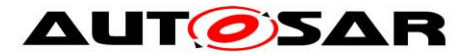

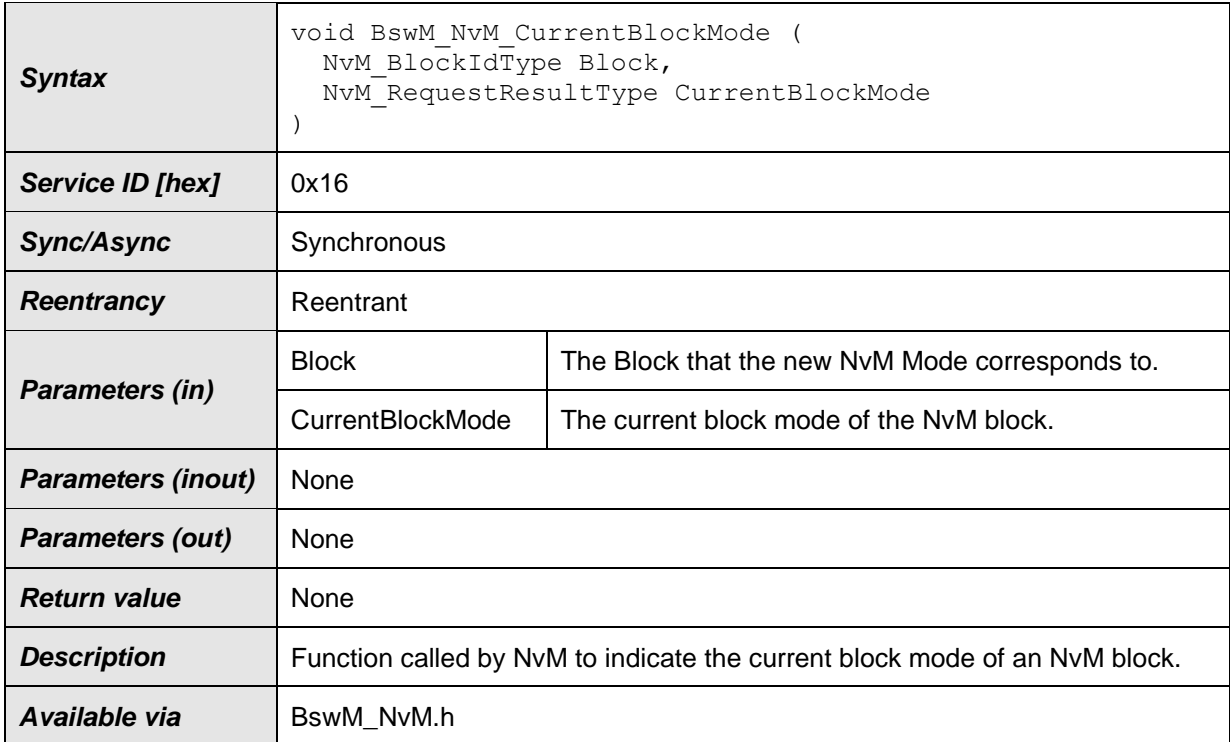

### [SWS\_BswM\_00109] ⌈

If the BswMDevErrorDetect switch is enabled, the routine shall check if the BSW Mode Manager is initialized. In case of an error, the BswM shall ignore the block mode indication and report the error to the Default Error Tracer with the error code BSWM\_E\_UNINIT. (SRS\_BSW\_00406)

### **[SWS\_BswM\_00110] 「**

If the BswMDevErrorDetect switch is enabled, the parameter CurrentBlockMode shall be checked for being in the allowed range. In case of an error, the BswM shall ignore the block mode indication and report the error to the Default Error Tracer with the value BSWM\_E\_REQ\_MODE\_OUT\_OF\_RANGE. (SRS\_BSW\_00323)

### **8.3.25 BswM\_NvM\_CurrentJobMode**

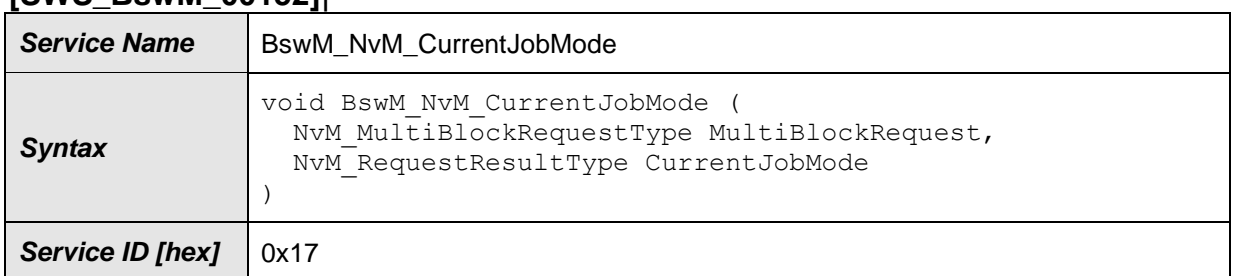

### **[SWS\_BswM\_00152]**⌈

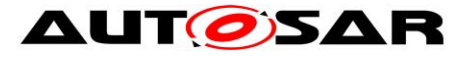

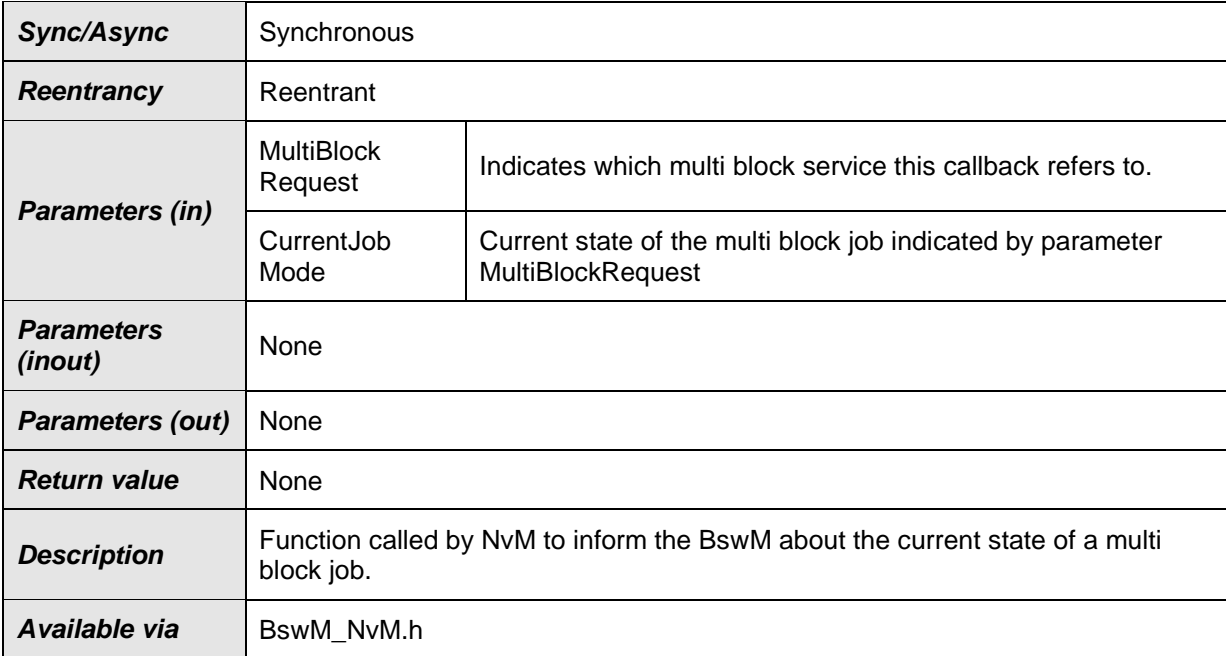

### [SWS\_BswM\_00153] ⌈

If the BswMDevErrorDetect switch is enabled, the routine shall check if the BSW Mode Manager is initialized. In case of an error, the BswM shall ignore the job mode indication and report the error to the Default Error Tracer with the error code BSWM\_E\_UNINIT. (SRS\_BSW\_00406)

### [SWS\_BswM\_00154] ⌈

If the BswMDevErrorDetect switch is enabled, the parameter MultiBlockRequest shall be checked for being in the allowed range. In case of an error, the BswM shall ignore the job mode indication and report the error to the Default Error Tracer with the value BSWM\_E\_REQ\_MODE\_OUT\_OF\_RANGE. (SRS\_BSW\_00323)

### **8.3.26 BswM\_RequestMode**

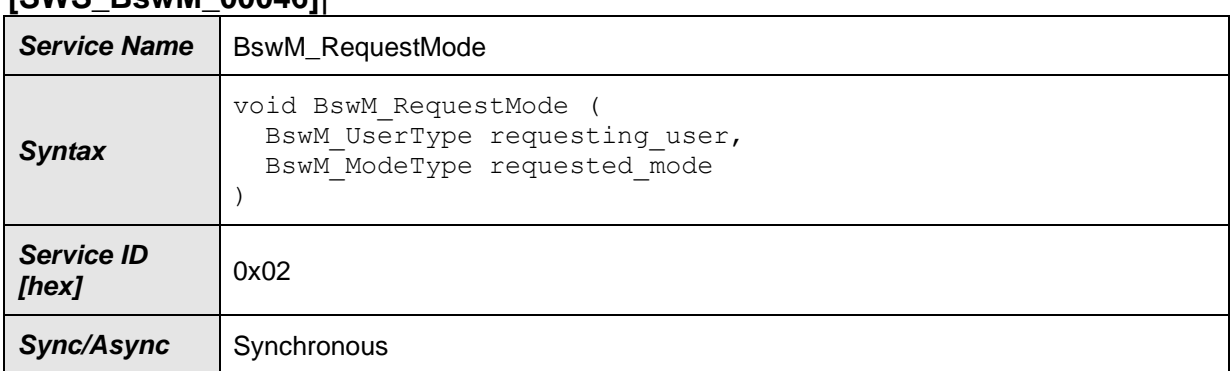

#### **[SWS\_BswM\_00046]**⌈

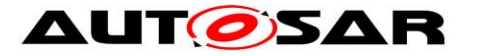

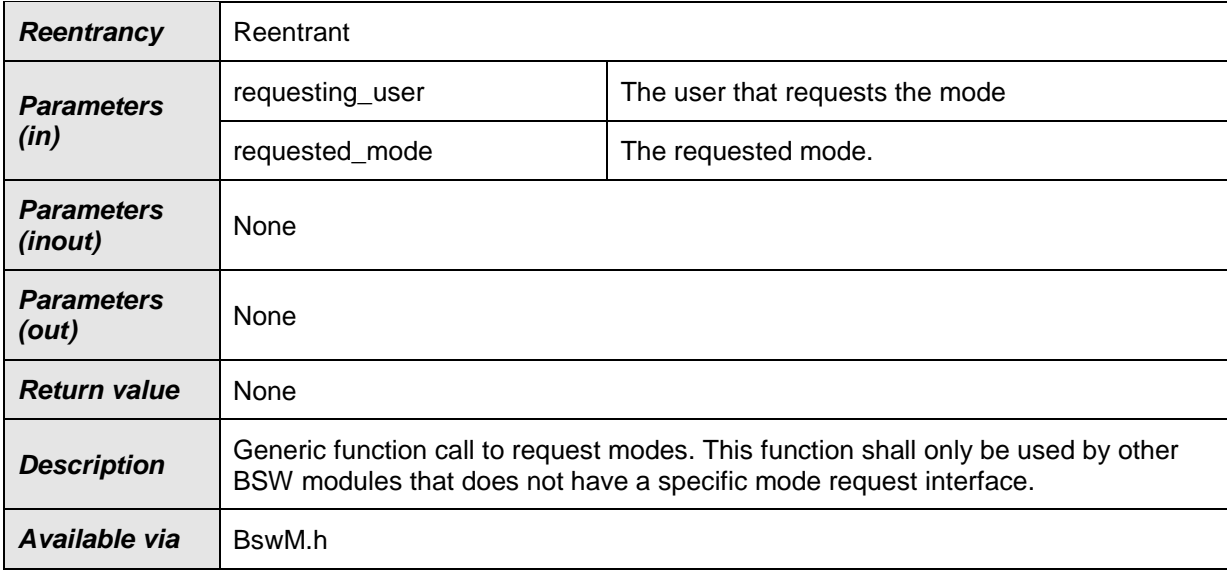

⌋(SRS\_ModeMgm\_09179, SRS\_ModeMgm\_09228)

### [SWS\_BswM\_00077] ⌈

If the BswMDevErrorDetect switch is enabled, the routine shall check if the BSW Mode Manager is initialized. In case of an error, the BswM shall ignore the mode request and report the error to the Default Error Tracer with the error code BSWM\_E\_UNINIT. (SRS\_BSW\_00406)

### [SWS\_BswM\_00089] ⌈

If the BswMDevErrorDetect switch is enabled, the parameter requested\_mode shall be checked for being in the allowed range. In case of an error, the BswM shall ignore the mode request and report the error to the Default Error Tracer with the value BSWM\_E\_REQ\_MODE\_OUT\_OF\_RANGE. (SRS\_BSW\_00323)

### [SWS\_BswM\_00090] ⌈

If the BswMDevErrorDetect switch is enabled, the parameter requesting\_user shall be checked for being in the allowed range. In case of an error, the BswM shall ignore the mode request and report the error to the Default Error Tracer with the value BSWM\_E\_REQ\_USER\_OUT\_OF\_RANGE. ¡(SRS\_BSW\_00323)

### **8.3.27 BswM\_Sd\_ClientServiceCurrentState**

#### **[SWS\_BswM\_00204]**⌈

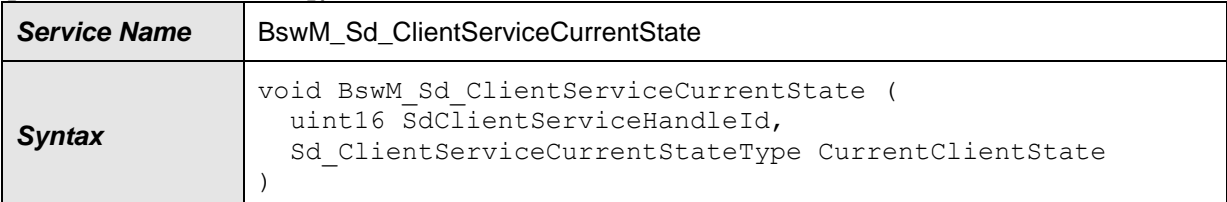

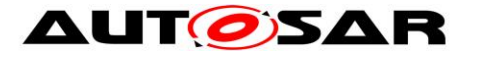

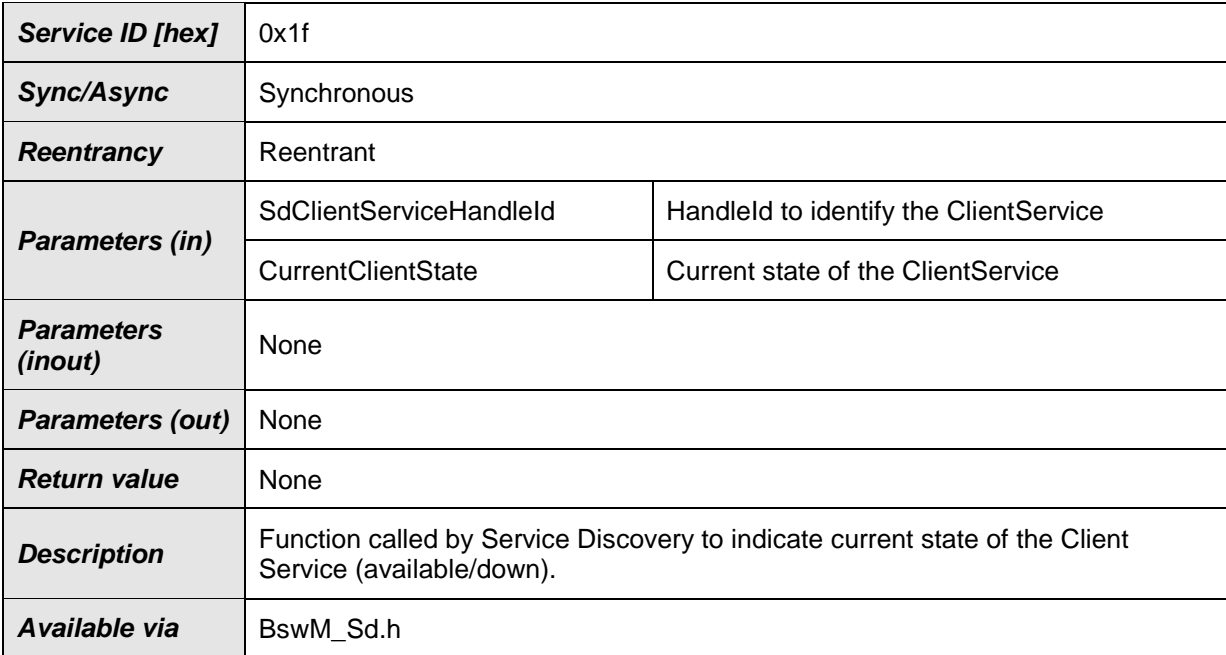

### [SWS\_BswM\_00205] ⌈

If the BswMDevErrorDetect switch is enabled, the routine shall check if the BSW Mode Manager is initialized. In case of an error, the BswM shall ignore the mode request and report the error to the Default Error Tracer with the error code BSWM\_E\_UNINIT. (SRS\_BSW\_00406)

### [SWS\_BswM\_00206] ⌈

If the BswMDevErrorDetect switch is enabled, the parameter CurrentClientState shall be checked for being in the allowed range. In case of an error the BswM shall ignore the mode request and report the error, to the Default Error Tracer with the value BSWM\_E\_REQ\_MODE\_OUT\_OF\_RANGE. (SRS\_BSW\_00323)

### **8.3.28 BswM\_Sd\_ConsumedEventGroupCurrentState**

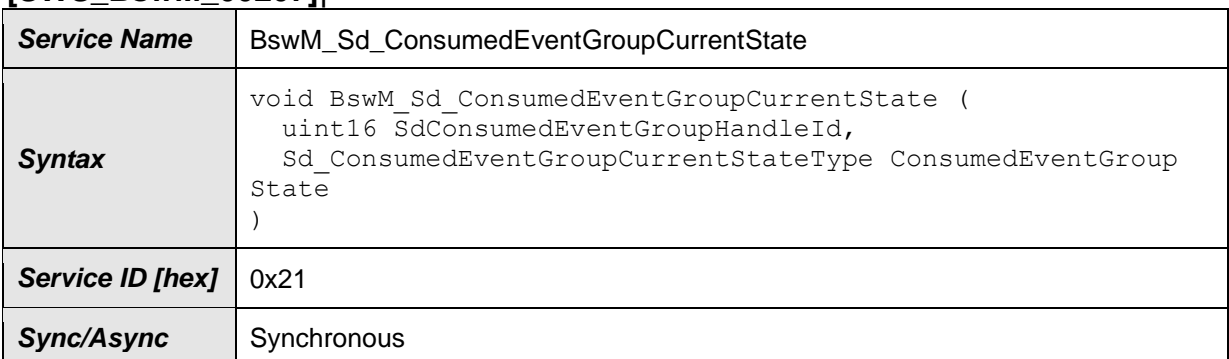

### **[SWS\_BswM\_00207]**⌈
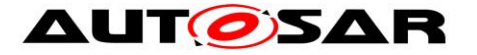

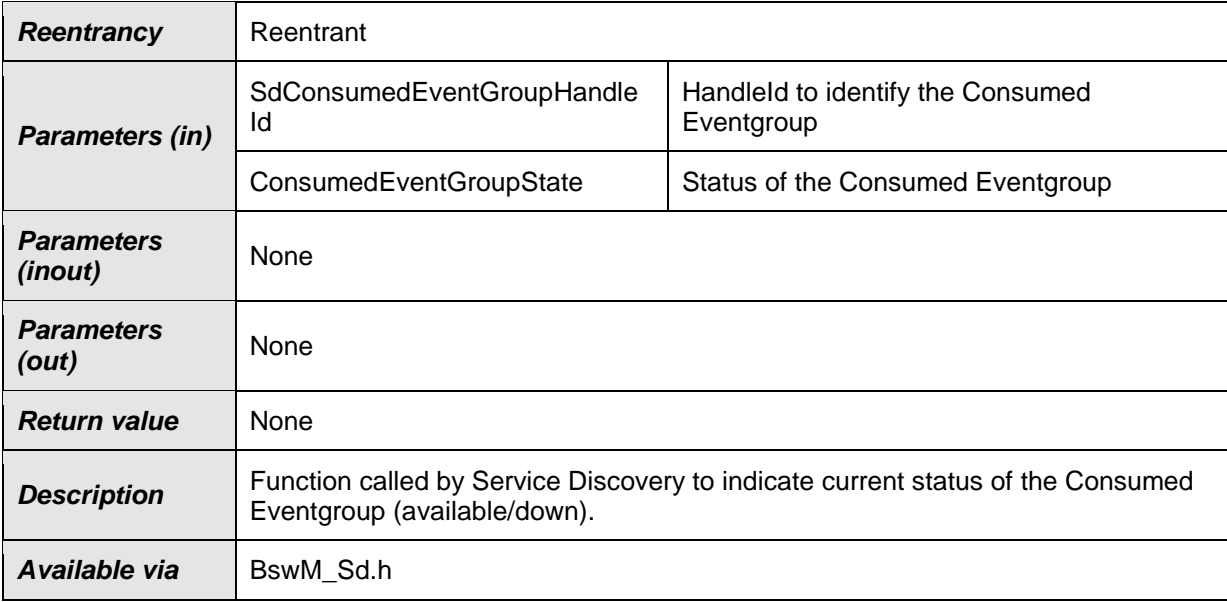

#### ⌋(SRS\_ModeMgm\_09228)

#### [SWS\_BswM\_00208] ⌈

If the BswMDevErrorDetect switch is enabled, the routine shall check if the BSW Mode Manager is initialized. In case of an error, the BswM shall ignore the mode request and report the error to the Default Error Tracer with the error code BSWM\_E\_UNINIT. (SRS\_BSW\_00406)

#### [SWS\_BswM\_00209] ⌈

If the BswMDevErrorDetect switch is enabled, the parameter ConsumedEventGroupState shall be checked for being in the allowed range. In case of an error the BswM shall ignore the mode request and report the error, to the Default Error Tracer with the value BSWM\_E\_REQ\_MODE\_OUT\_OF\_RANGE. | (SRS\_BSW\_00323)

#### **8.3.29 BswM\_Sd\_EventHandlerCurrentState**

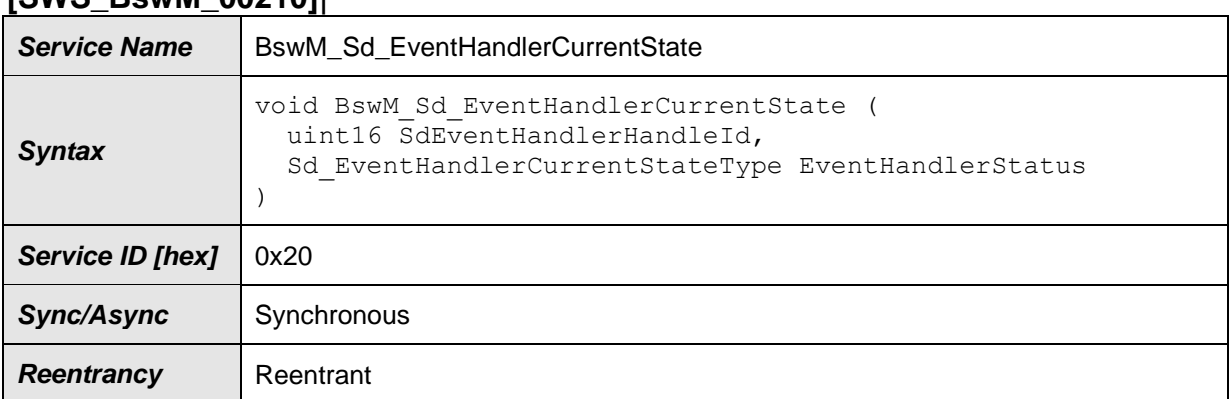

#### **[SWS\_BswM\_00210]**⌈

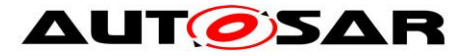

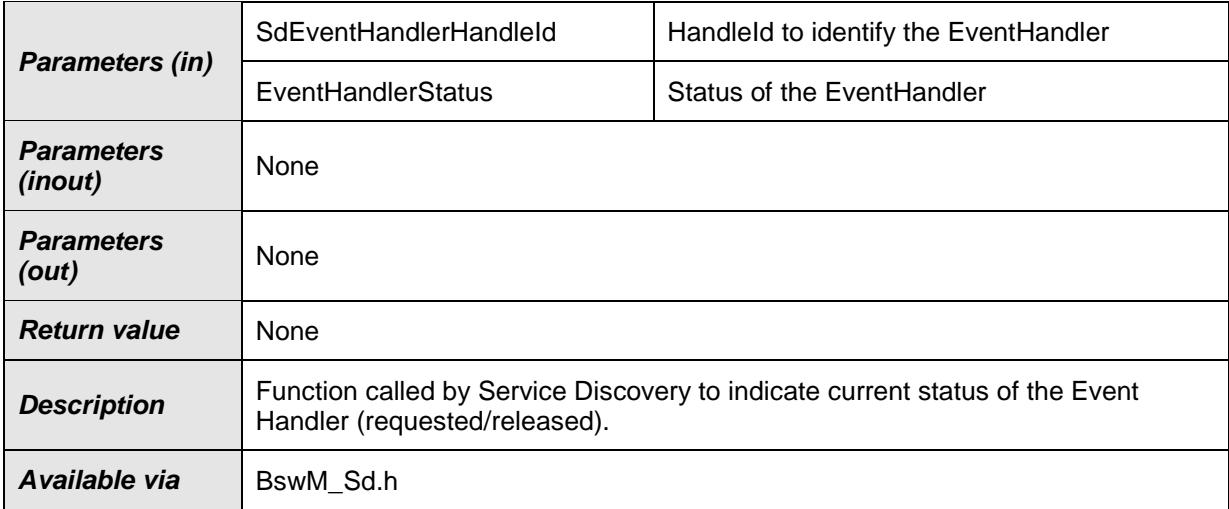

⌋(SRS\_ModeMgm\_09228)

#### [SWS\_BswM\_00211] ⌈

If the BswMDevErrorDetect switch is enabled, the routine shall check if the BSW Mode Manager is initialized. In case of an error, the BswM shall ignore the mode request and report the error to the Default Error Tracer with the error code

BSWM\_E\_UNINIT. (SRS\_BSW\_00406)

#### [SWS\_BswM\_00212] [

If the BswMDevErrorDetect switch is enabled, the parameter EventHandlerStatus shall be checked for being in the allowed range. In case of an error the BswM shall ignore the mode request and report the error, to the Default Error Tracer with the value BSWM\_E\_REQ\_MODE\_OUT\_OF\_RANGE. (SRS\_BSW\_00323)

#### **8.3.30 BswM\_WdgM\_RequestPartitionReset**

#### **[SWS\_BswM\_00157]**⌈

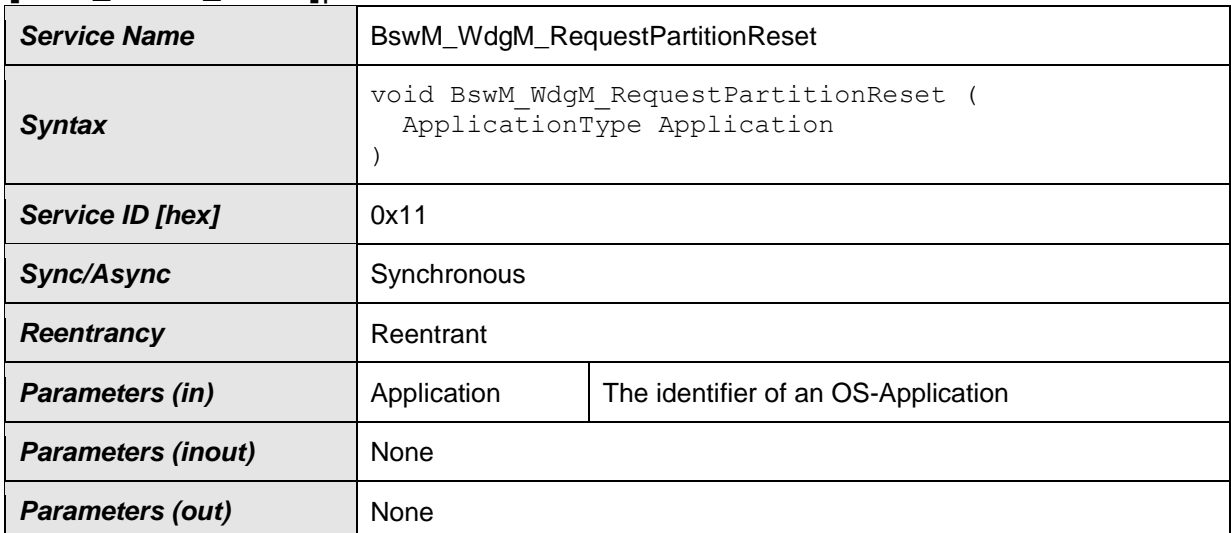

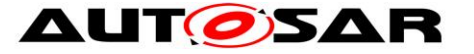

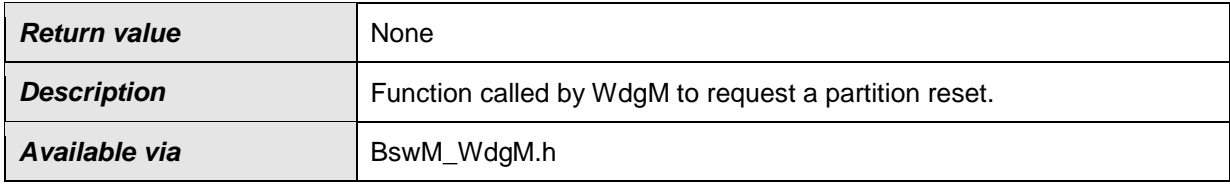

⌋(SRS\_ModeMgm\_09228)

[SWS\_BswM\_00134] ⌈

If the BswMDevErrorDetect switch is enabled, the routine shall check if the BSW Mode Manager is initialized. In case of an error, the BswM shall ignore the mode request and report the error to the Default Error Tracer with the error code BSWM\_E\_UNINIT. (SRS\_BSW\_00406)

## **8.4 Call-back notifications**

There are no call-back notifications in the BswM.

## **8.5 Scheduled functions**

These functions are directly called by Basic Software Scheduler. The following functions shall have no return value and no parameter. All functions shall be nonreentrant.

#### **8.5.1 BswM\_MainFunction**

#### **[SWS\_BswM\_00053]**⌈

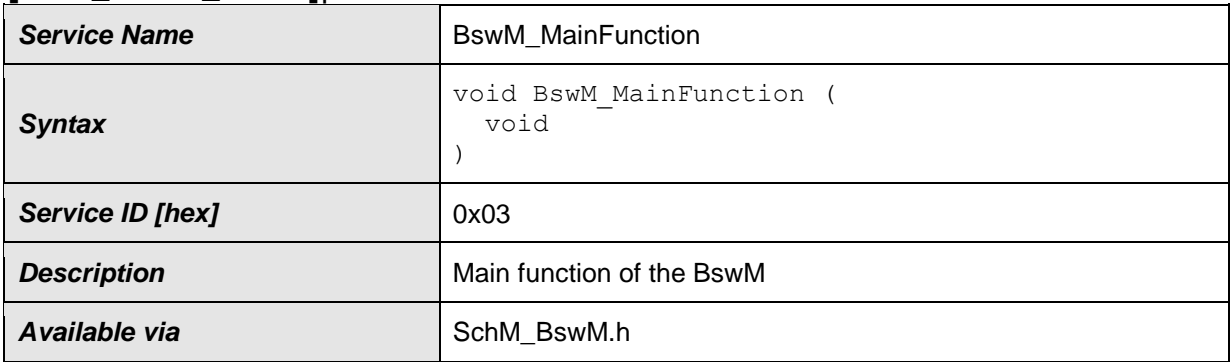

⌋(SRS\_BSW\_00425)

[SWS\_BswM\_00075] ⌈

The BswM\_MainFunction shall perform evaluation of all rules that uses at least one mode request with configuration parameter BswMRequestProcessing set to

BSWM\_DEFERRED as input. (SRS\_ModeMgm\_09180)

[SWS\_BswM\_00076] ⌈

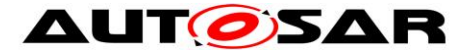

If the BswMDevErrorDetect switch is enabled, the routine shall check if the BSW Mode Manager is initialized. If the BswM-mainfunction is uninitialized called from the BSW Scheduler, then it shall return immediately without performing any action and without reporting an error. ¡(SRS\_BSW\_00406, SRS\_BSW\_00450)

## **8.6 Expected Interfaces**

In this chapter all external interfaces required from other modules are listed.

#### **8.6.1 Mandatory Interfaces**

This chapter defines all interfaces that are required to fulfill the core functionality of the module.

#### **[SWS\_BswM\_00007]**⌈

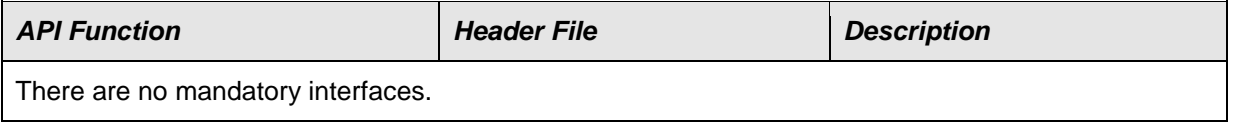

⌋(SRS\_BSW\_00384)

#### **8.6.2 Optional Interfaces**

According to SWS\_BswM\_00039, the BswM can call any function in the AUTOSAR BSW. The following table contains a list of specific functions which may be useful in implementing BswM functionality.

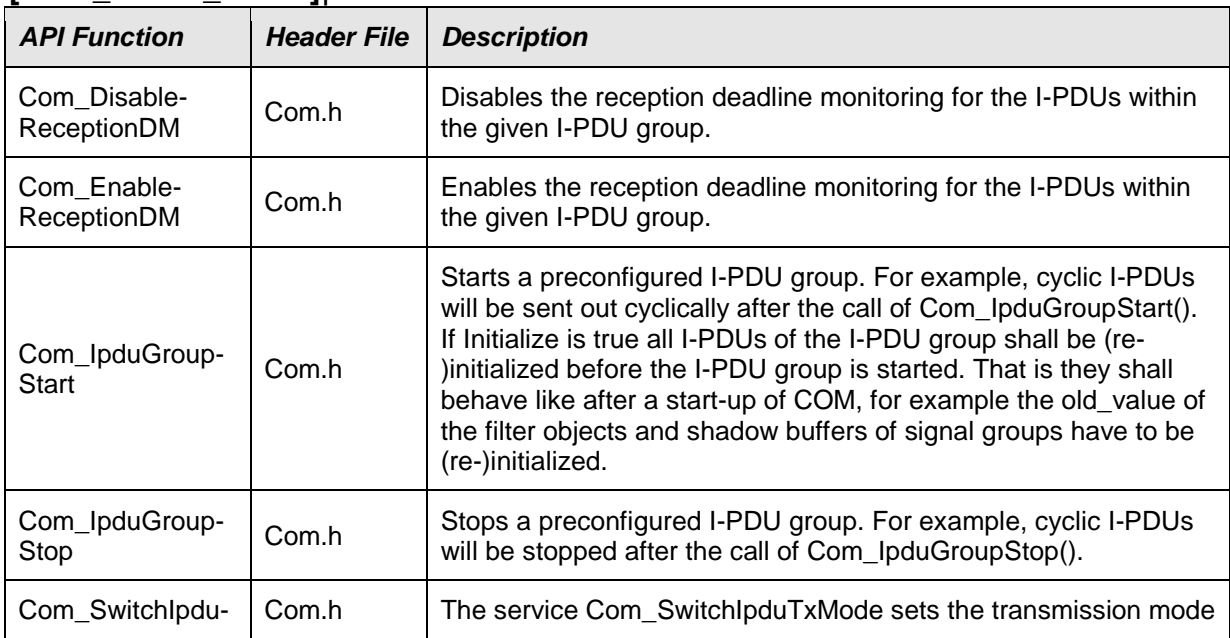

#### **[SWS\_BswM\_00008]**⌈

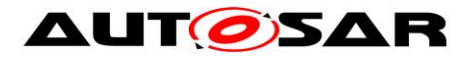

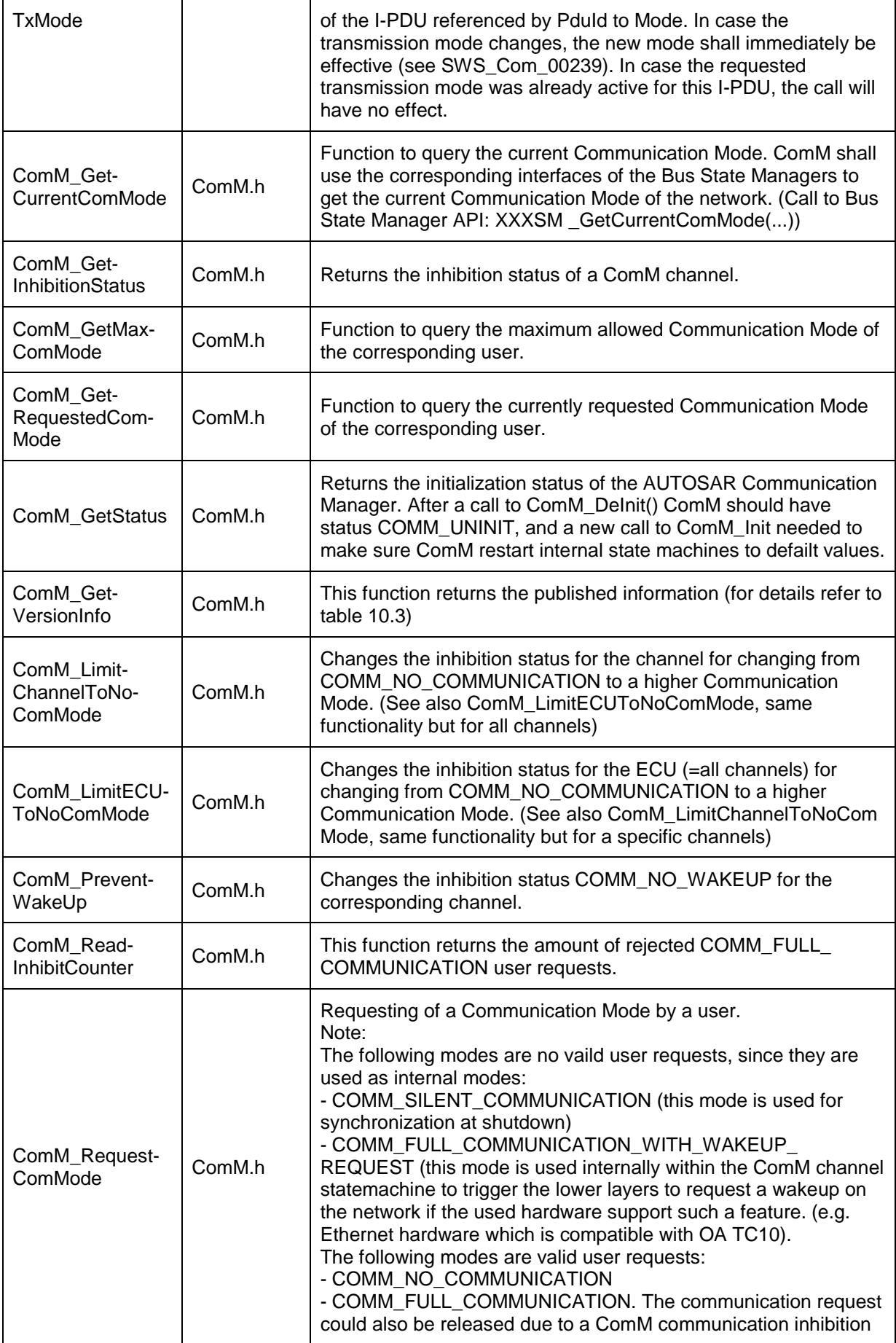

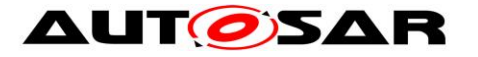

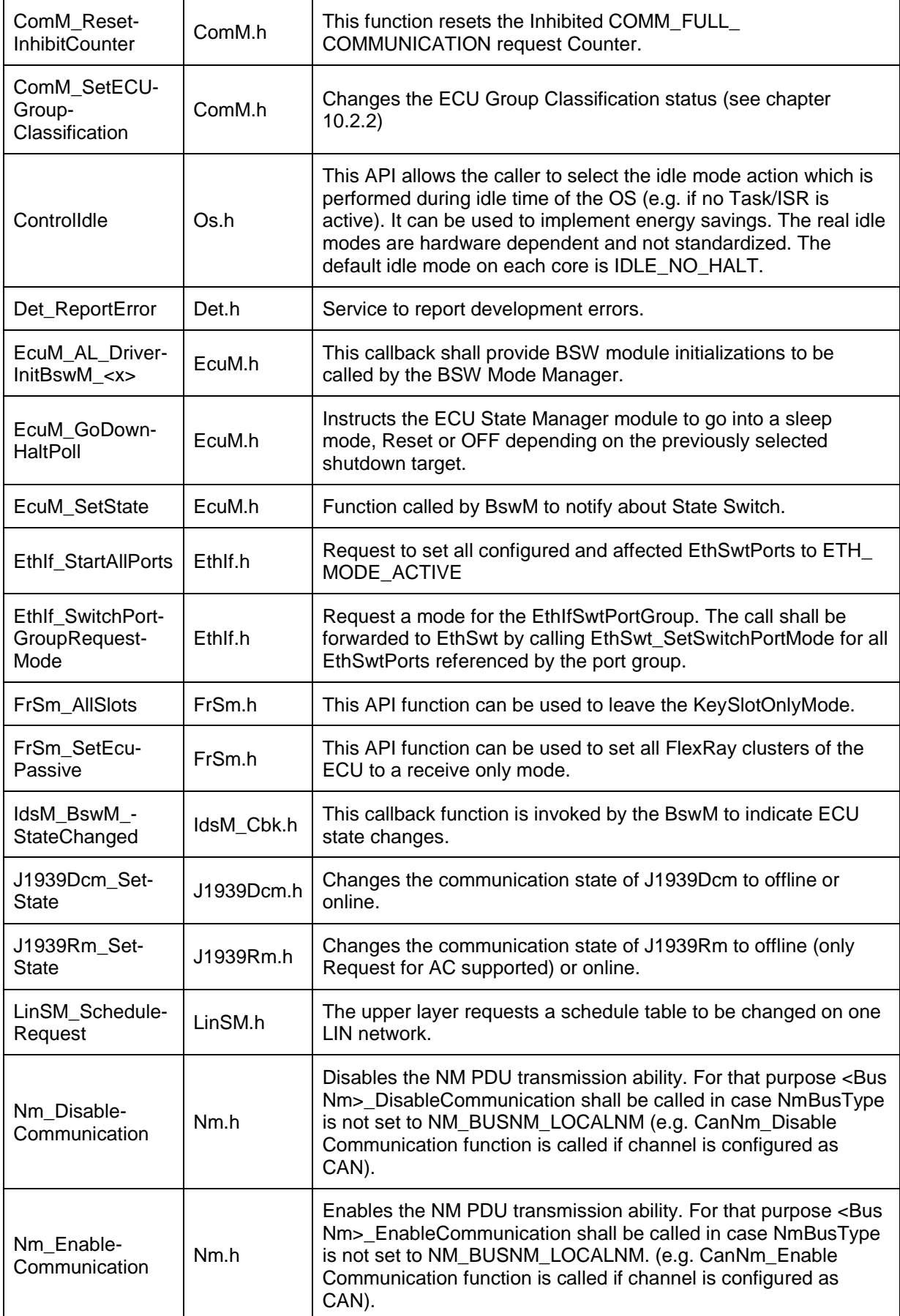

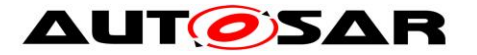

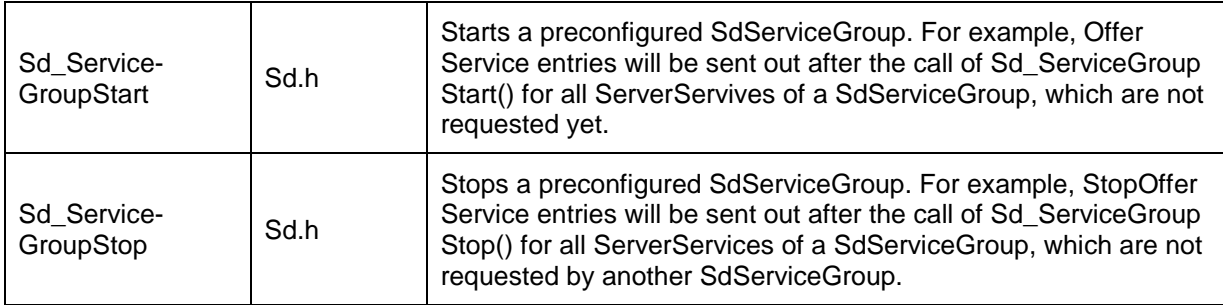

⌋(SRS\_BSW\_00384)

## **8.7 Service Interfaces**

#### **8.7.1 Scope of this Chapter**

This chapter defines the AUTOSAR Interfaces of the Basic Software Mode Manager Service (BswM). The definitions in this section are interpreted to be in ARPackage AUTOSAR/Services/BswM.

#### **8.7.2 Ports**

#### **8.7.2.1 BswM\_modeNotificationPort [SWS\_BswM\_00200]**⌈

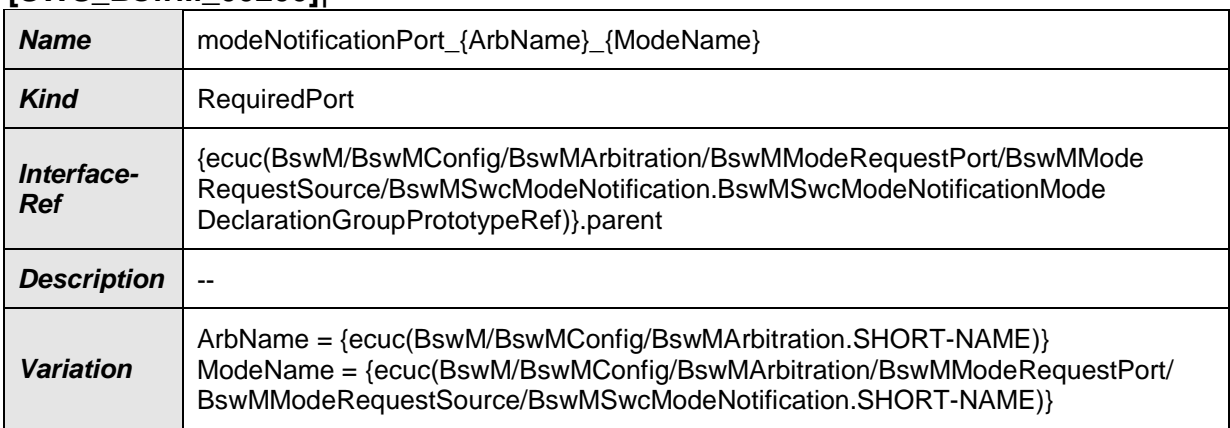

⌋(SRS\_ModeMgm\_09180)

[SWS\_BswM\_00266] ⌈

If the BswMDevErrorDetect switch is enabled, BswM\_modeNotificationPort shall check if the BSW Mode Manager is initialized. In case of an error, the BswM shall ignore the notification and report the error to the Default Error Tracer with the error code BSWM\_E\_UNINIT (SRS\_BSW\_00406)

### **8.7.2.2 BswM\_modeRequestPort [SWS\_BswM\_00201]**⌈

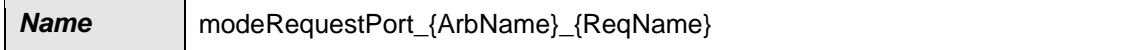

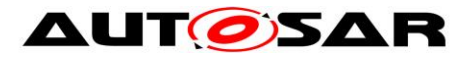

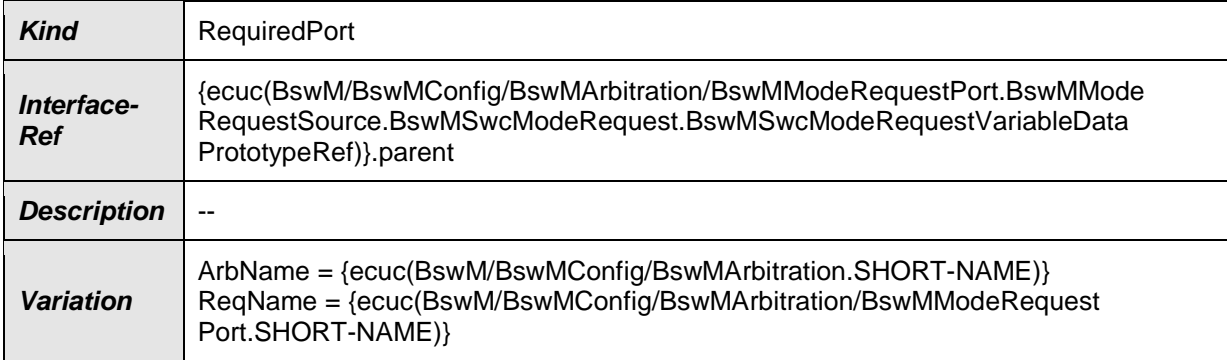

#### ⌋(SRS\_ModeMgm\_09179) **8.7.2.3 BswM\_modeSwitchPort [SWS\_BswM\_00202]**⌈

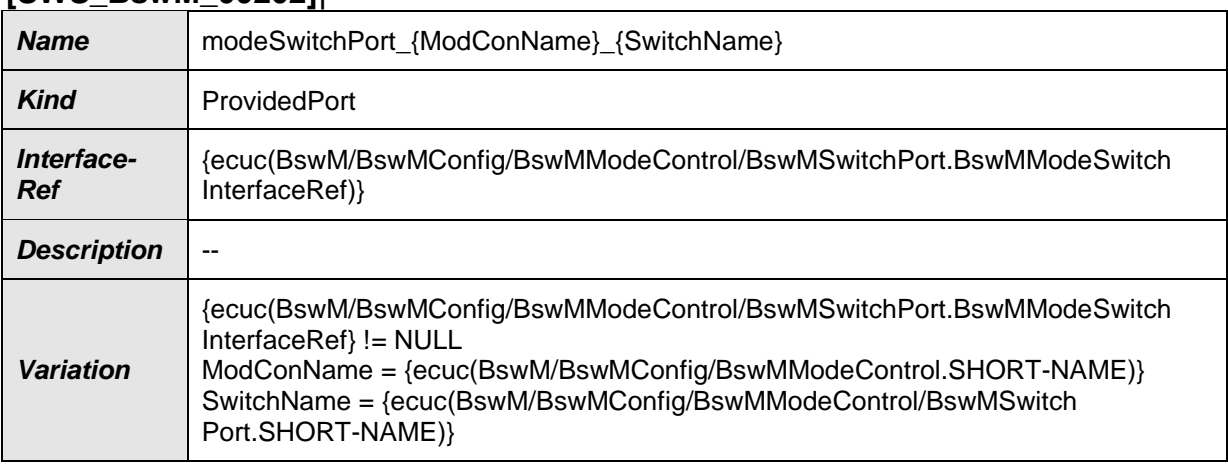

⌋(SRS\_ModeMgm\_09182)

# **8.8 Callout Definitions**

#### **8.8.1 <BswMUserCalloutFunction>**

#### **[SWS\_BswM\_00270]**⌈

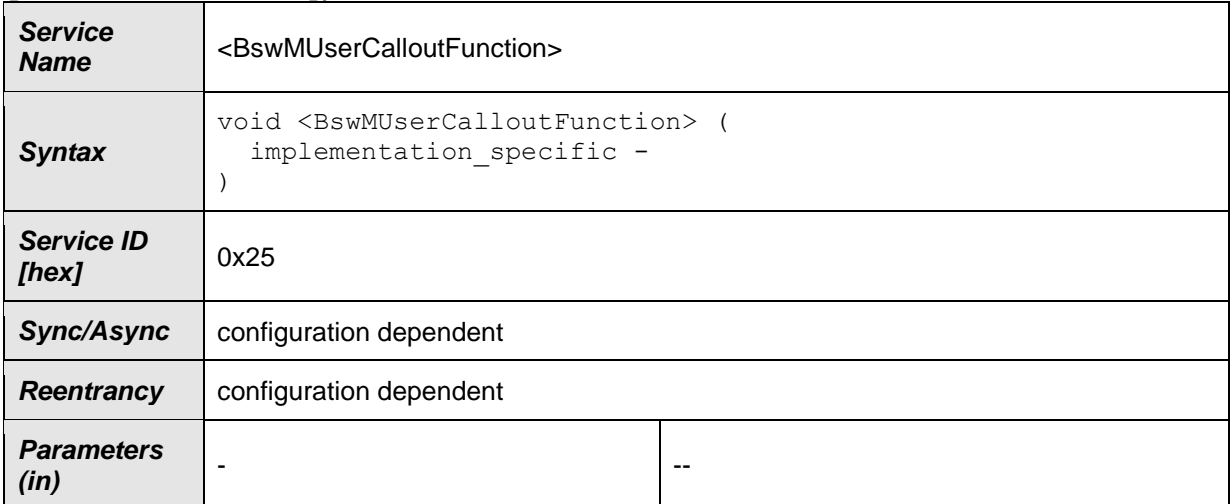

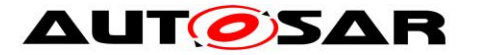

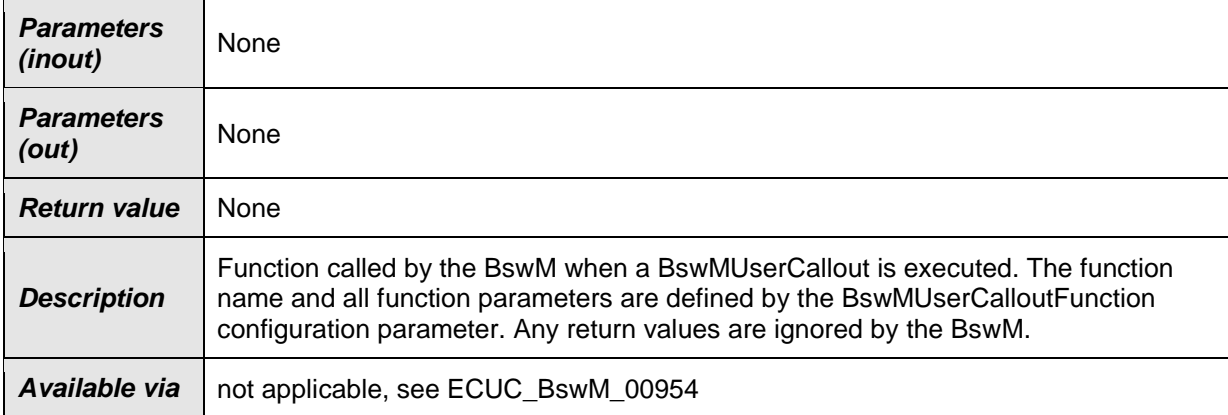

 $J()$ 

# **8.9 API to Request Port Mappings**

#### [SWS\_BswM\_00283] [

The following table describes which request port shall be triggered when an API is called. In addition, it describes which configuration parameter(s) correspond to which API parameter(s)

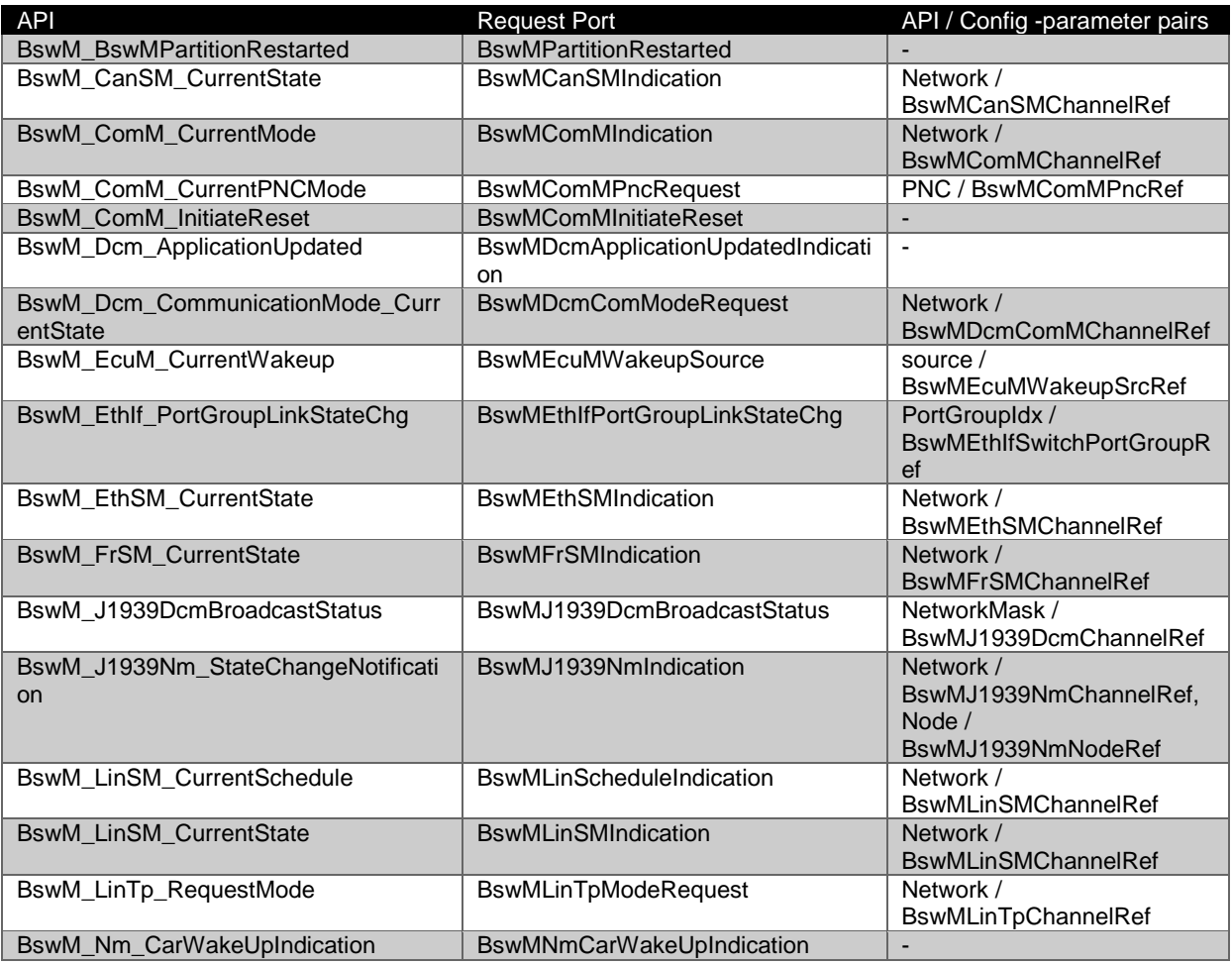

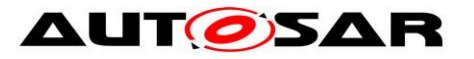

#### Specification of Basic Software Mode Manager AUTOSAR CP R20-11

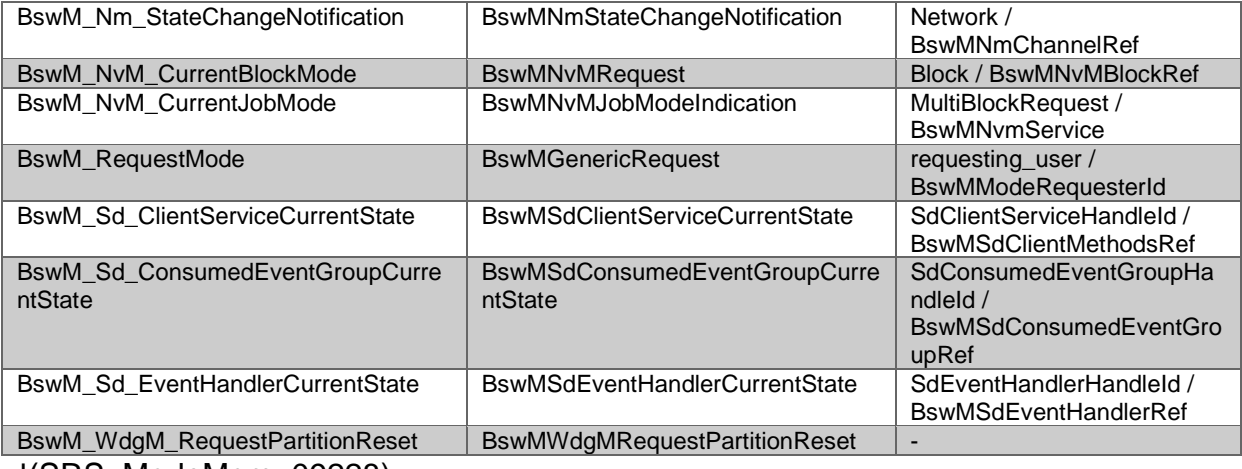

⌋(SRS\_ModeMgm\_09228)

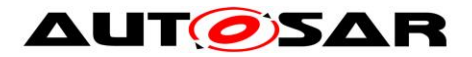

# **9 Sequence diagrams**

# **9.1 Deferred operation of BswM**

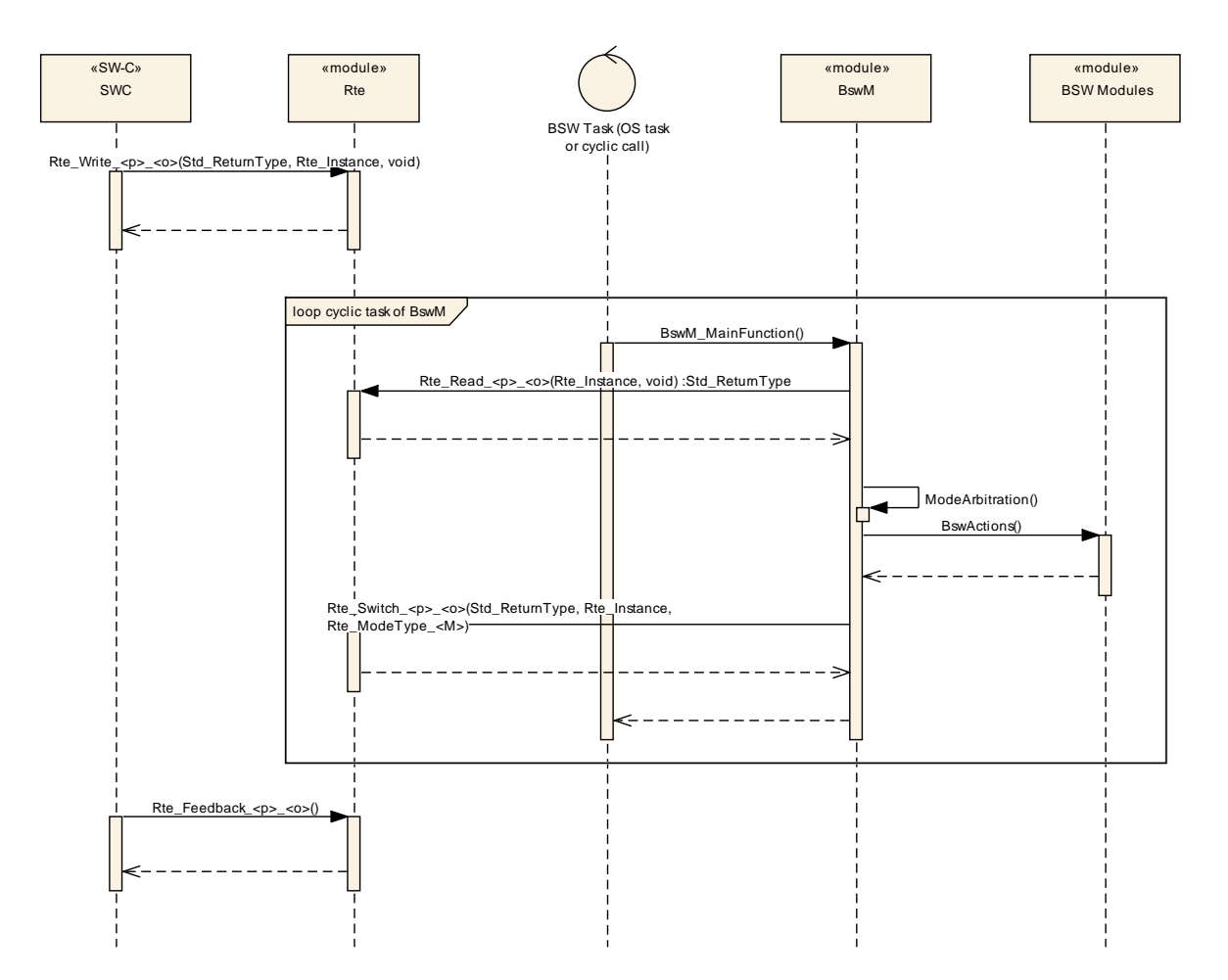

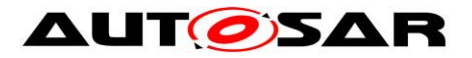

# **9.2 Immediate operation of BswM**

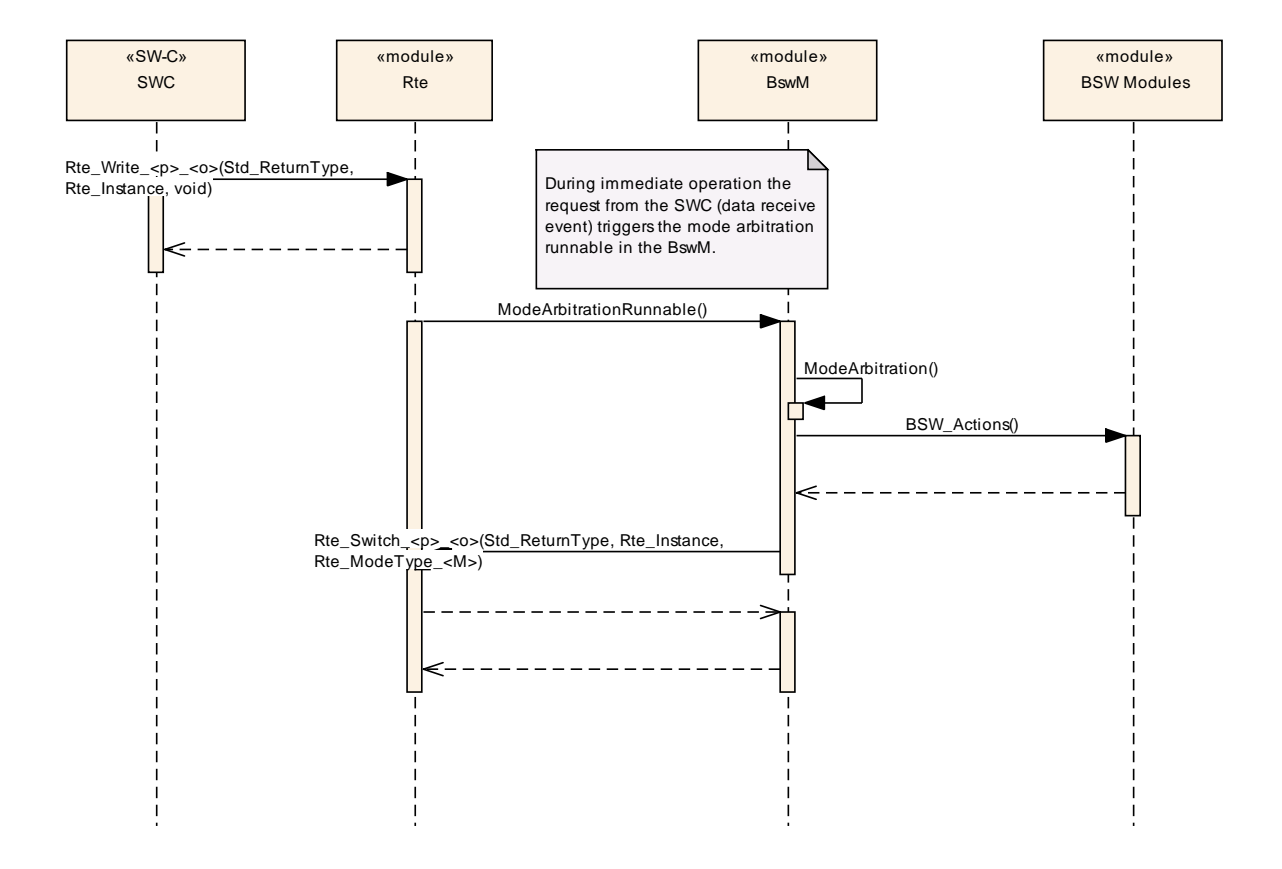

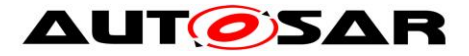

# **10 Configuration specification**

## **10.1How to read this chapter**

For details, refer to the related chapter in SWS\_BSWGeneral.

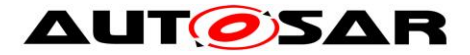

## **10.2 Containers and configuration parameters**

The following chapters summarize all configuration parameters. More detailed descriptions of the parameters are found in Chapters [7](#page-24-0) and Chapter [8.](#page-46-0)

Note for implementers: For some BswMModeRequestSources and BswMAvailableActions, a naming convention is used to map certain configuration parameter enumeration values with the underlying function parameter value used in the implementation. In this naming convention, the configuration parameter enumeration label is the same as the mapped function parameter enumeration label, but prefixed with "BSWM\_". For example: the

BswMEthIfSwitchPortGroupRequestMode value BSWM\_ETH\_MODE\_ACTIVE corresponds to the value of ETH\_MODE\_ACTIVE of the respective type.

### **10.2.1 BswM**

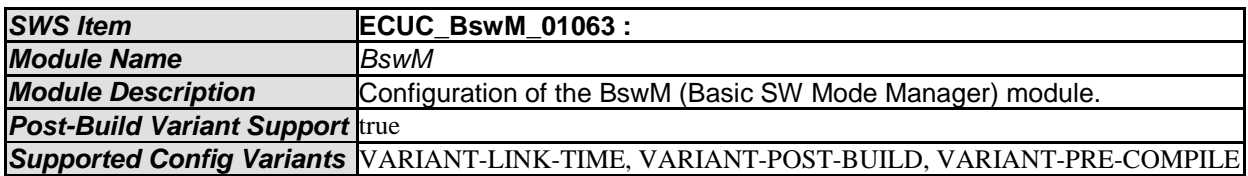

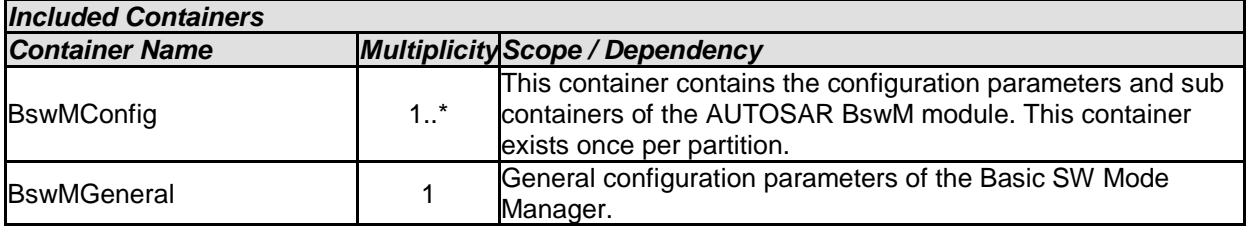

## **10.2.2 BswMConfig**

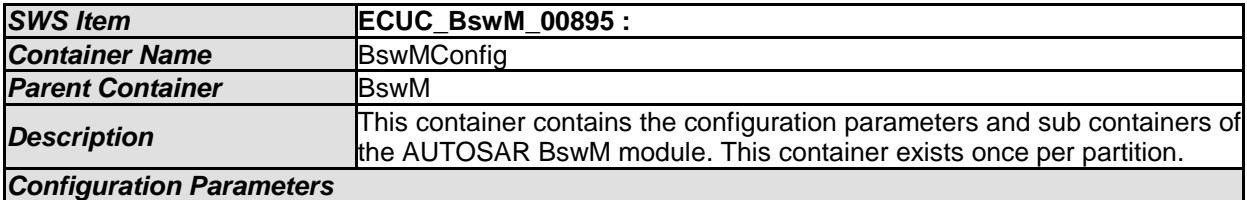

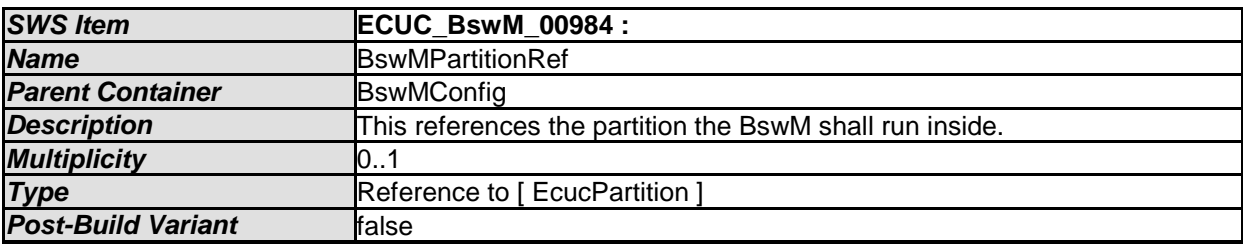

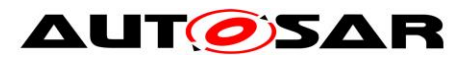

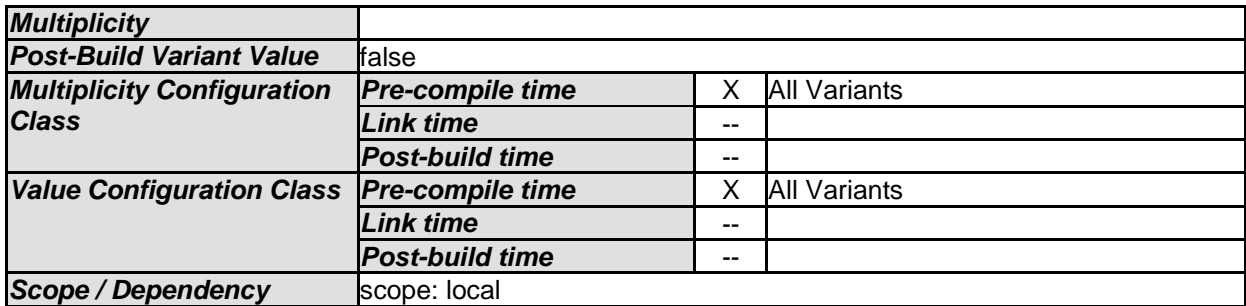

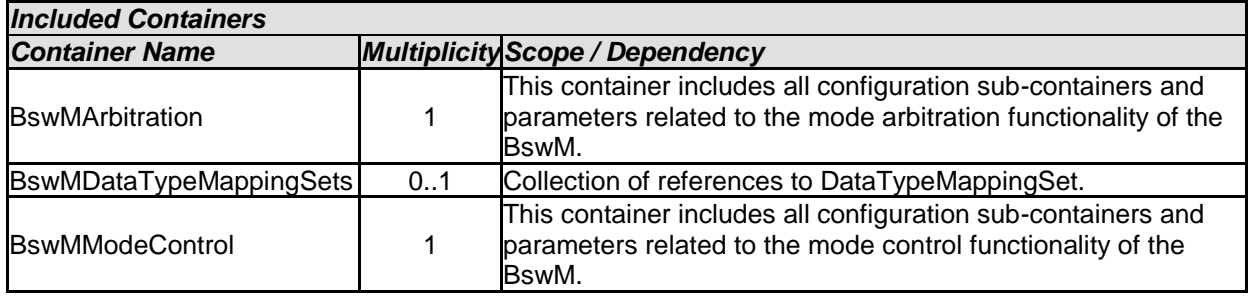

## **10.2.3 BswMArbitration**

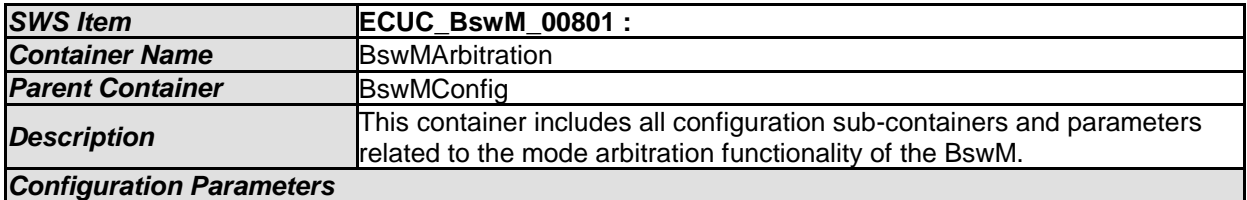

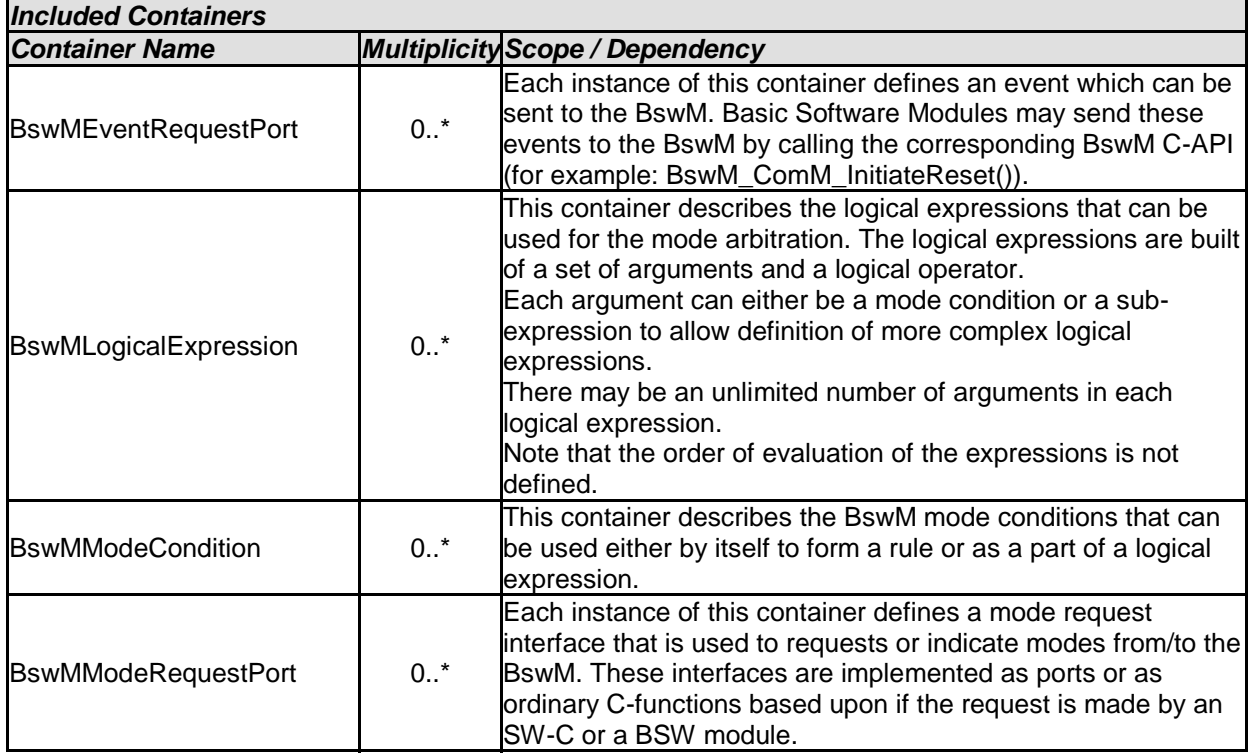

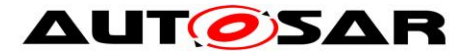

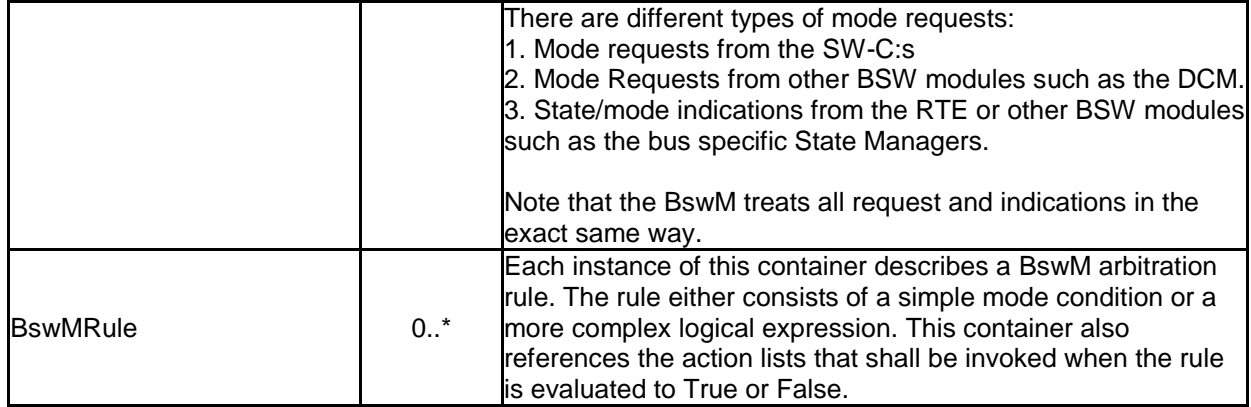

## **10.2.4 BswMLogicalExpression**

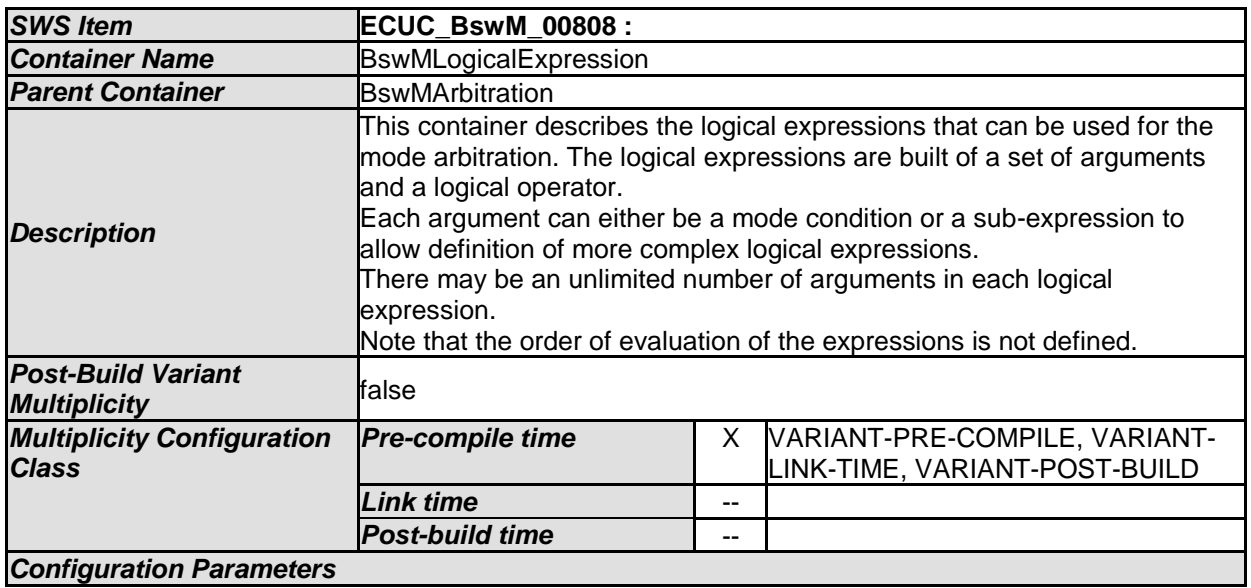

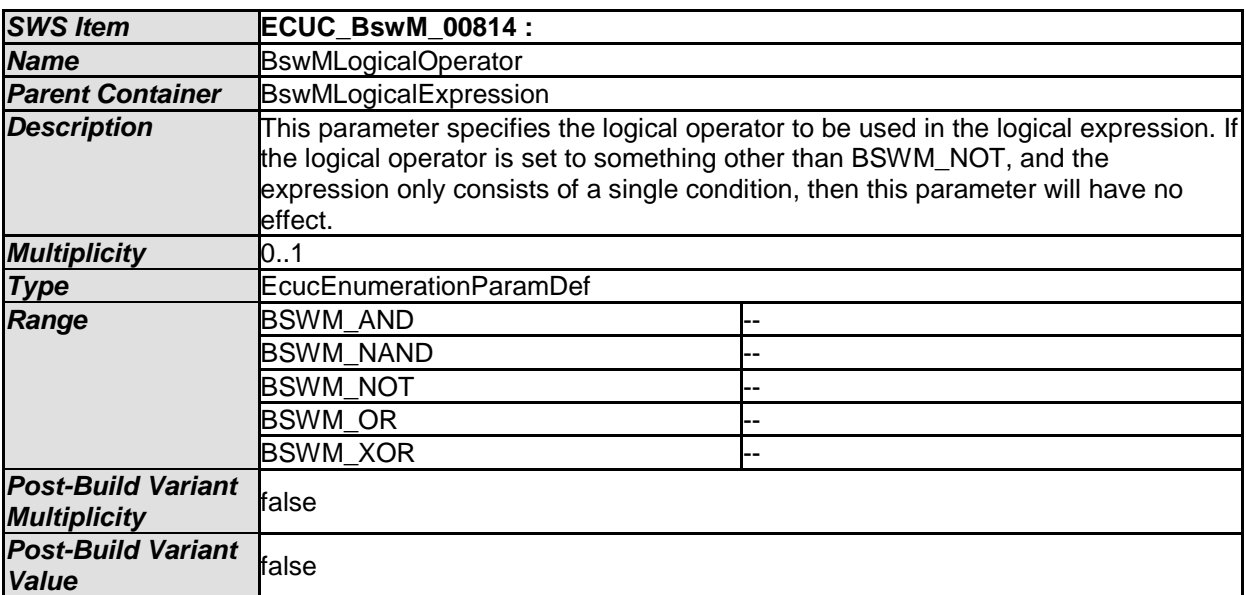

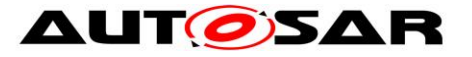

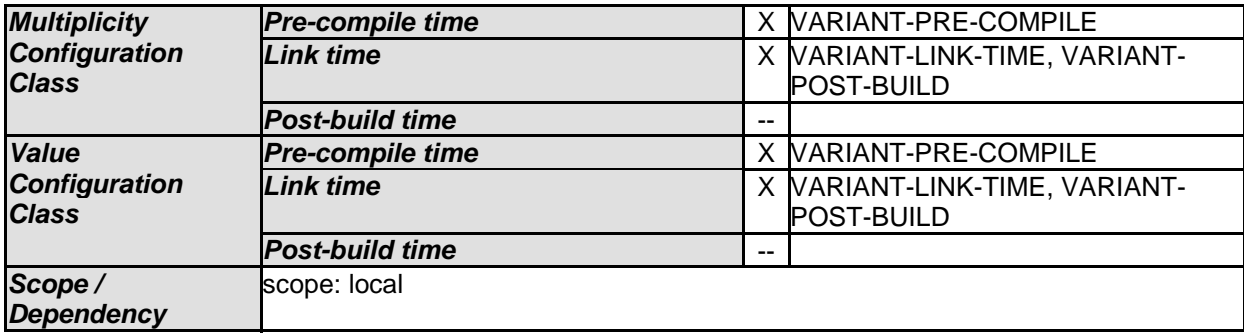

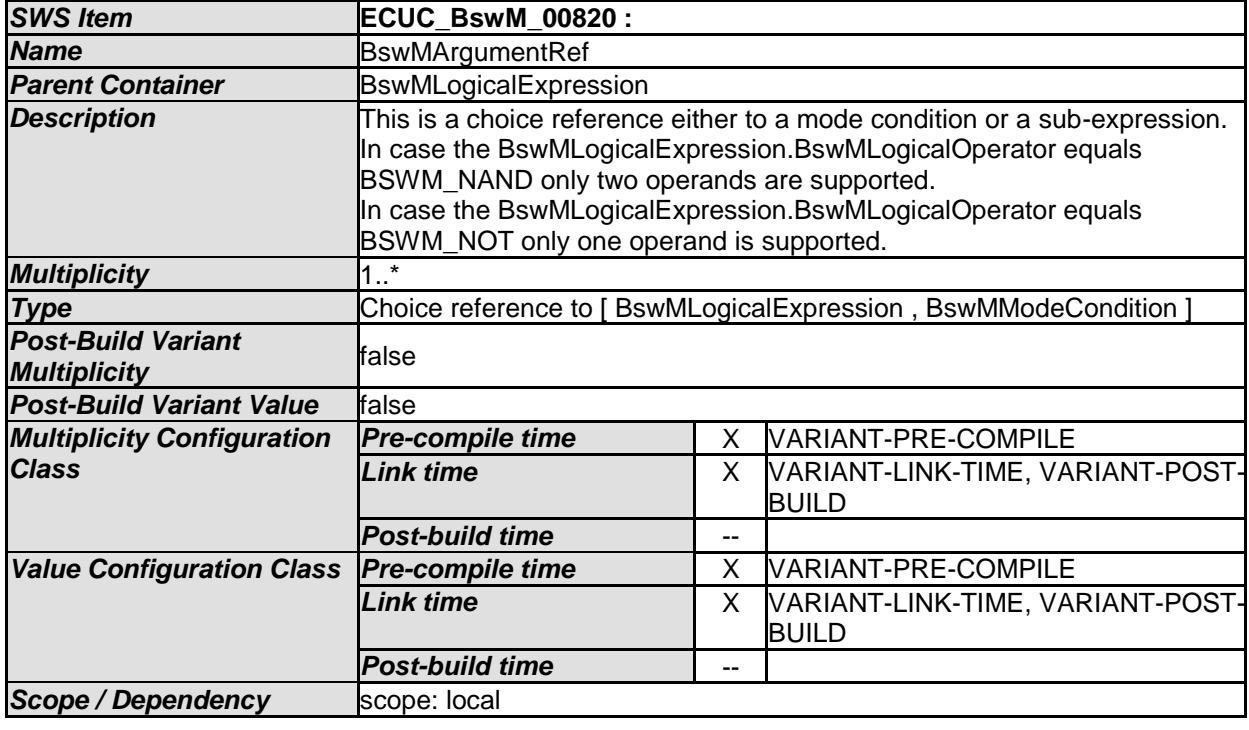

#### *No Included Containers*

#### [SWS\_BswM\_00242] ⌈

The BswM shall reject configurations where a BswMLogicalExpression has a BswMLogicalOperator equal to BSWM\_NAND and its number of BswMArgumentRefs is not two. (SRS\_BSW\_00167)

#### [SWS\_BswM\_00243] ⌈

The BswM shall reject configurations where a BswMLogicalExpression has a BswMLogicalOperator equal to BSWM\_NOT and its number of BswMArgumentRefs is not one.⌋(SRS\_BSW\_00167)

#### [SWS\_BswM\_00244] ⌈

The BswM shall implement BSWM\_XOR to evaluate to TRUE if an odd number of its arguments is TRUE, and evaluate to FALSE if an even number of its arguments is

TRUE.⌋(SRS\_ModeMgm\_09180)

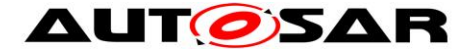

### [SWS\_BswM\_00245] ⌈

The BswM shall implement BSWM\_AND to evaluate to TRUE if all of its arguments are TRUE, and evaluate to FALSE if at least one of its arguments is FALSE.  $\overline{I}$ (SRS\_ModeMgm\_09180)

#### **[SWS\_BswM\_00246] 「**

The BswM shall implement BSWM\_NAND to evaluate to FALSE if all of its arguments are TRUE, and evaluate to TRUE if at least one of its arguments is FALSE.⌋(SRS\_ModeMgm\_09180)

#### [SWS\_BswM\_00247] ⌈

The BswM shall implement BSWM\_OR to evaluate to FALSE if all of its arguments are FALSE, and evaluate to TRUE if at least one of its arguments is TRUE. (SRS\_ModeMgm\_09180)

#### [SWS\_BswM\_00248] ⌈

The BswM shall implement BSWM\_NOT to evaluate to FALSE if its argument is TRUE, and evaluate to TRUE if its argument is FALSE.⌋(SRS\_ModeMgm\_09180)

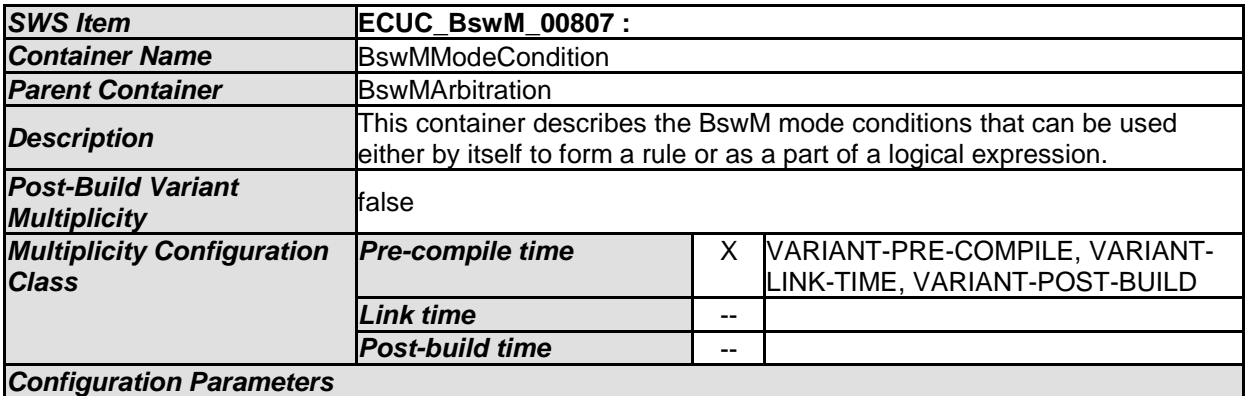

#### **10.2.5 BswMModeCondition**

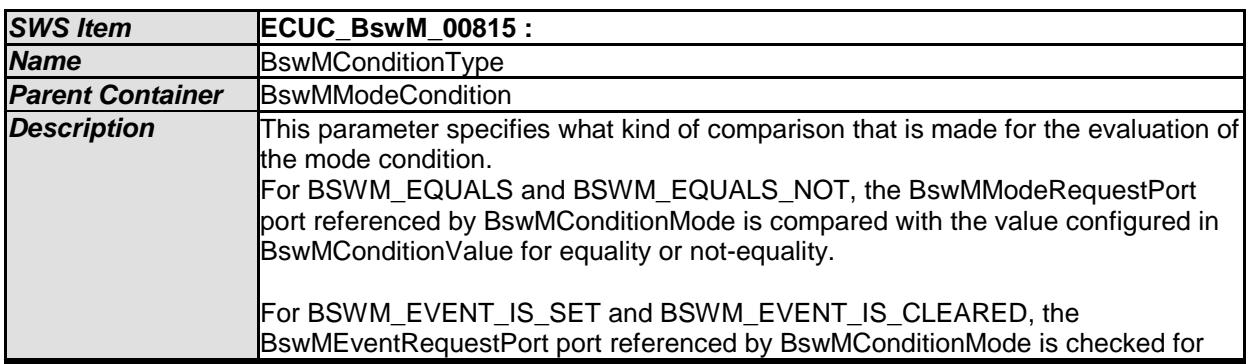

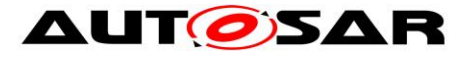

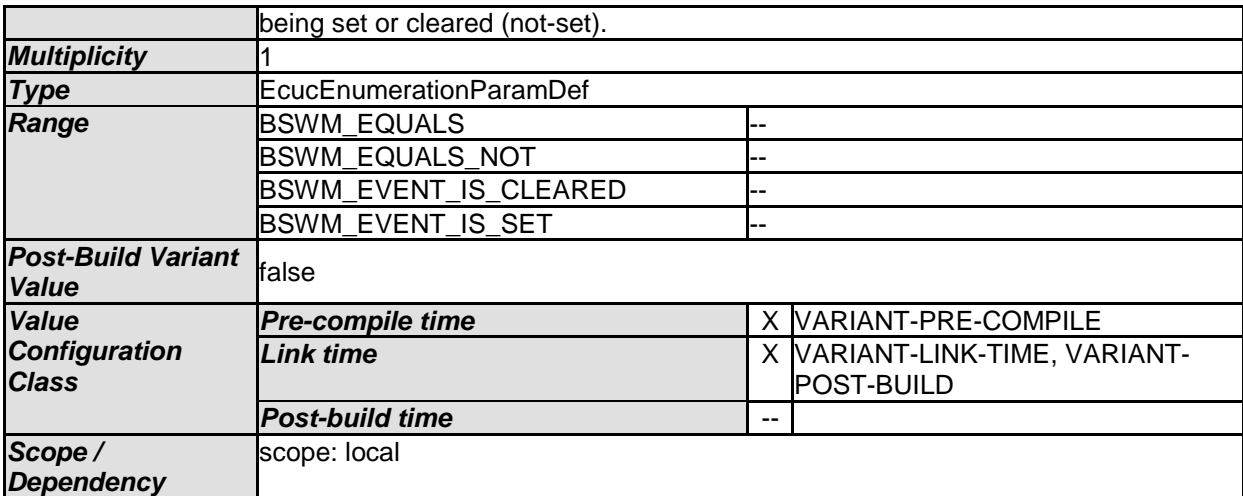

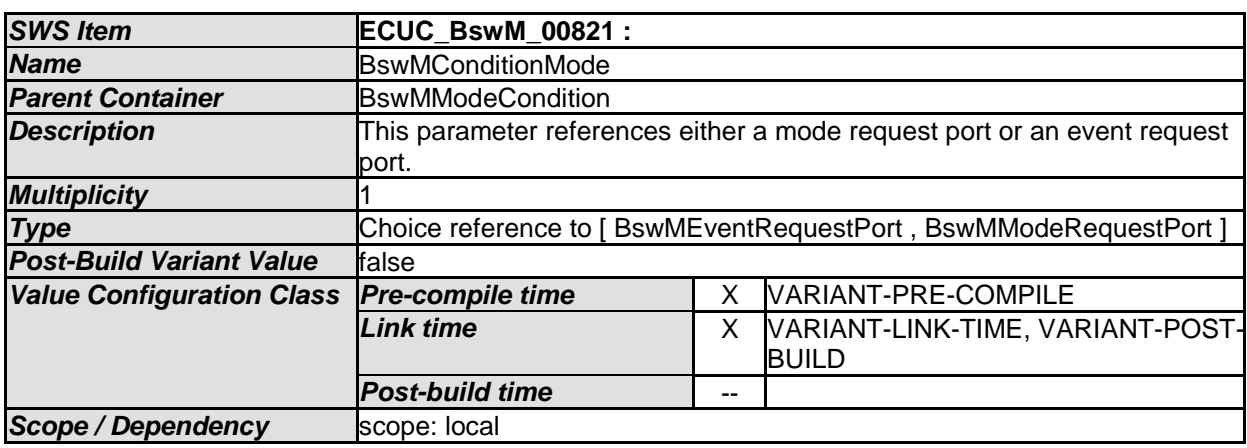

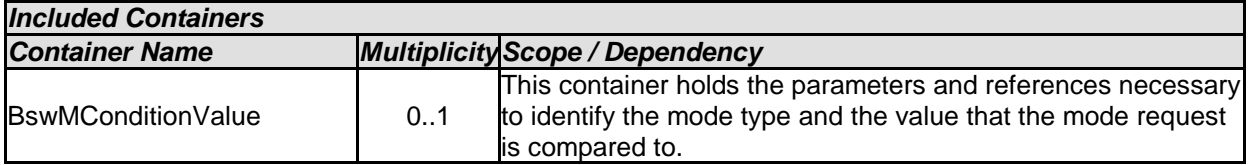

[SWS\_BswM\_00256] Configuration constraint for mode request comparisons and event request checking

⌈ The BswM shall reject configurations where BswMConditionType BSWM\_EQUALS or BSWM\_EQUALS\_NOT are configured in conjunction with a BswMEventRequestPort port referenced by the BswMConditionMode. The BswM shall reject configurations where BswMConditionType BSWM\_EVENT\_IS\_SET or BSWM\_EVENT\_IS\_CLEARED are configured in conjunction with a

BswMModeRequestPort port referenced by the BswMConditionMode. |

(SRS\_BSW\_00167, SRS\_ModeMgm\_09177)

#### **10.2.6 BswMConditionValue**

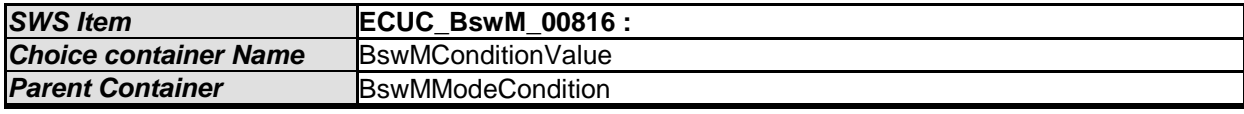

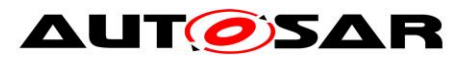

#### Specification of Basic Software Mode Manager AUTOSAR CP R20-11

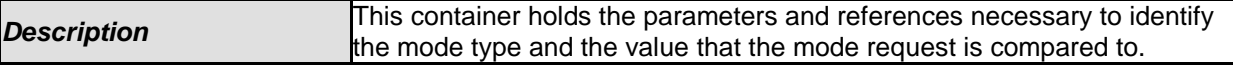

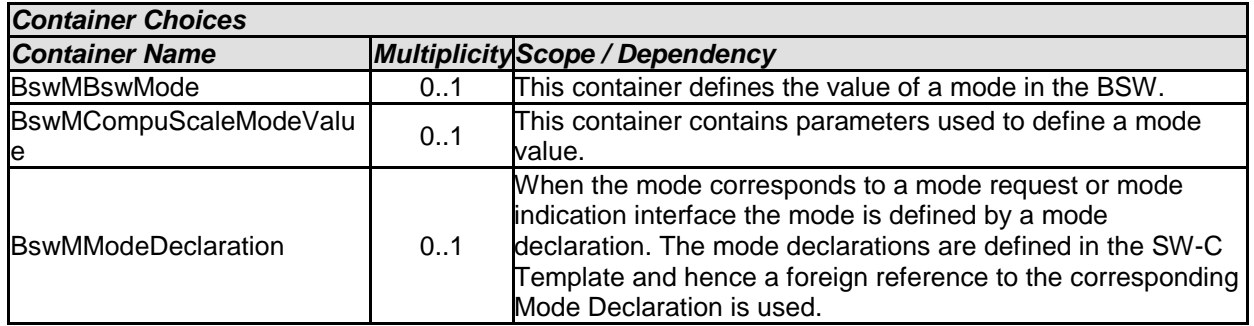

## **10.2.7 BswMBswMode**

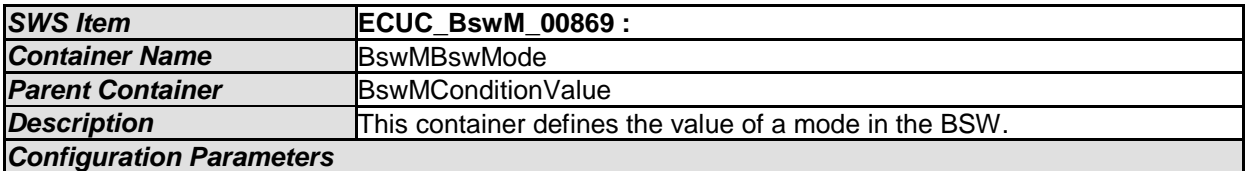

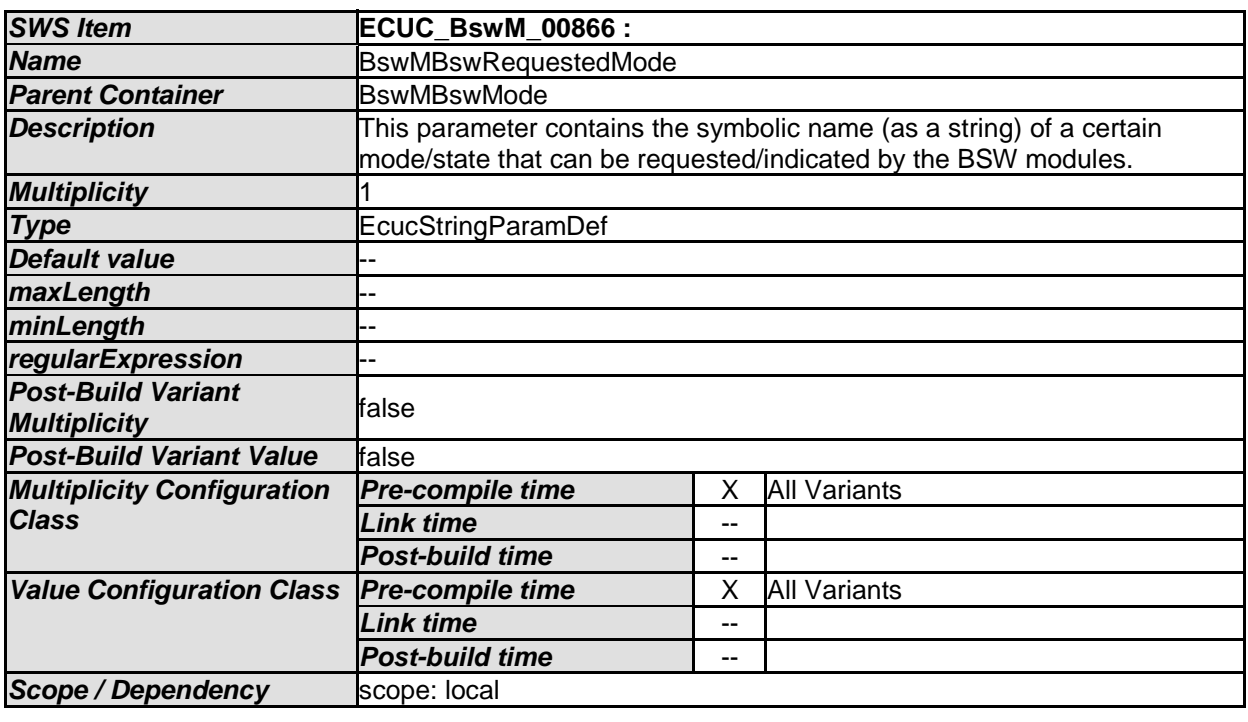

*No Included Containers* 

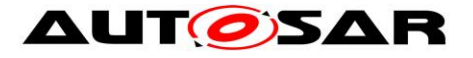

#### **10.2.8 BswMModeDeclaration**

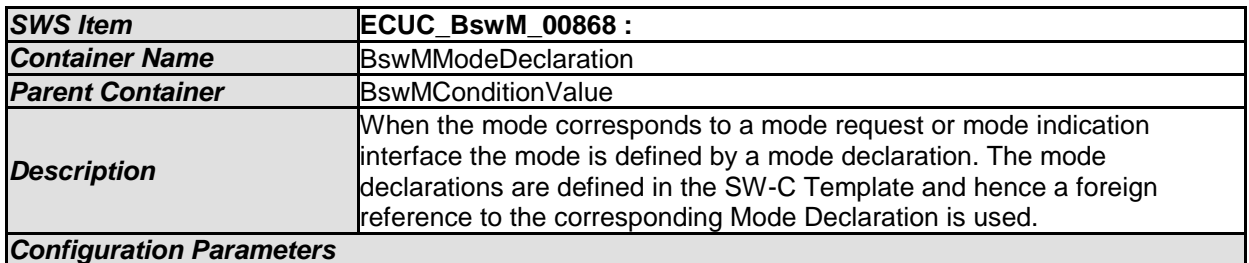

*SWS Item* **ECUC\_BswM\_00864 : Name B**swMModeValueRef **Parent Container B**swMModeDeclaration **Description This is a foreign reference to the Mode Declaration used for the mode** requests corresponding to this condition. **Multiplicity Type Foreign reference to [ MODE-DECLARATION ]** *Post-Build Variant Value* false *Value Configuration Class Pre-compile time* X VARIANT-PRE-COMPILE **Link time X** X VARIANT-LINK-TIME, VARIANT-POST-BUILD *Post-build time* -- **Scope / Dependency** scope: local

*No Included Containers* 

#### **10.2.9 BswMEventRequestPort**

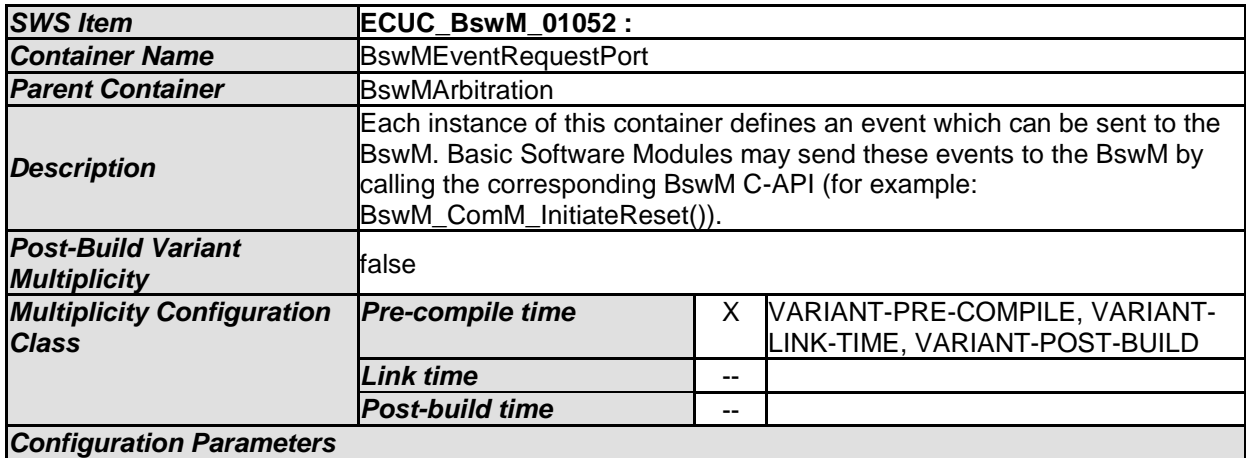

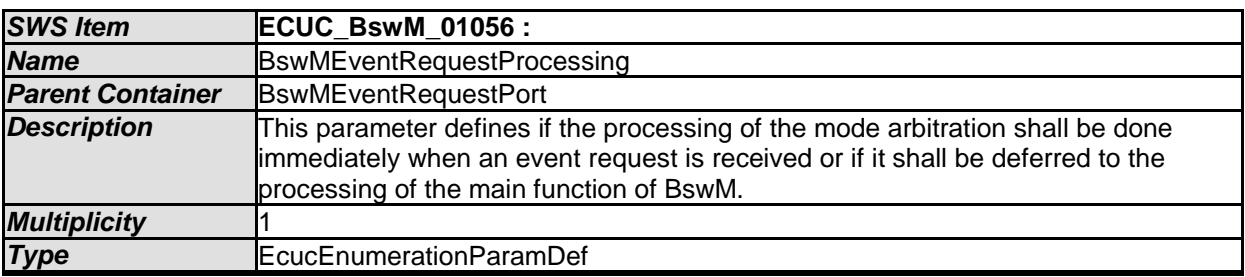

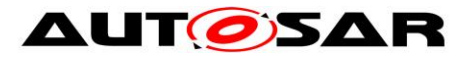

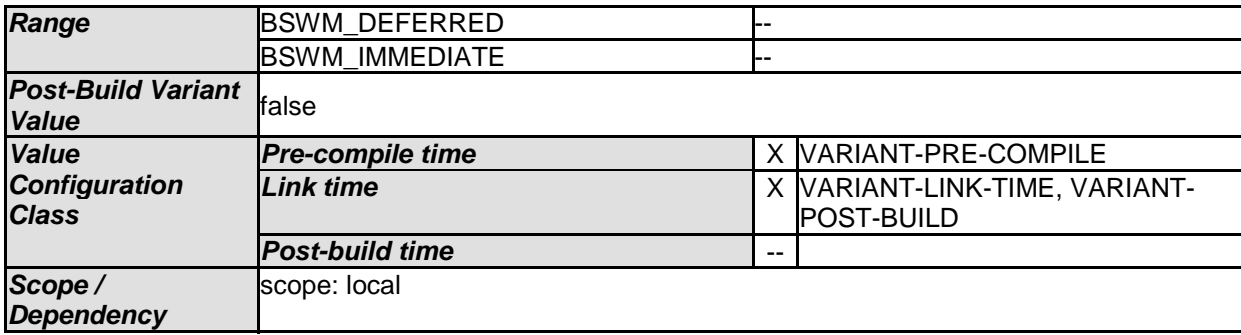

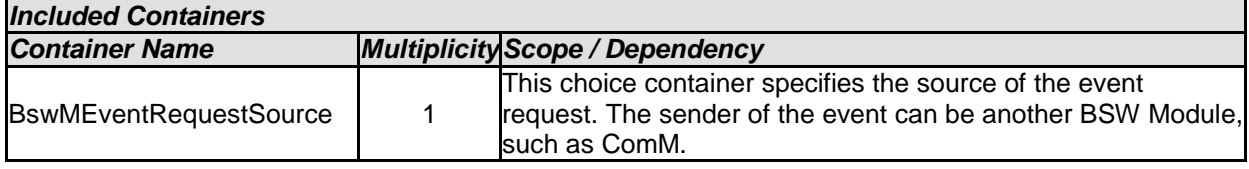

# **10.2.10 BswMModeRequestPort**

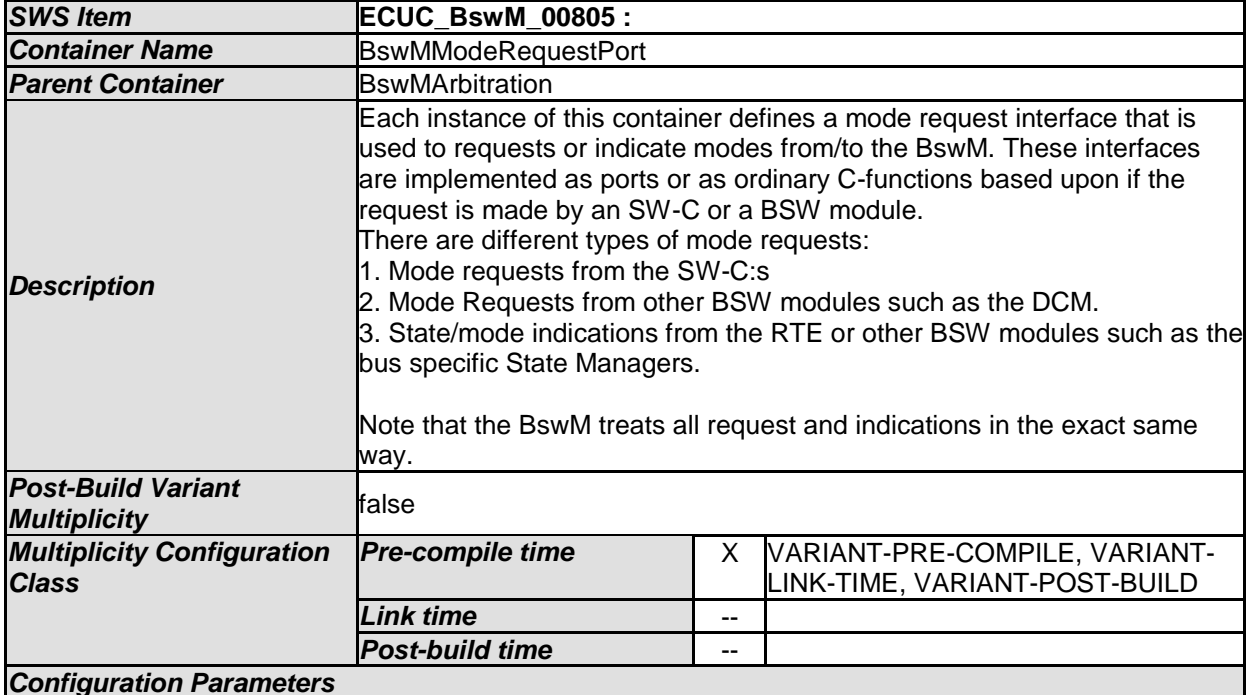

#### *Configuration Parameters*

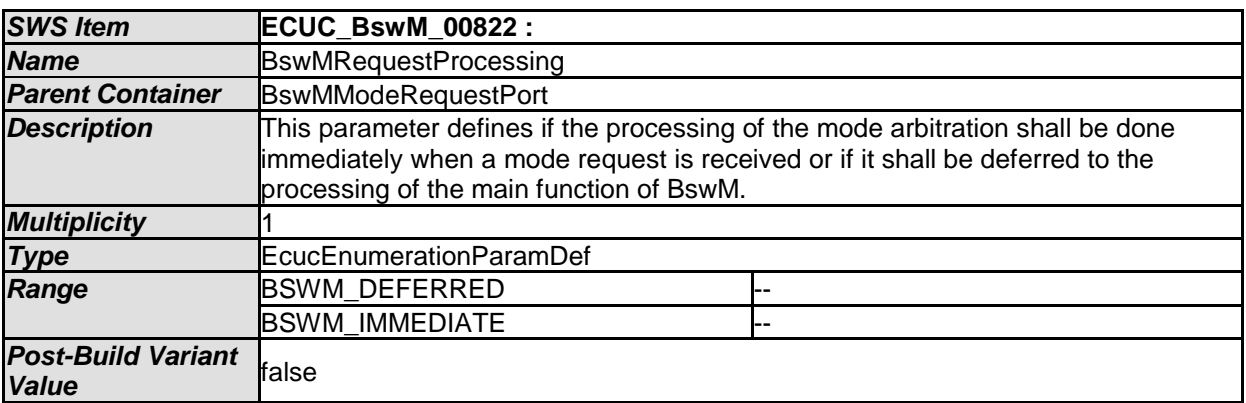

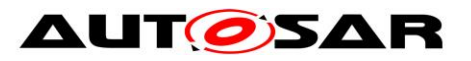

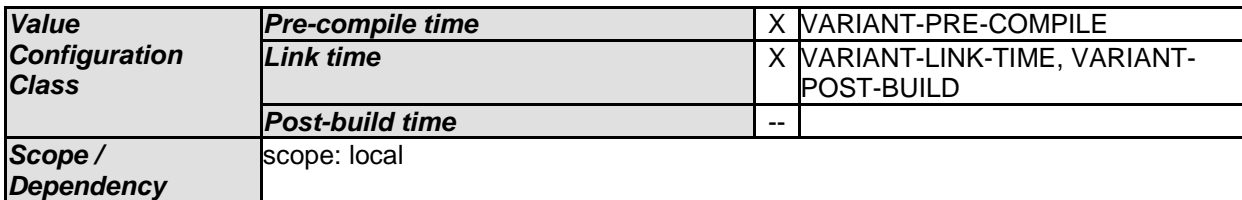

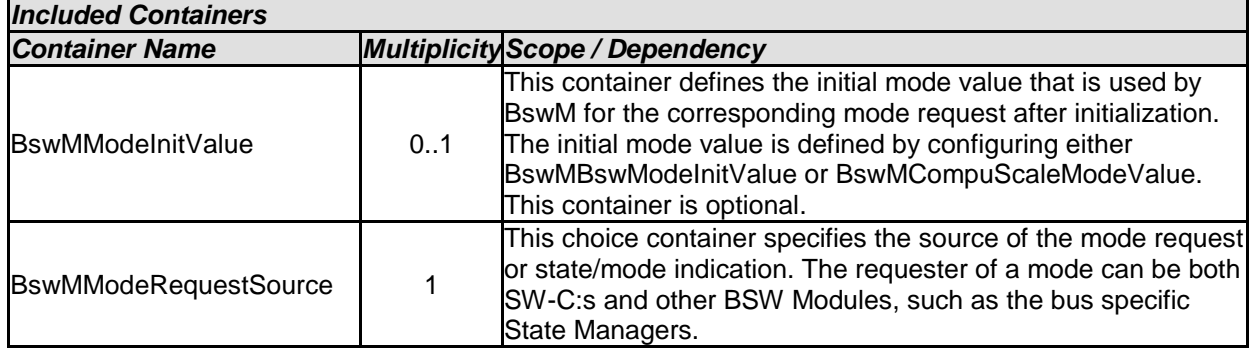

## **10.2.11 BswMModeInitValue**

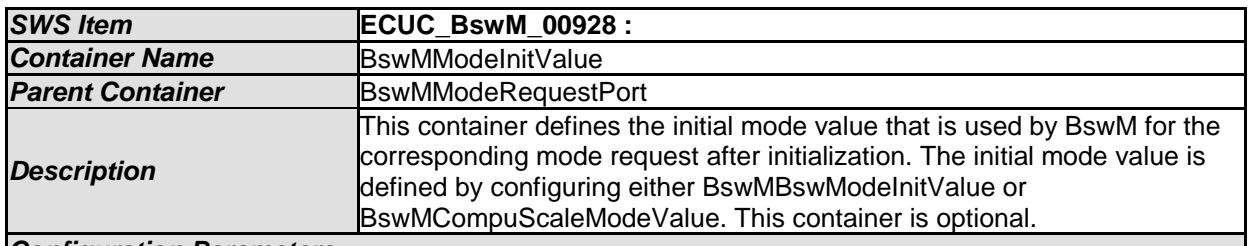

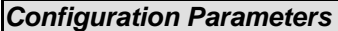

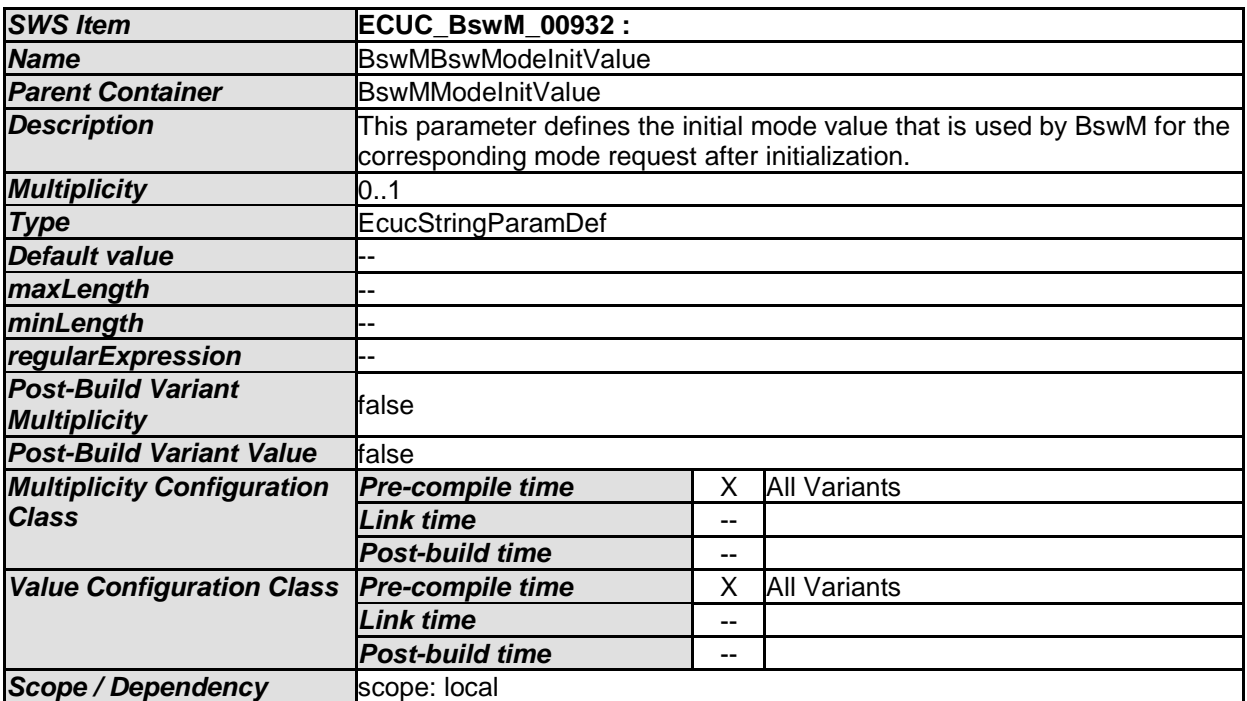

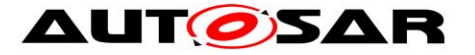

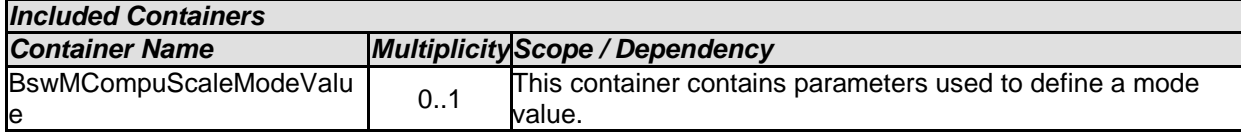

#### **10.2.12 BswMCompuScaleModeValue**

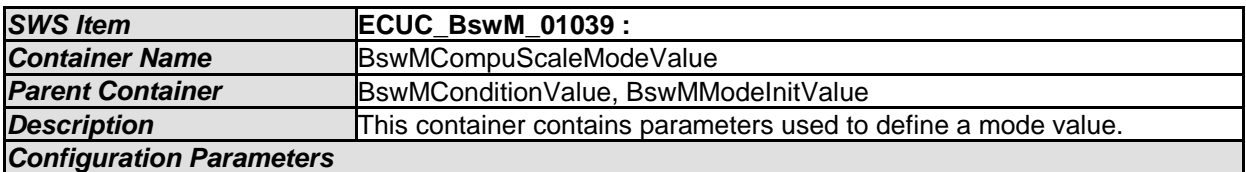

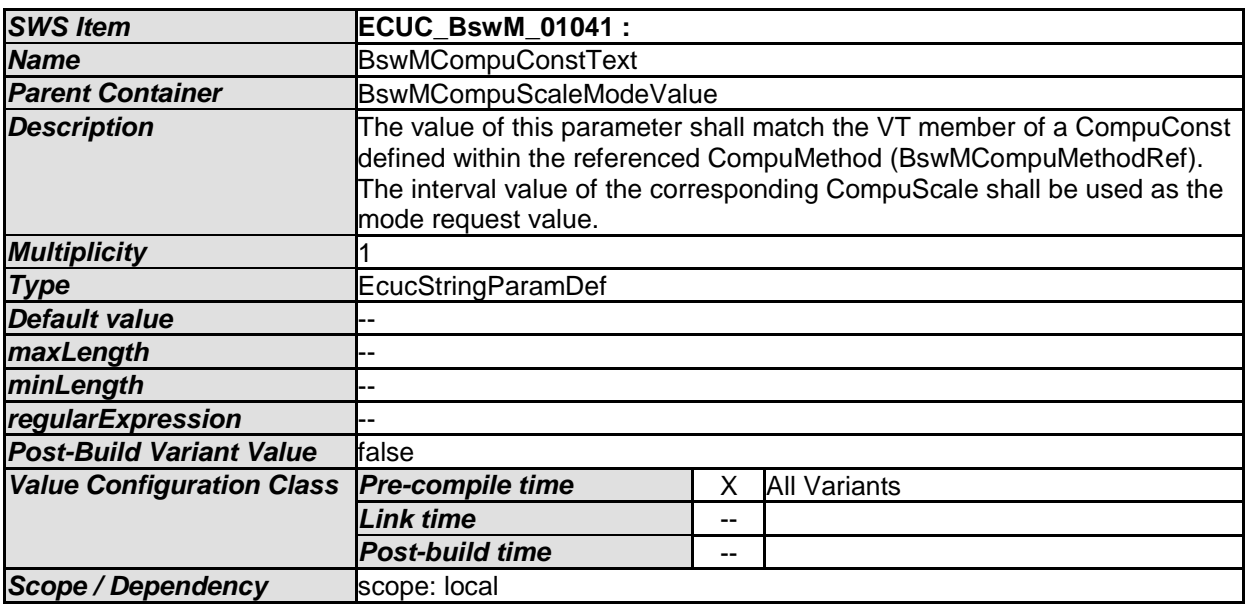

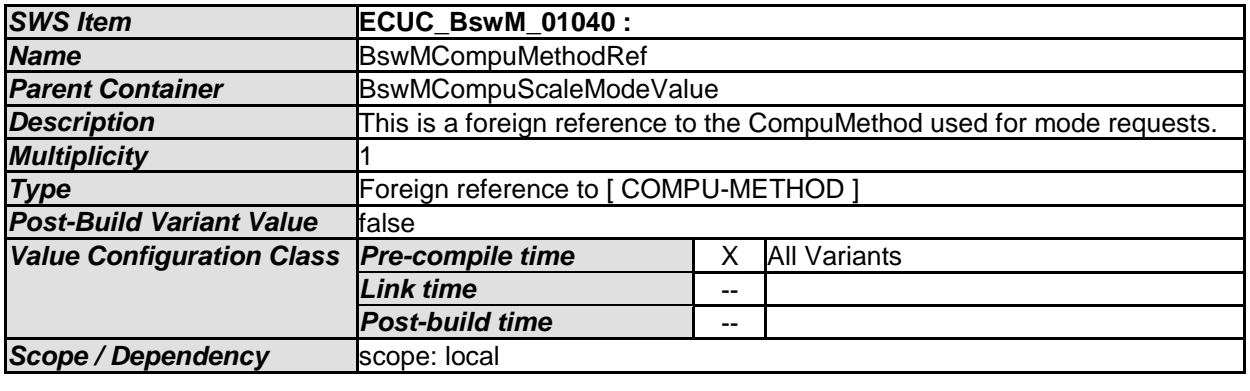

*No Included Containers* 

[SWS\_BswM\_CONSTR\_00002] [The value of CompuMethod.category referenced

by the foreign reference of BswMCompuMethodRef shall be TEXTTABLE. (SRS\_BSW\_00167)

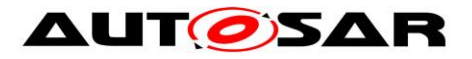

## **10.2.13 BswMEventRequestSource**

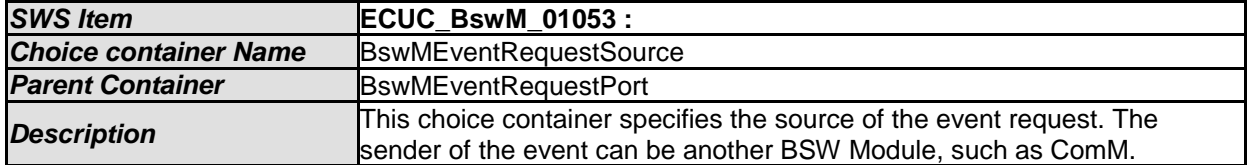

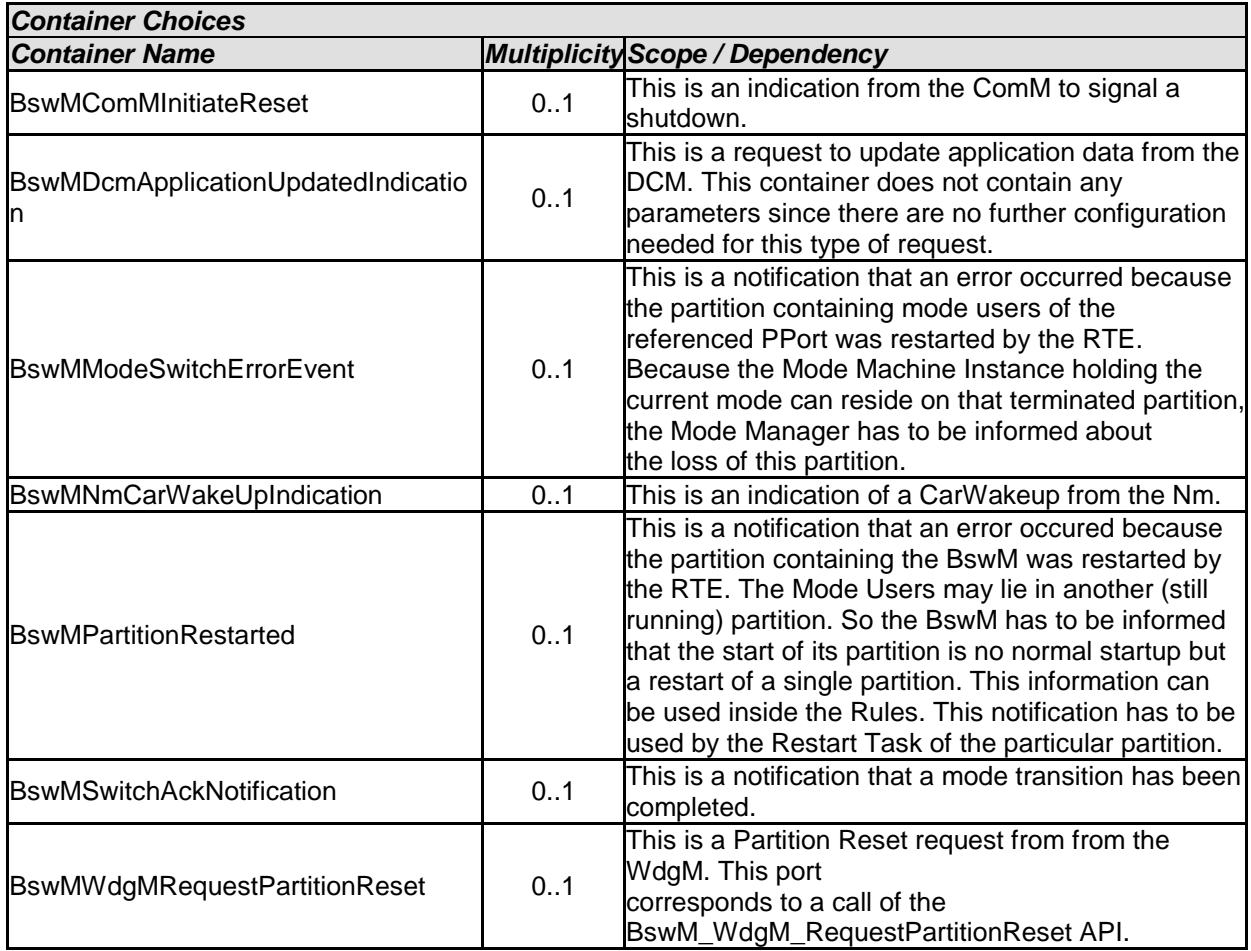

# **10.2.14 BswMModeRequestSource**

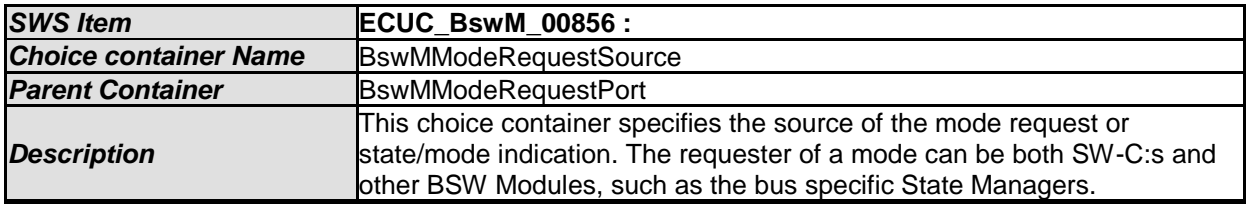

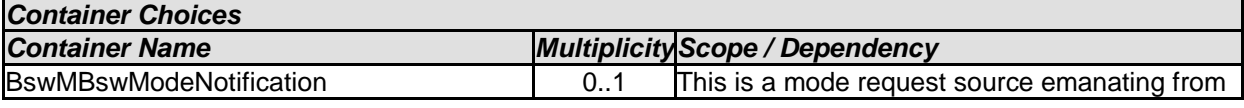

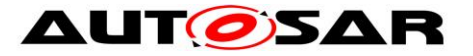

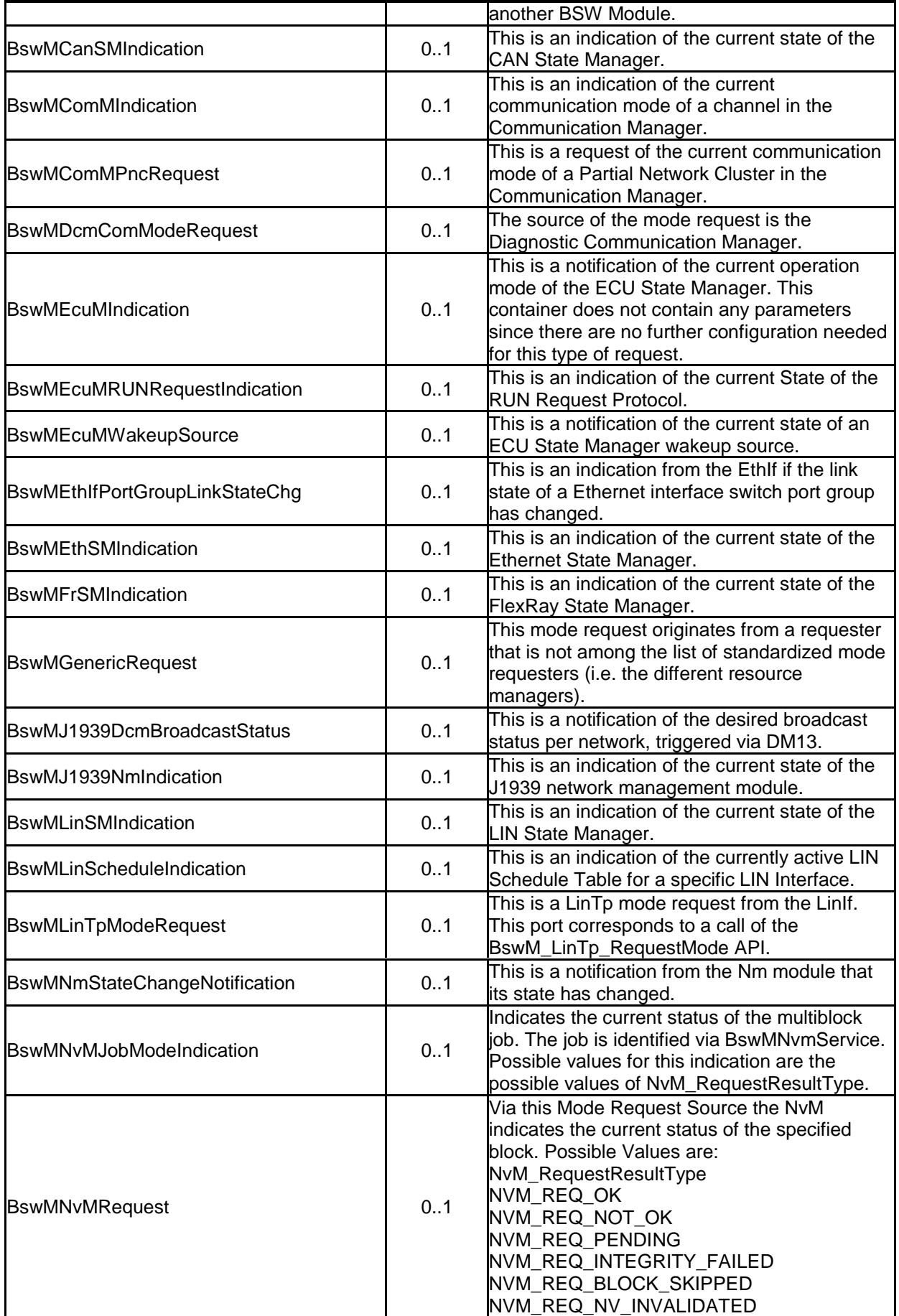

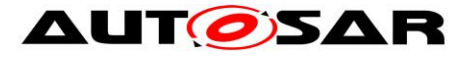

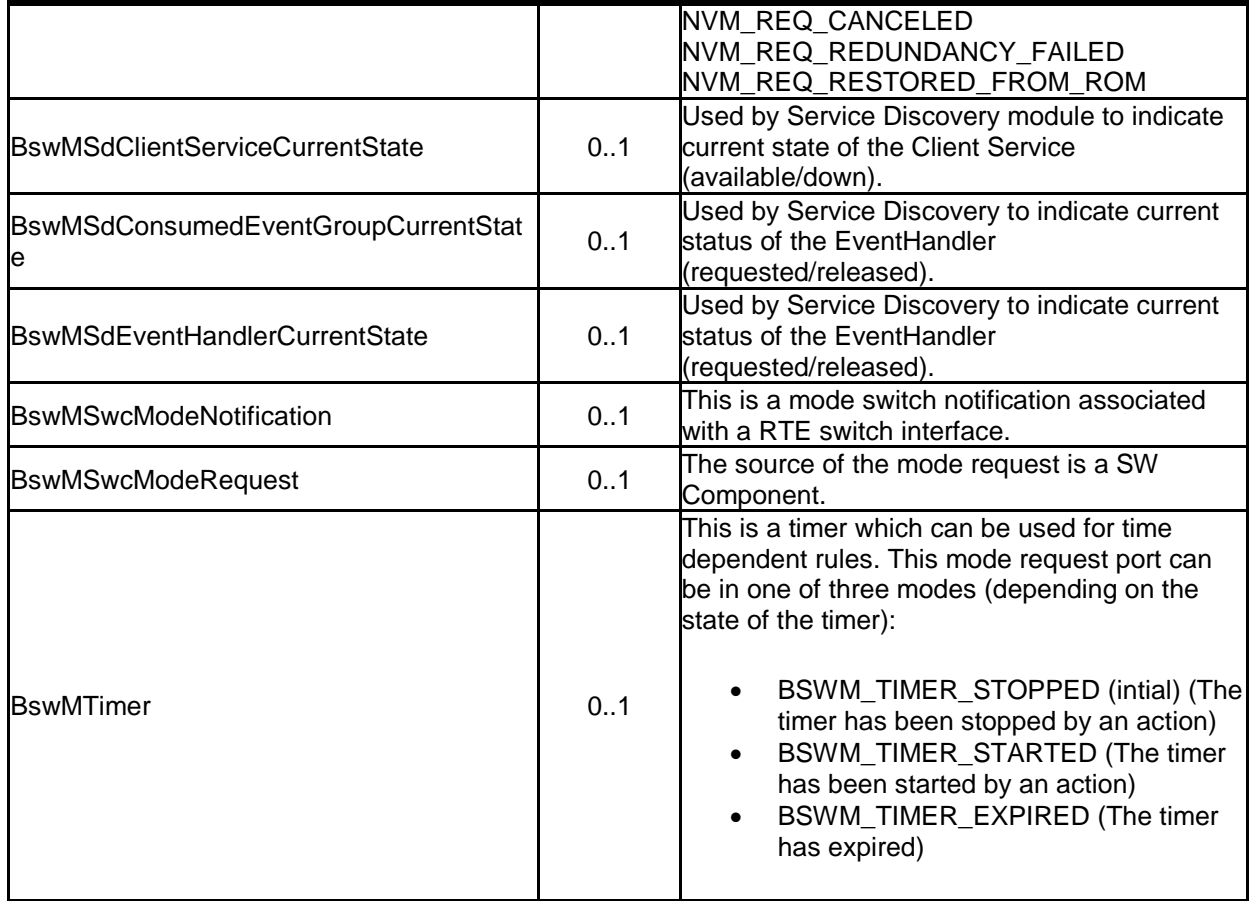

## **10.2.15 BswMBswModeNotification**

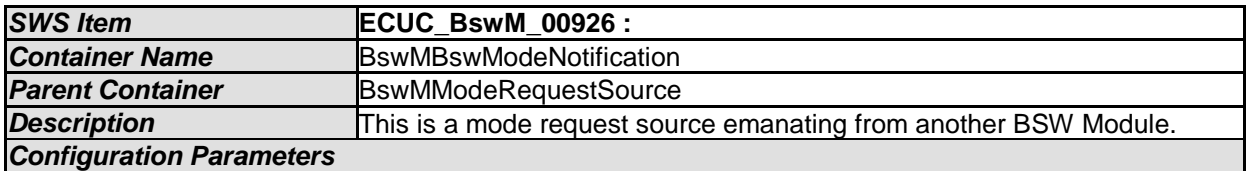

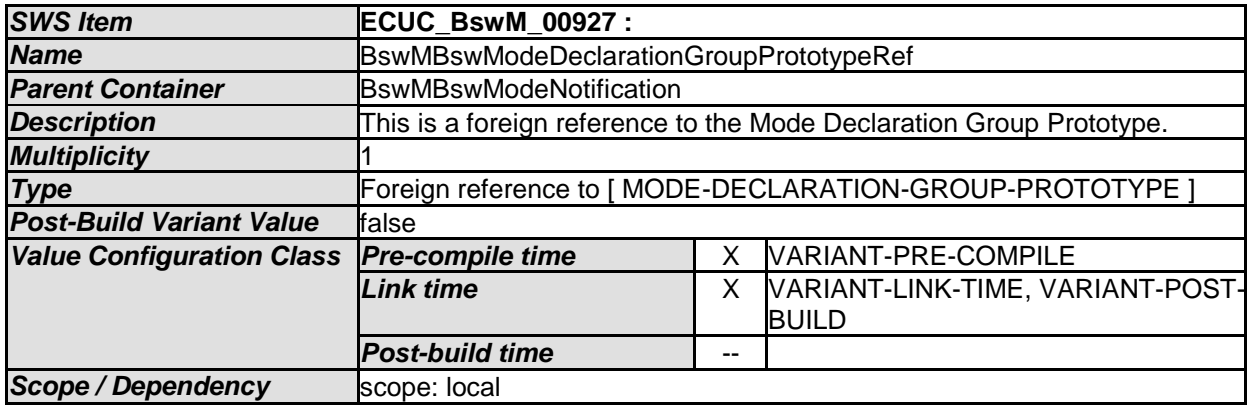

*No Included Containers* 

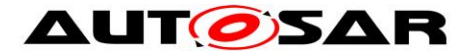

#### **10.2.16 BswMCanSMIndication**

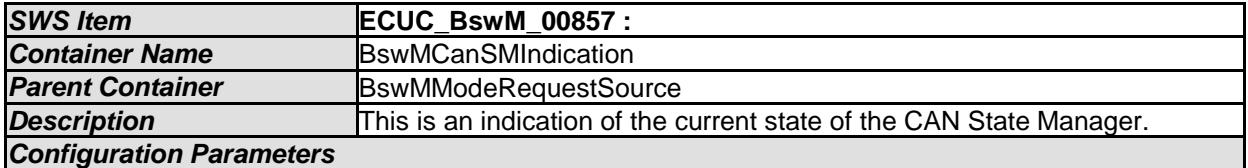

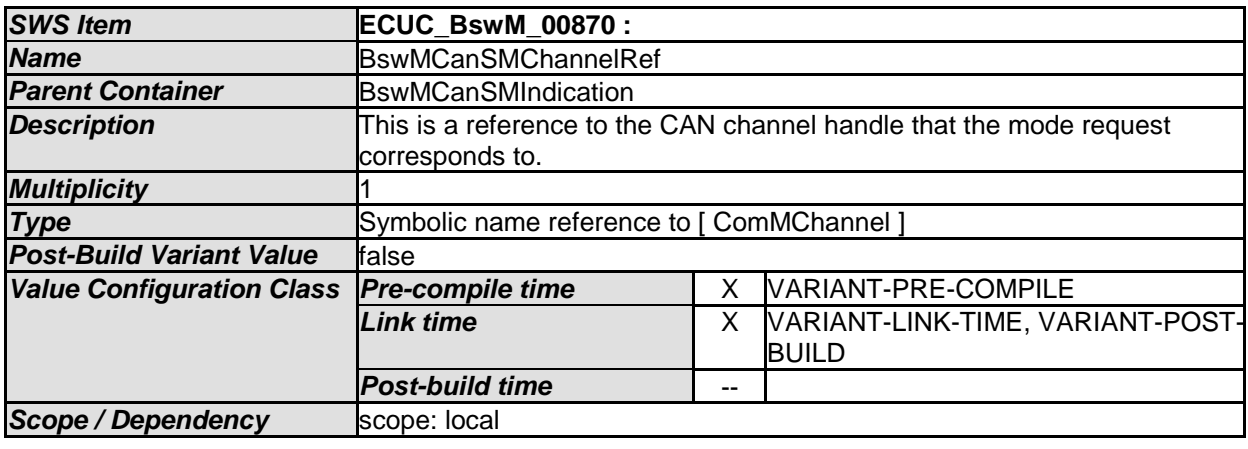

#### *No Included Containers*

### **10.2.17 BswMComMIndication**

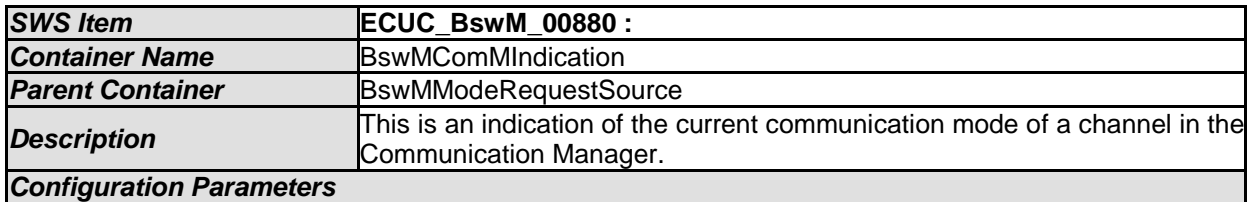

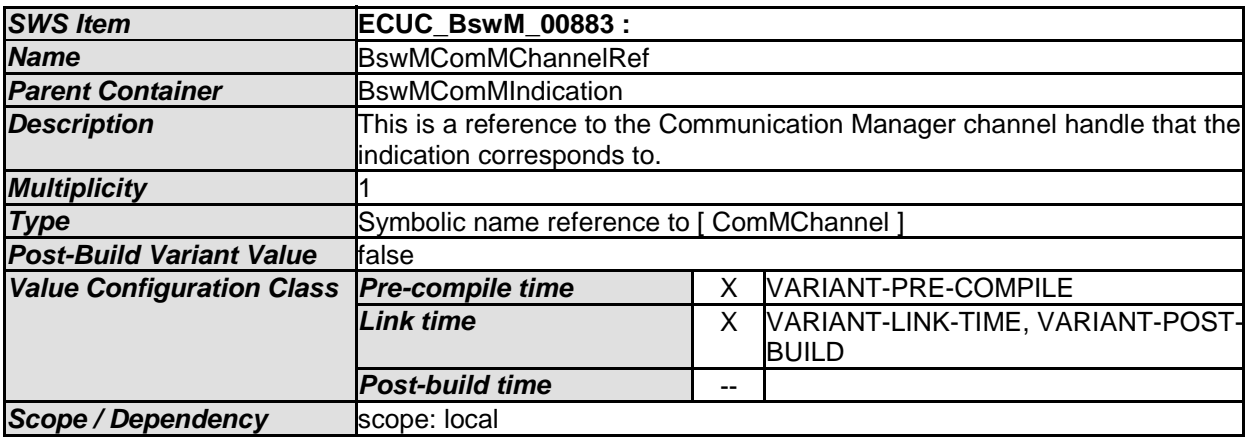

*No Included Containers* 

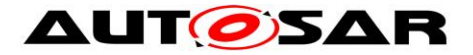

#### **10.2.18 BswMComMInitiateReset**

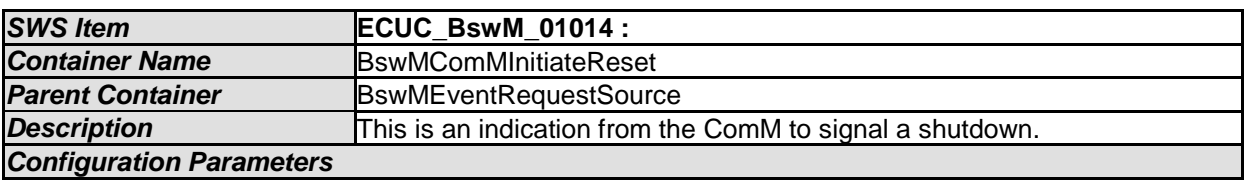

*No Included Containers* 

### **10.2.19 BswMComMPncRequest**

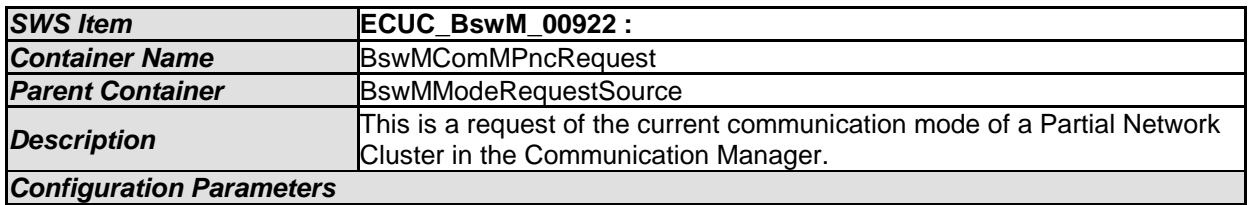

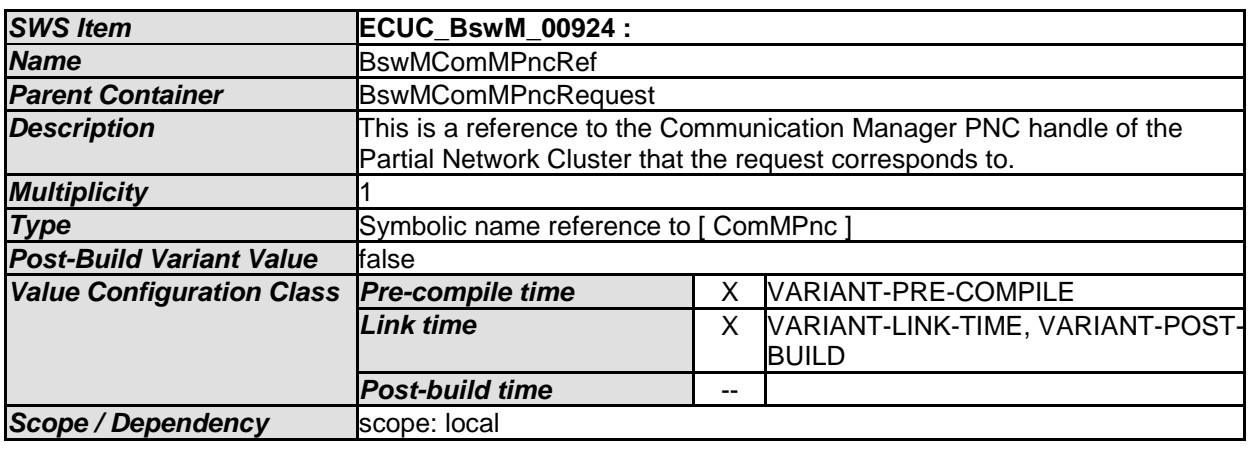

*No Included Containers* 

## **10.2.20 BswMDcmApplicationUpdatedIndication**

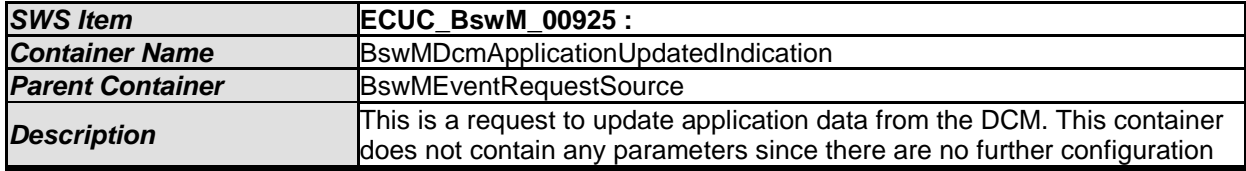

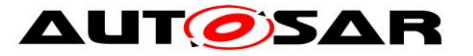

*Configuration Parameters* 

needed for this type of request.

*No Included Containers* 

#### **10.2.21 BswMDcmComModeRequest**

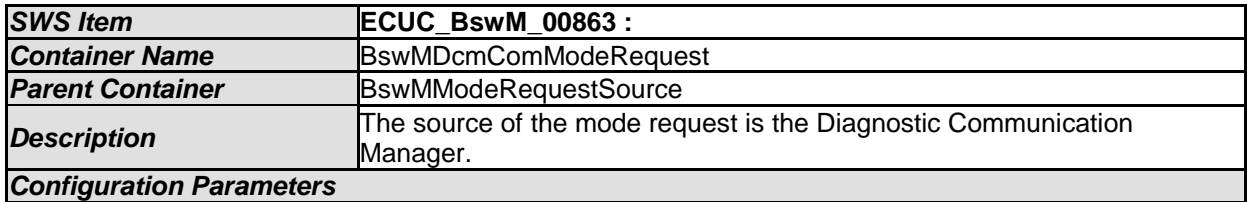

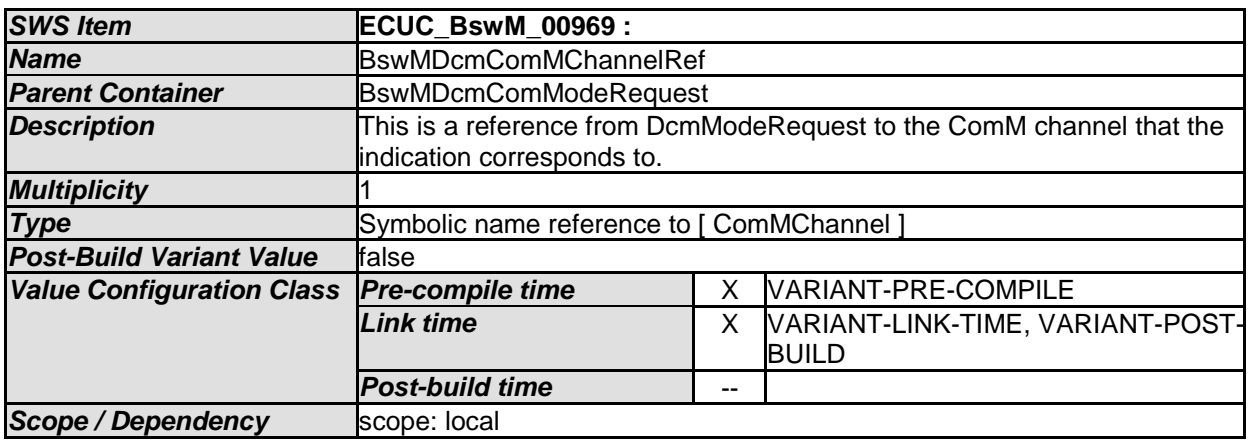

*No Included Containers* 

### **10.2.22 BswMEcuMIndication**

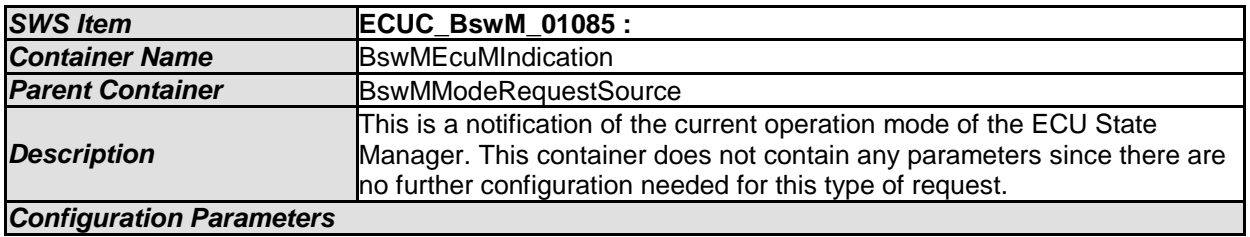

*No Included Containers* 

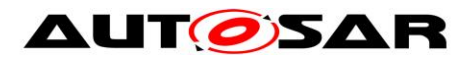

#### **10.2.23 BswMEcuMRUNRequestIndication**

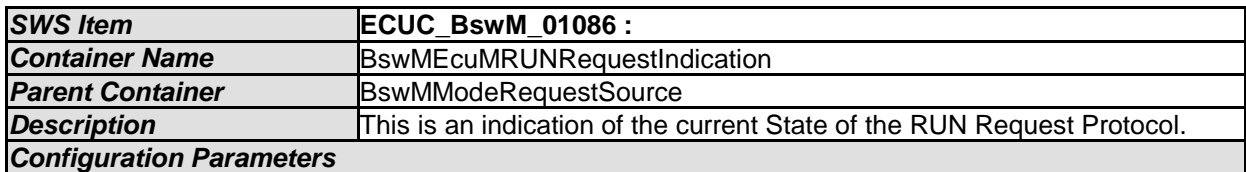

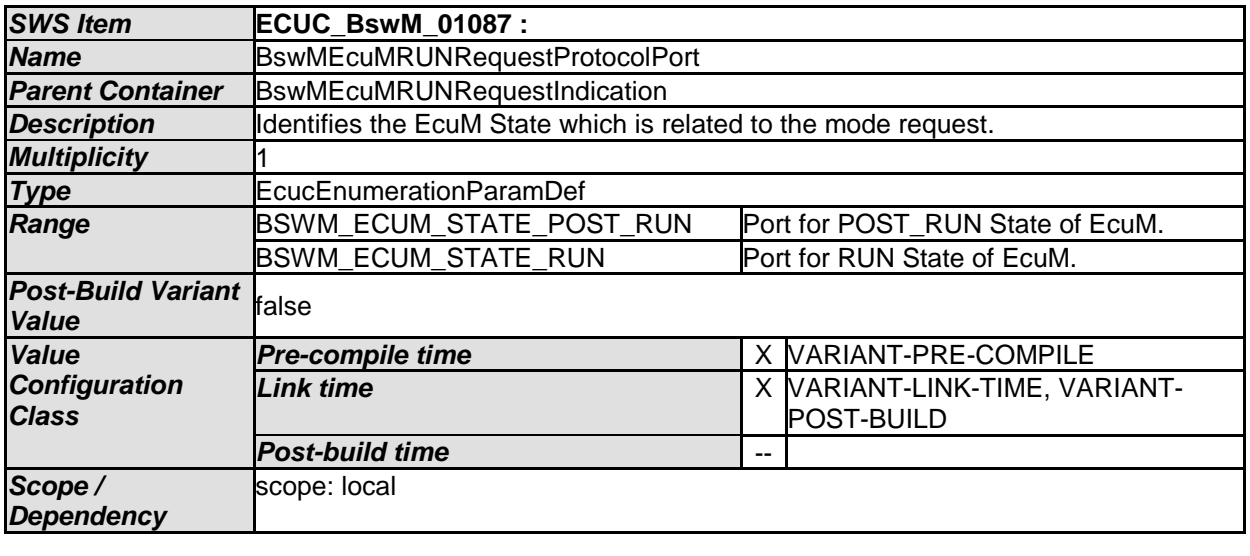

*No Included Containers* 

## **10.2.24 BswMEcuMWakeupSource**

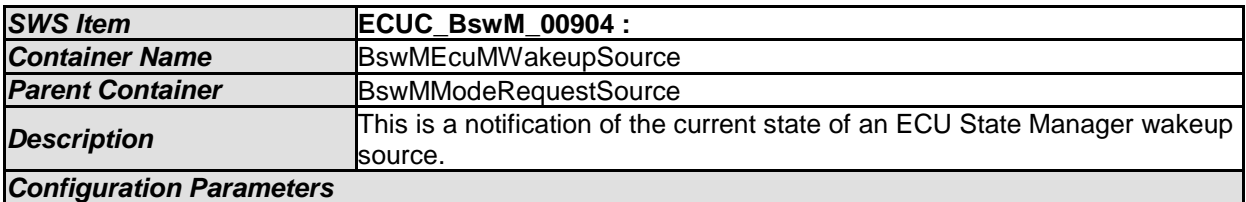

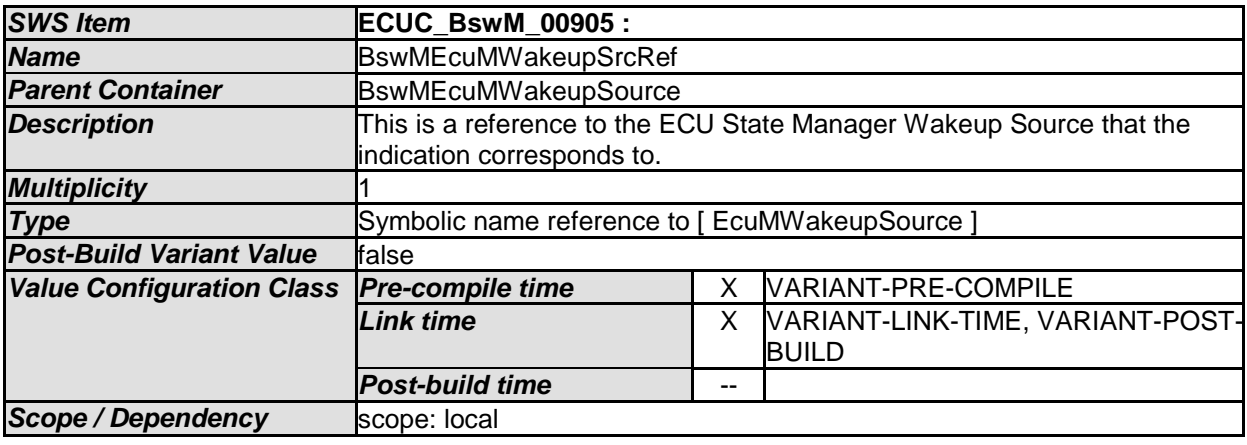

*No Included Containers* 

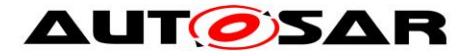

## **10.2.25 BswMEthIfPortGroupLinkStateChg**

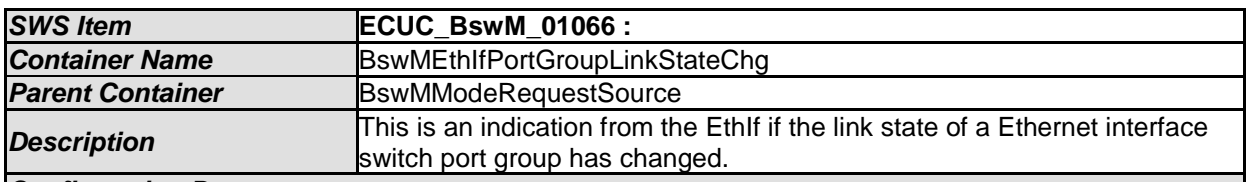

*Configuration Parameters* 

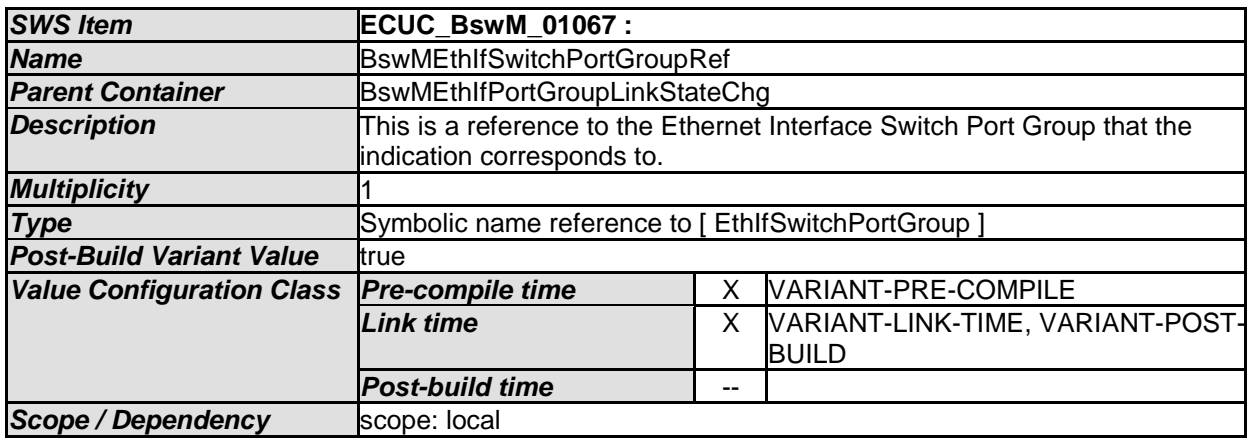

*No Included Containers* 

## **10.2.26 BswMEthSMIndication**

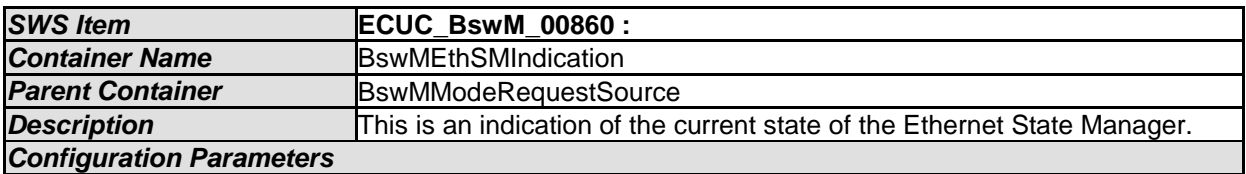

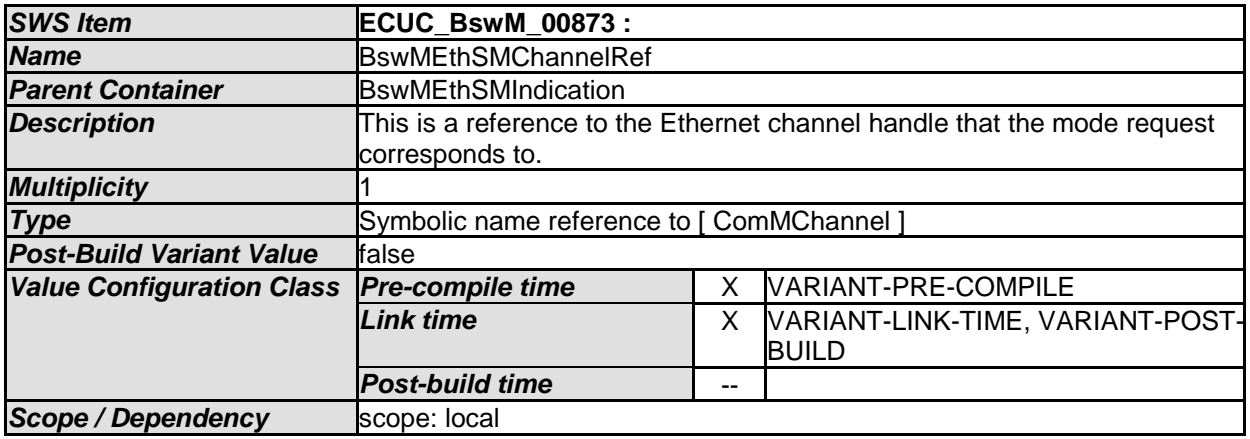

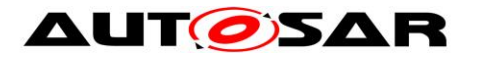

*No Included Containers* 

#### **10.2.27 BswMFrSMIndication**

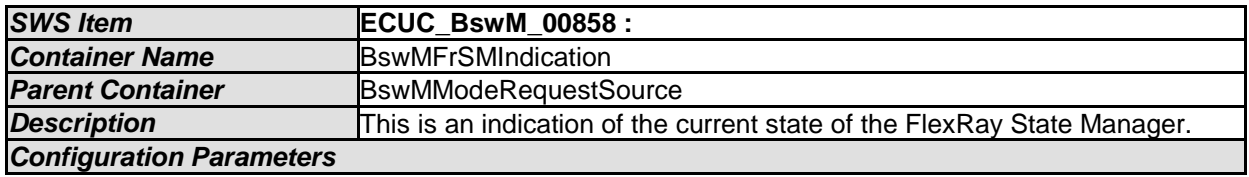

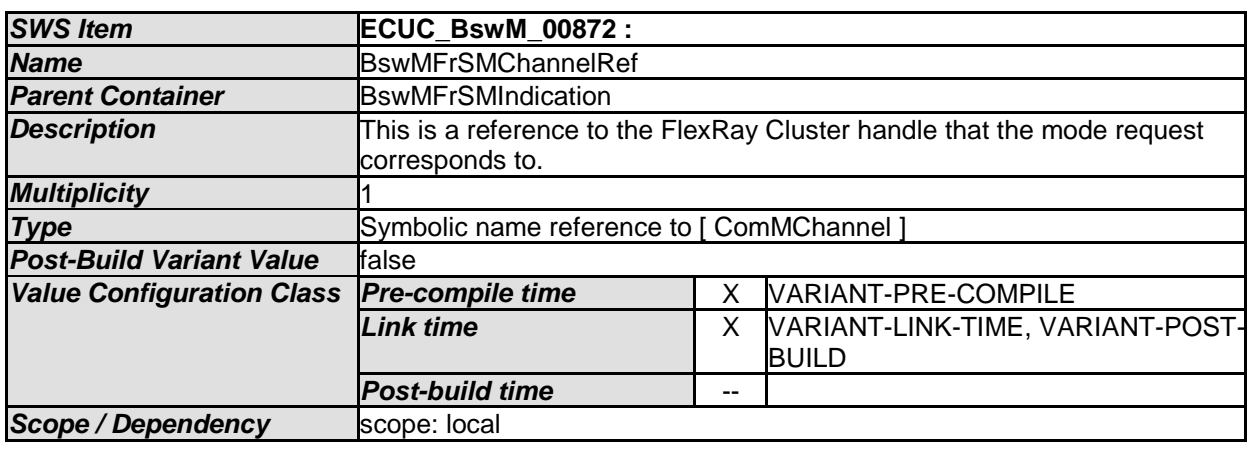

*No Included Containers* 

### **10.2.28 BswMGenericRequest**

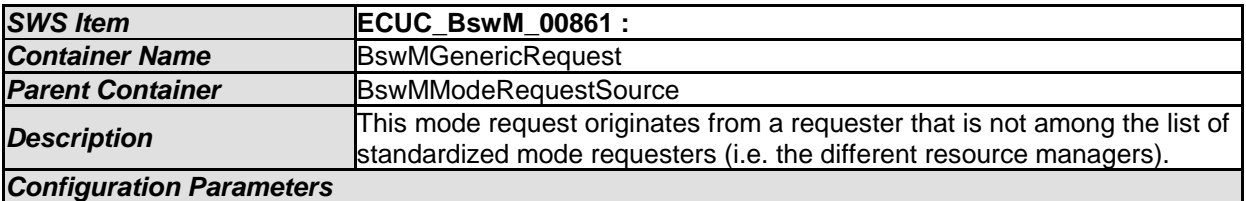

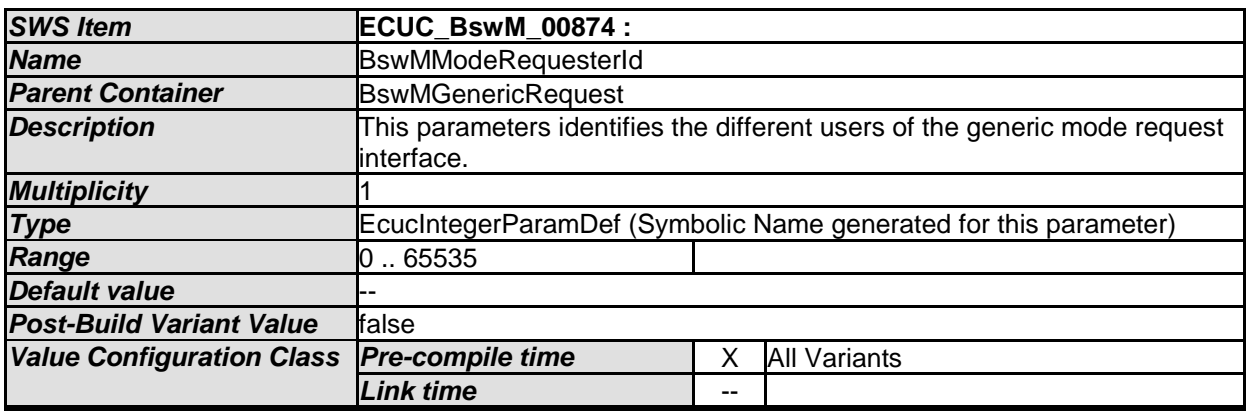

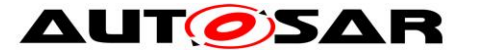

#### Specification of Basic Software Mode Manager AUTOSAR CP R20-11

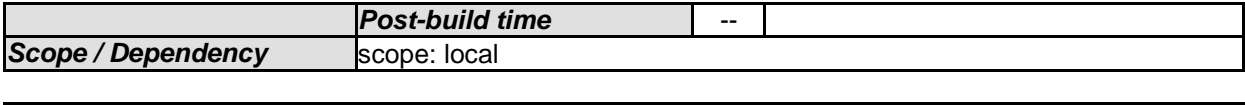

*No Included Containers* 

### **10.2.29 BswMJ1939DcmBroadcastStatus**

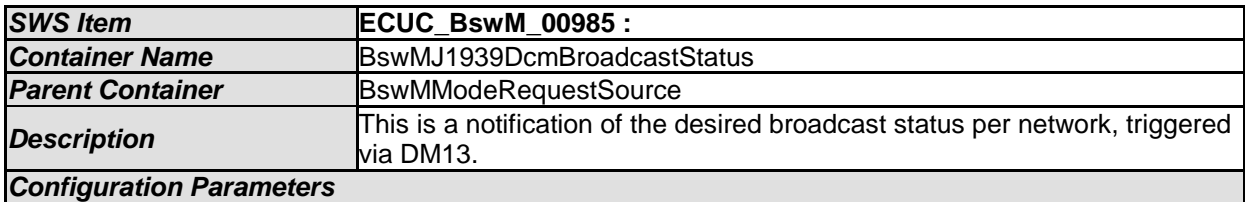

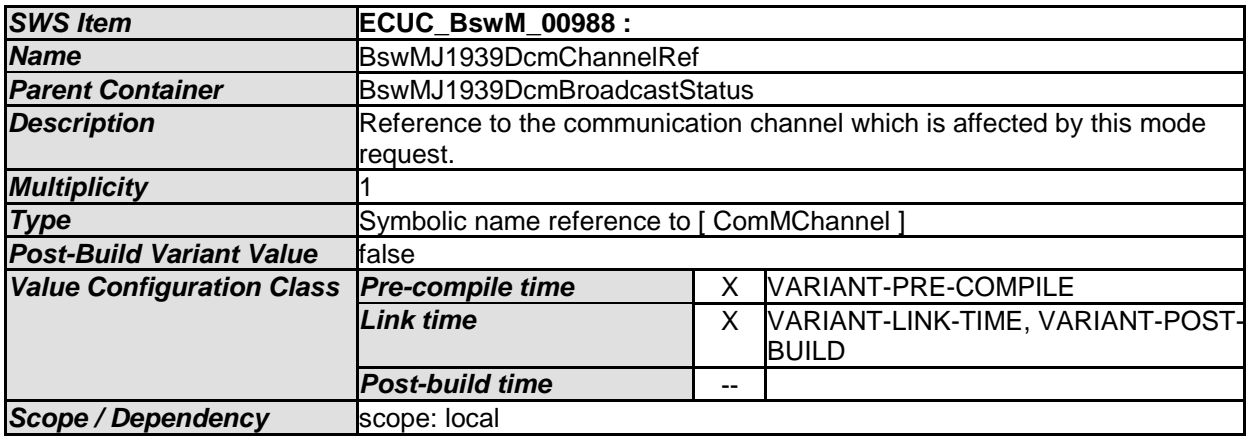

#### *No Included Containers*

[SWS\_BswM\_00250] ⌈

Since NetworkMask (in the BswM\_J1939DcmBroadcastStatus API) is 16 bits wide, the BswM shall reject configurations where the ComMChannel.ComMChannelId referenced by a BswMJ1939DcmBroadcastStatus.BswMJ1939DcmChannelRef parameter is greater than 15. ( SRS\_ModeMgm\_09228)

#### **10.2.30 BswMJ1939NmIndication**

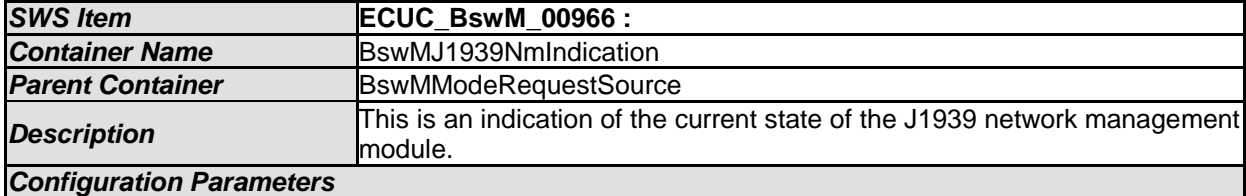

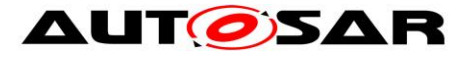

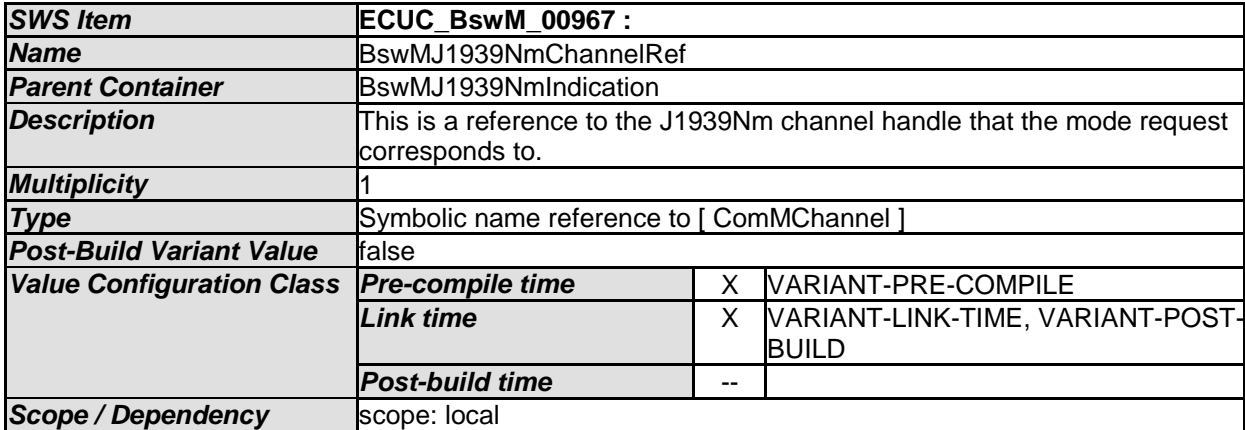

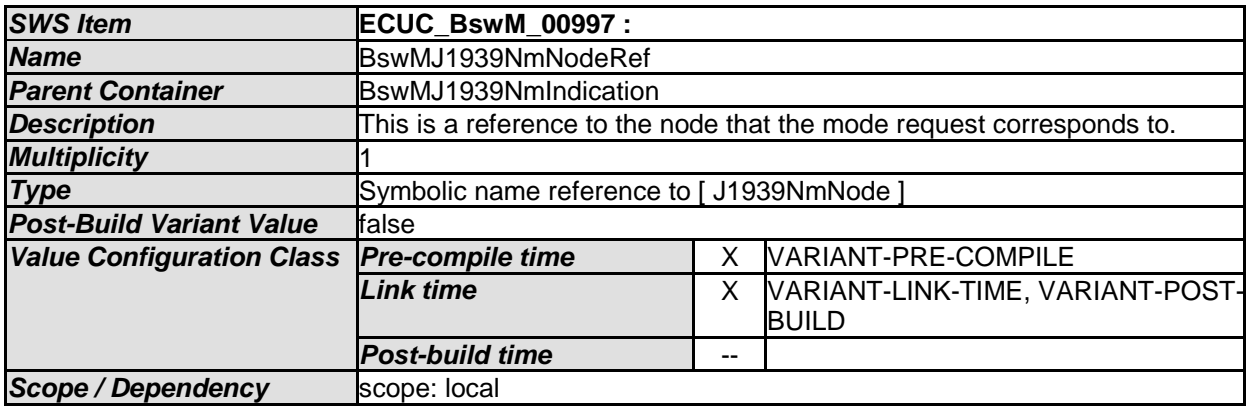

*No Included Containers* 

#### **10.2.31 BswMLinSMIndication**

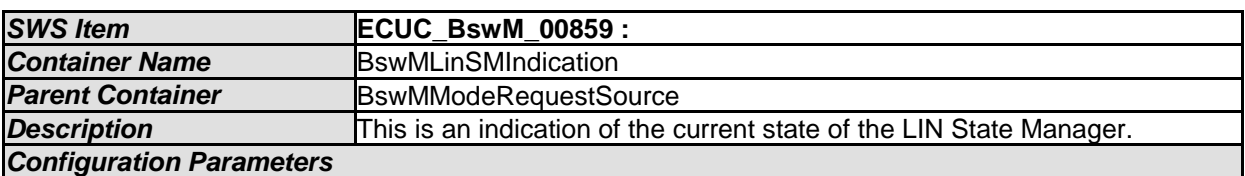

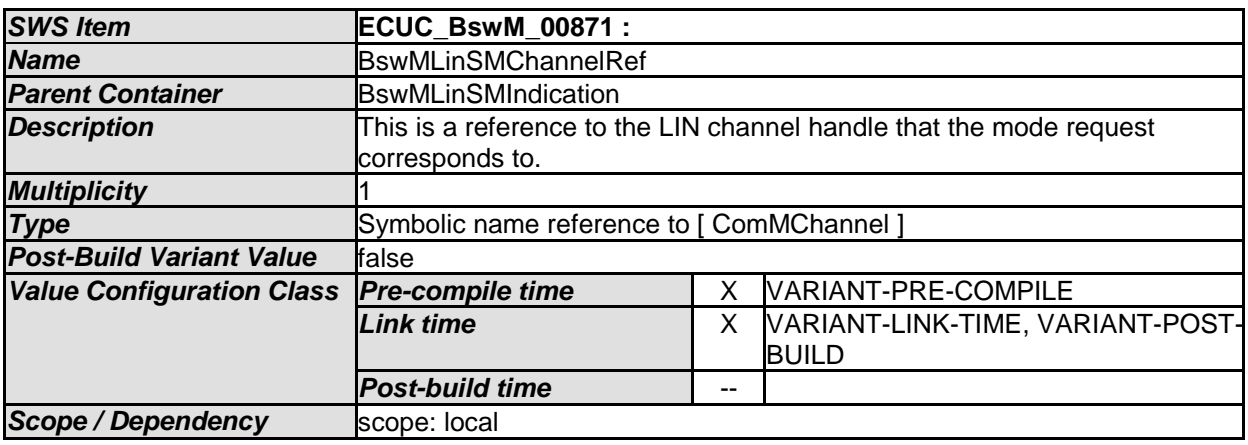

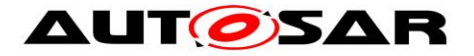

#### **10.2.32 BswMLinScheduleIndication**

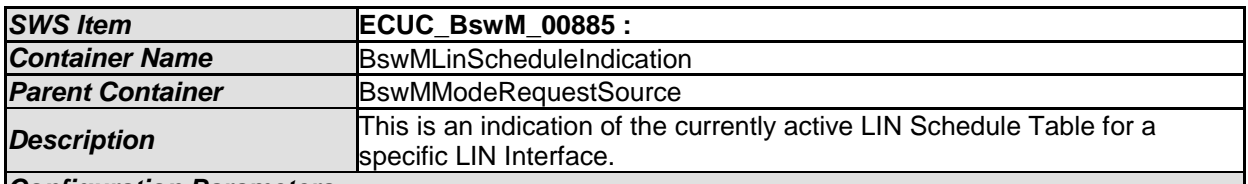

*Configuration Parameters* 

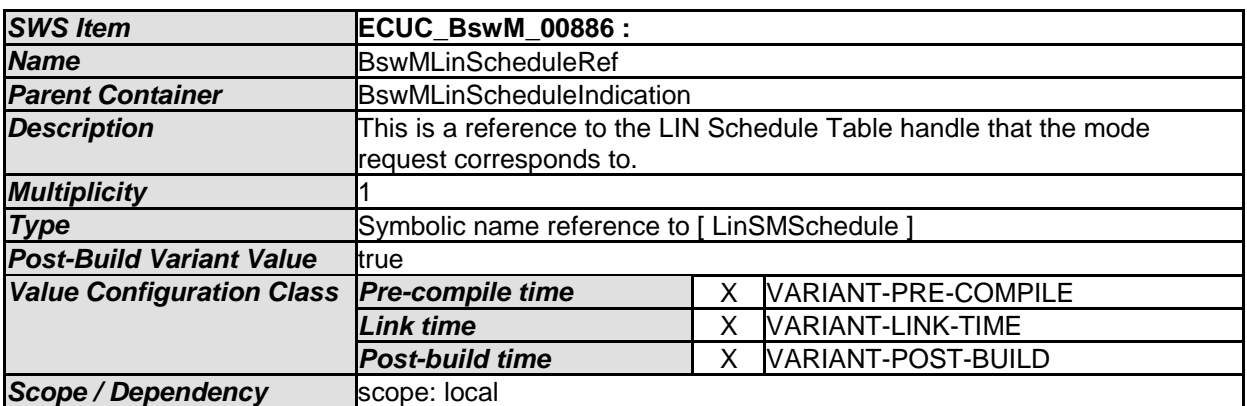

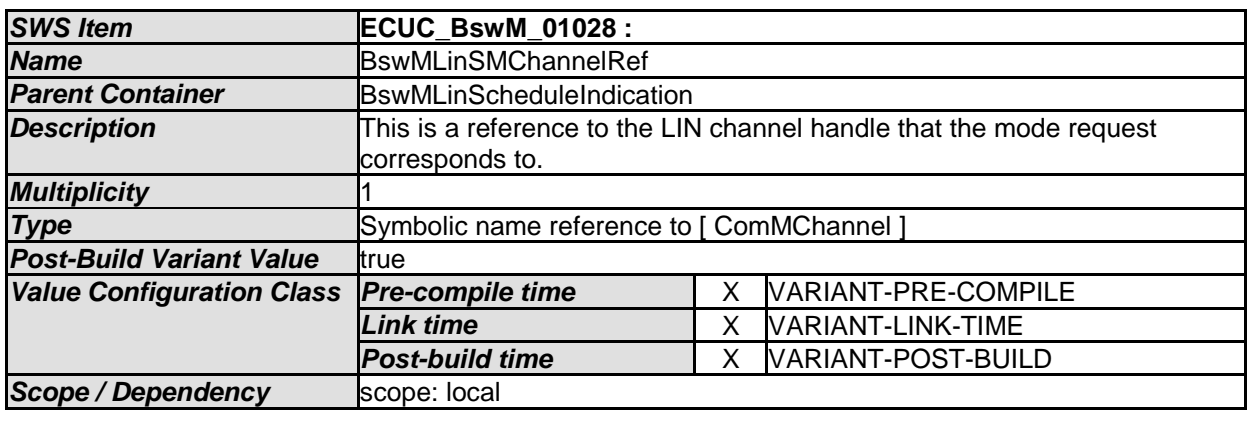

*No Included Containers* 

## **10.2.33 BswMLinTpModeRequest**

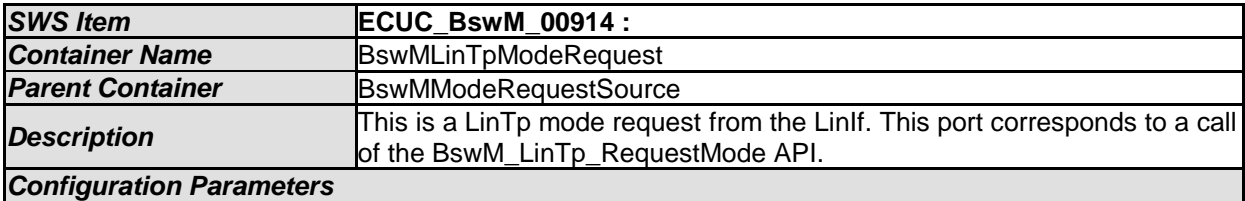
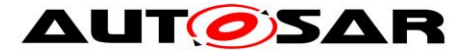

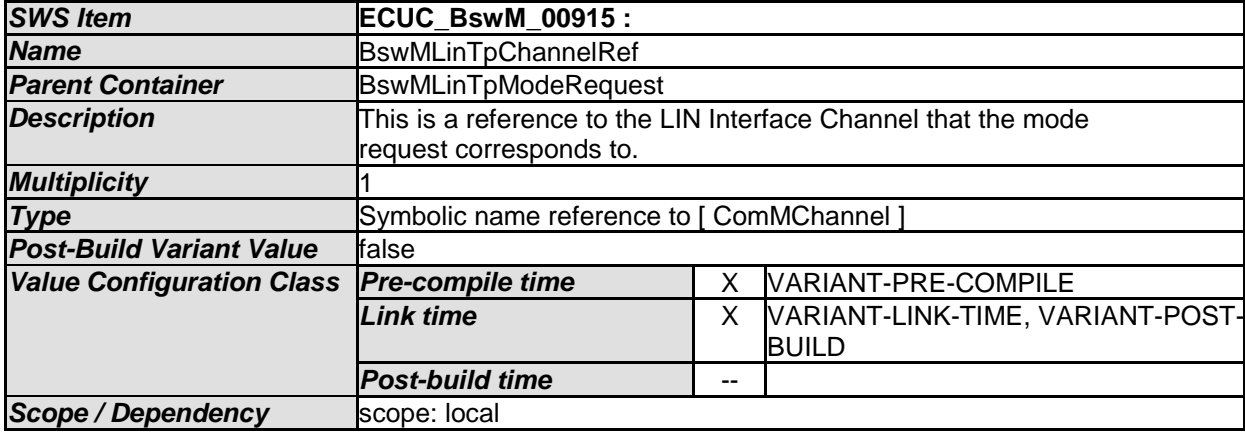

### **10.2.34 BswMModeSwitchErrorEvent**

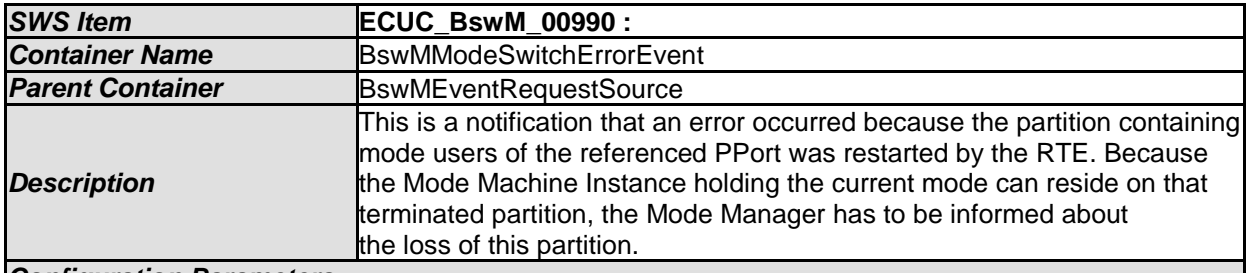

#### *Configuration Parameters*

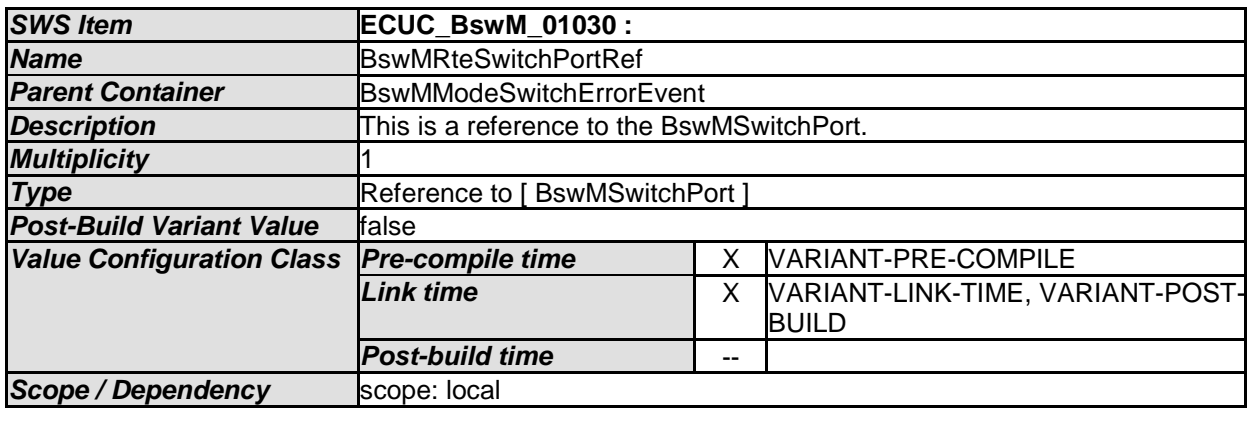

#### *No Included Containers*

### [SWS\_BswM\_00259] ⌈

BswMModeSwitchErrorEvent specifies a SwcModeManagerErrorEvent, which the BswM shall create in its SWCD. The ModeDeclarationGroupPrototype which is referenced by the SwcModeManagerErrorEvent.modeGroup shall correspond to the one used by the ModeSwitchInterface which is referenced by the BswMSwitchPort that is configured by the BswMRteSwitchPortRef in BswMModeSwitchErrorEvent.

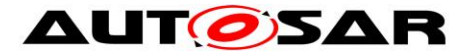

The BswM shall create an associated runnable which will arbitrate the SwcModeManagerErrorEvent.⌋(SRS\_ModeMgm\_09182)

### **10.2.35 BswMNmCarWakeUpIndication**

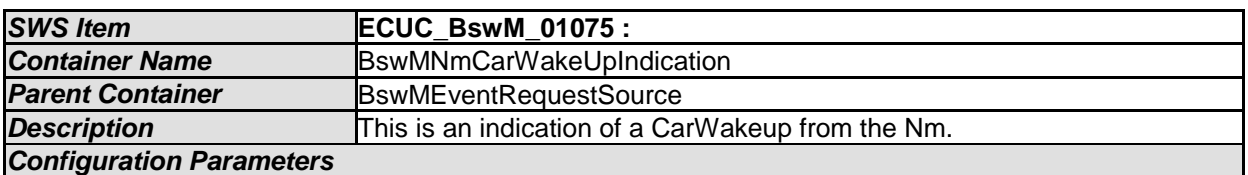

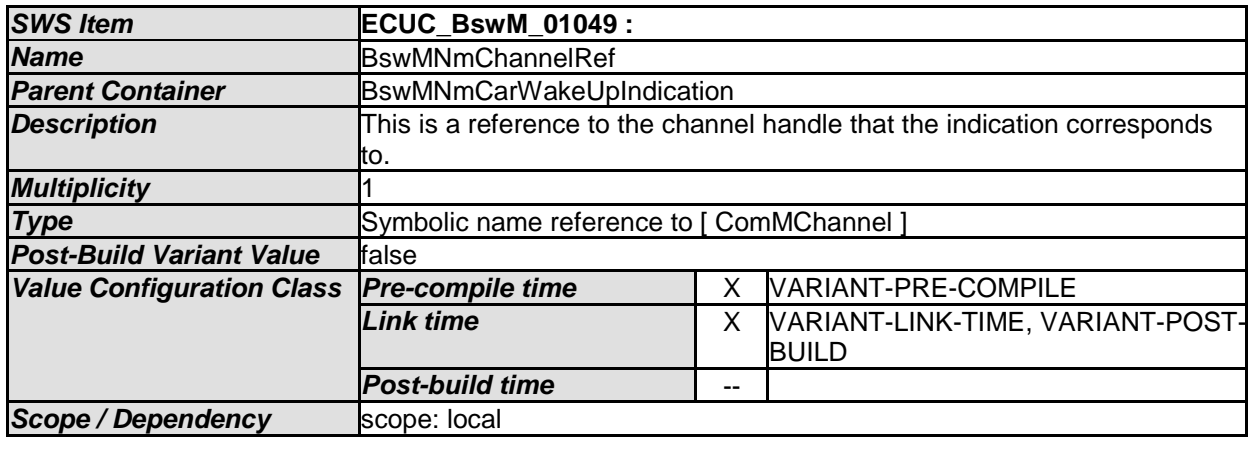

*No Included Containers* 

## **10.2.36 BswMNmStateChangeNotification**

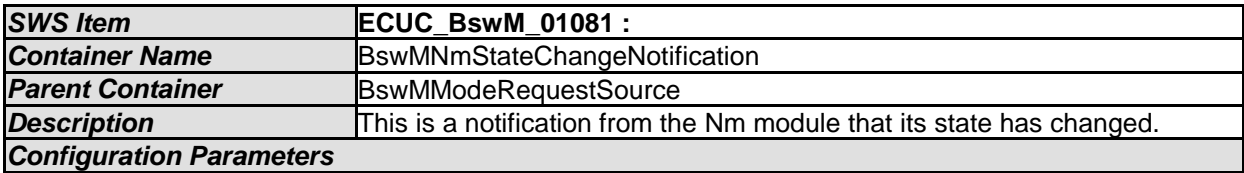

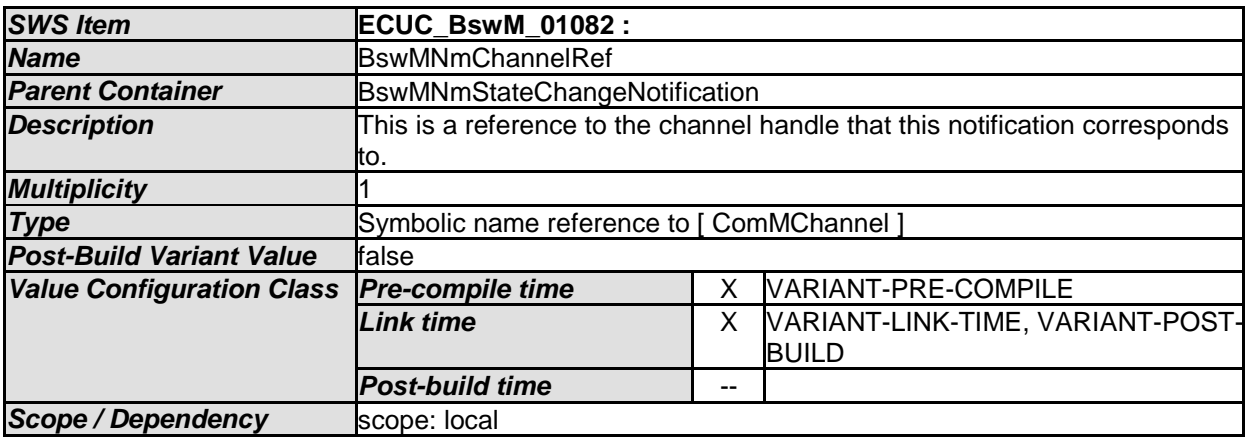

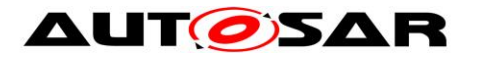

### **10.2.37 BswMNvMJobModeIndication**

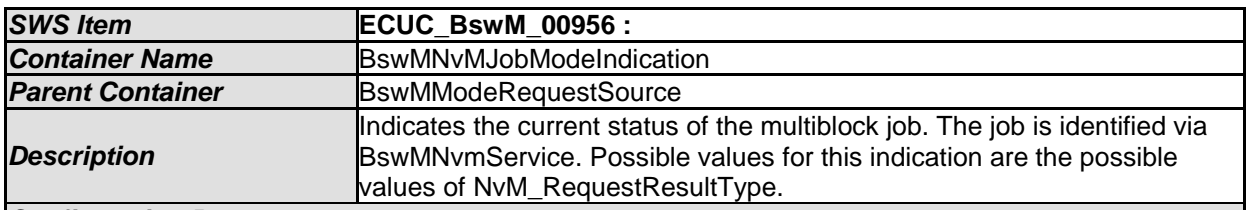

*Configuration Parameters* 

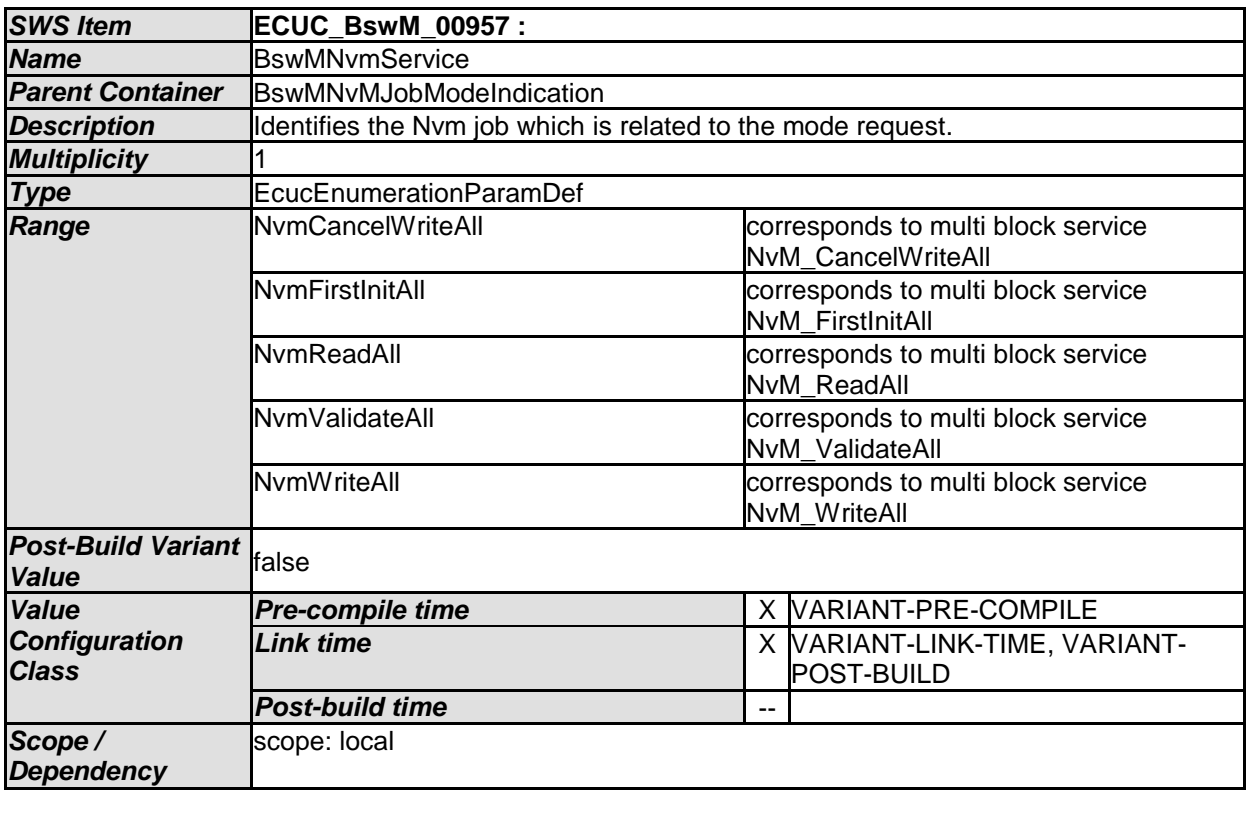

*No Included Containers* 

### **10.2.38 BswMNvMRequest**

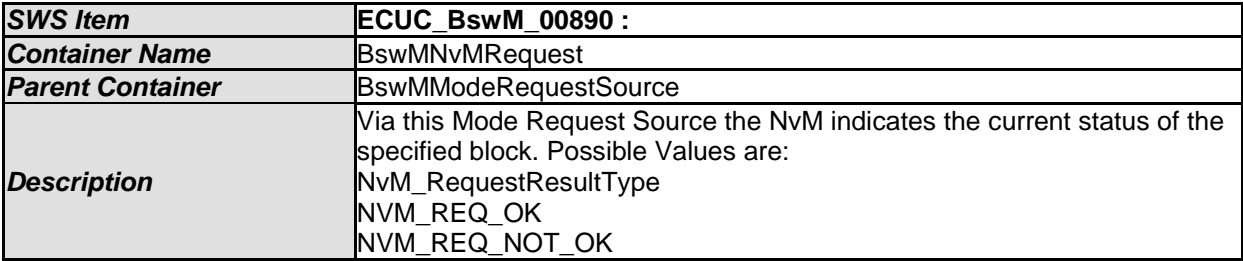

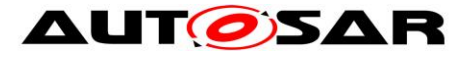

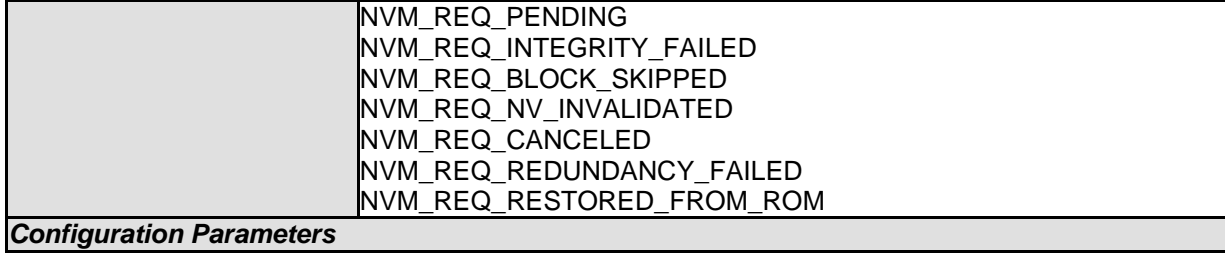

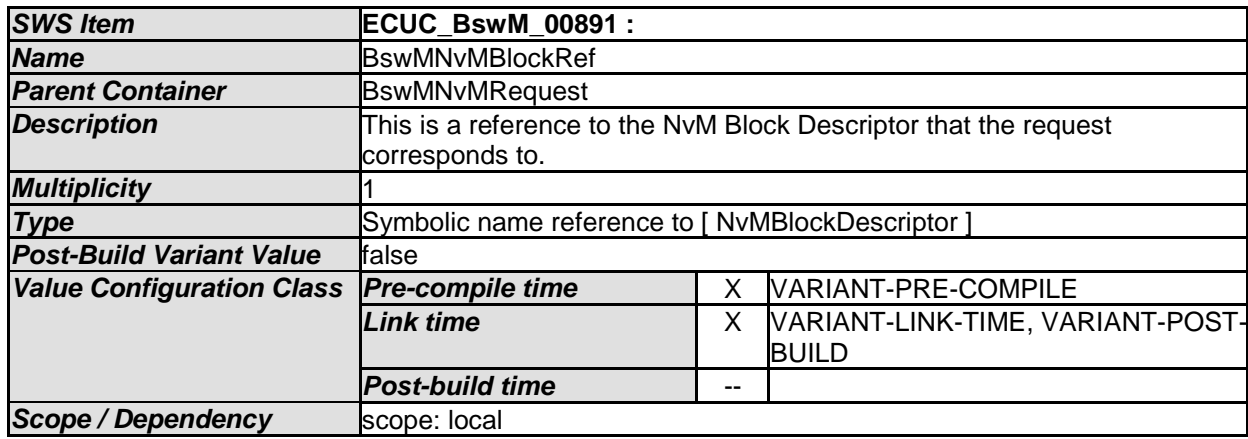

### **10.2.39 BswMPartitionRestarted**

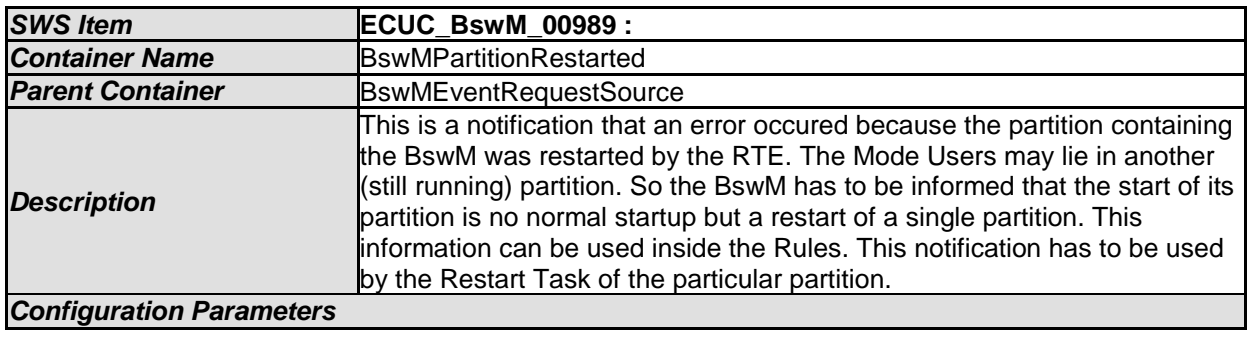

*No Included Containers* 

## **10.2.40 BswMSdClientServiceCurrentState**

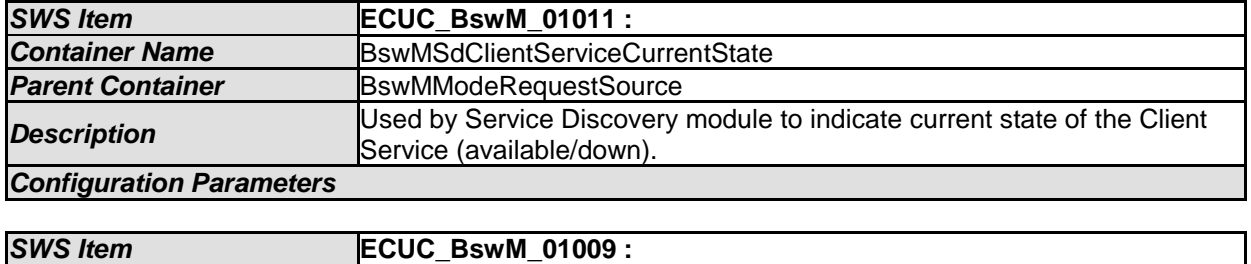

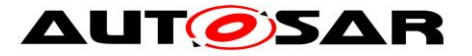

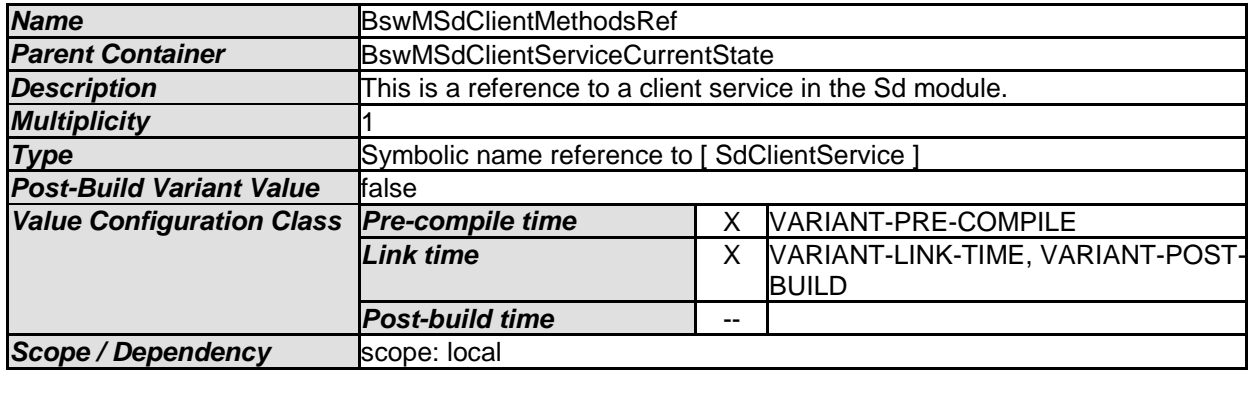

### **10.2.41 BswMSdConsumedEventGroupCurrentState**

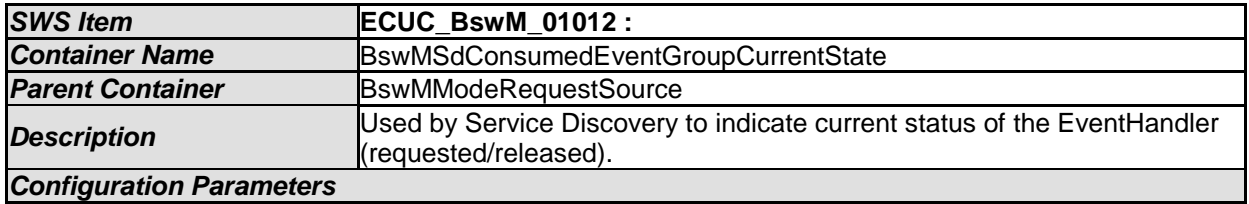

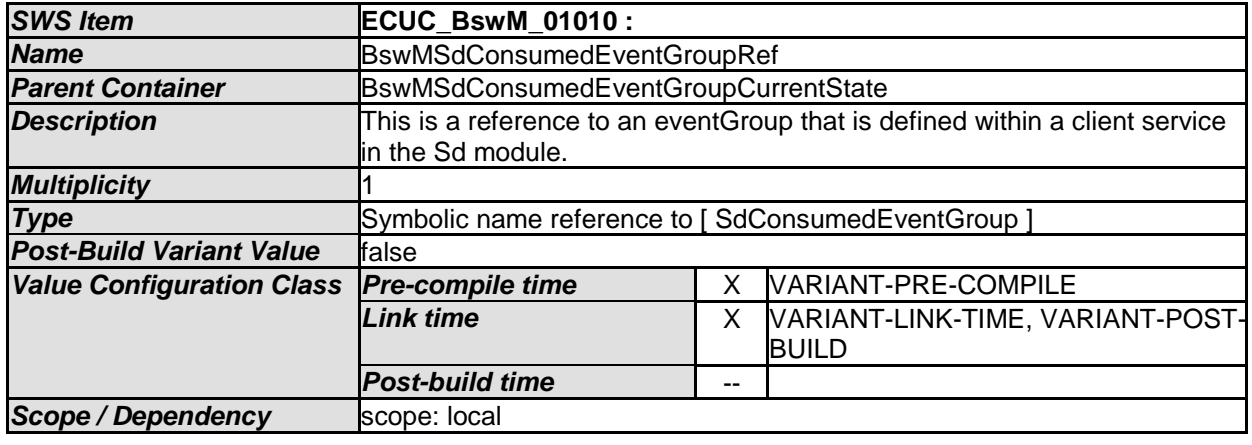

*No Included Containers* 

## **10.2.42 BswMSdEventHandlerCurrentState**

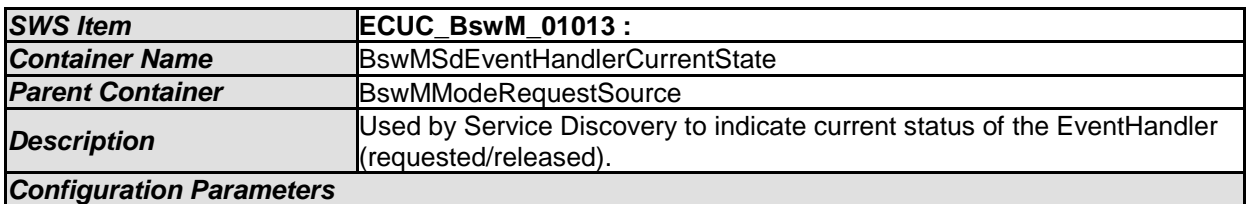

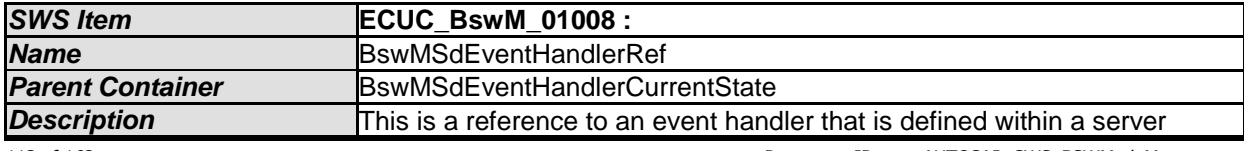

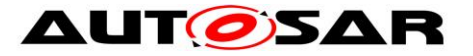

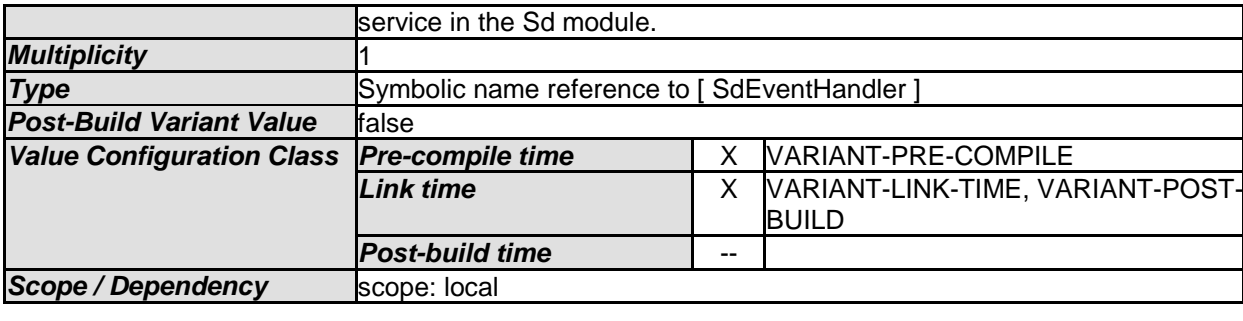

### **10.2.43 BswMSwcModeNotification**

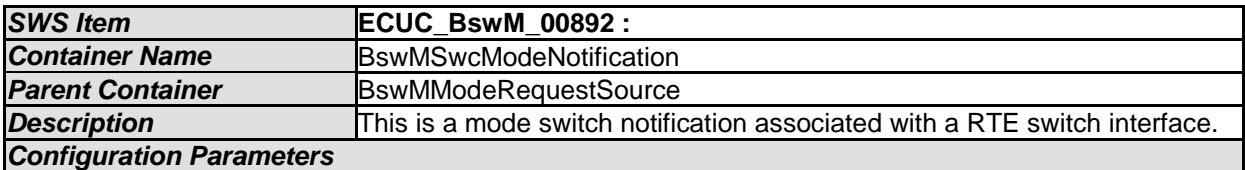

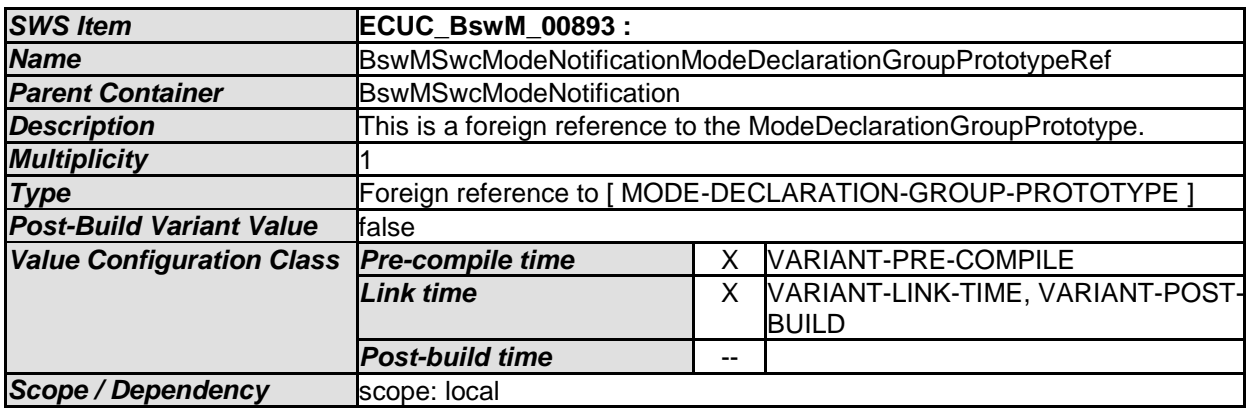

*No Included Containers* 

# **10.2.44 BswMSwcModeRequest**

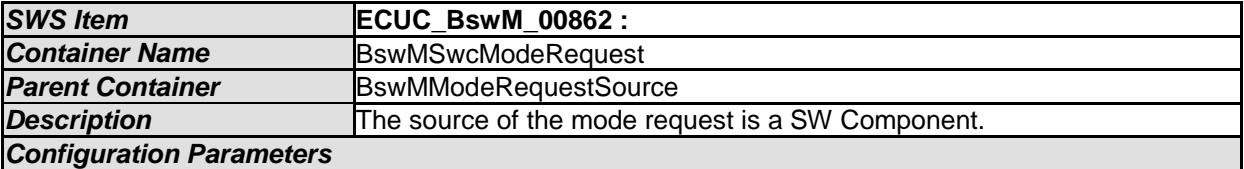

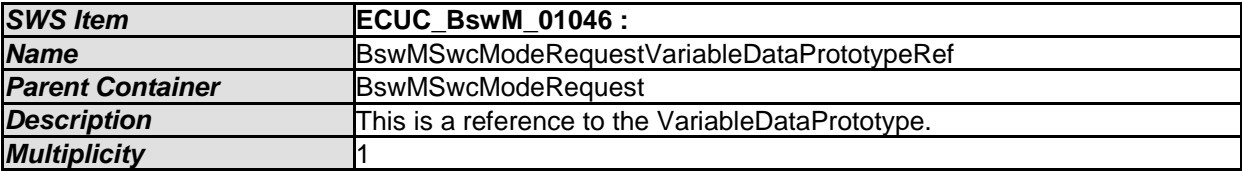

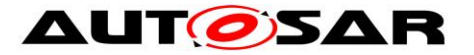

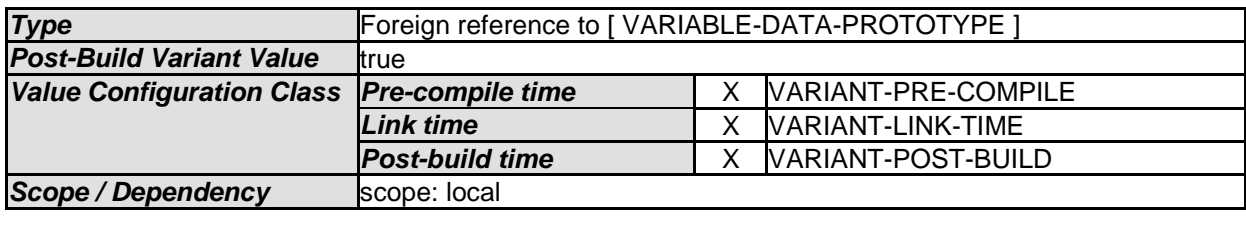

[SWS\_BswM\_00236]⌈ The BswM shall only accept configurations where the

VariableDataPrototype, which is referenced by a BswMSwcModeRequest, belongs to

a SenderReceiverInterface. 
(SRS\_ModeMgm\_09179)

### **10.2.45 BswMSwitchAckNotification**

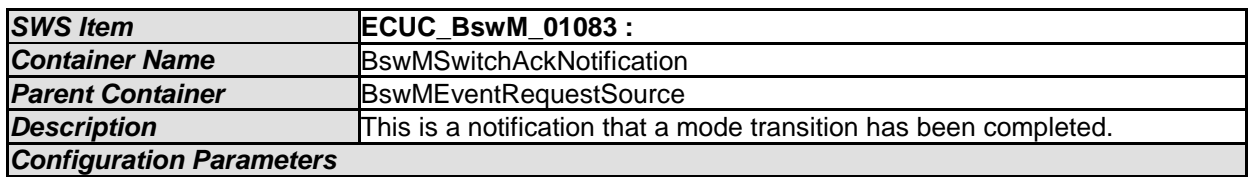

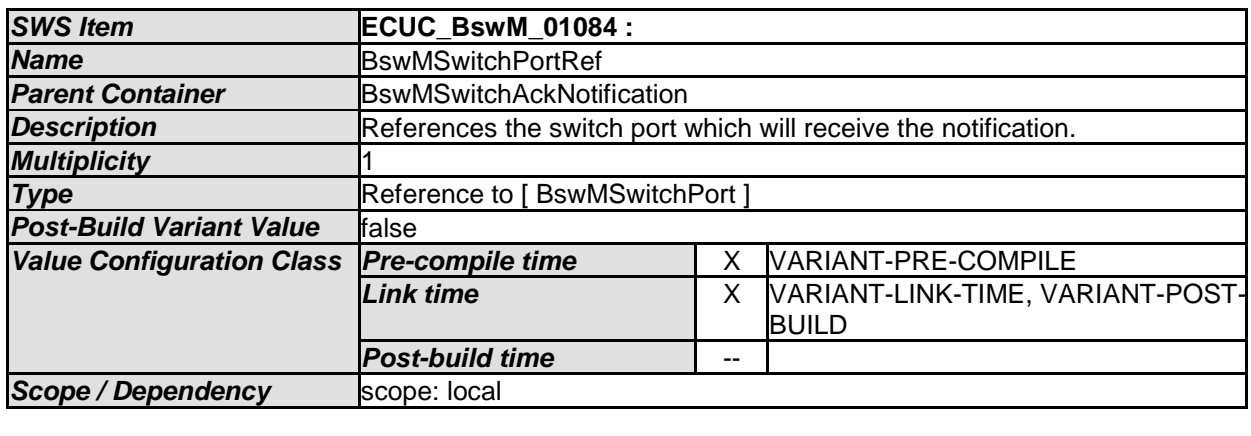

#### *No Included Containers*

[SWS\_BswM\_00284]⌈ For BswMSwitchAckNotification, if the referenced BswMSwitchPort is configured with BswMModeSwitchInterfaceRef without a BswMSchMModeDeclarationGroupRef: This specifies a ModeSwitchedAckEvent, which the BswM shall create in its SWCD. The BswM shall create an associated runnable; the C definition of this runnable/schedulable entity shall arbitrate the ModeSwitchedAckEvent. ()

[SWS\_BswM\_00285]⌈ For BswMSwitchAckNotification, if the referenced BswMSwitchPort is configured with BswMSchMModeDeclarationGroupRef: This specifies a BswModeSwitchedAckEvent, which the BswM shall create in its BSWMD.

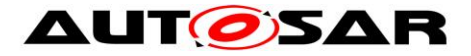

The BswM shall create an associated runnable; the C definition of this runnable/schedulable entity shall arbitrate the BswModeSwitchedAckEvent. ⌋()

## **10.2.46 BswMTimer**

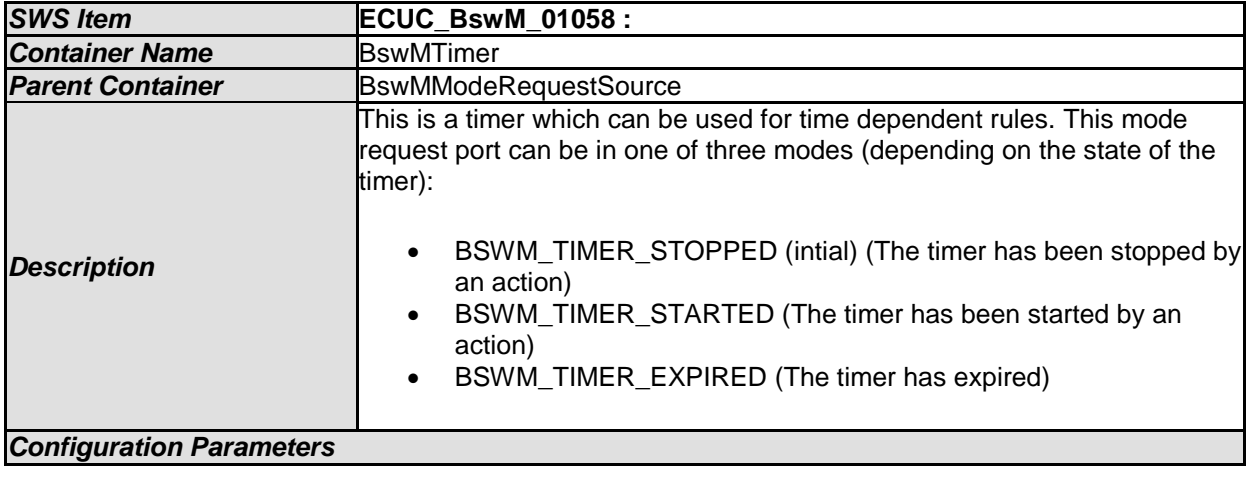

*No Included Containers* 

### **10.2.47 BswMWdgMRequestPartitionReset**

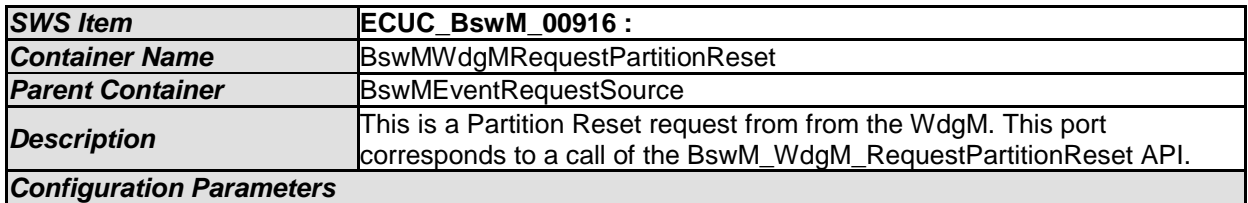

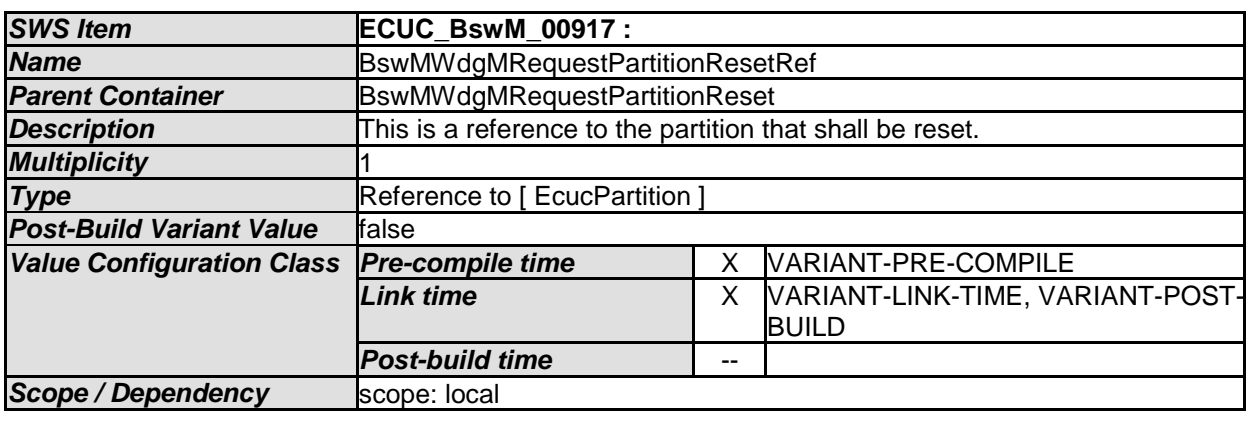

#### *No Included Containers*

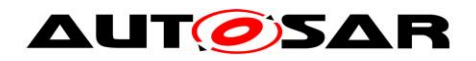

# **10.2.48 BswMRule**

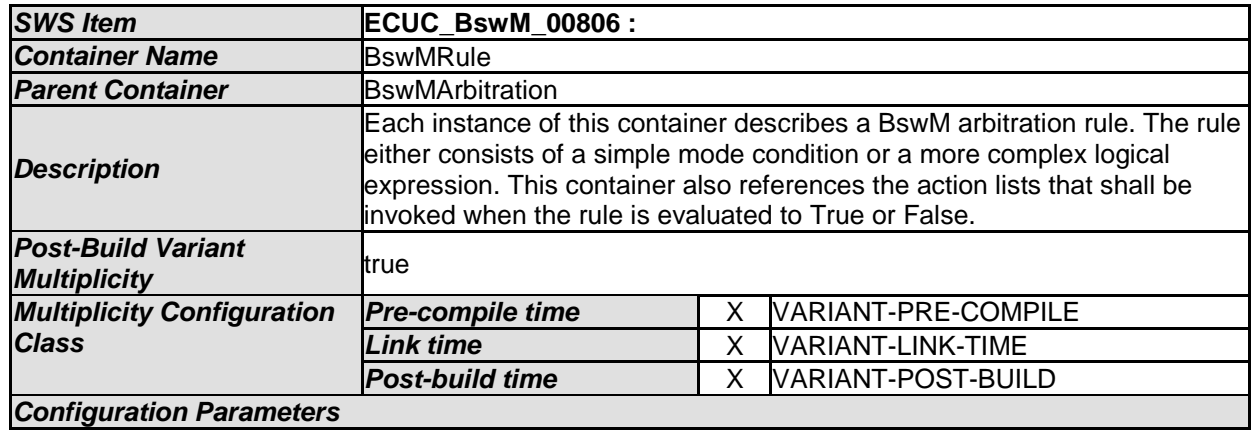

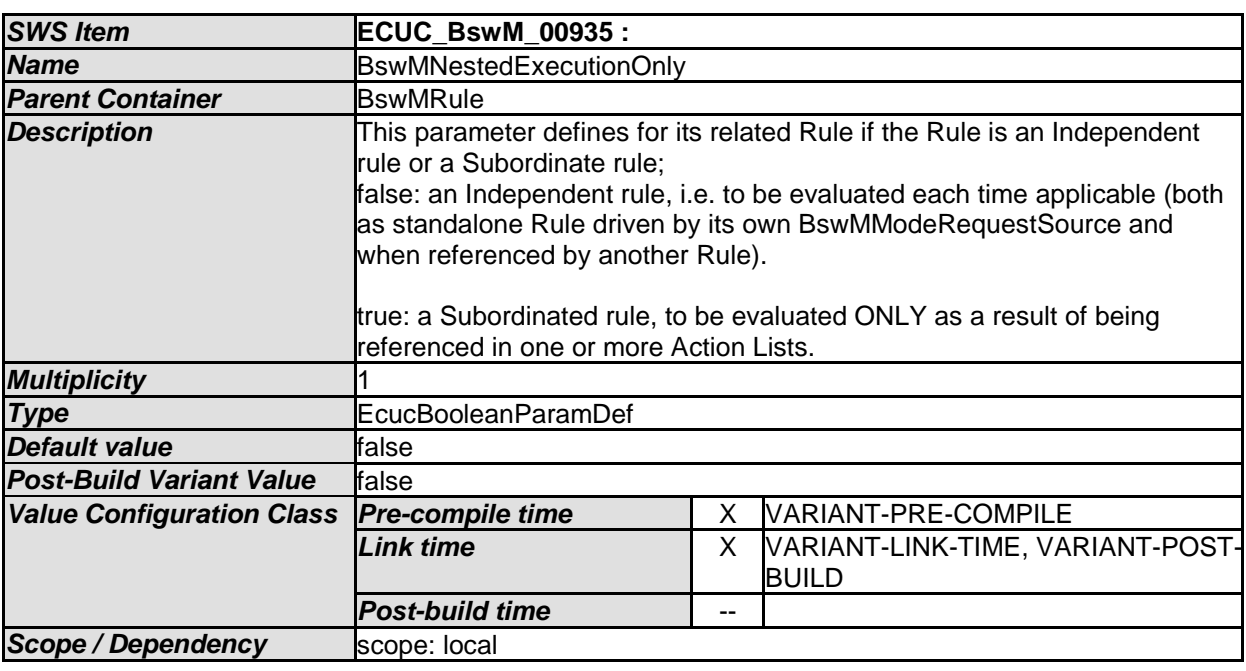

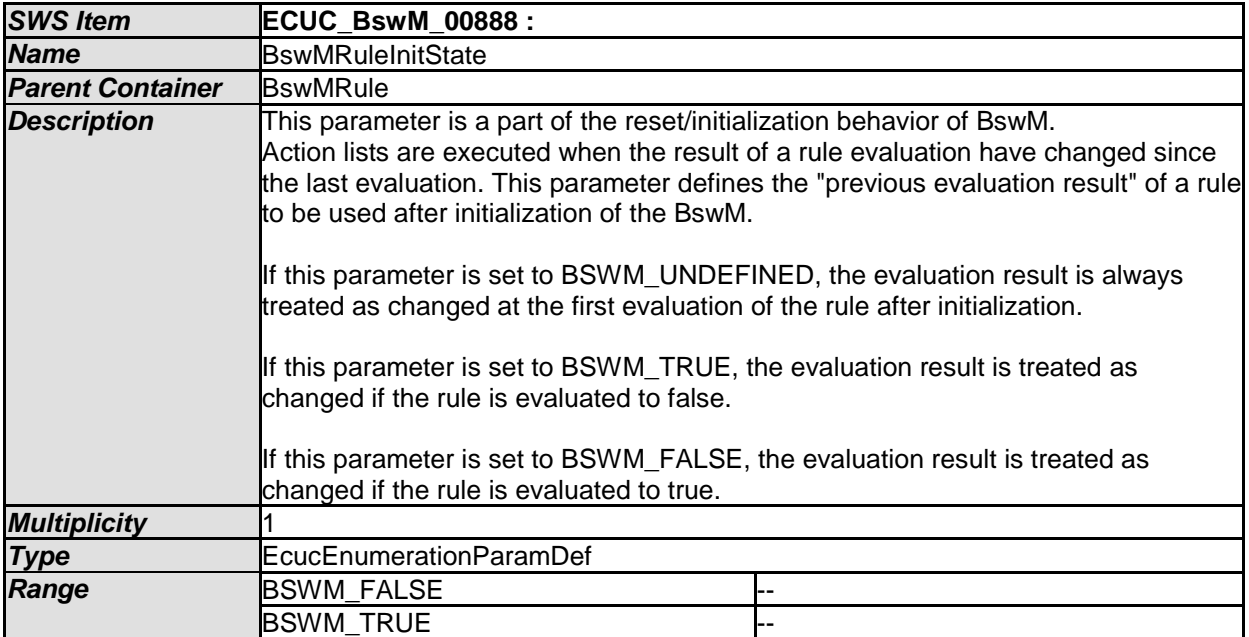

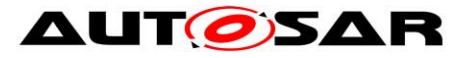

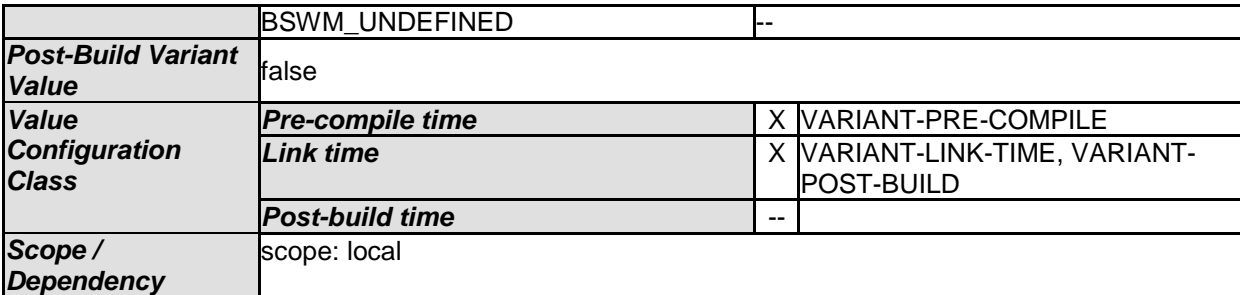

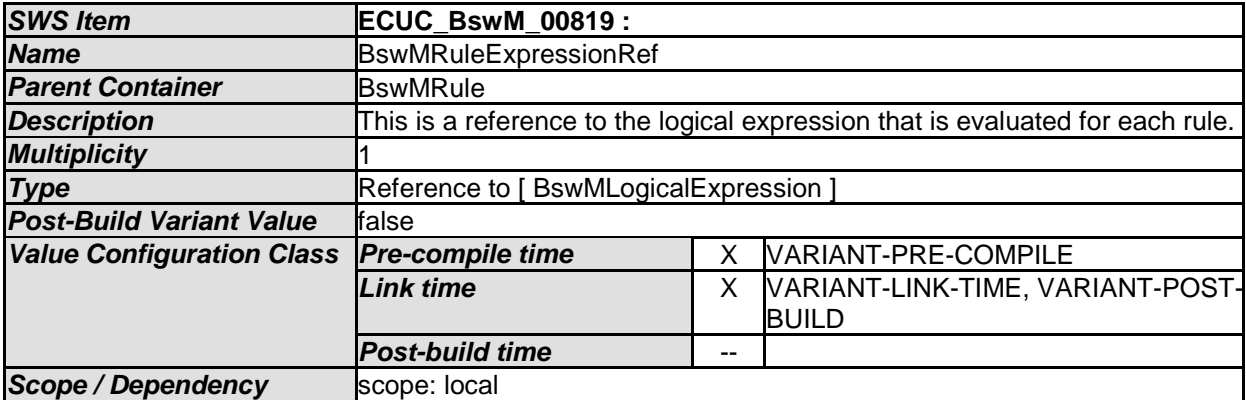

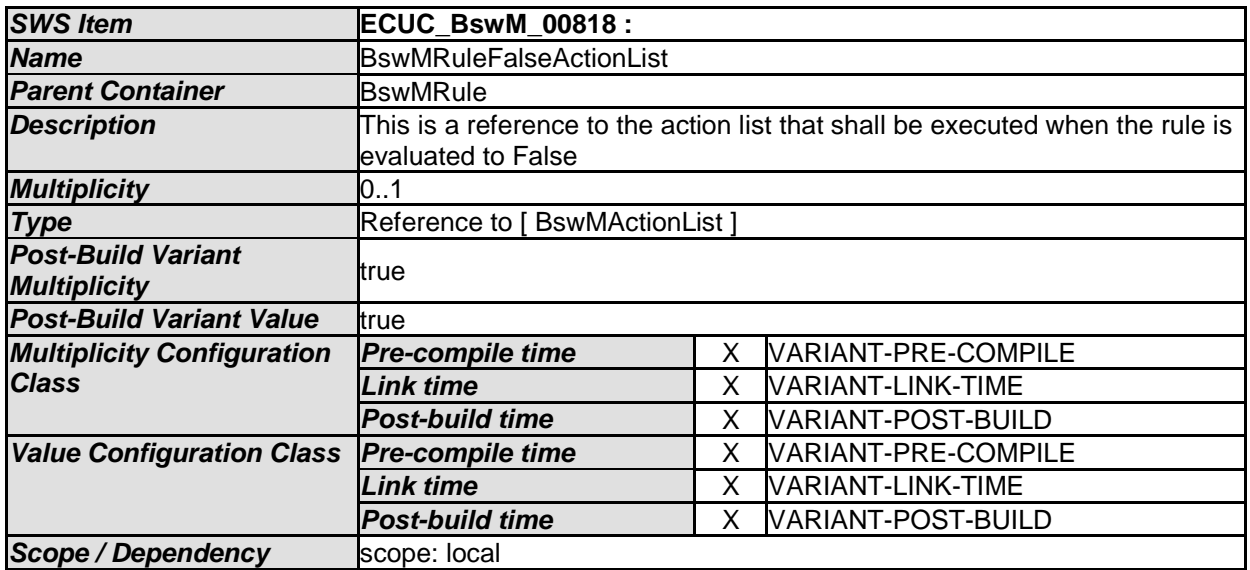

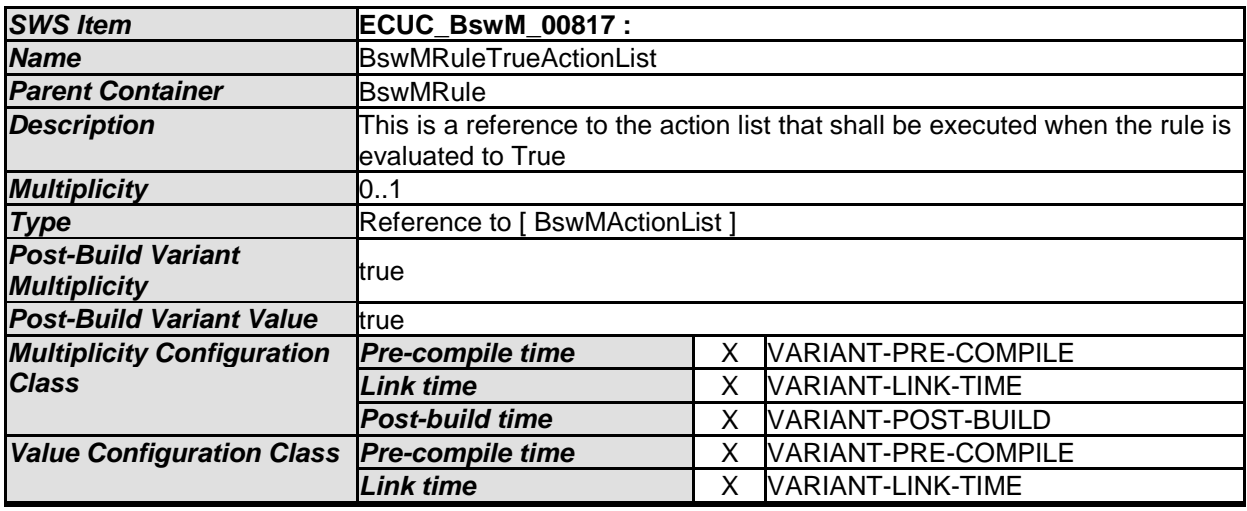

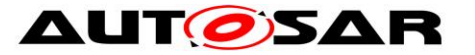

### Specification of Basic Software Mode Manager AUTOSAR CP R20-11

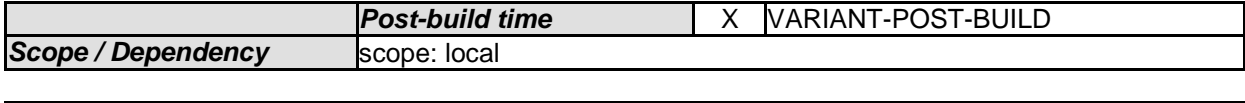

*No Included Containers* 

## **10.2.49 BswMDataTypeMappingSets**

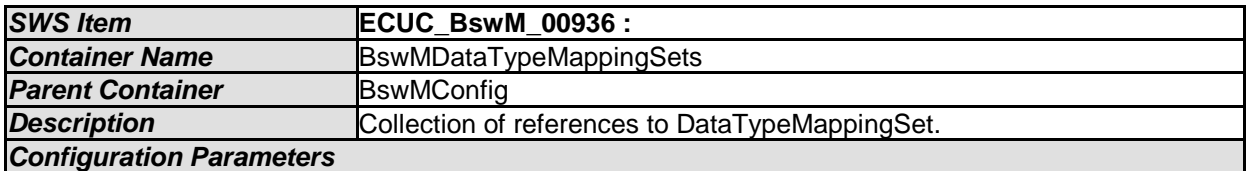

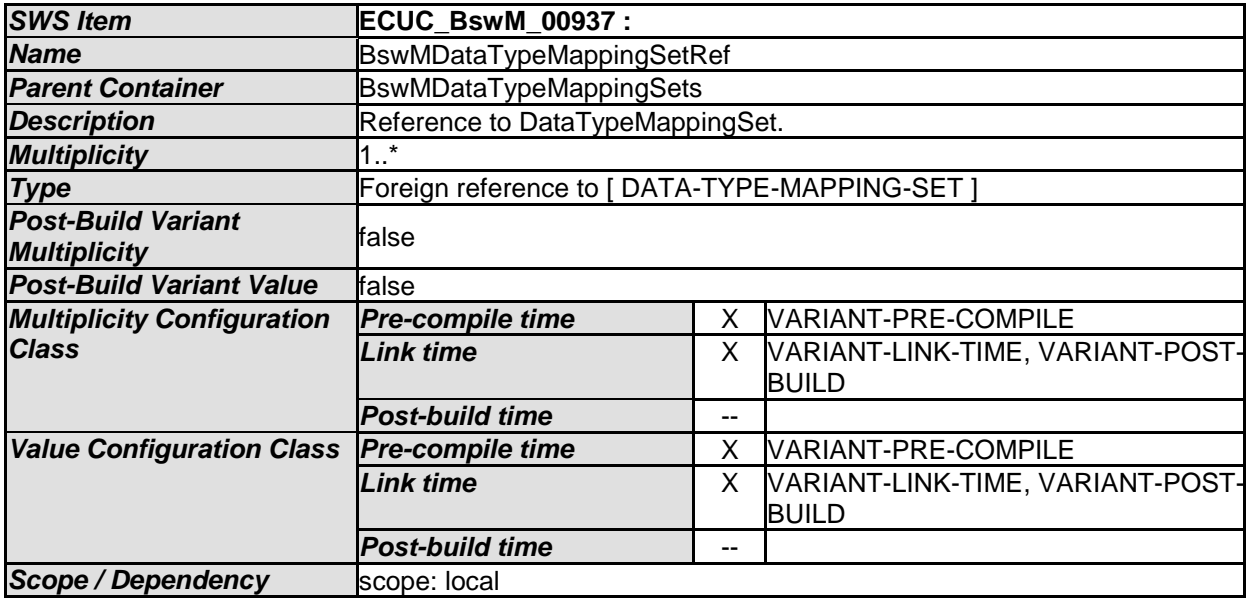

*No Included Containers* 

# **10.2.50 BswMModeControl**

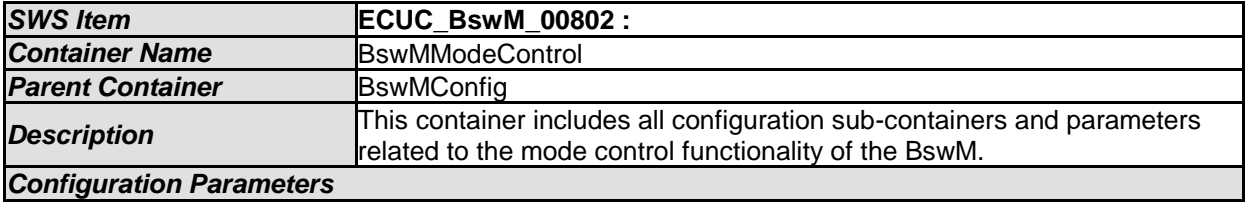

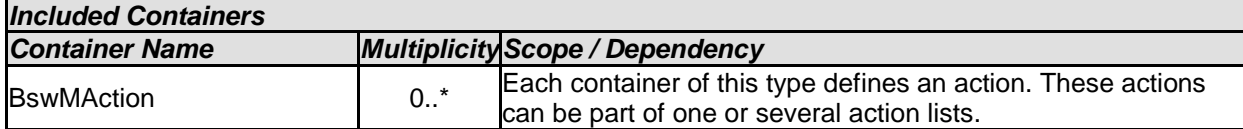

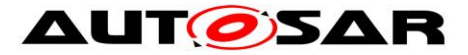

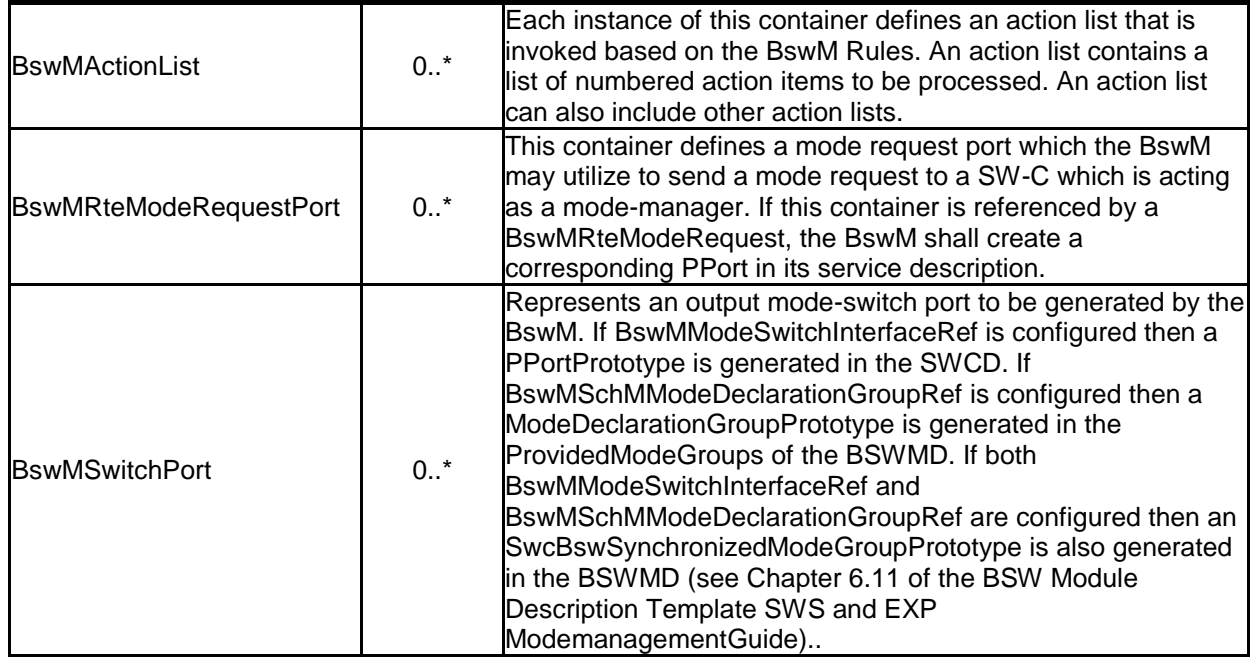

# **10.2.51 BswMAction**

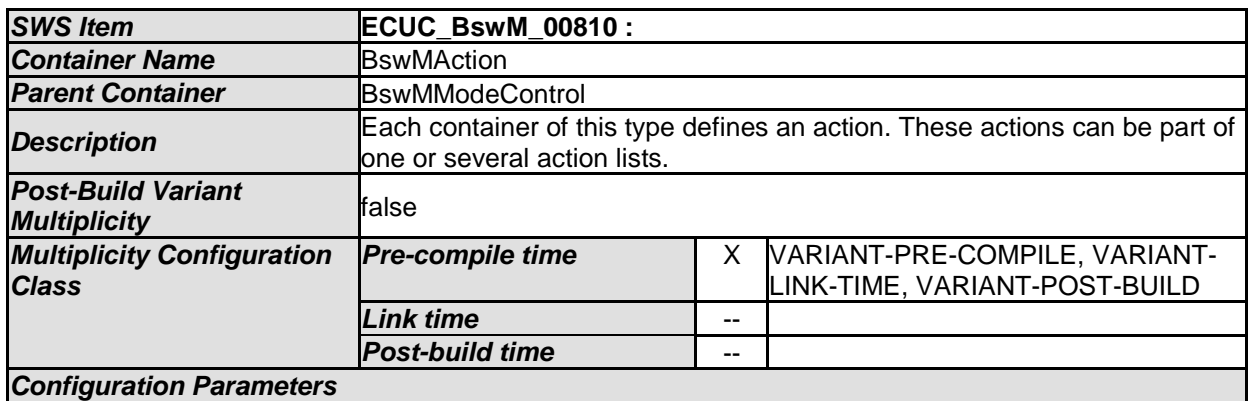

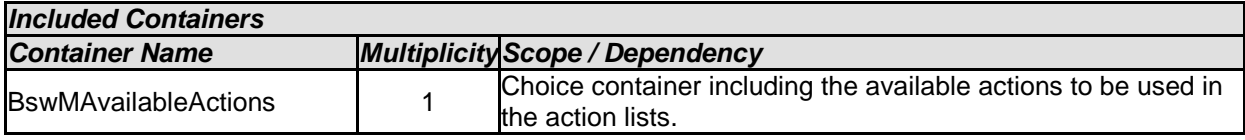

# **10.2.52 BswMAvailableActions**

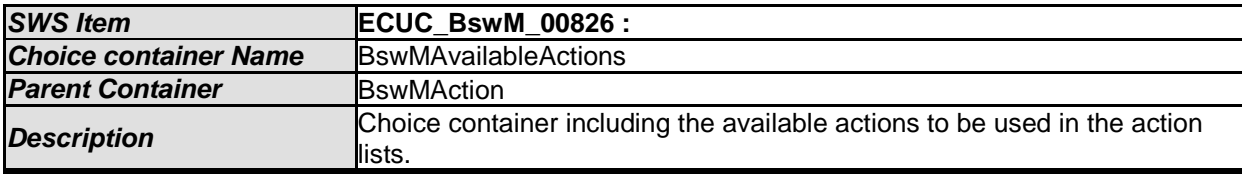

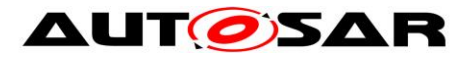

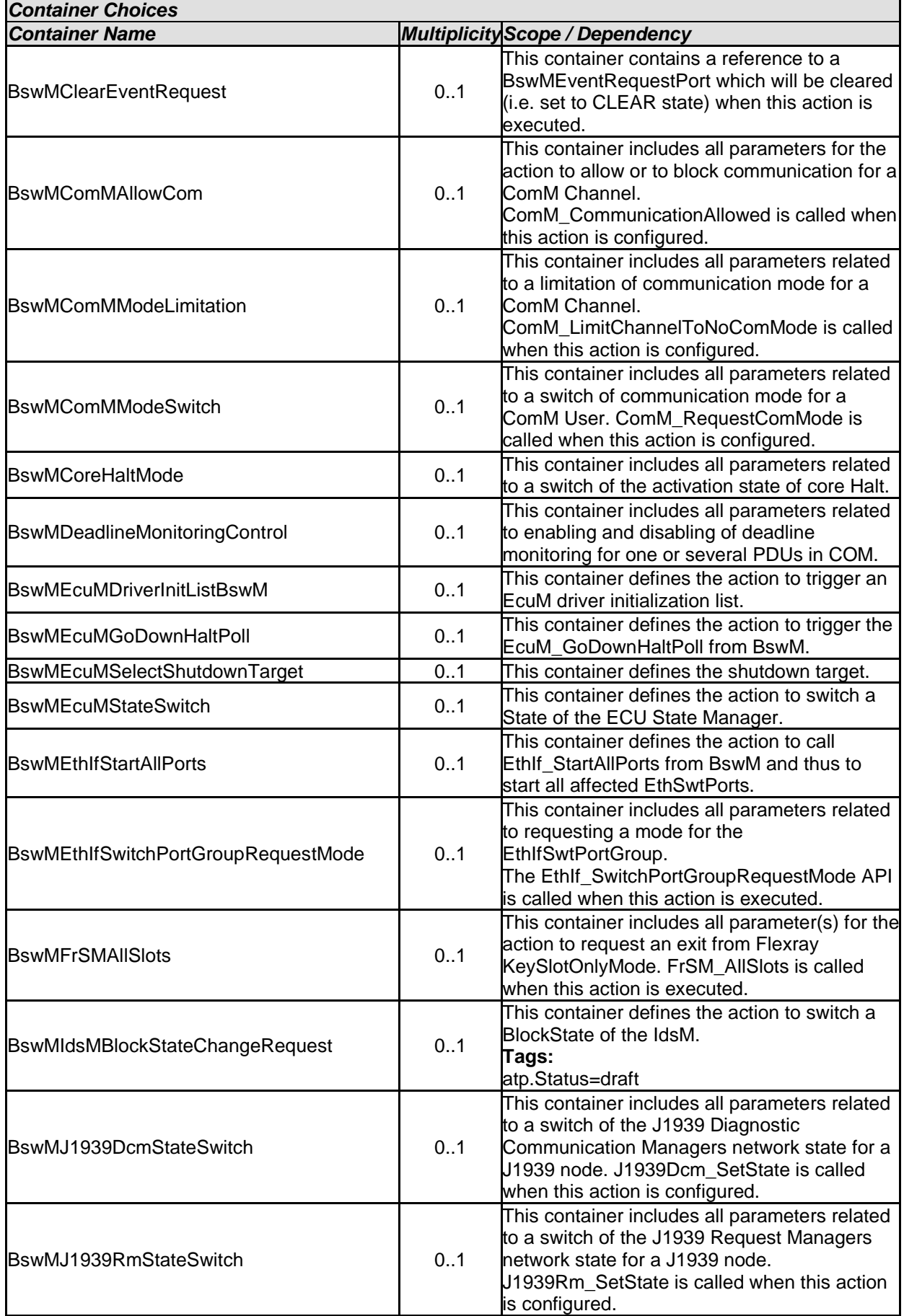

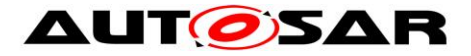

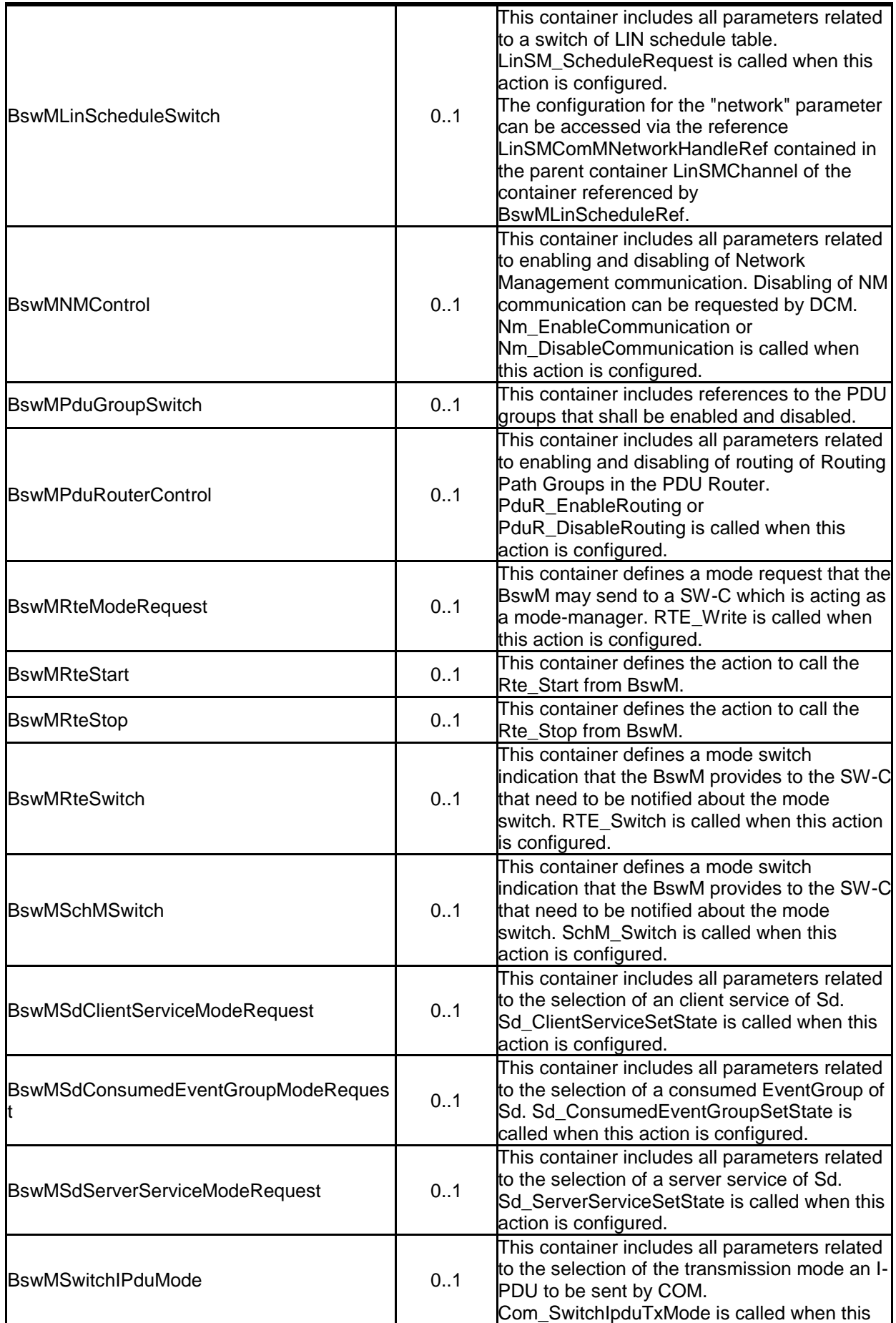

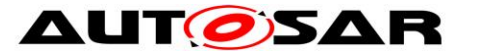

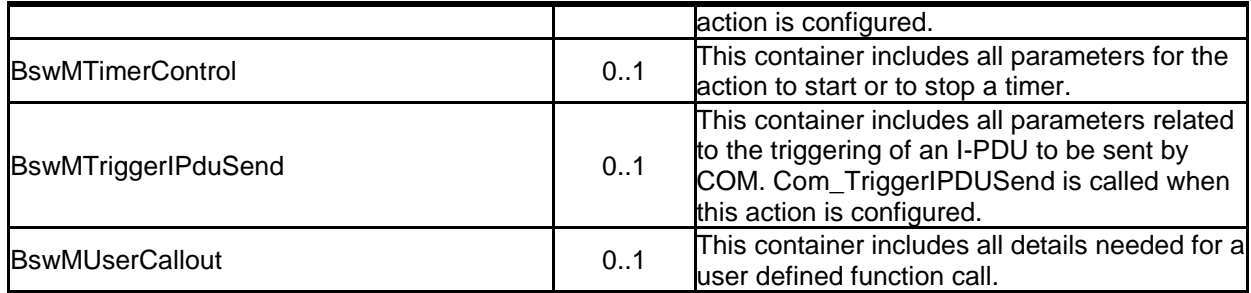

# **10.2.53 BswMClearEventRequest**

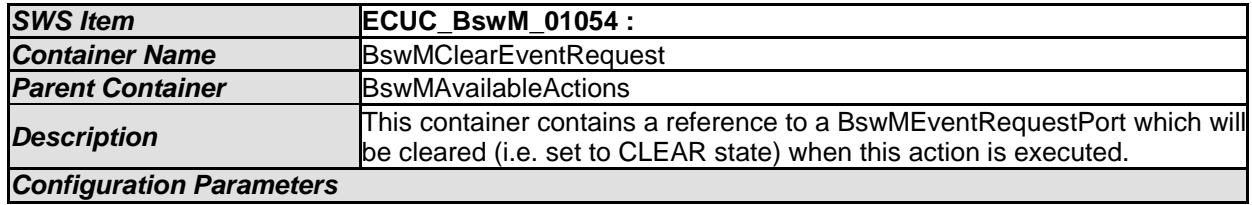

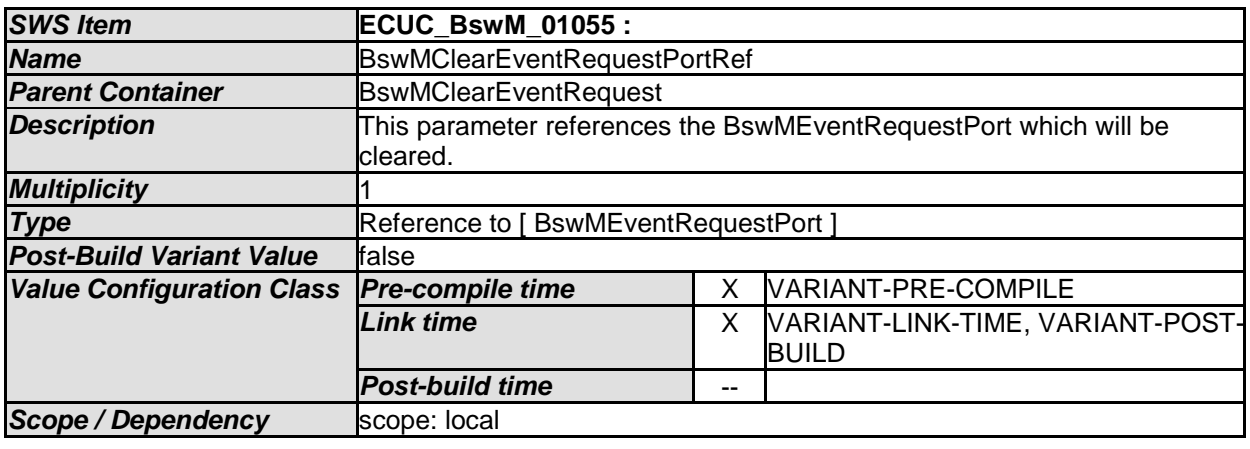

*No Included Containers* 

# **10.2.54 BswMComMAllowCom**

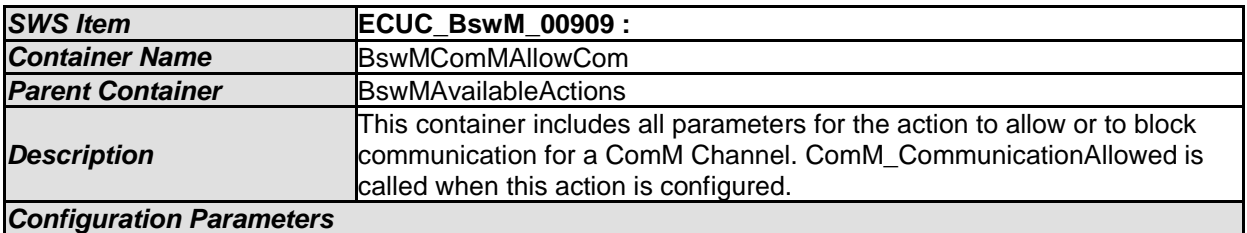

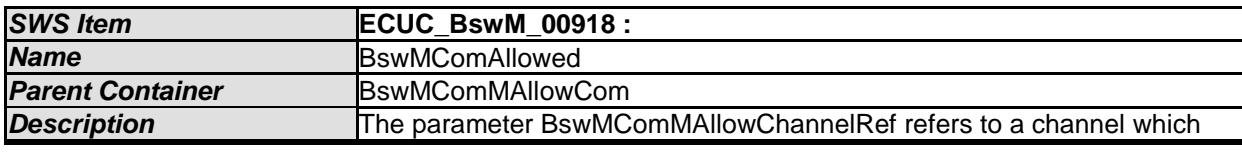

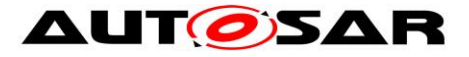

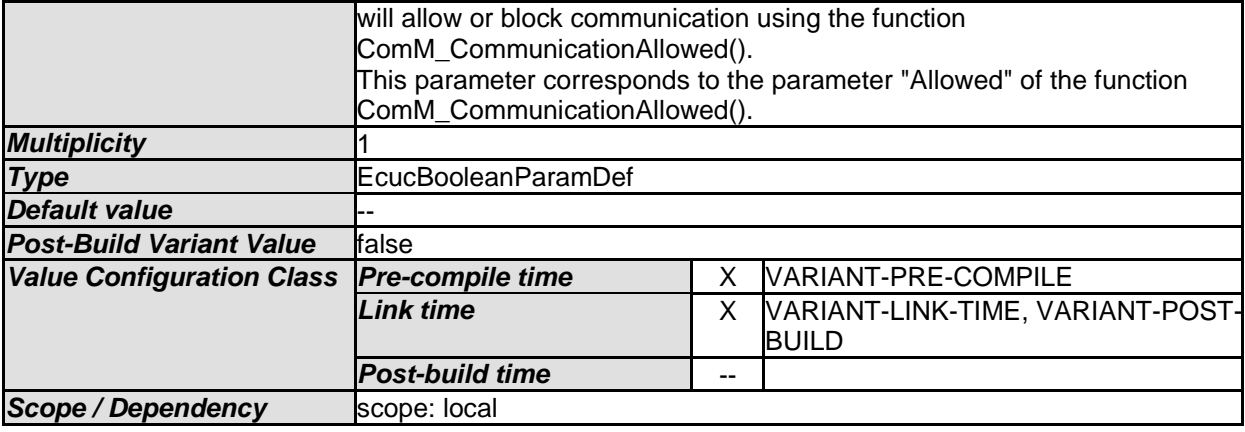

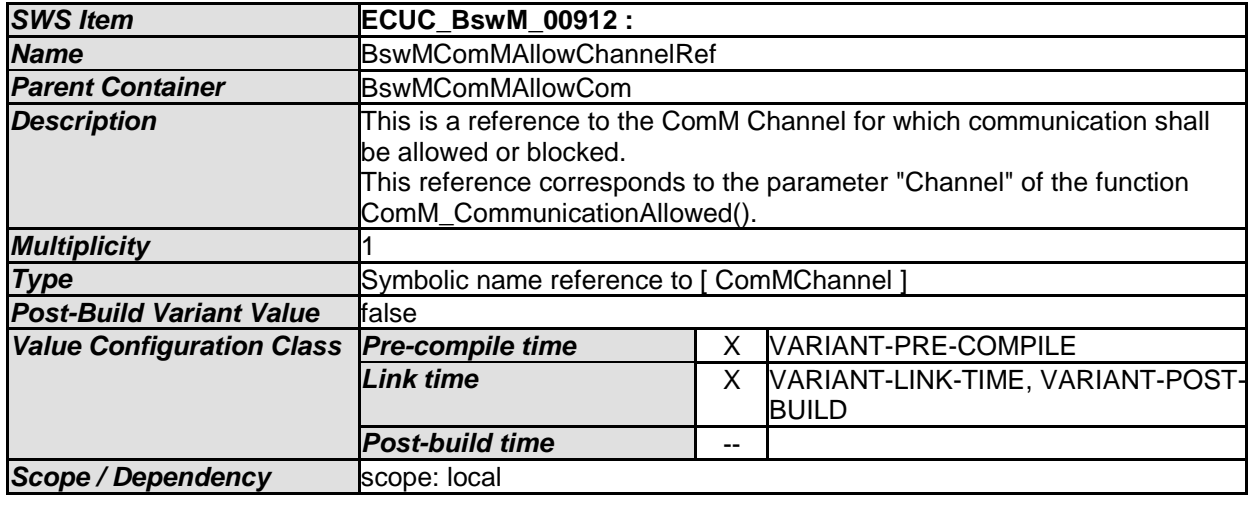

# **10.2.55 BswMComMModeLimitation**

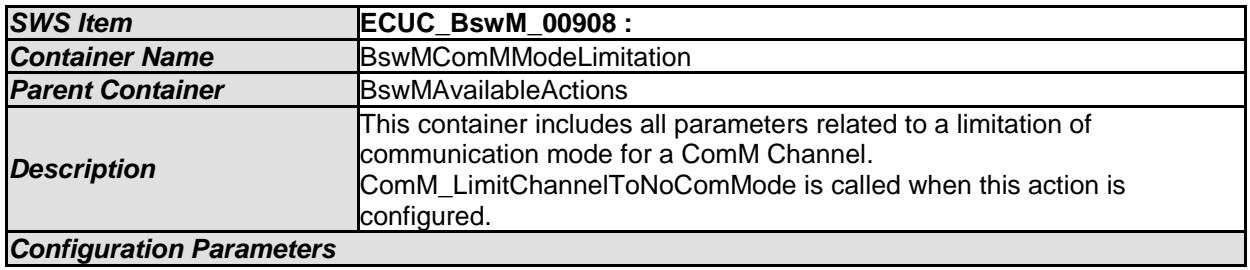

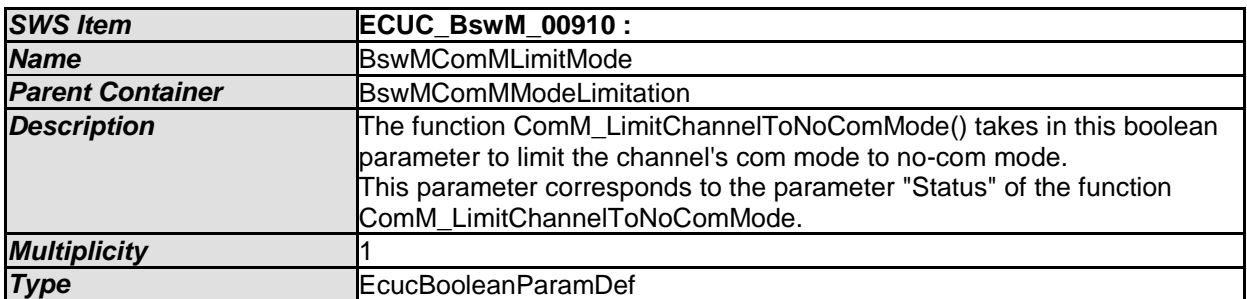

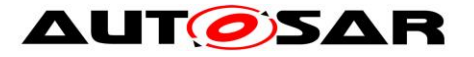

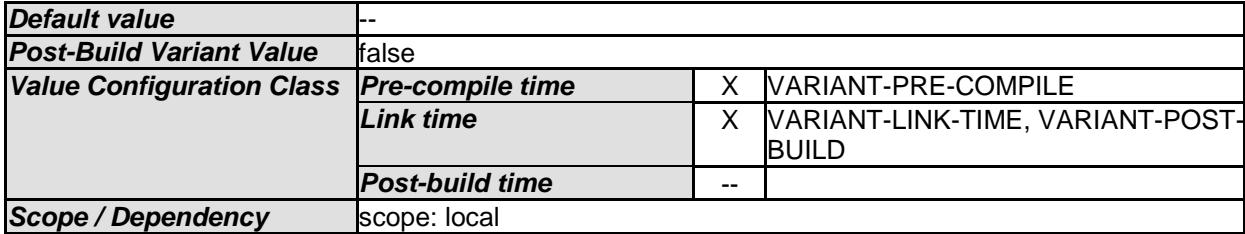

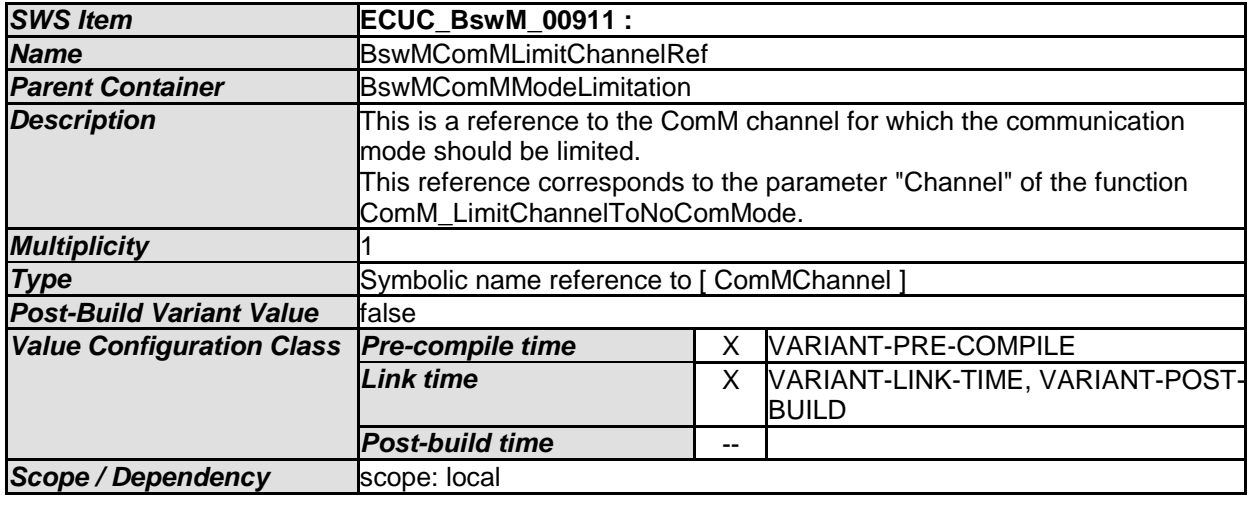

## **10.2.56 BswMComMModeSwitch**

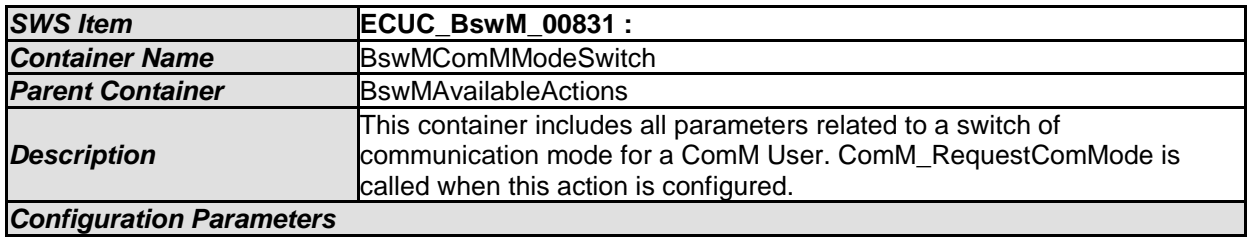

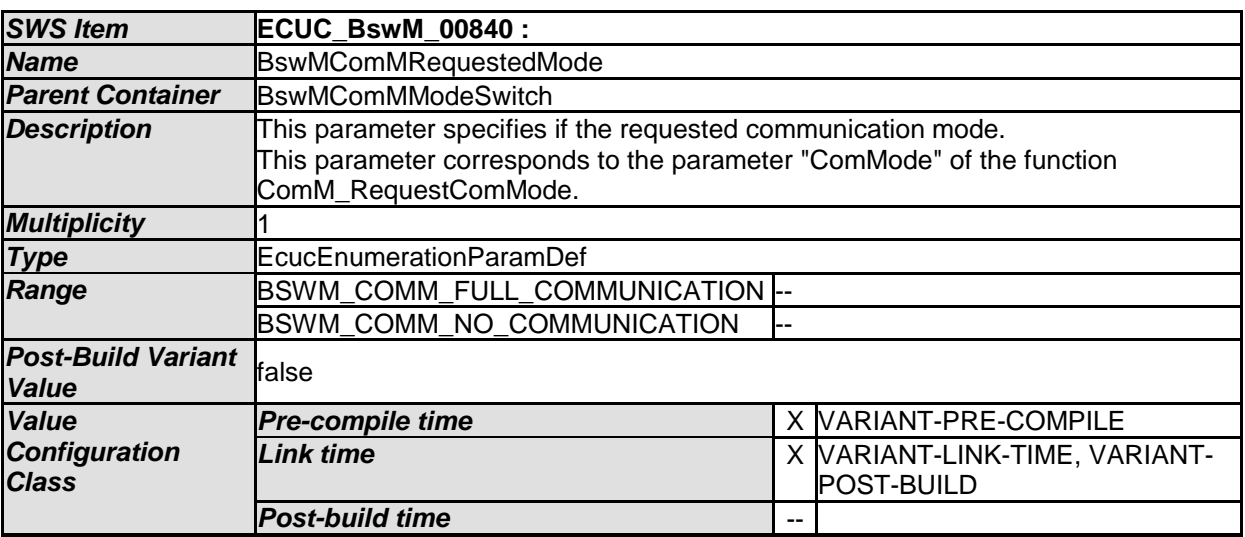

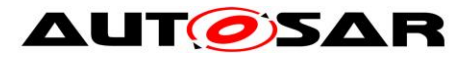

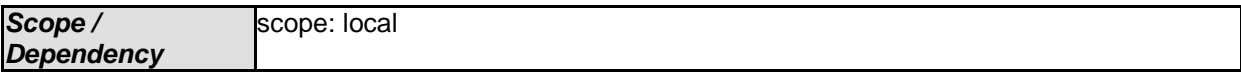

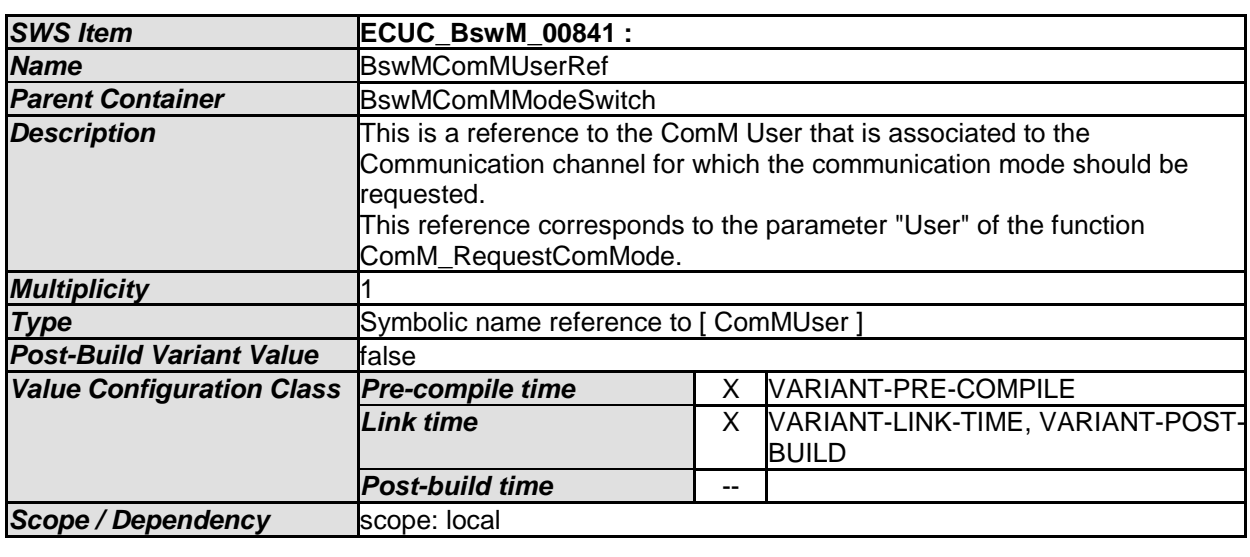

### **10.2.57 BswMCoreHaltMode**

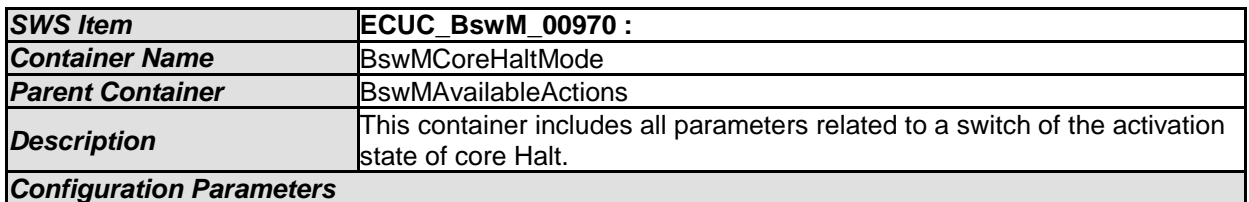

*SWS Item* **ECUC\_BswM\_00972 : Name B**swMCoreHaltActivationState **Parent Container B**swMCoreHaltMode **Description Different possibilities are offered depending on the OS implementation and** the CPU HW. The HALT modes addressed by this parameter are defined as names (strings) in the OS implementation. Different implementation may implement different HALT modes and subsequently different names. **Multiplicity Type EcucStringParamDef** *Default value*  $maxLength$  $minLength$ *regularExpression* -- *Post-Build Variant Value* false **Value Configuration Class Pre-compile time** X All Variants *Link time --Post-build time* -- **Scope / Dependency** scope: local

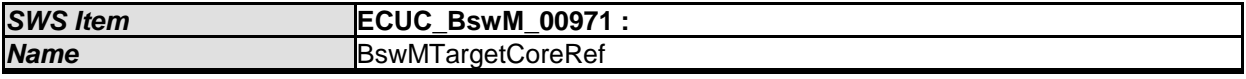

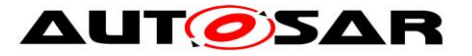

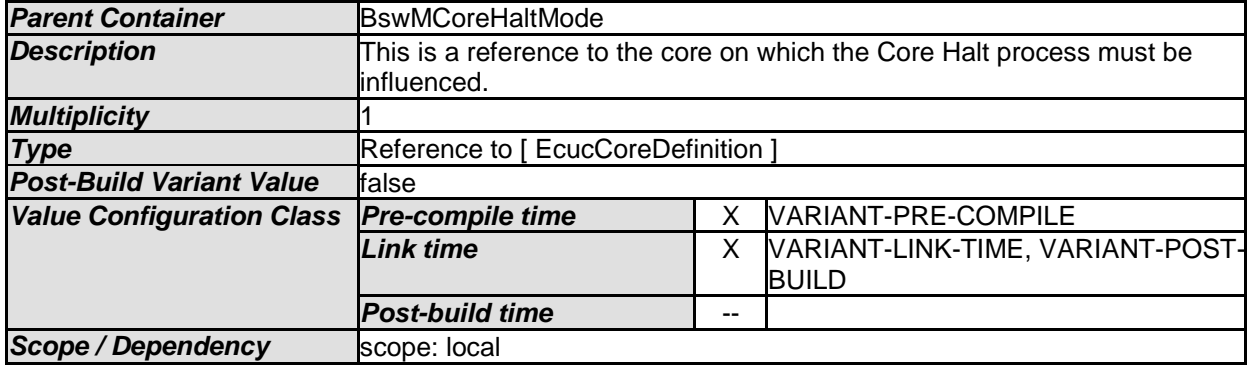

Implementations of this BswM Action are suggested to utilize the OS API: ControlIdle()

### **10.2.58 BswMDeadlineMonitoringControl**

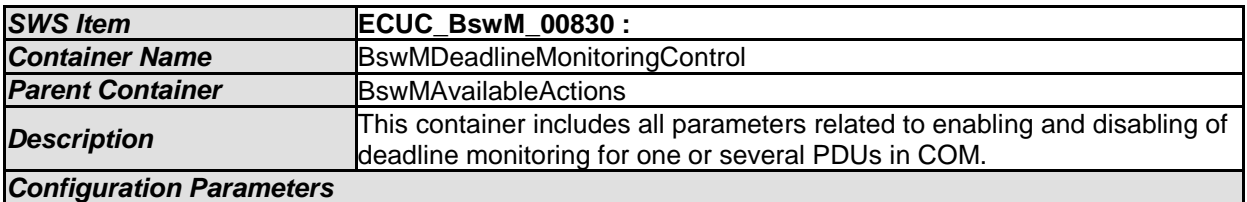

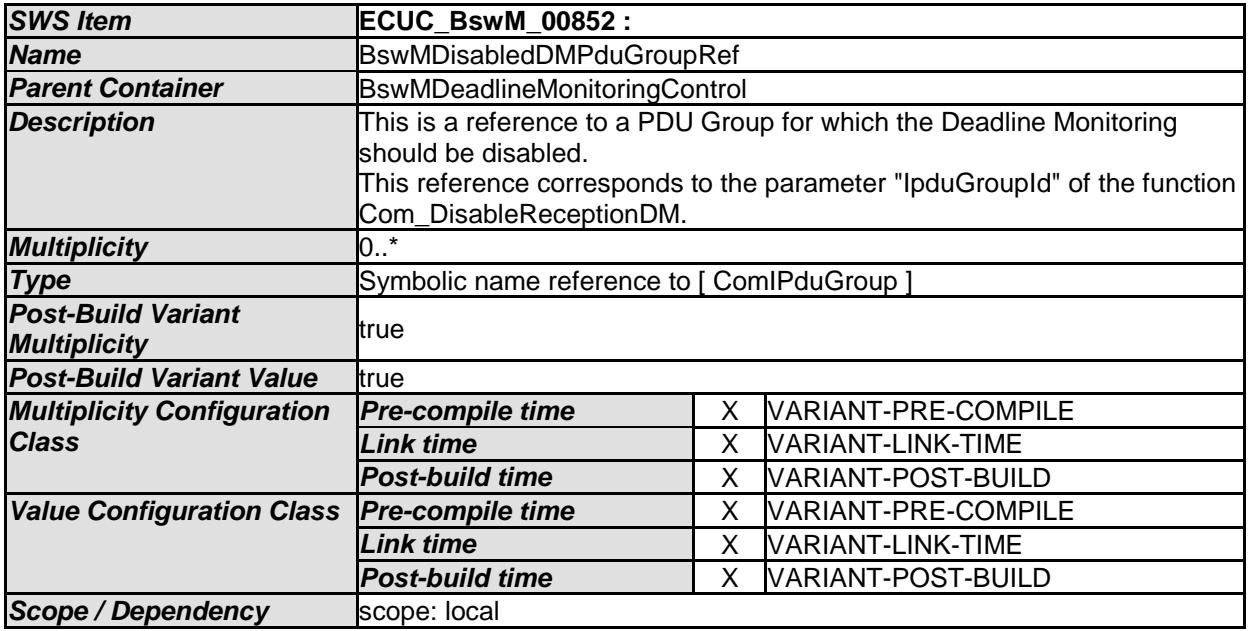

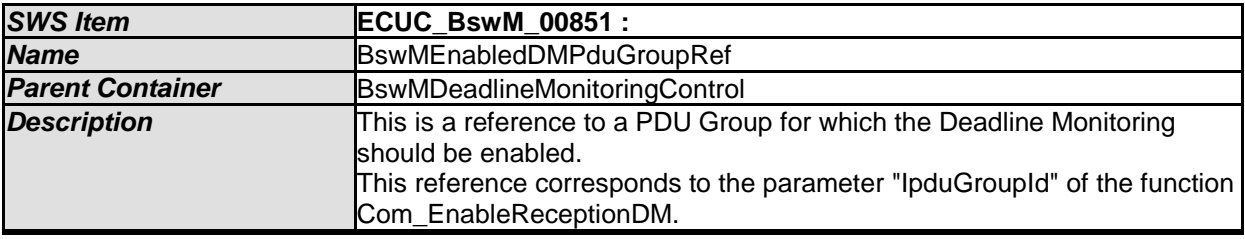

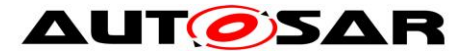

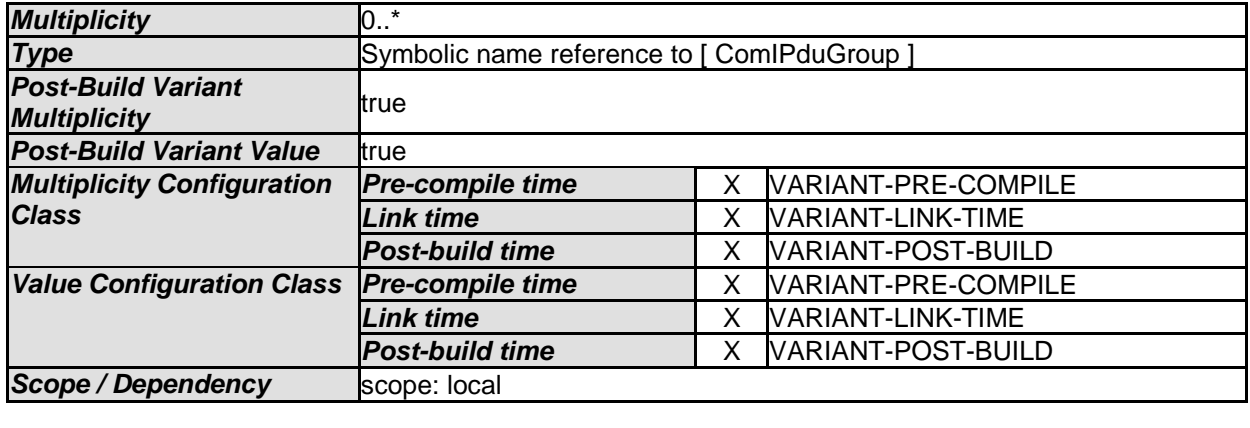

[SWS\_BswM\_CONSTR\_00003] [ The BswM shall reject configurations where a BswMDeadlineMonitoringControl container has a BswMDisabledDMPduGroupRef and a BswMEnabledDMPduGroupRef which reference the same PDU Group. $|() \rangle$ 

[SWS\_BswM\_00274] [When a BswMDeadlineMonitoringControl action is executed, the BswM shall call Com\_EnableReceptionDM for each BswMEnabledDMPduGroupRef, and call Com\_DisableReceptionDM for each BswMDisabledDMPduGroupRef. The ordering of these calls to Com is undefined. $|() \rangle$ 

Note: If a strict ordering of the calls to Com\_EnableReceptionDM, or Com\_DisableReceptionDM is required, then this can be achieved by configuring individual actions (BswMDeadlineMonitoringControl, each with just a single BswM\*PduGroupRef) within an ordered action list.

### **10.2.59 BswMEcuMDriverInitListBswM**

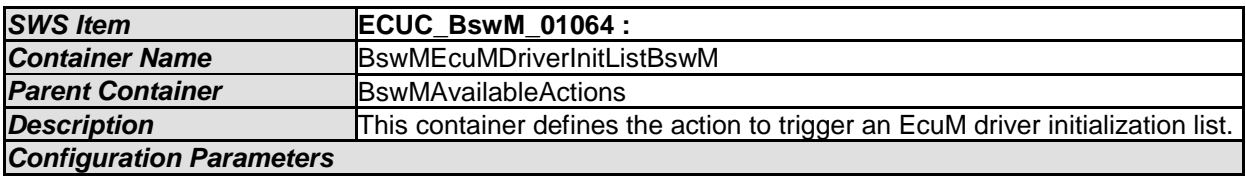

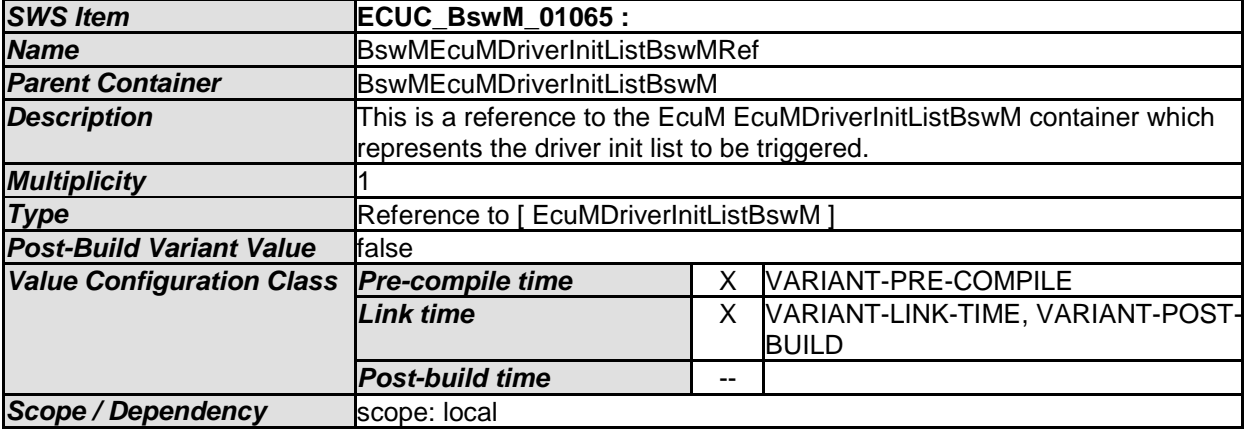

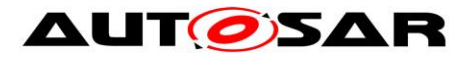

The EcuM (flex) can be configured with driver initialization lists (EcuMDriverInitListBswM) which may then be called by the BswM.

**[SWS\_BswM\_00269] 「** 

When a BswMEcuMDriverInitListBswM action is executed, the BswM shall call the EcuM\_AL\_DriverInitBswM\_<EcuMDriverInitListBswM.shortName>(void) function which is provided by the EcuM. j(SRS\_ModeMgm\_09180)

### **10.2.60 BswMEcuMGoDownHaltPoll**

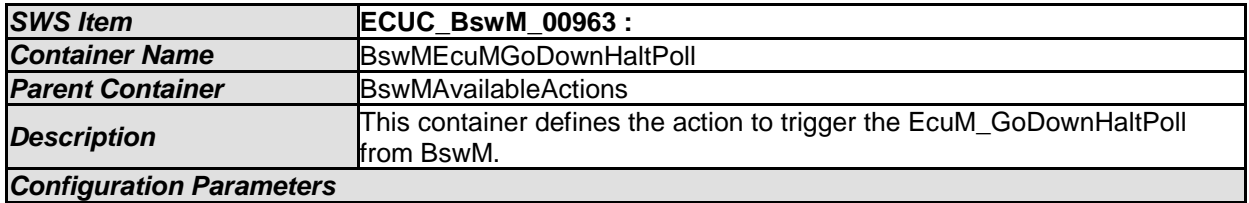

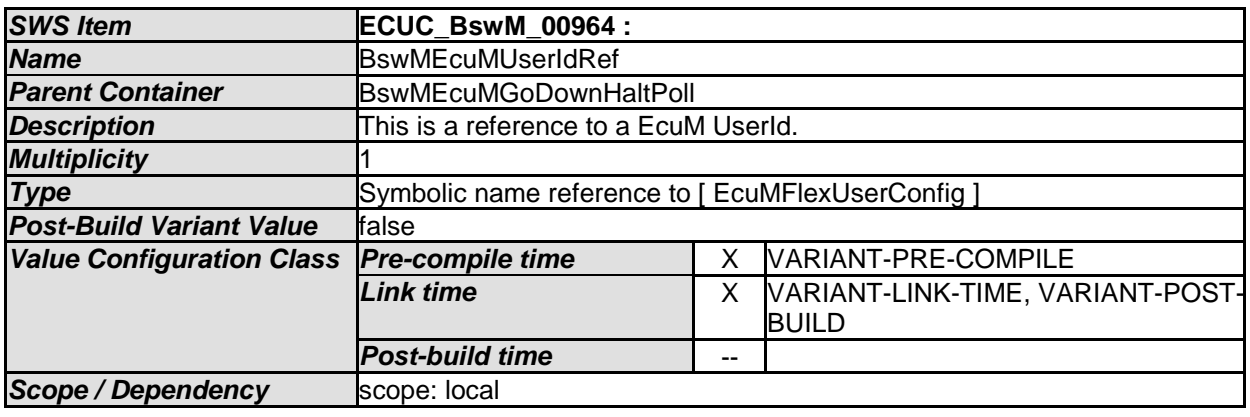

*No Included Containers* 

## **10.2.61 BswMEcuMSelectShutdownTarget**

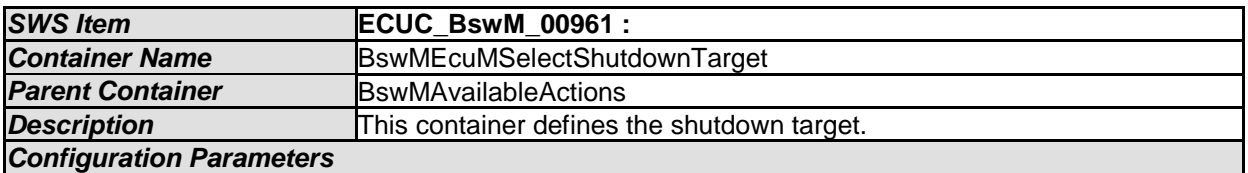

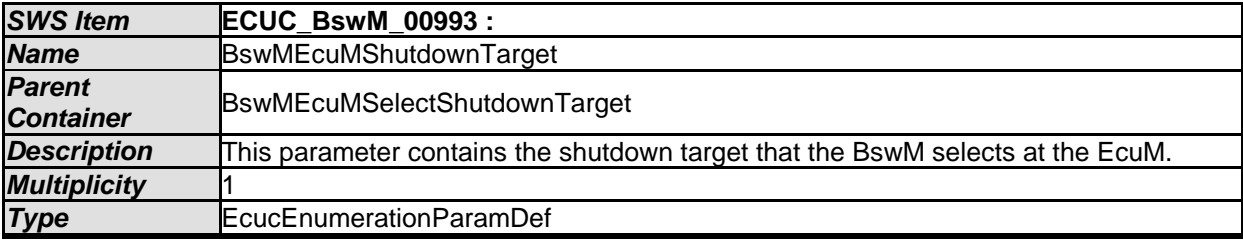

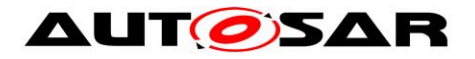

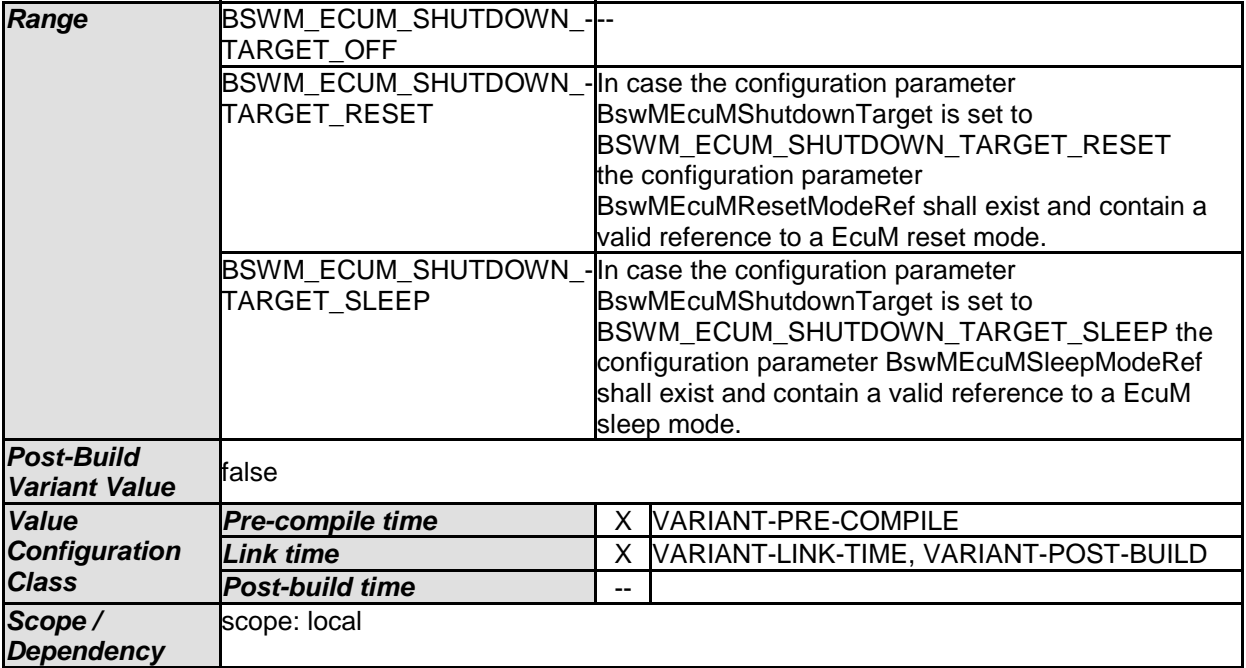

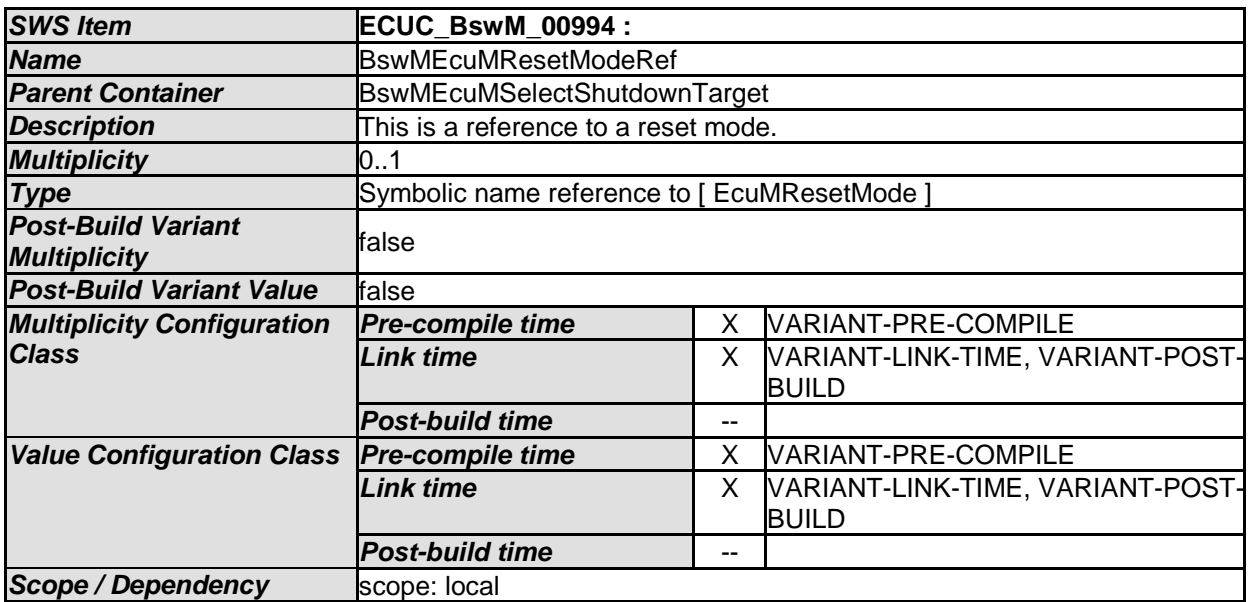

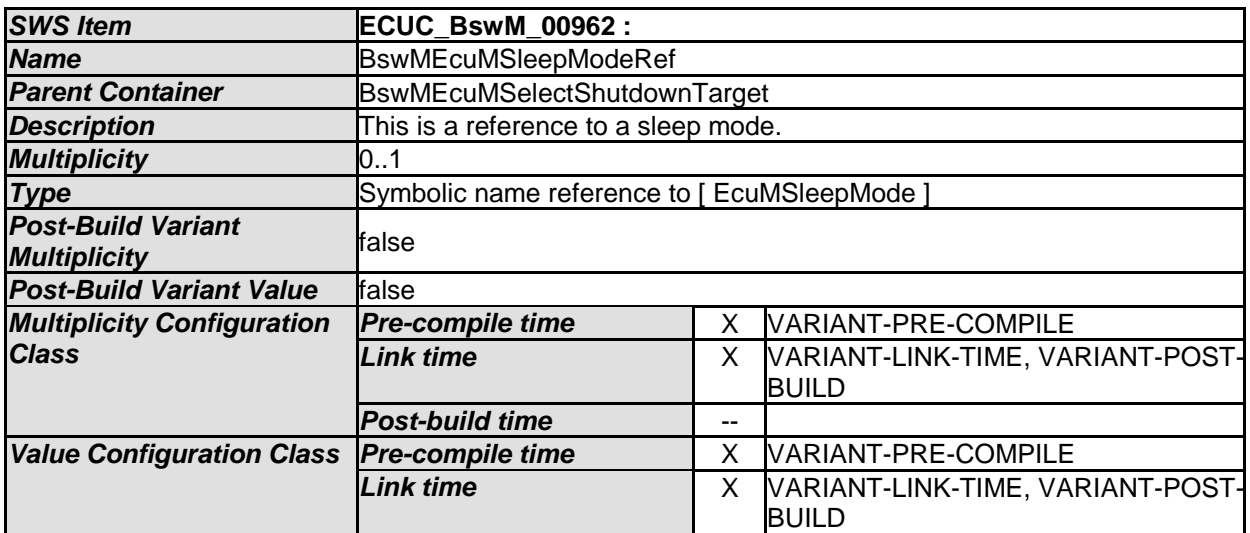

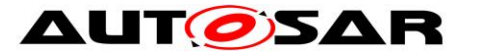

### Specification of Basic Software Mode Manager AUTOSAR CP R20-11

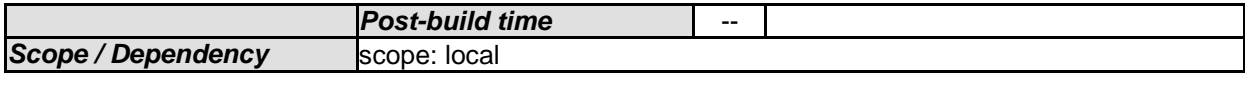

*No Included Containers* 

## **10.2.62 BswMEcuMStateSwitch**

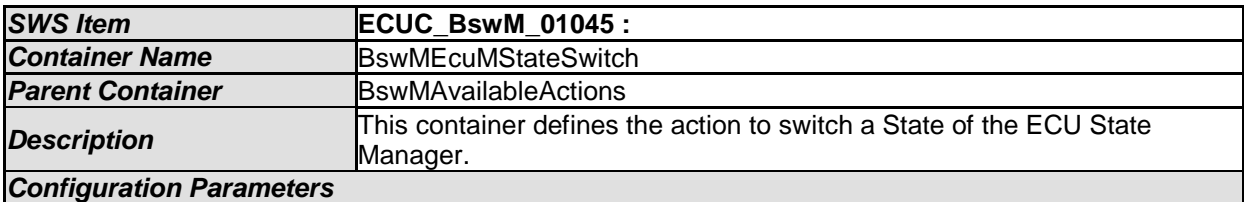

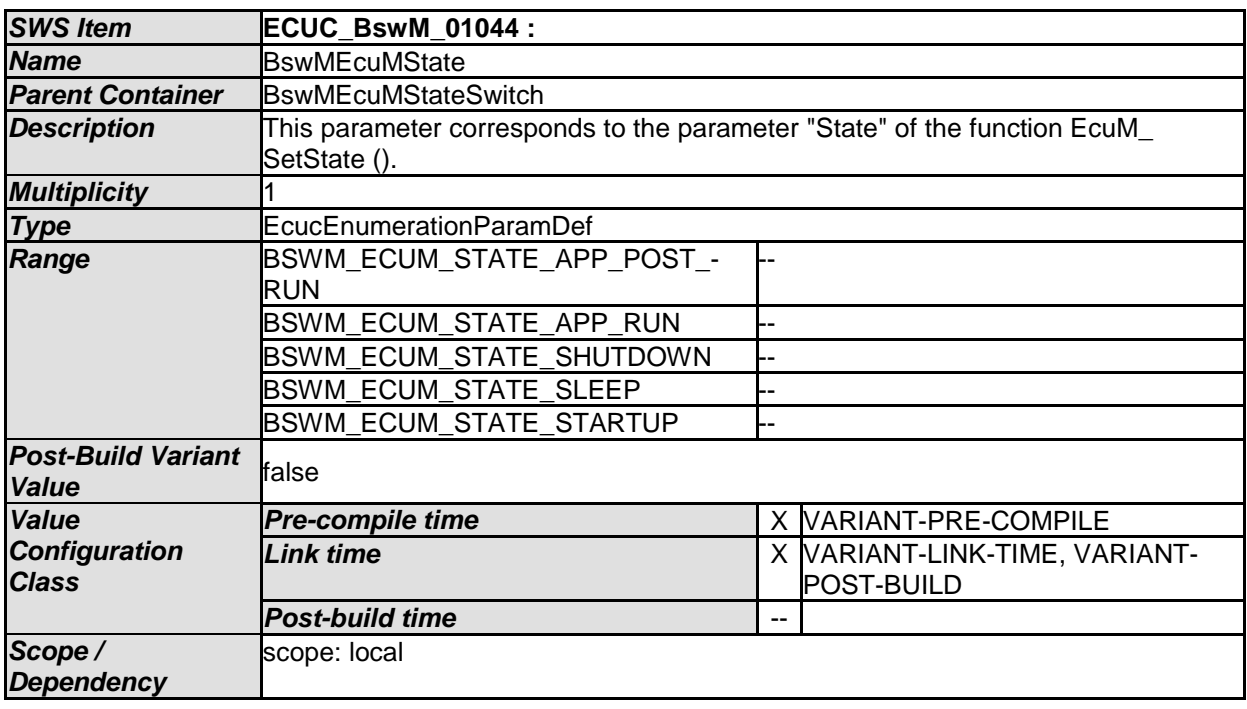

*No Included Containers* 

### **10.2.63 BswMEthIfStartAllPorts**

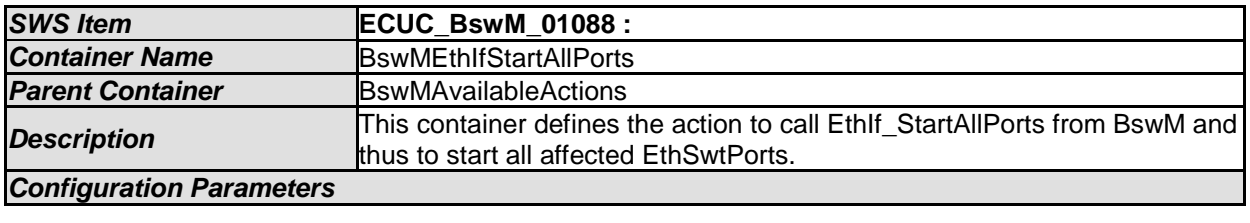

#### *No Included Containers*

131 of 162 Document ID 313: AUTOSAR\_SWS\_BSWModeManager [SWS\_BswM\_00286] [If the action BswMEthIfStartAllPorts is configured, the function EthIf\_StartAllPorts (void) shall be called by the BswM when the action is executed. (1)

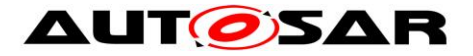

# **10.2.64 BswMEthIfSwitchPortGroupRequestMode**

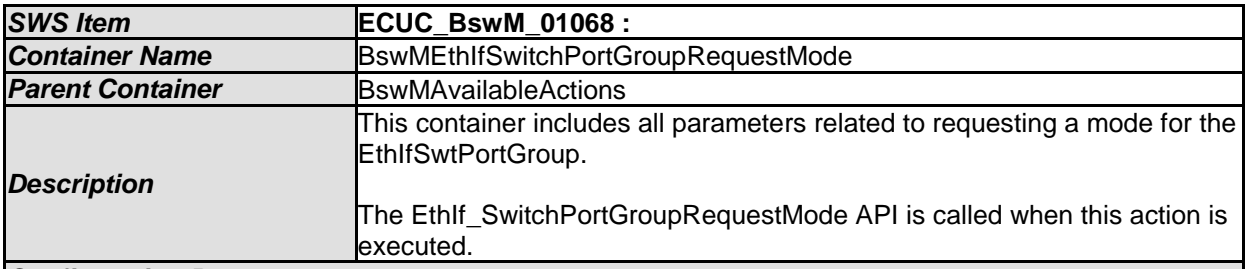

*Configuration Parameters* 

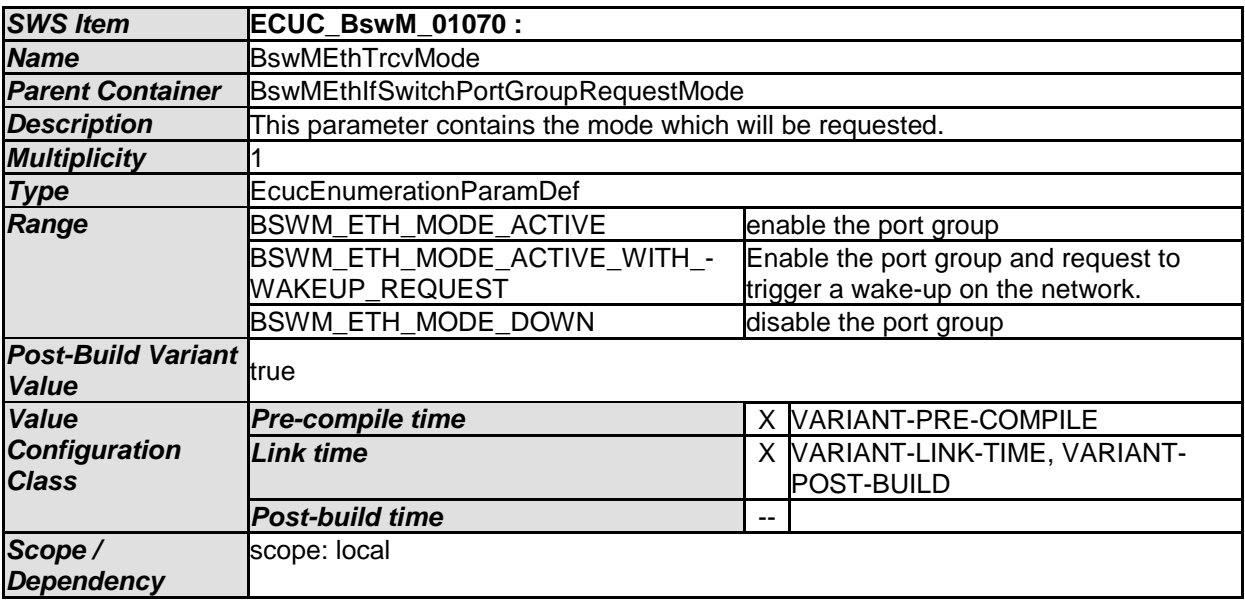

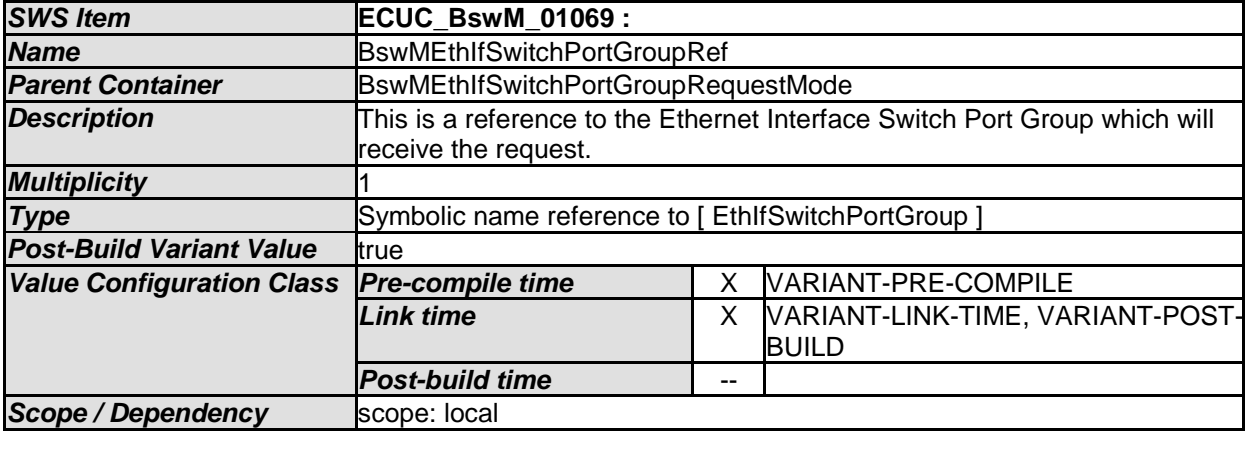

*No Included Containers*

### **10.2.65 BswMFrSMAllSlots**

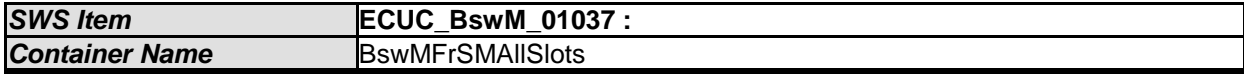

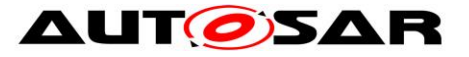

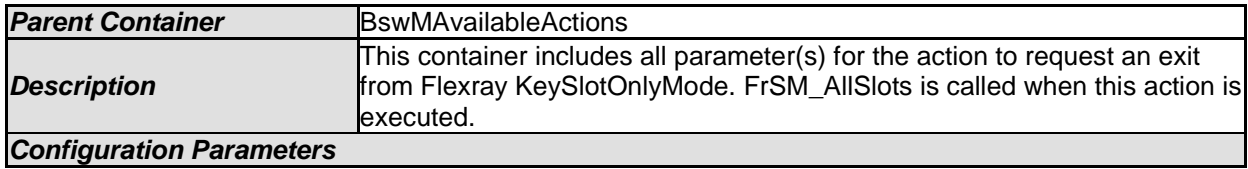

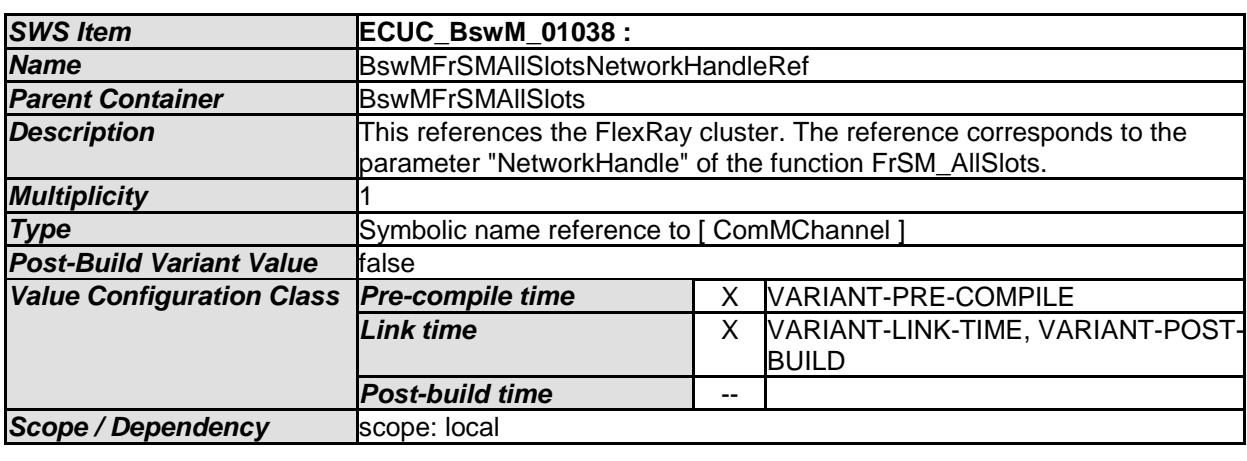

### **10.2.66 BswMJ1939DcmStateSwitch**

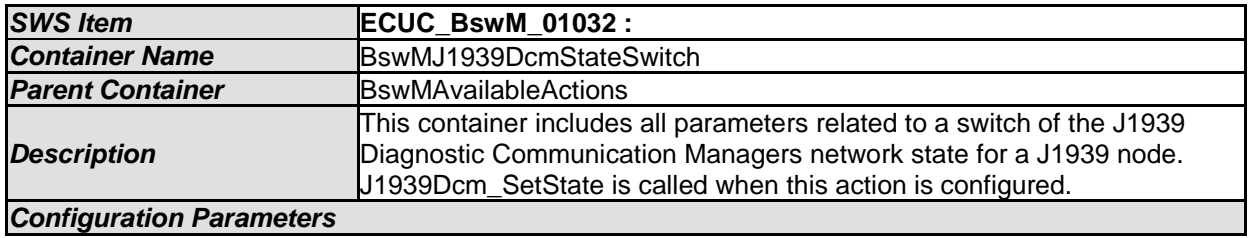

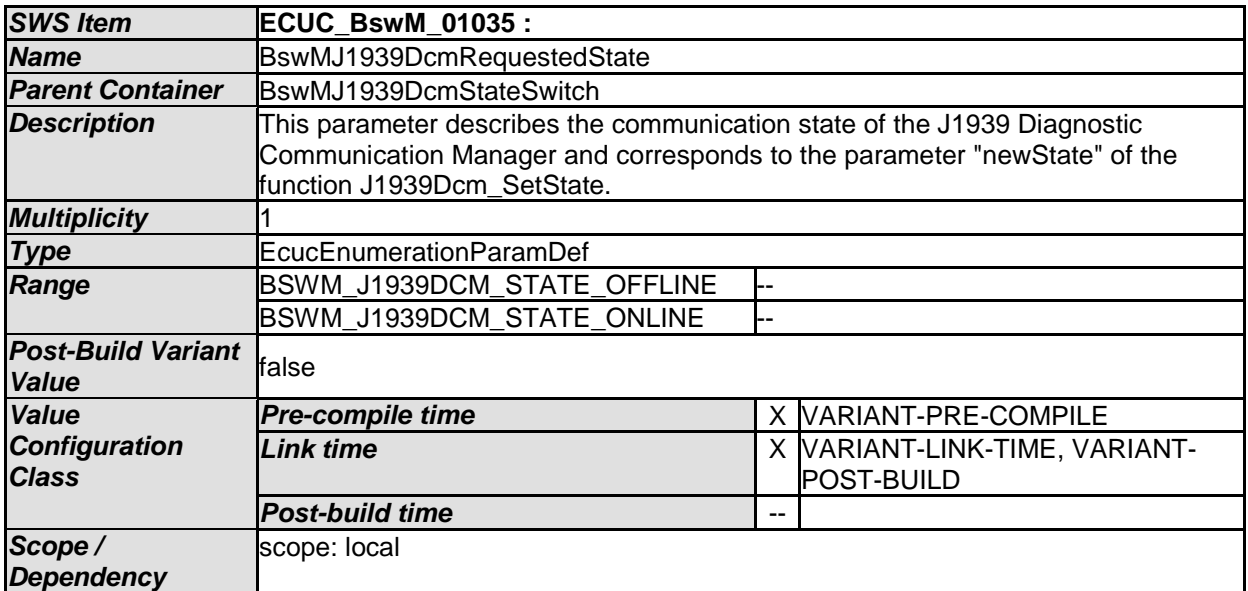

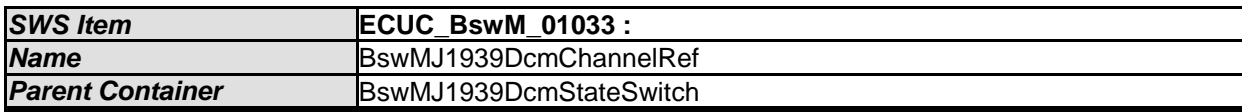

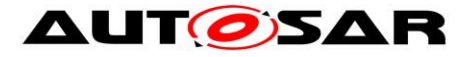

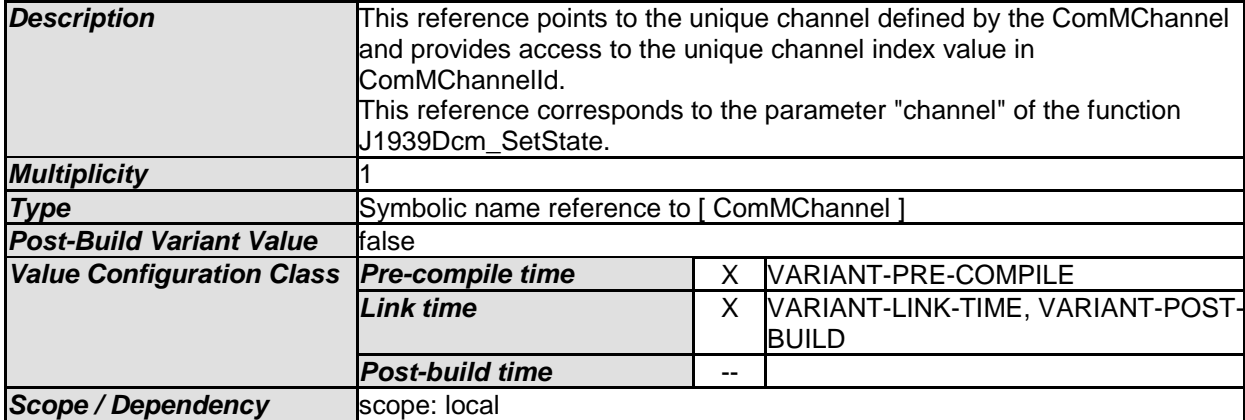

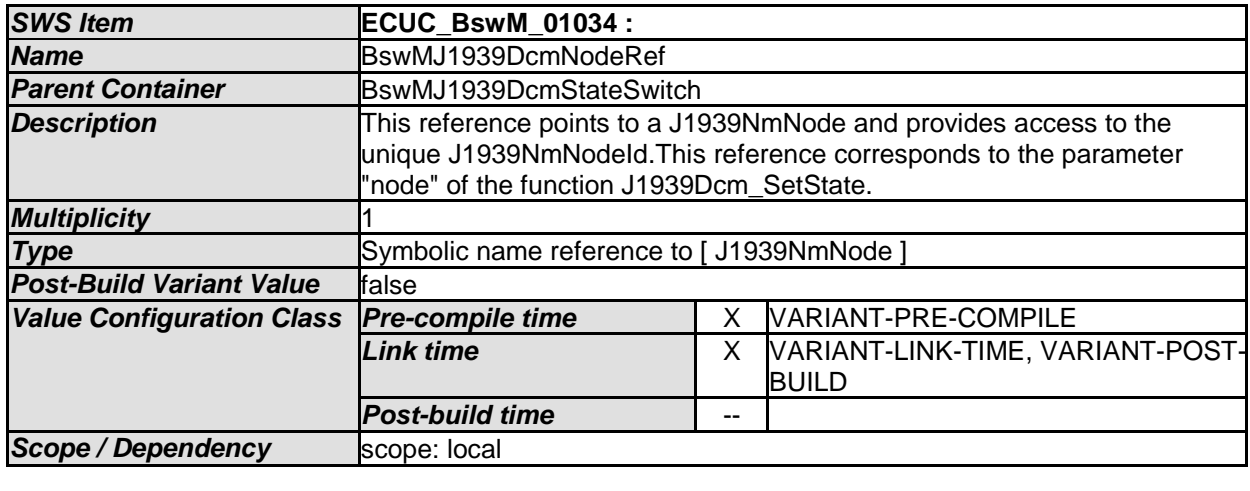

# **10.2.67 BswMJ1939RmStateSwitch**

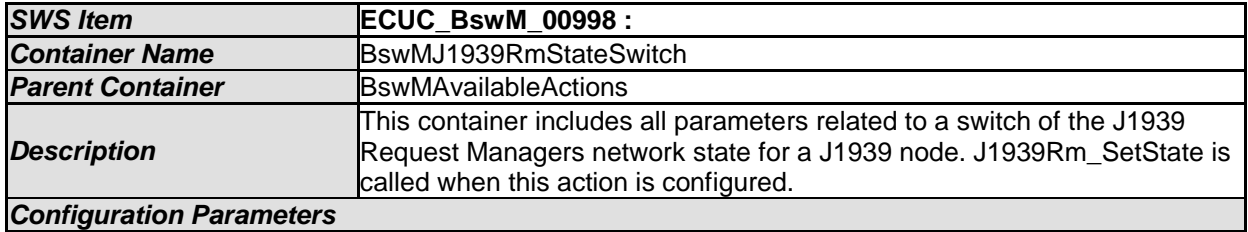

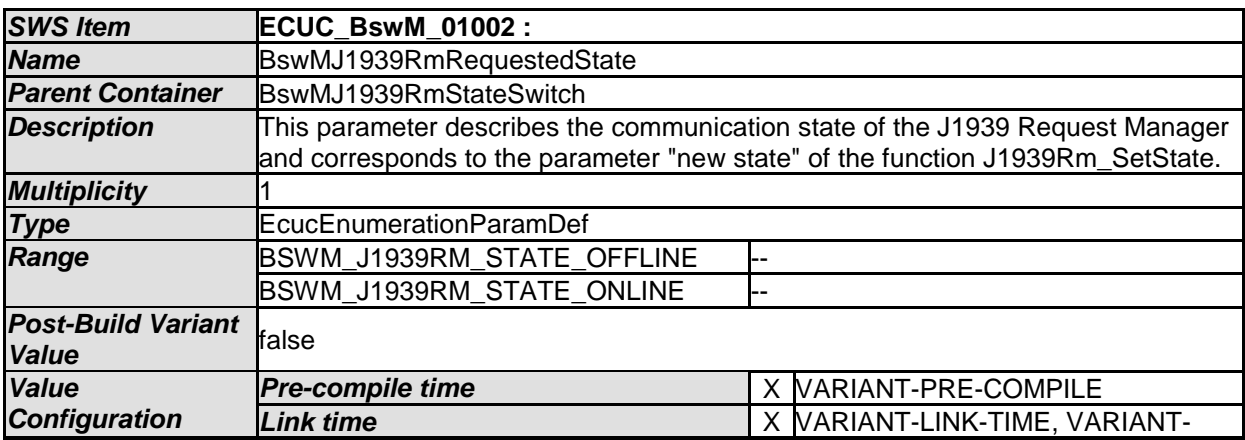

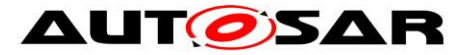

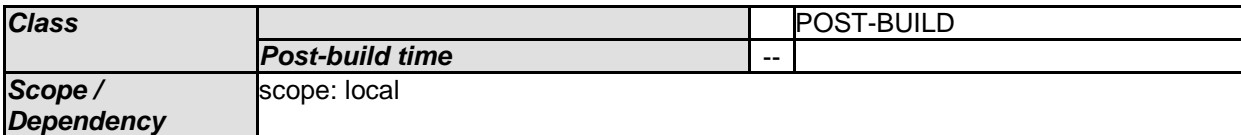

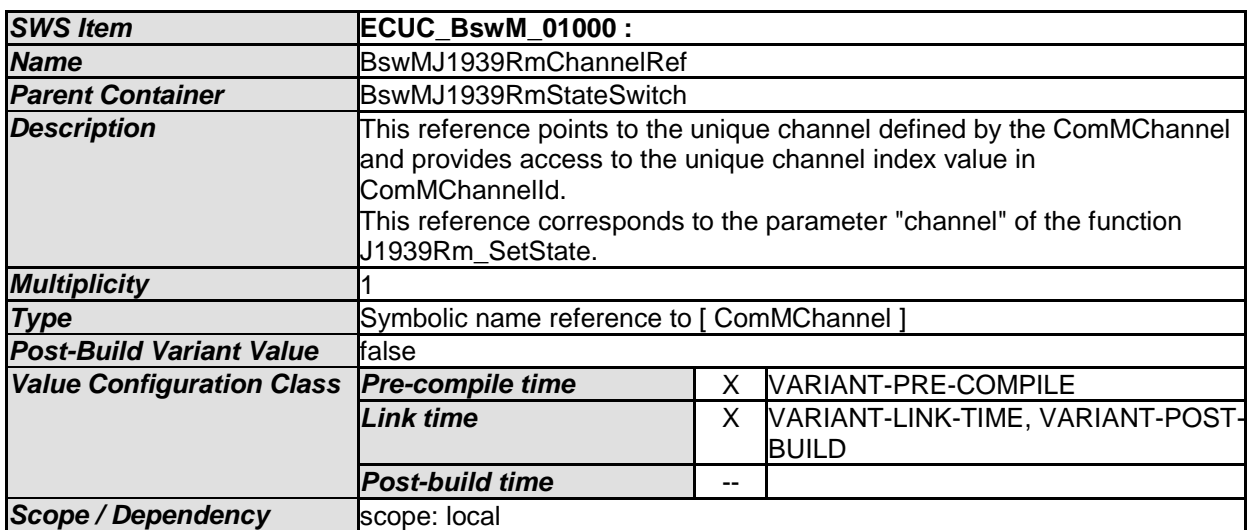

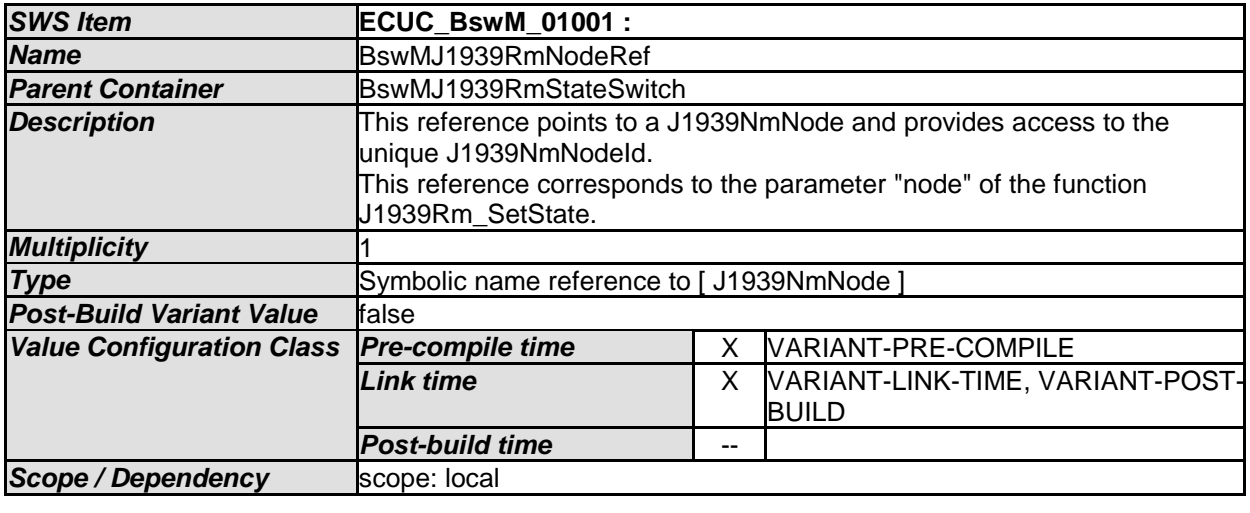

# **10.2.68 BswMLinScheduleSwitch**

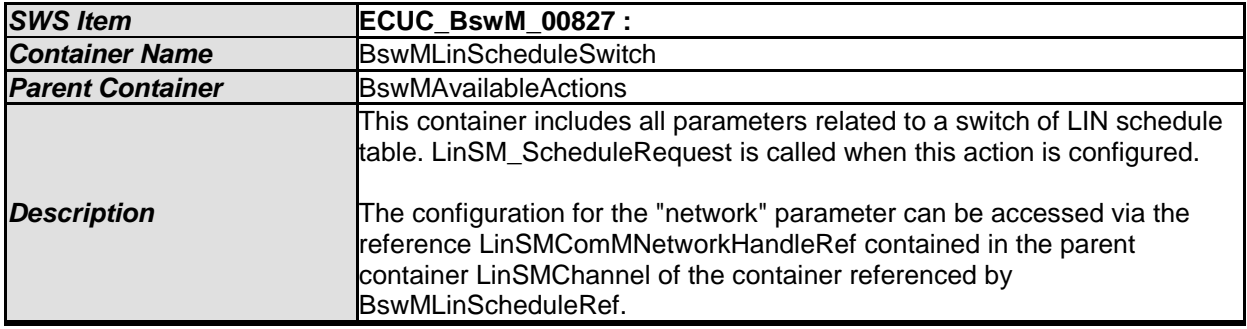

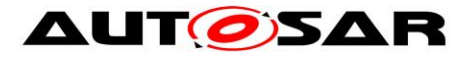

#### *Configuration Parameters*

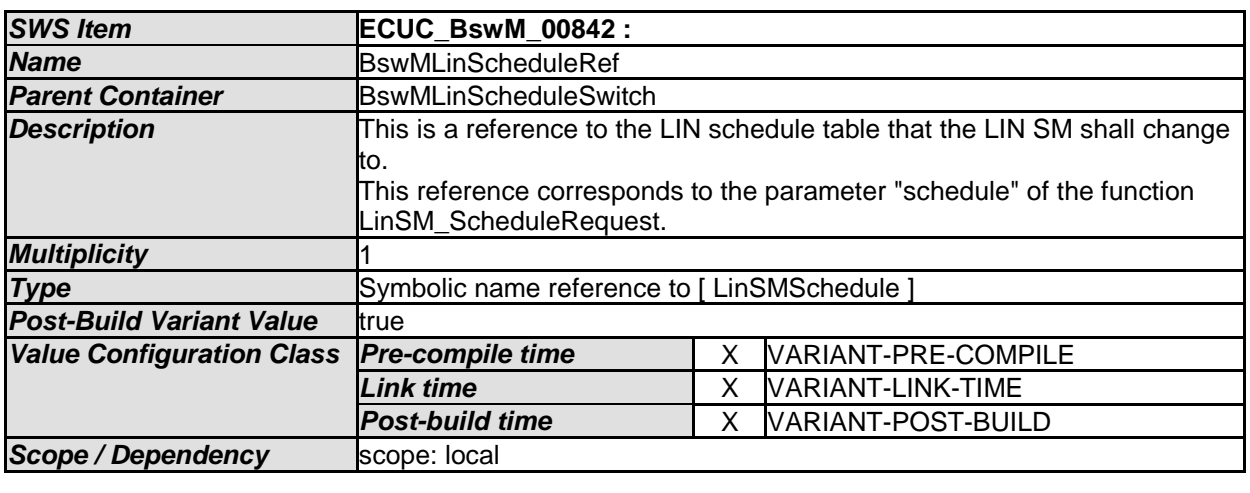

*No Included Containers* 

### **10.2.69 BswMNMControl**

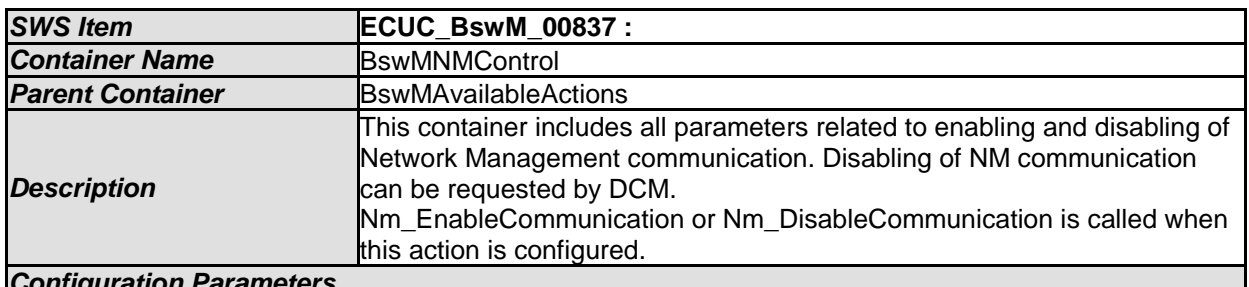

*Configuration Parameters SWS Item* **ECUC\_BswM\_00838 : Name B**swMNMAction **Parent Container BswMNMControl Description** This parameter specifies if the communication of the corresponding NM channel should be enabled or disabled. **Multiplicity Type E**cucEnumerationParamDef **Range BSWM\_NM\_DISABLE** BSWM\_NM\_ENABLE *Post-Build Variant*  **Post-Bulla varialit**<br>Value *Value Configuration Class*  **Pre-compile time**  X VARIANT-PRE-COMPILE **Link time X** VARIANT-LINK-TIME, VARIANT-POST-BUILD *Post-build time* -- *Scope / Dependency*  scope: local

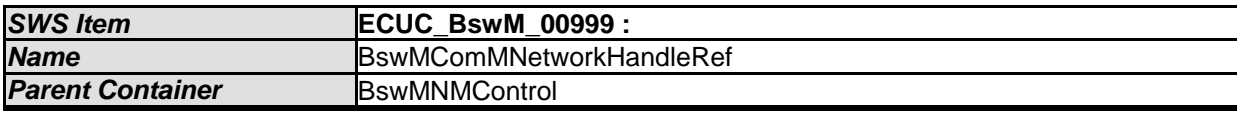

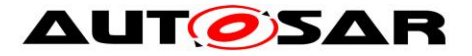

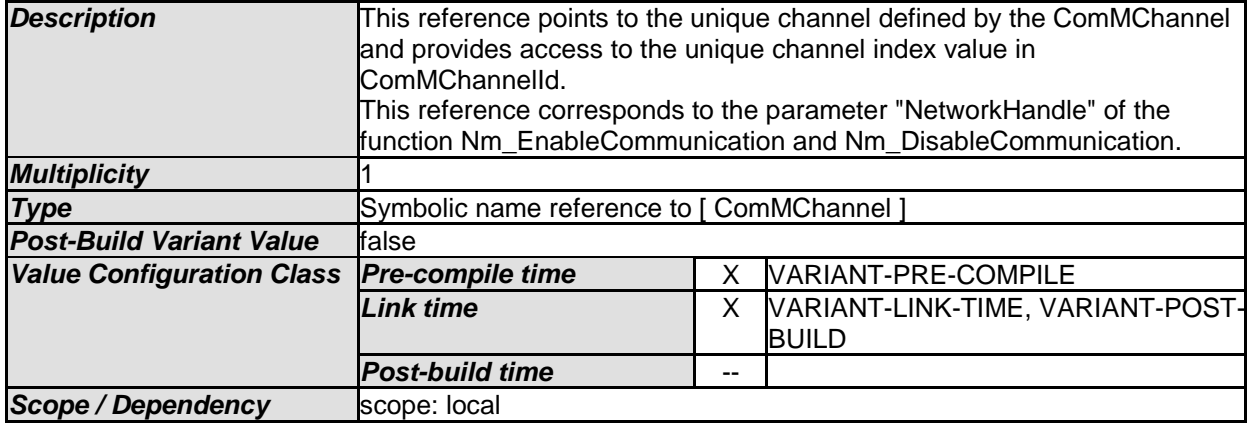

# **10.2.70 BswMPduGroupSwitch**

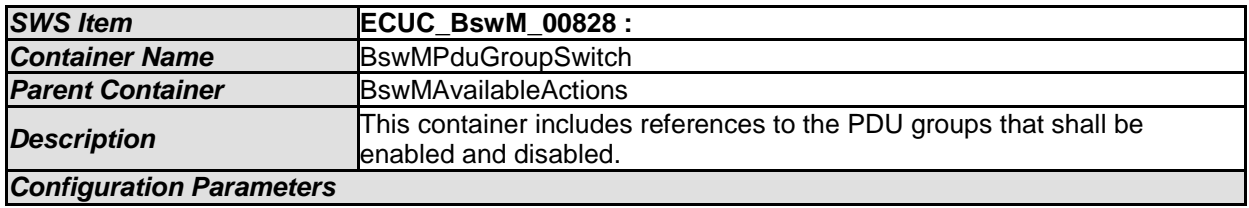

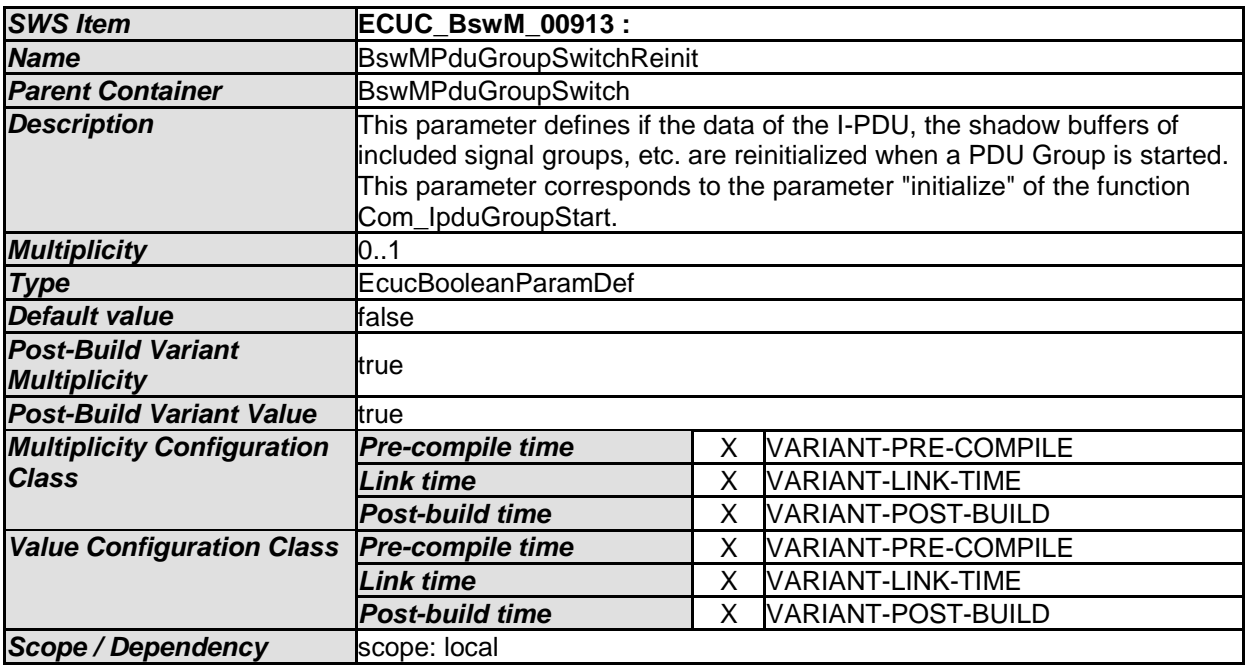

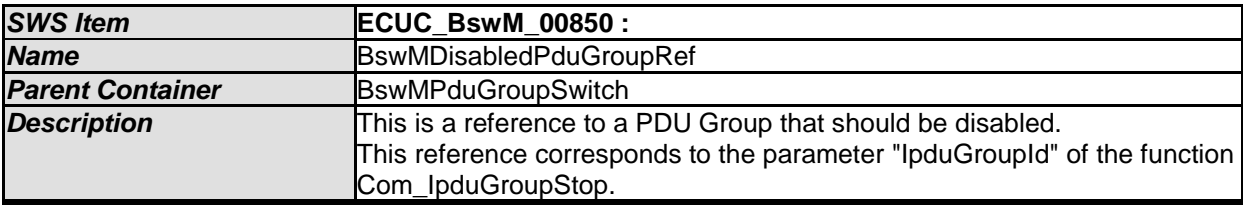

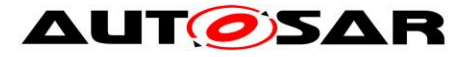

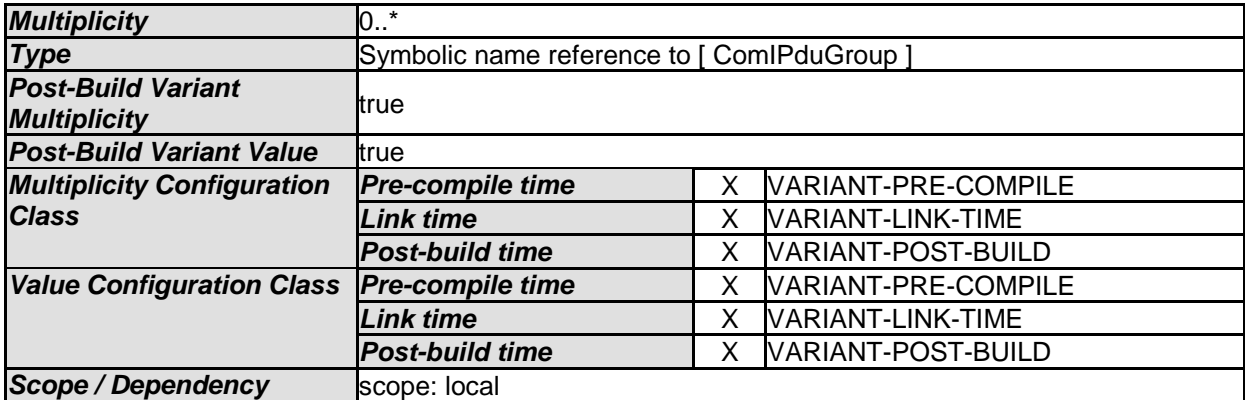

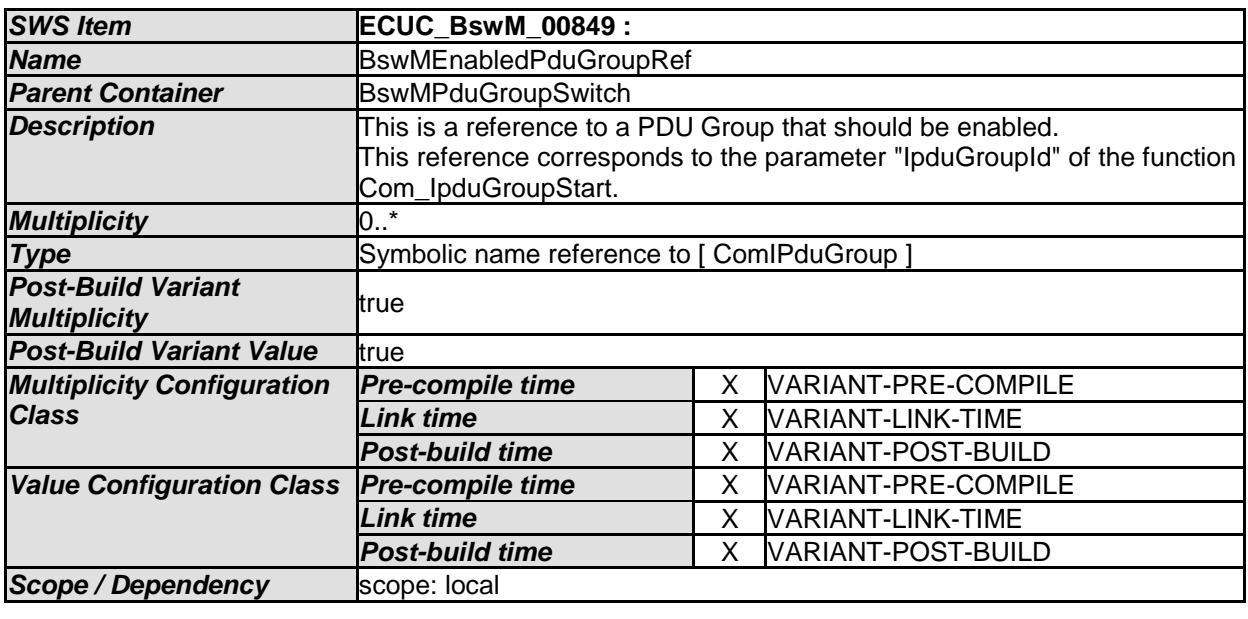

[SWS\_BswM\_CONSTR\_00004] [The BswM shall reject configurations where a BswMPduGroupSwitch container has a BswMDisabledPduGroupRef and a BswMEnabledPduGroupRef which reference the same PDU Group. $|() \rangle$ 

[SWS\_BswM\_00273] [When a BswMPduGroupSwitch action is executed, the BswM shall call Com\_IpduGroupStart for each BswMEnabledPduGroupRef, and call Com\_IpduGroupStop for each BswMDisabledPduGroupRef. The ordering of these calls to Com is undefined. | ()

Note: If a strict ordering of the calls to Com\_IpduGroupStart, or Com\_IpduGroupStop is required, then this can be achieved by configuring individual actions (BswMPduGroupSwitch, each with just a single BswM\*PduGroupRef) within an ordered action list.

# **10.2.71 BswMPduRouterControl**

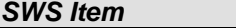

*SWS Item* **ECUC\_BswM\_00853 :** 

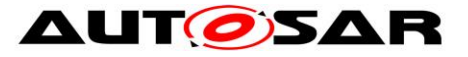

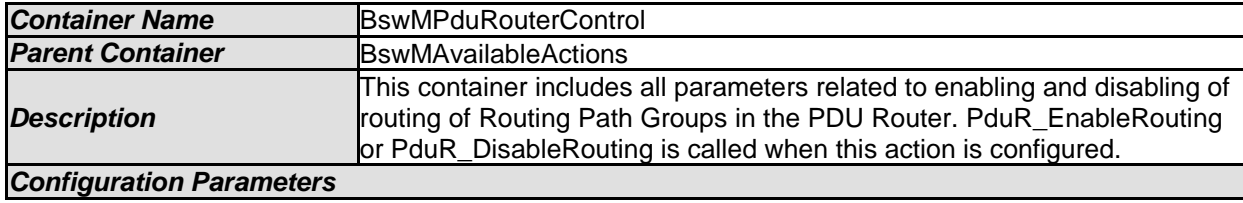

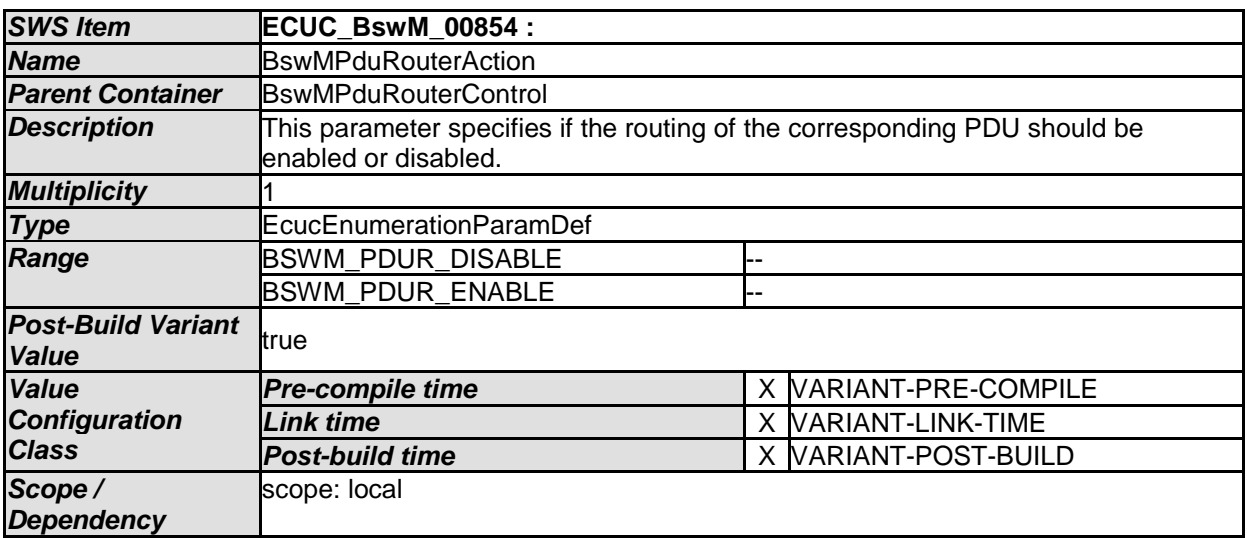

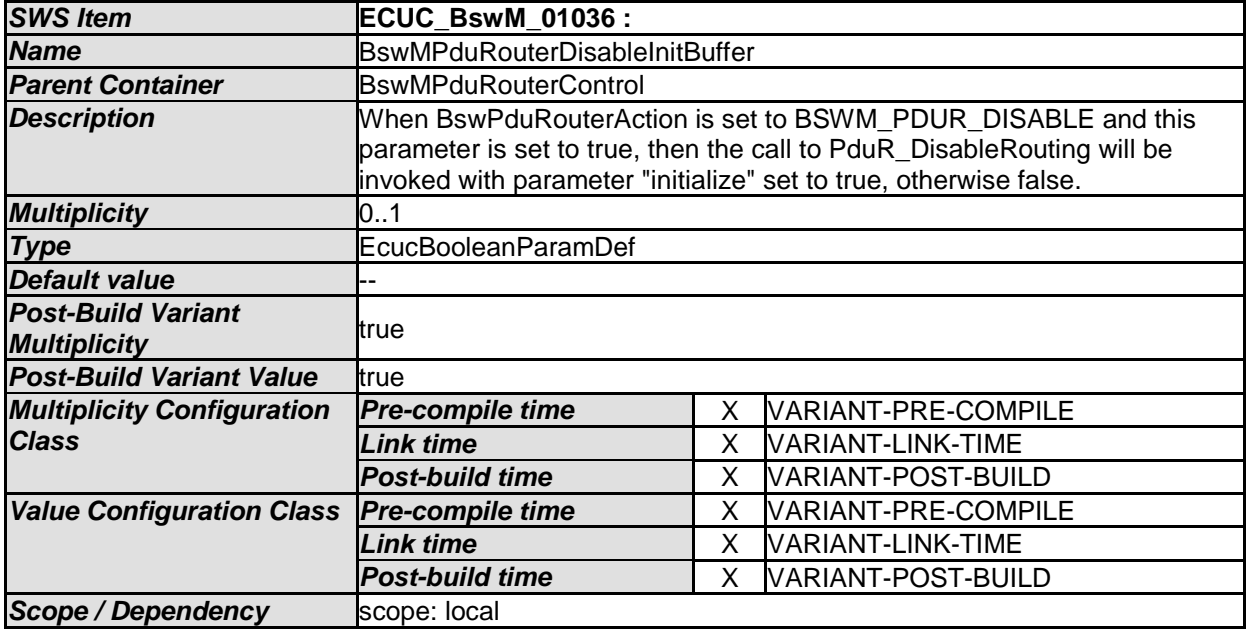

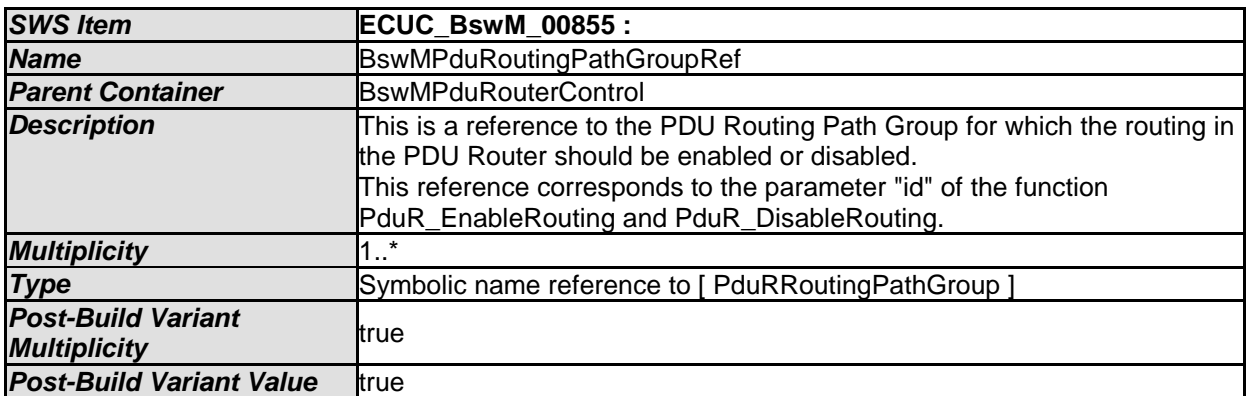

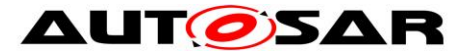

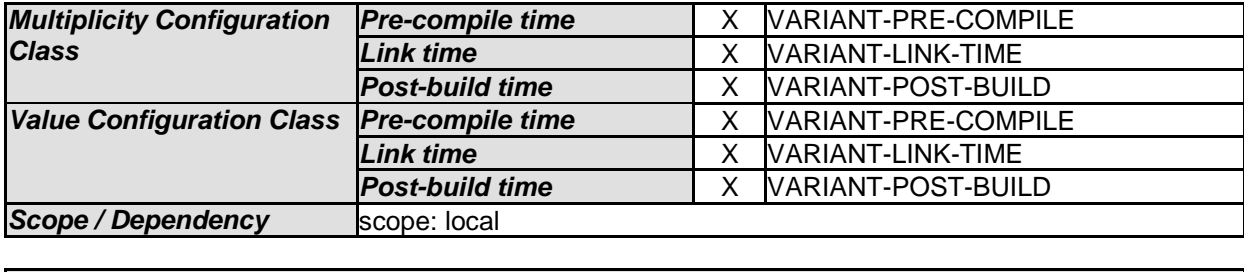

## **10.2.72 BswMRteModeRequest**

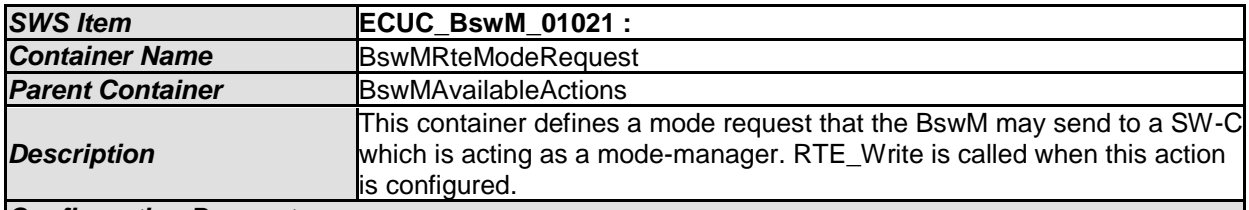

*Configuration Parameters* 

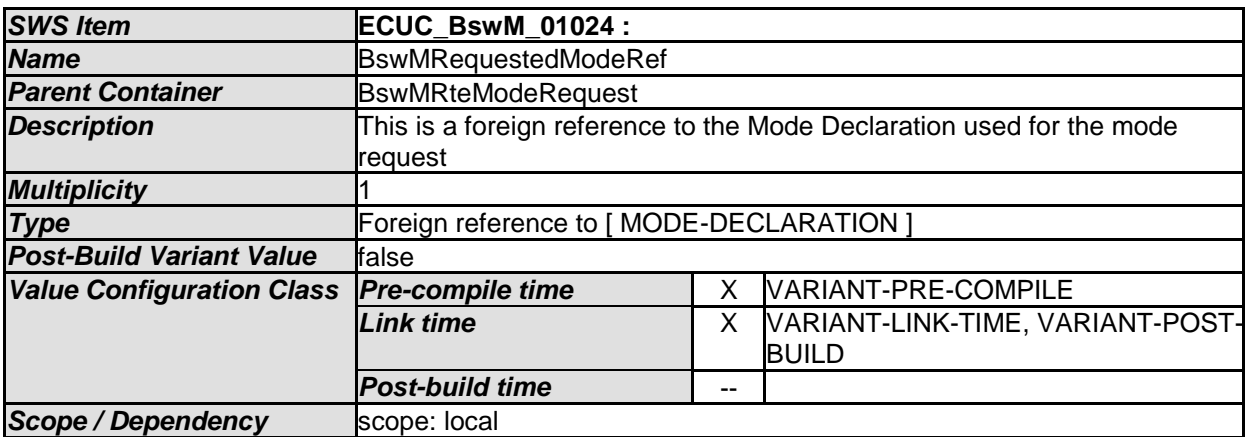

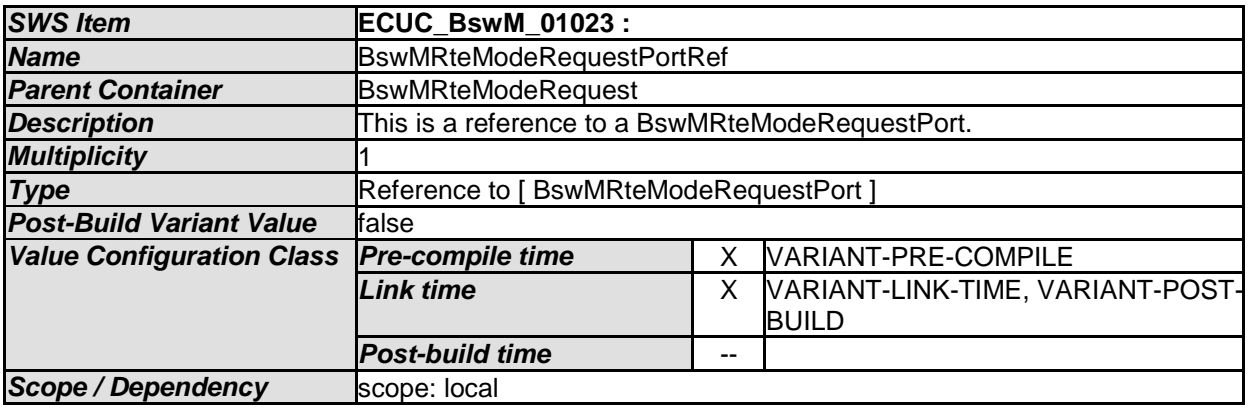

*No Included Containers* 

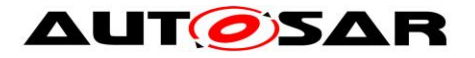

### **10.2.73 BswMRteStart**

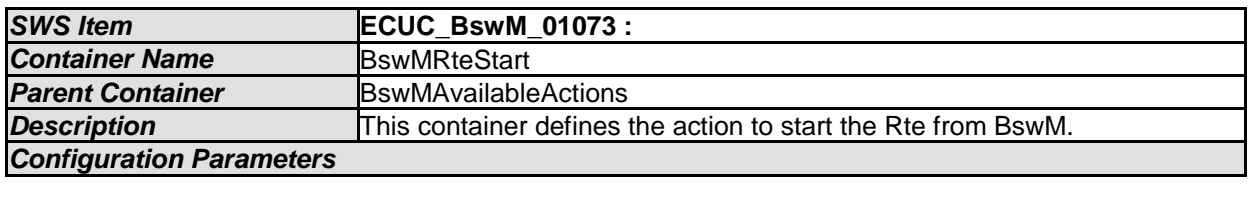

*No Included Containers* 

[SWS\_BswM\_00271] [

If the action BswMRteStart is configured, the function Rte\_Start(void) shall be called by the BswM when the action is executed.  $\vert$  (SRS\_ModeMgm\_09178)

## **10.2.74 BswMRteStop**

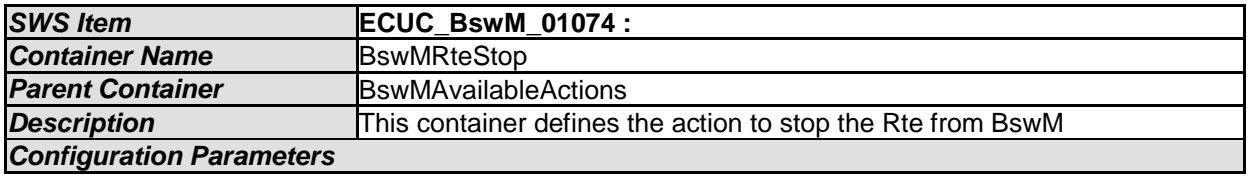

*No Included Containers*

### [SWS\_BswM\_00272] [

If the action BswMRteStop is configured, the function Rte\_Stop(void) shall be called by the BswM when the action is executed.  $\vert$  (SRS\_ModeMgm\_09178)

## **10.2.75 BswMRteSwitch**

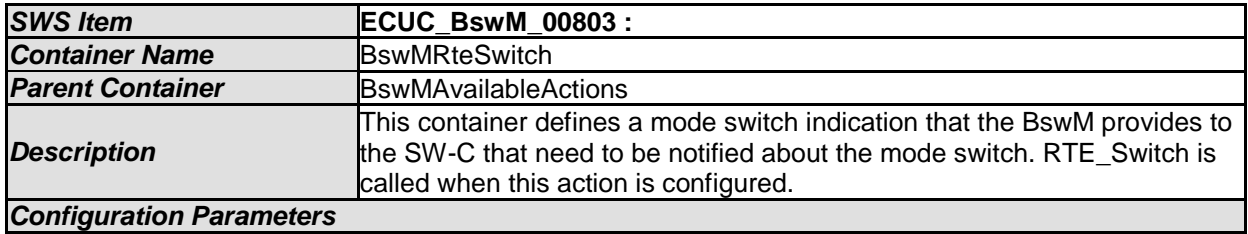

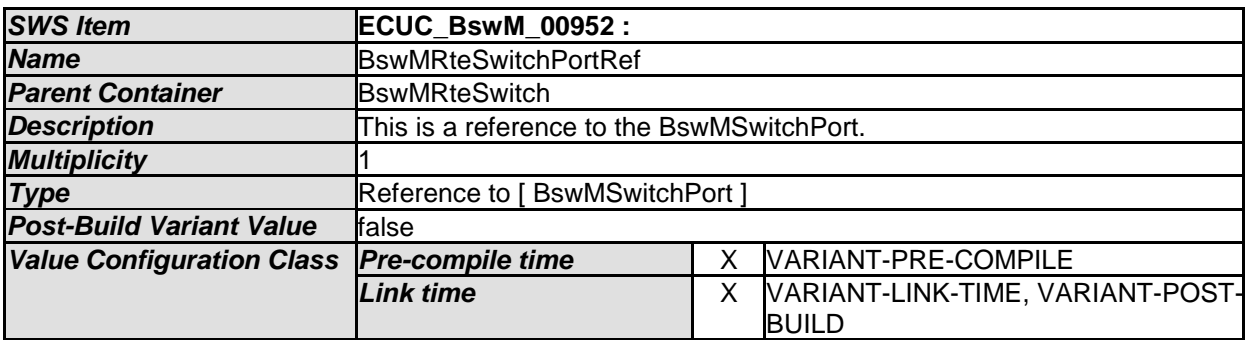

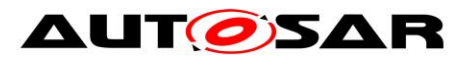

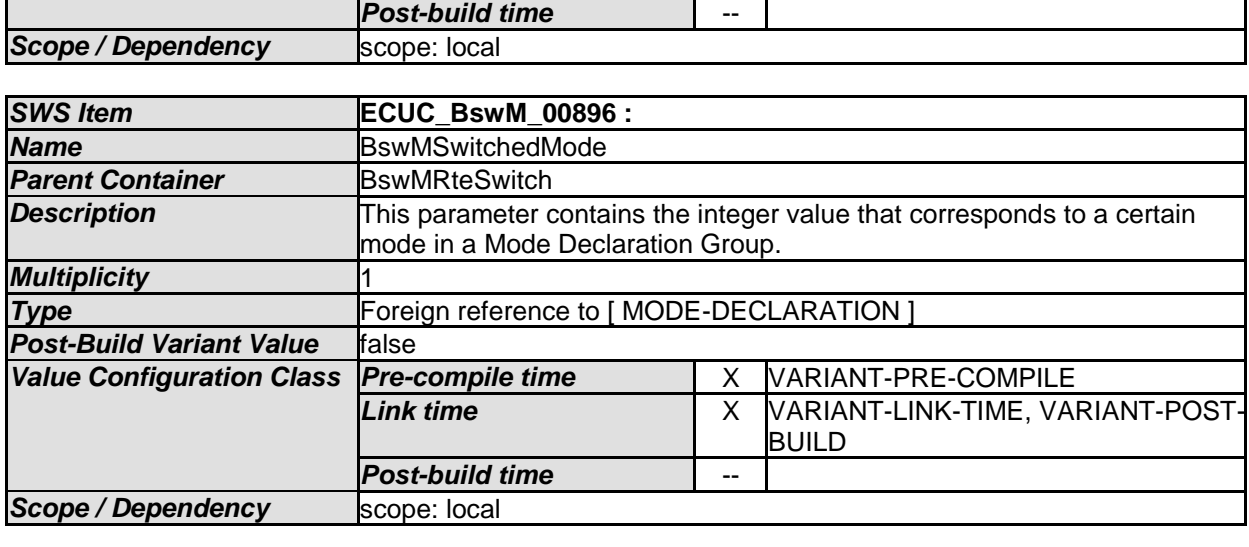

## **10.2.76 BswMSchMSwitch**

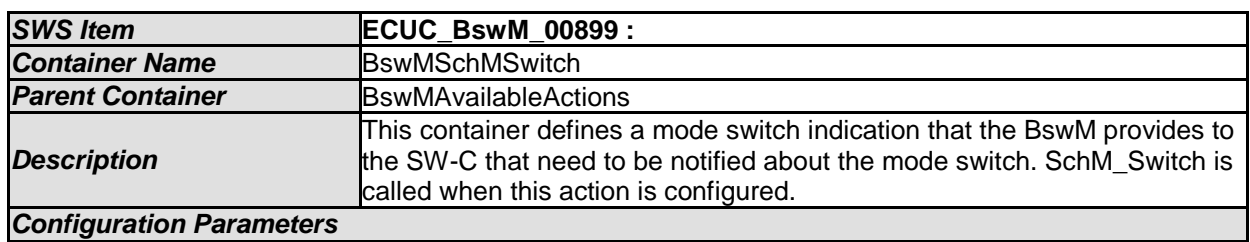

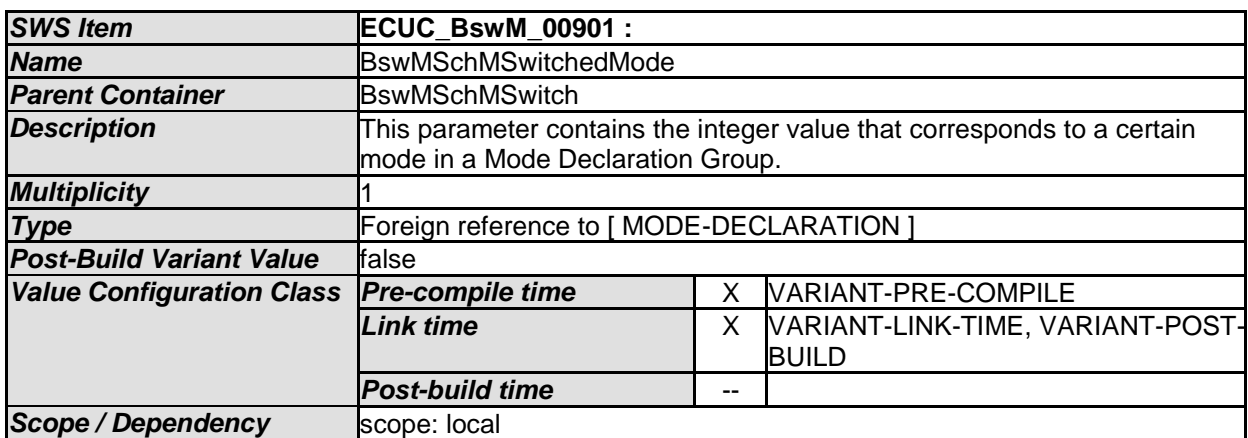

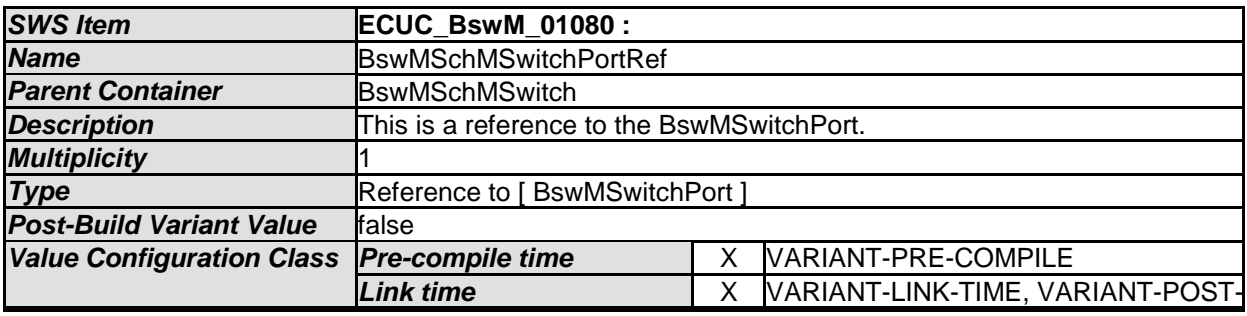

142 of 162 Document ID 313: AUTOSAR\_SWS\_BSWModeManager

×.

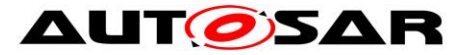

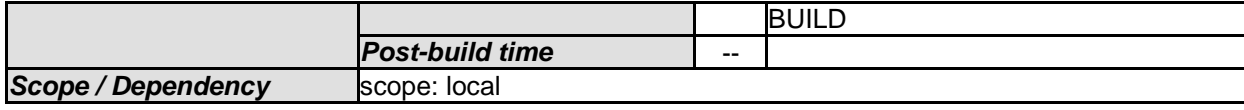

## **10.2.77 BswMSdClientServiceModeRequest**

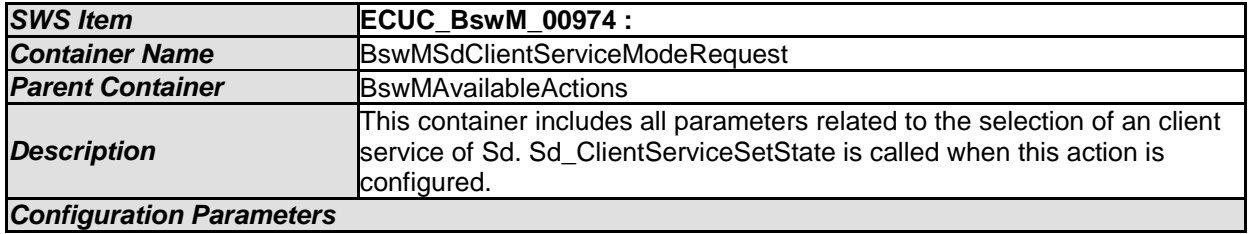

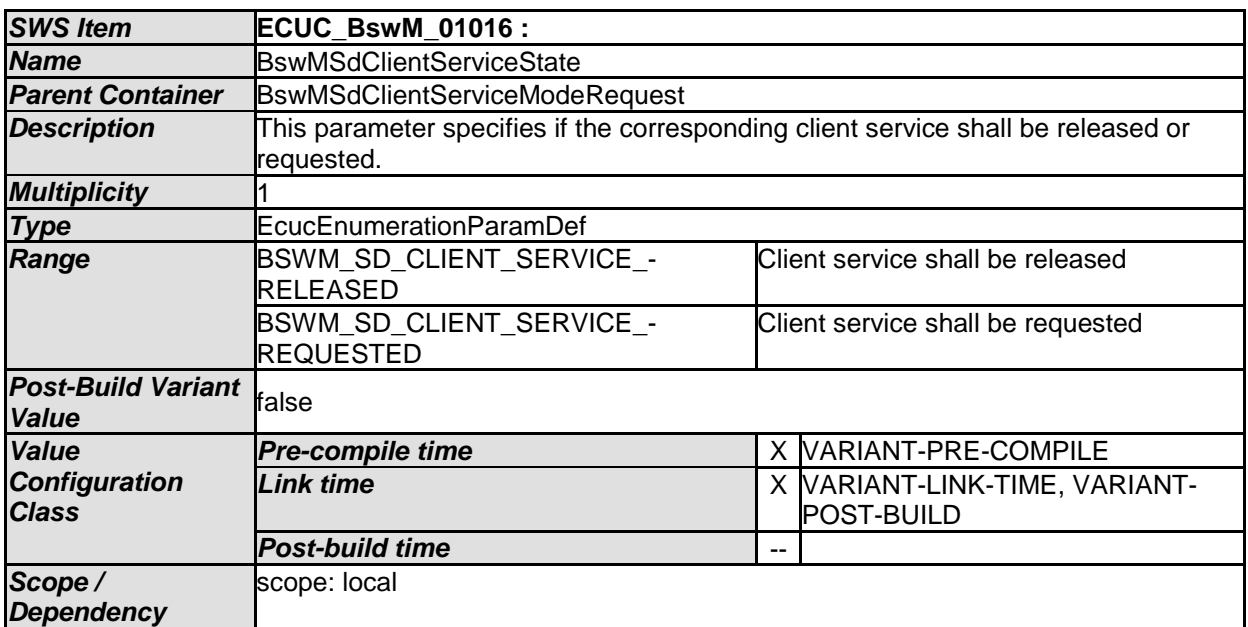

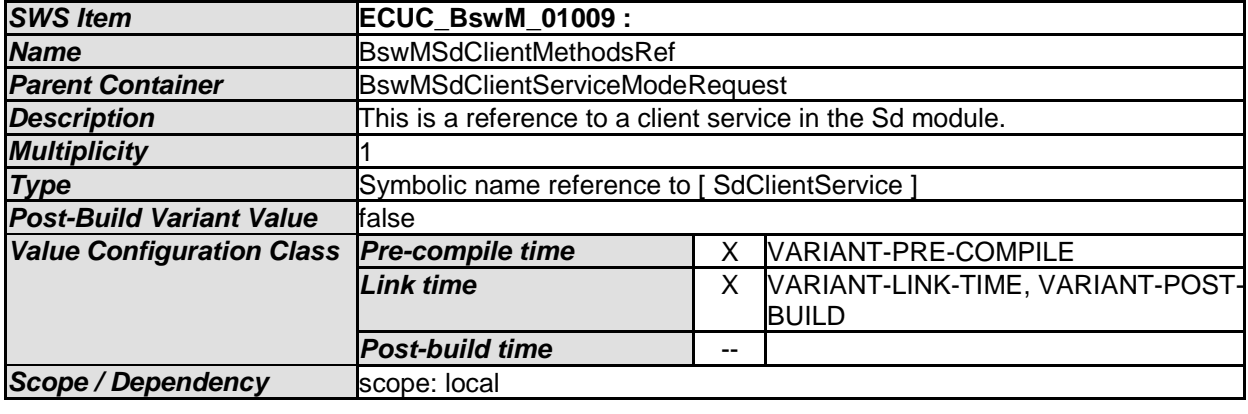

*No Included Containers* 

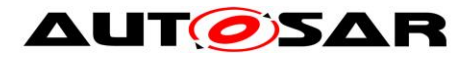

### **10.2.78 BswMSdConsumedEventGroupModeRequest**

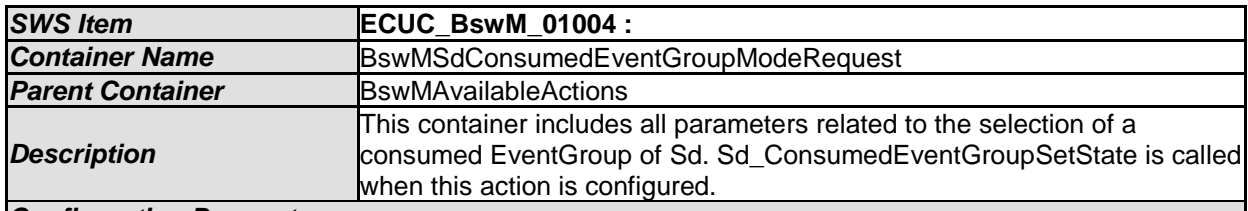

#### *Configuration Parameters*

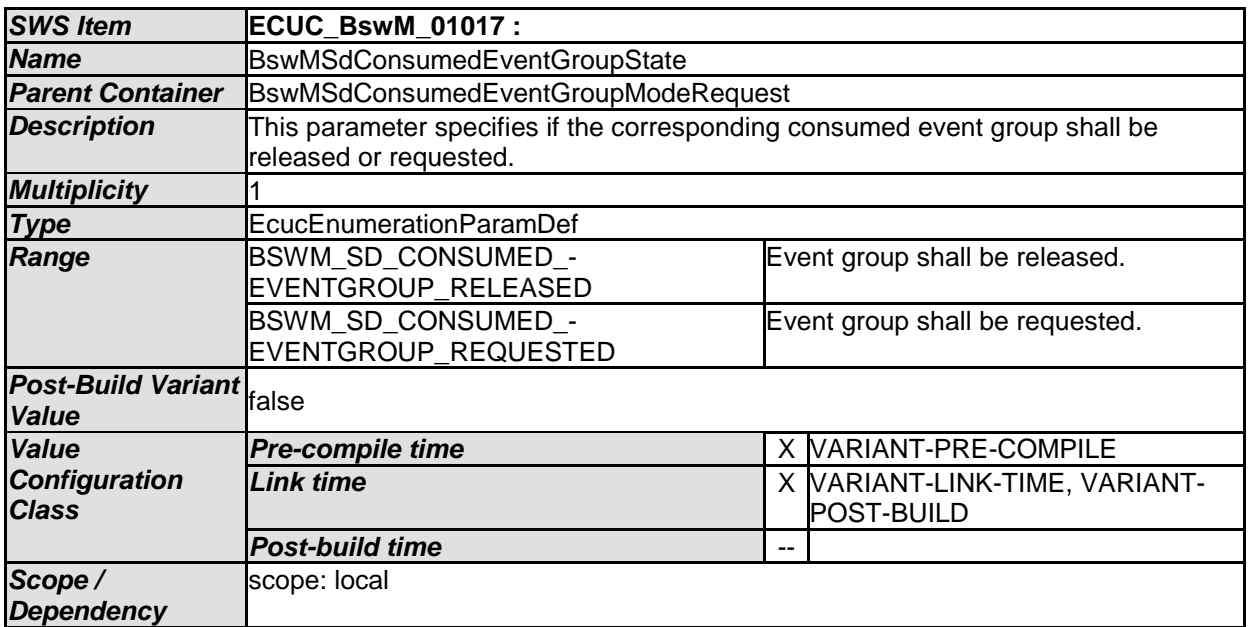

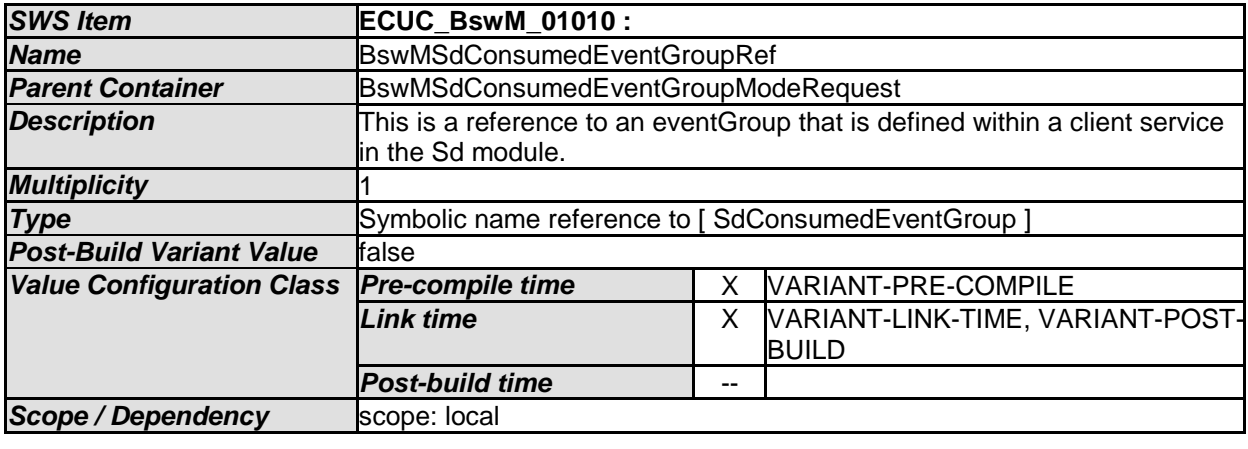

*No Included Containers* 

### **10.2.79 BswMSdServerServiceModeRequest**

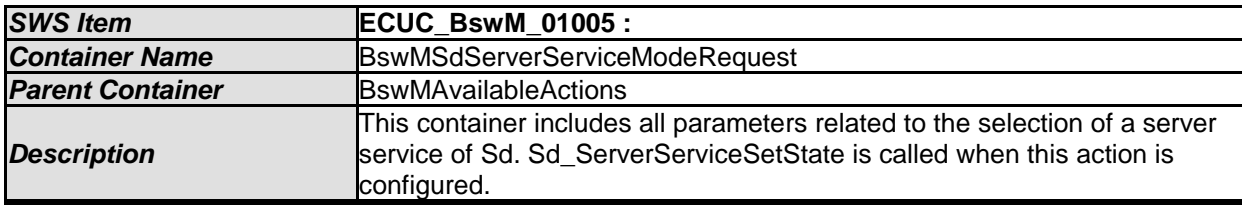
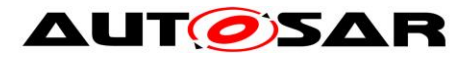

#### *Configuration Parameters*

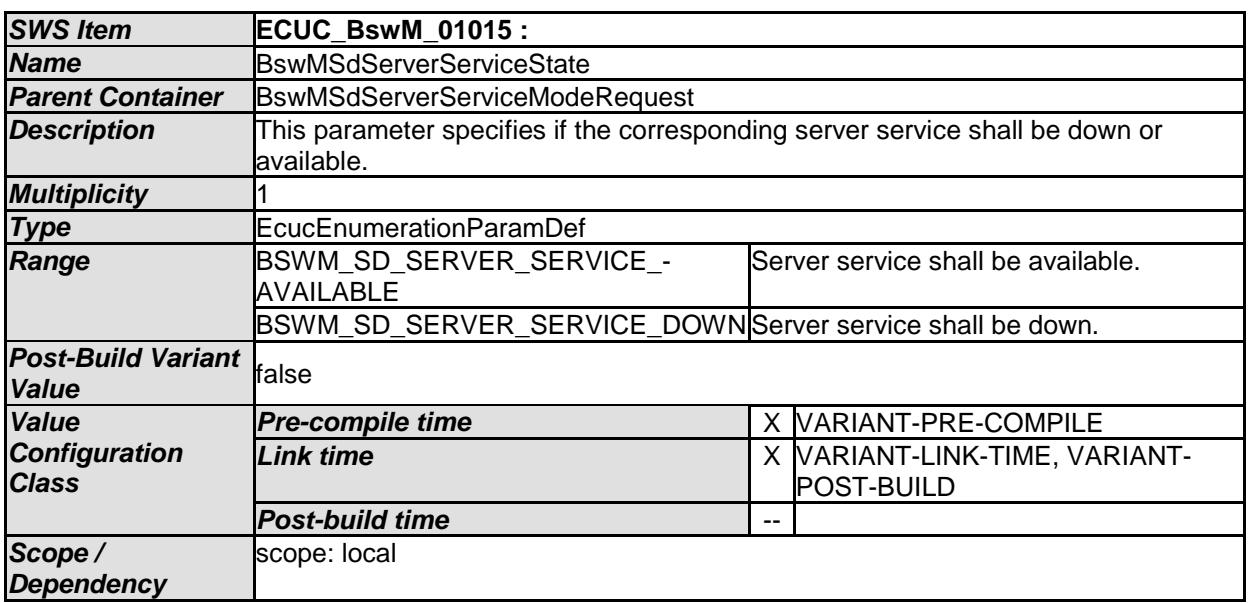

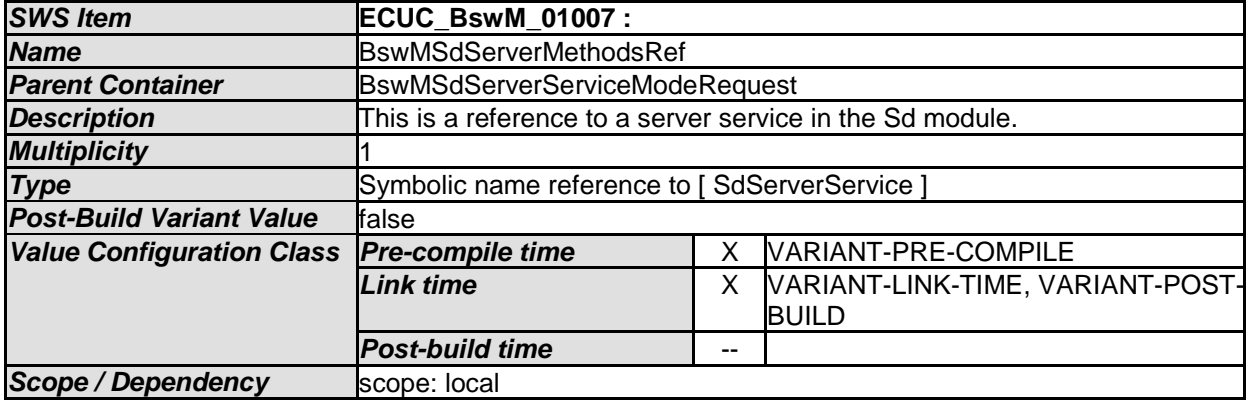

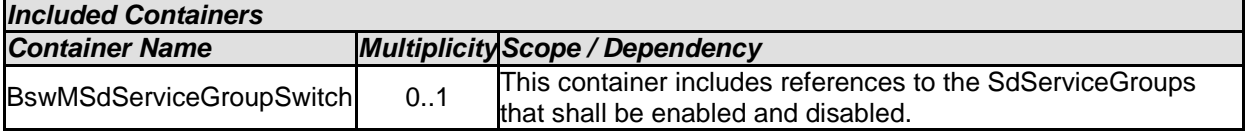

### **10.2.80 BswMSdServiceGroupSwitch**

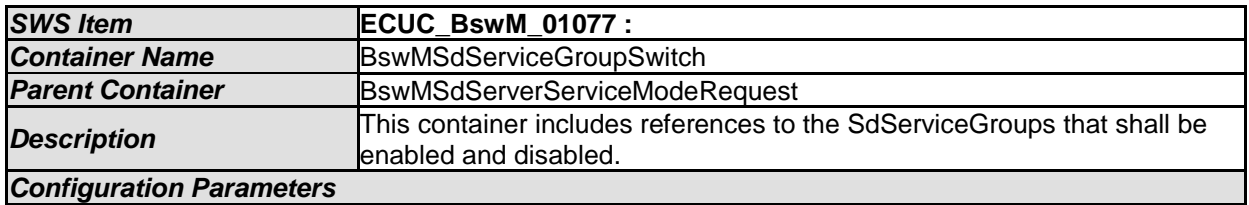

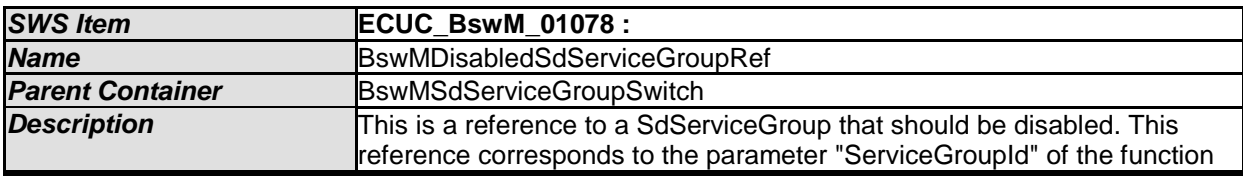

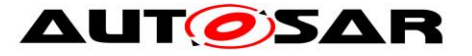

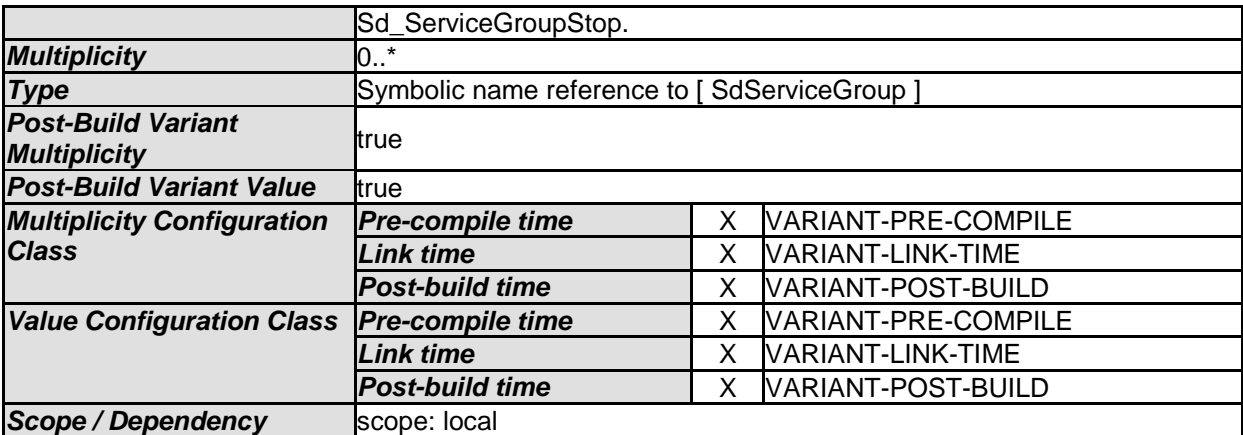

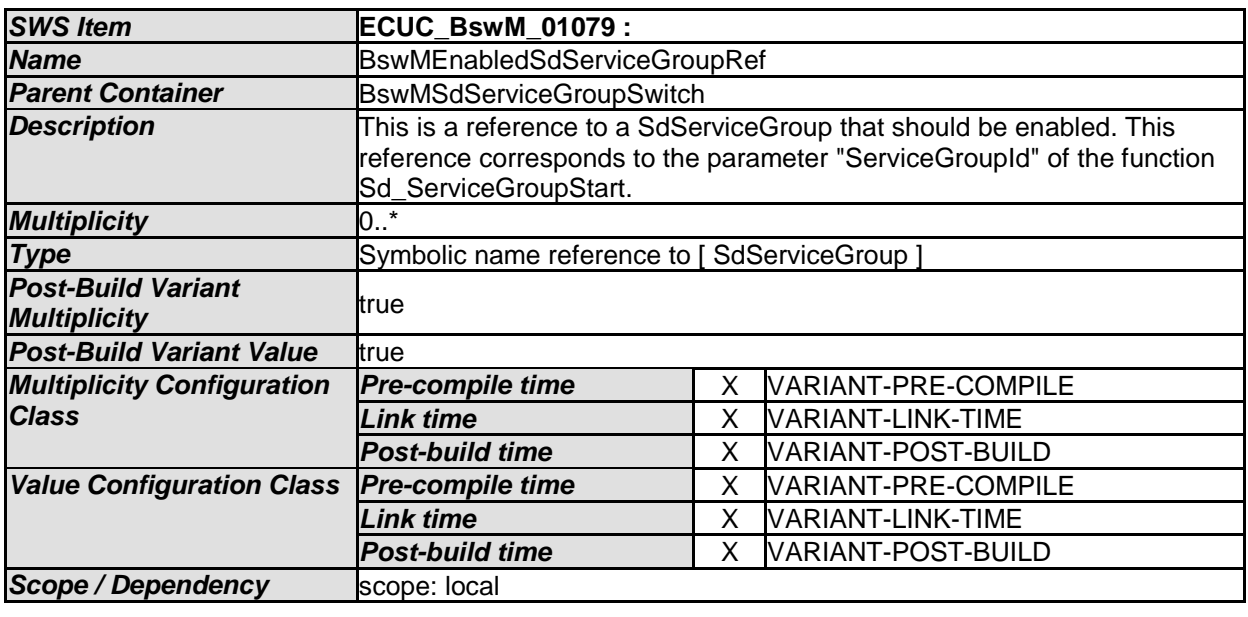

#### [SWS\_BswM\_CONSTR\_00005] [

The BswM shall reject configurations where a BswMSdServiceGroupSwitch container has a BswMDisabledSdServiceGroupRef and a BswMEnabledSdServiceGroupRef which reference the same SdServiceGroup.  $| \n\rangle$ 

#### [SWS\_BswM\_00280] [

When a BswMSdServiceGroupSwitch action is executed, the BswM shall call Sd\_ServiceGroupStart for each BswMEnabledSdServiceGroupRef, and call Sd\_ServiceGroupStop for each BswMDisabledSdServiceGroupRef. The ordering of these calls to Sd is undefined.

Note: If a strict ordering of the calls to Sd\_ServiceGroupStart or Sd\_ServiceGroupStop is required, then this can be achieved by configuring individual actions (BswMSdServiceGroupSwitch, each with just a single BswM\*ServiceGroupRef) within an ordered action list. $|()$ 

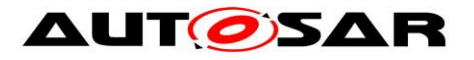

### **10.2.81 BswMSwitchIPduMode**

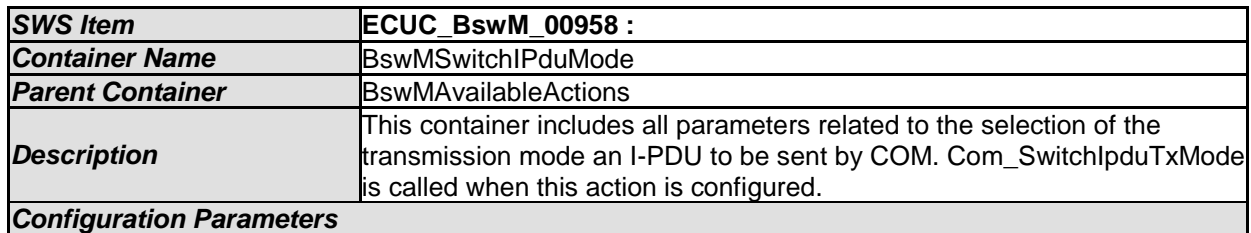

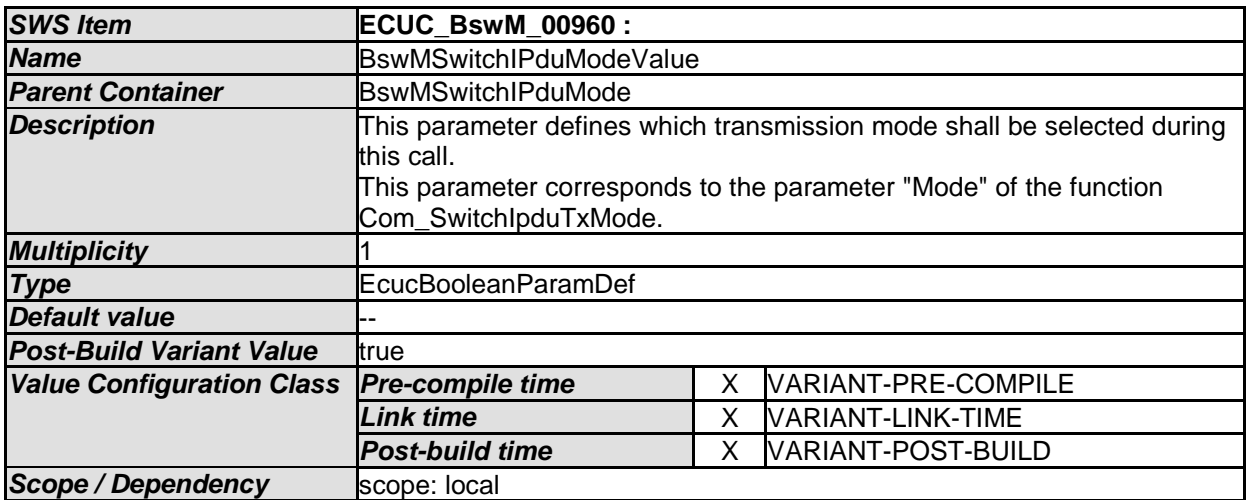

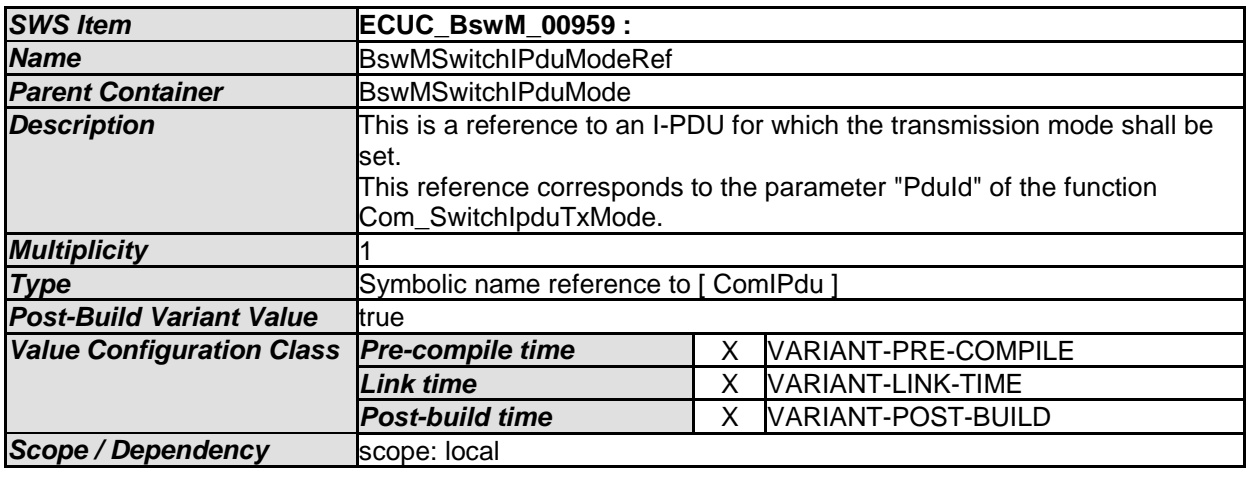

*No Included Containers* 

### **10.2.82 BswMTimerControl**

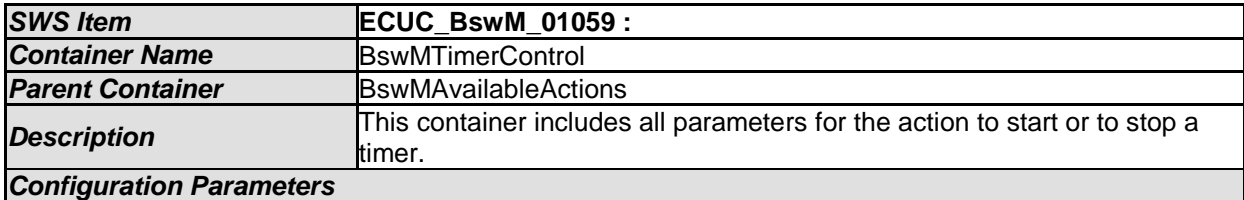

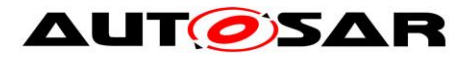

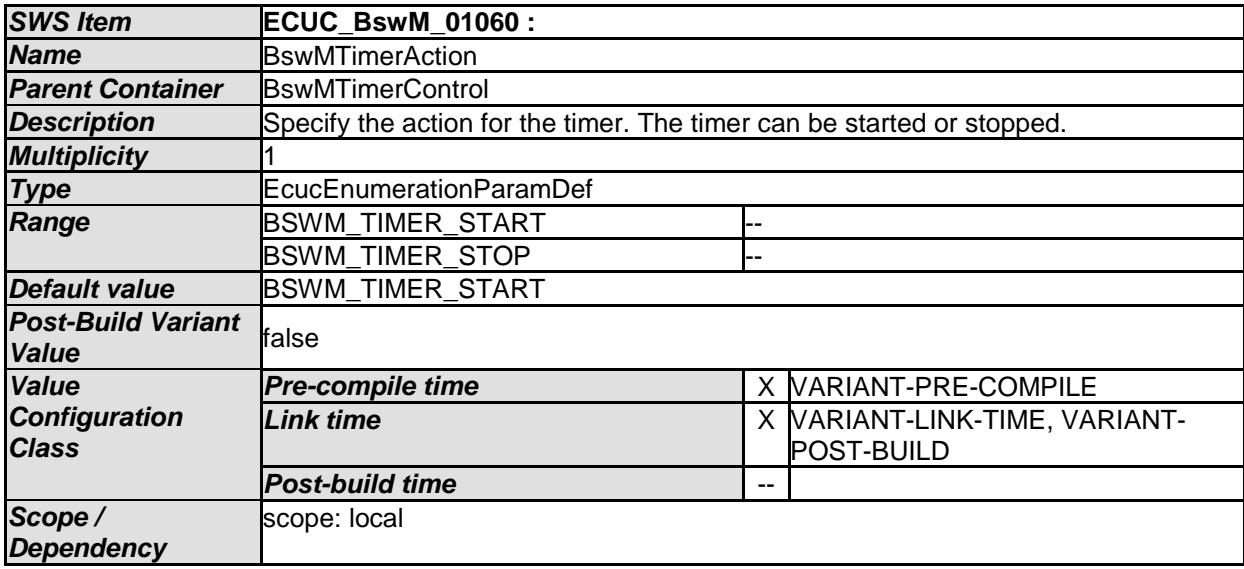

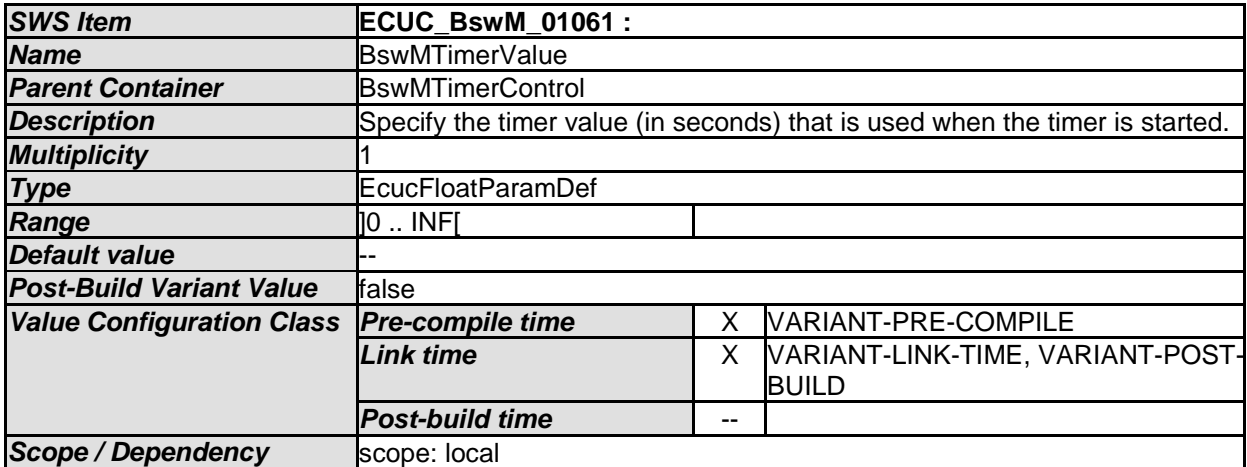

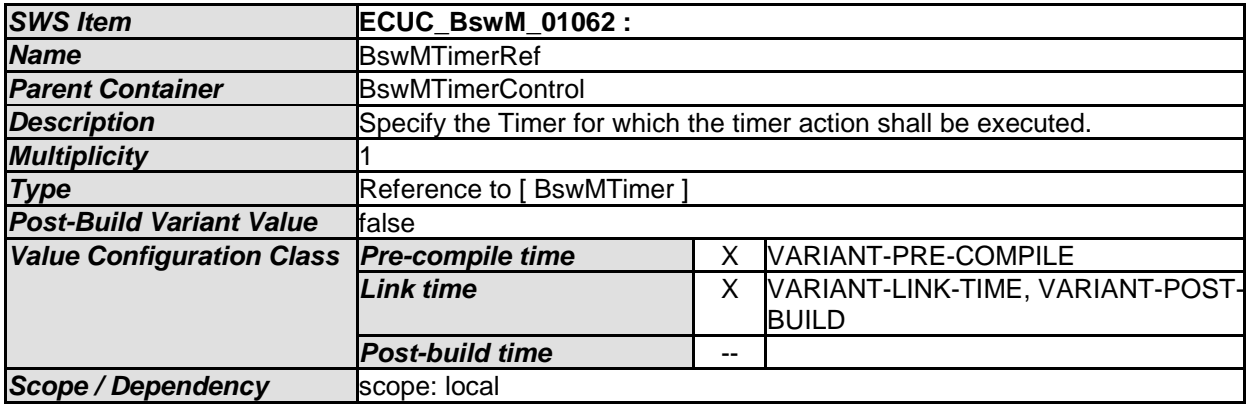

### **10.2.83 BswMTriggerIPduSend**

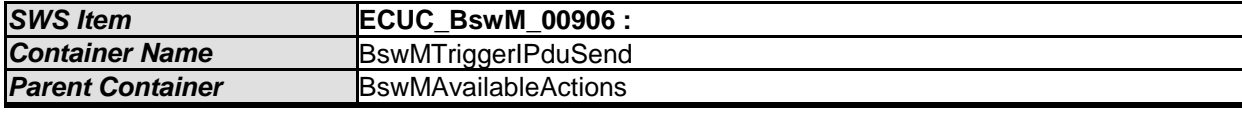

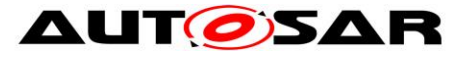

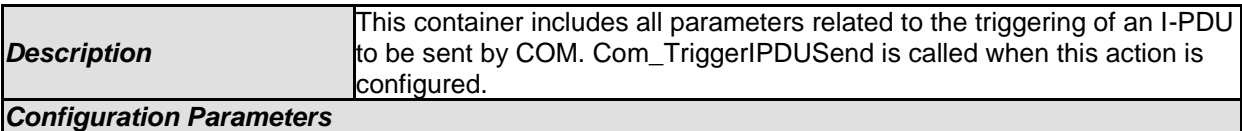

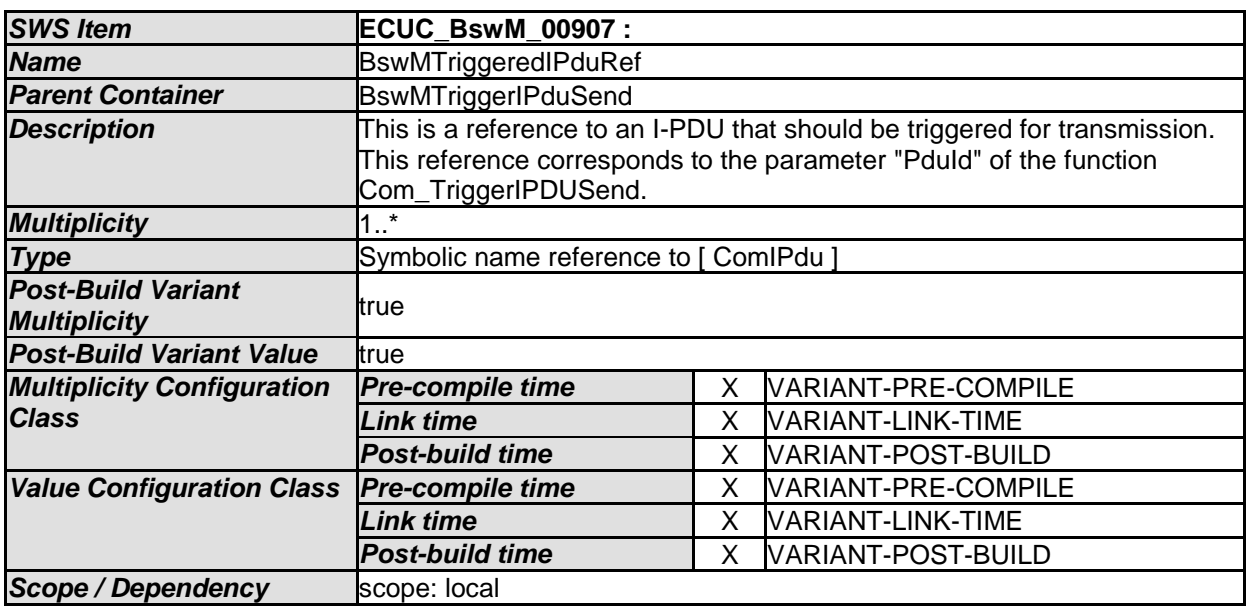

### **10.2.84 BswMUserCallout**

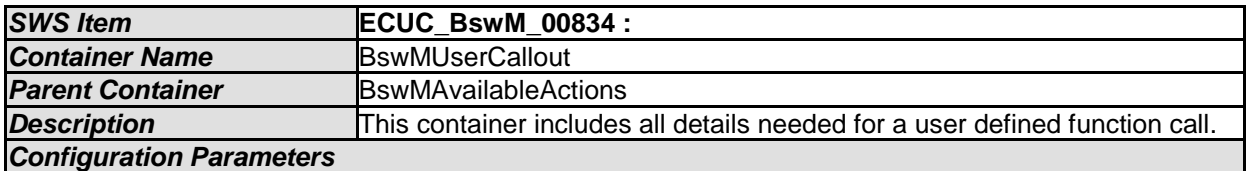

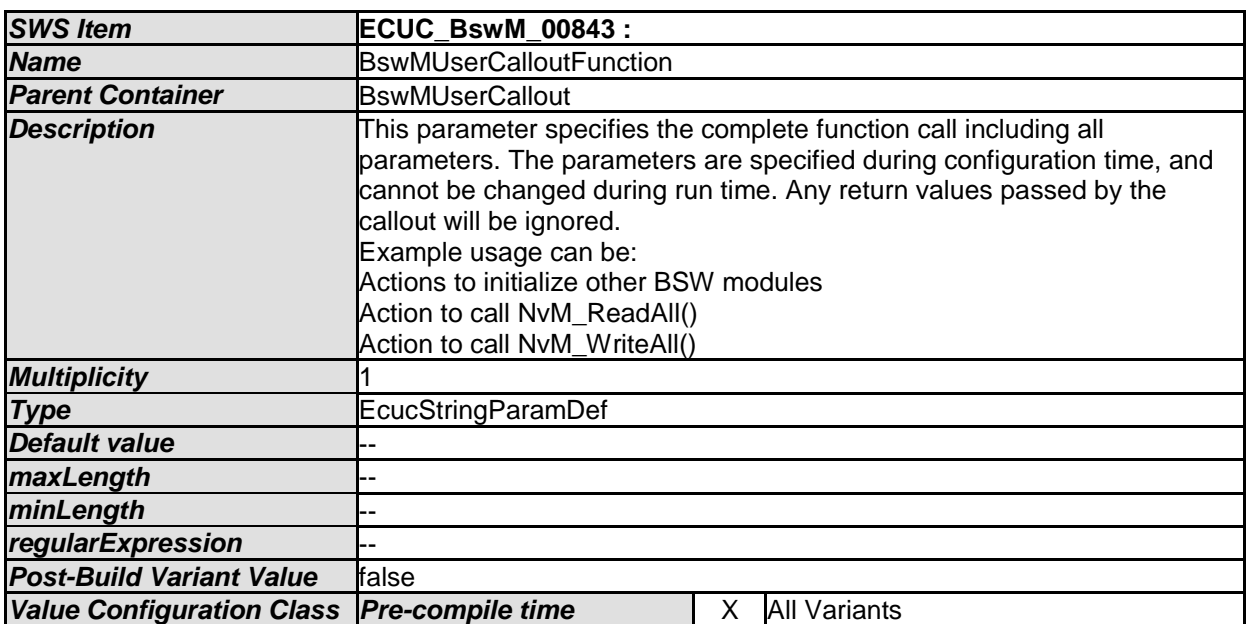

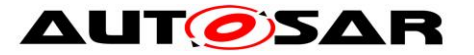

### Specification of Basic Software Mode Manager AUTOSAR CP R20-11

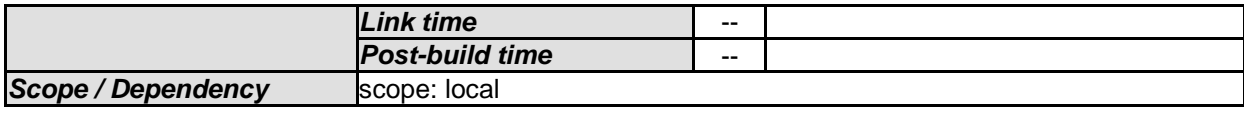

*No Included Containers* 

### **10.2.85 BswMActionList**

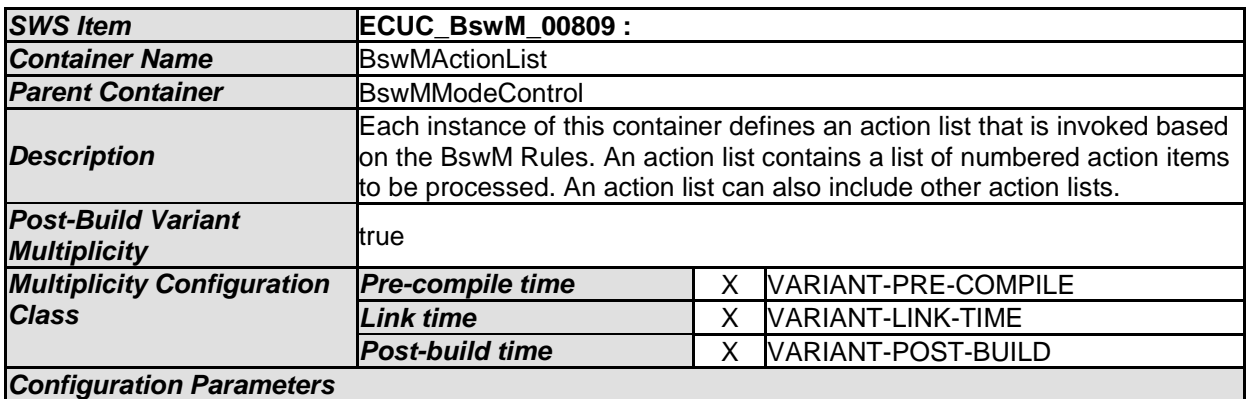

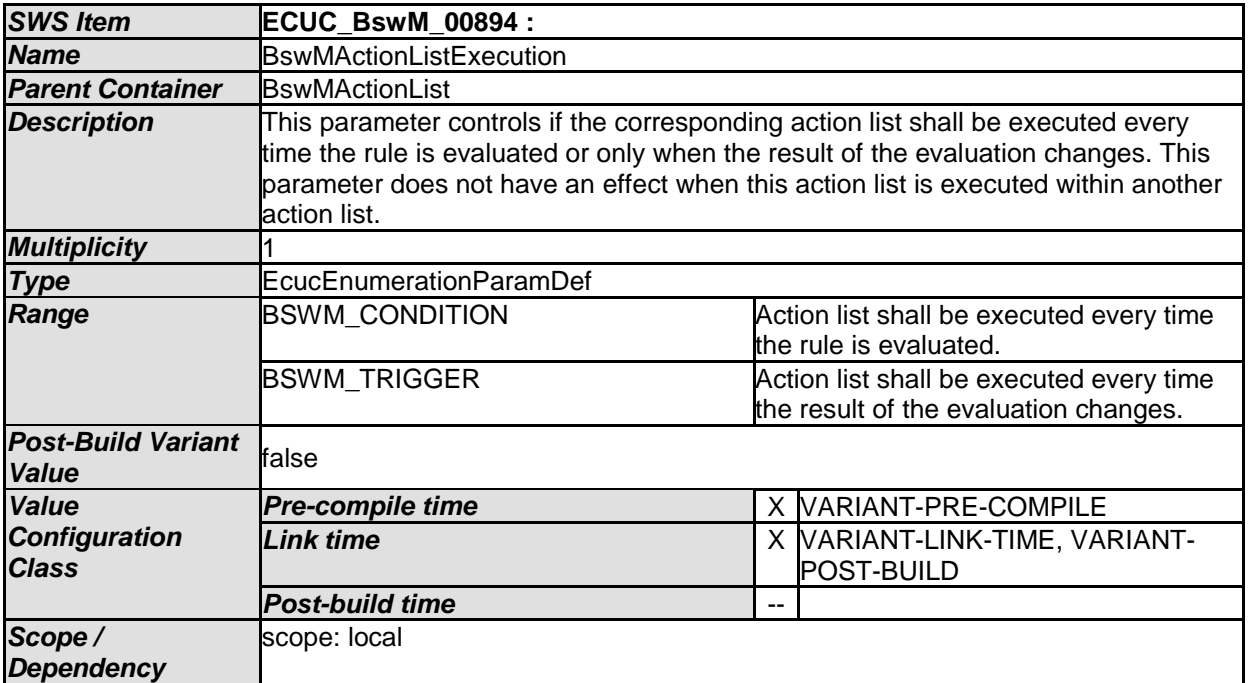

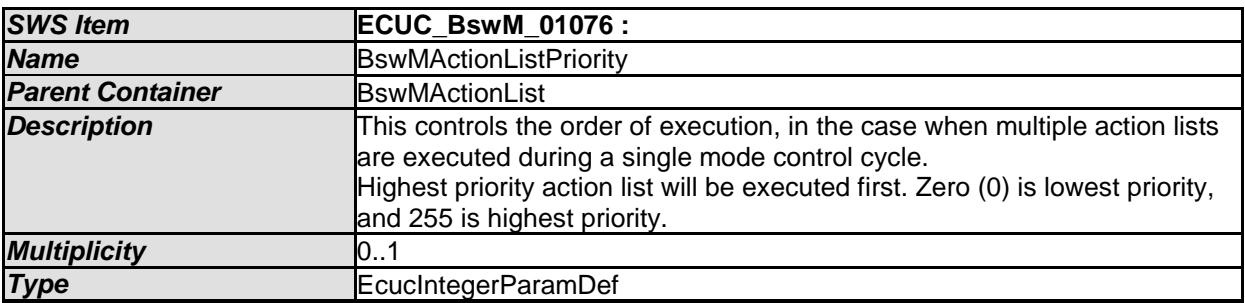

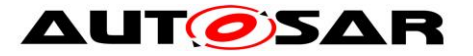

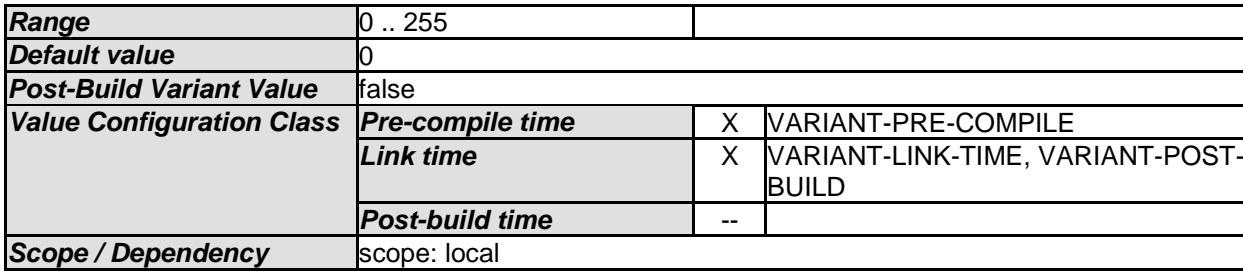

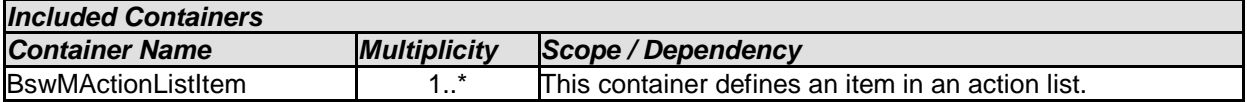

### **10.2.86 BswMActionListItem**

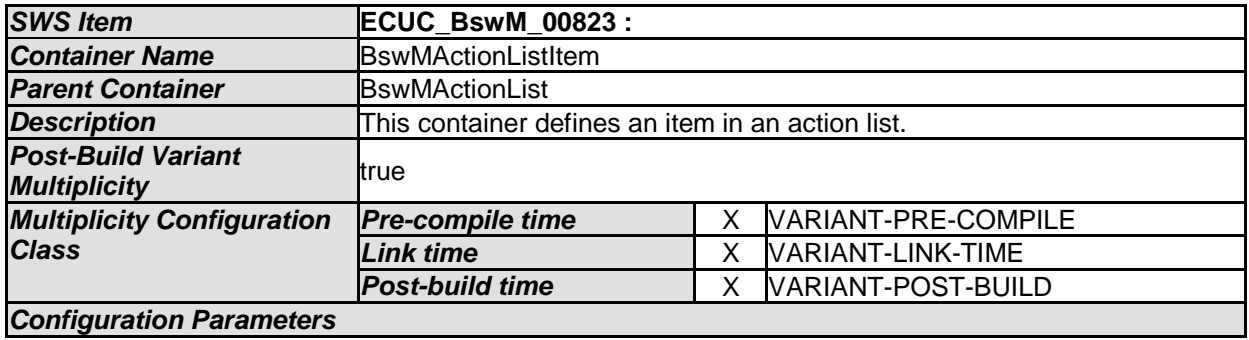

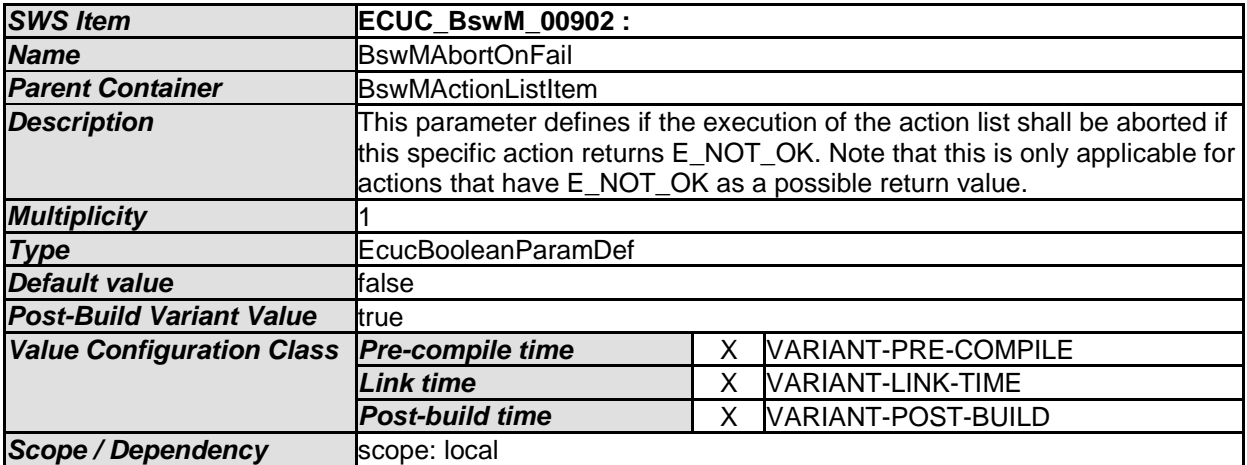

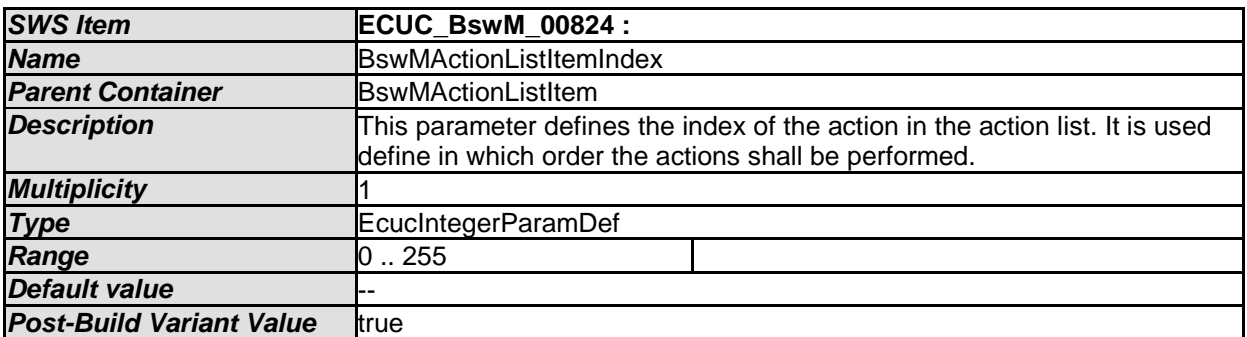

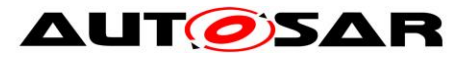

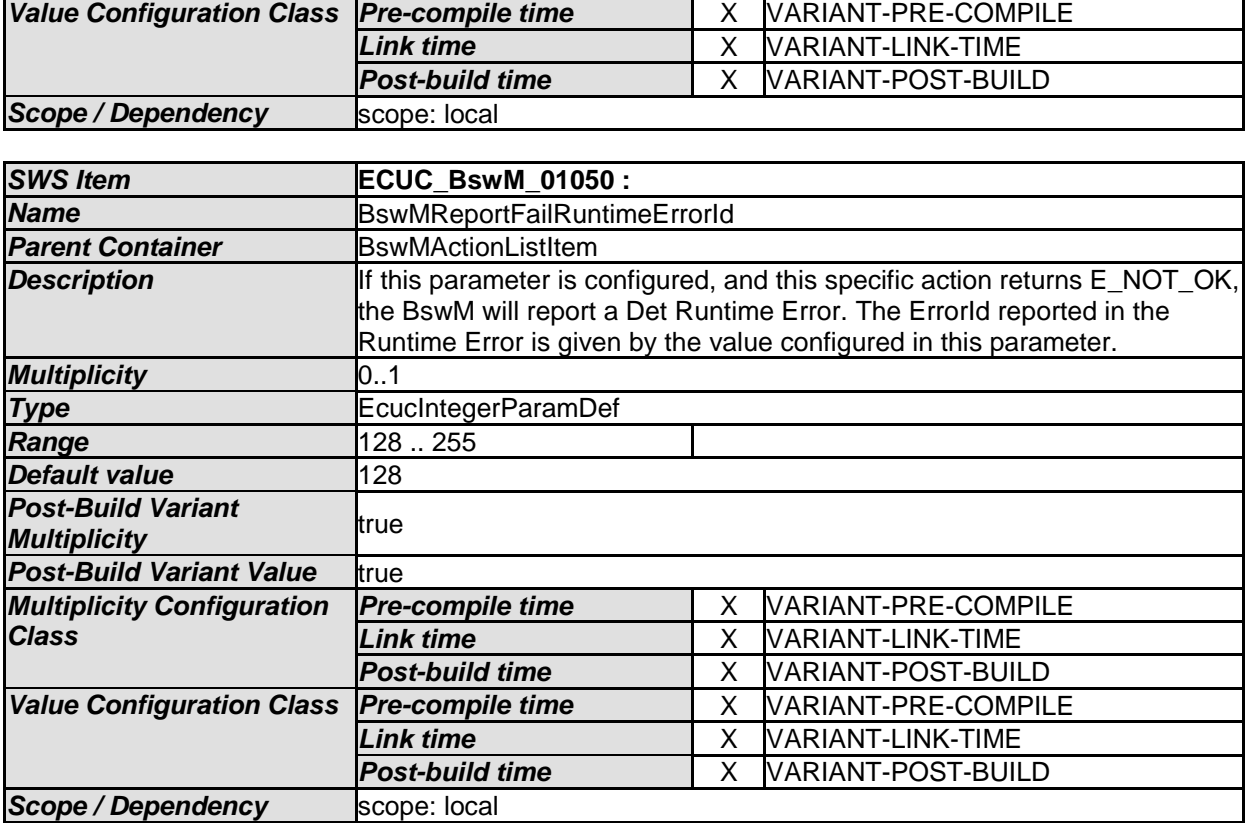

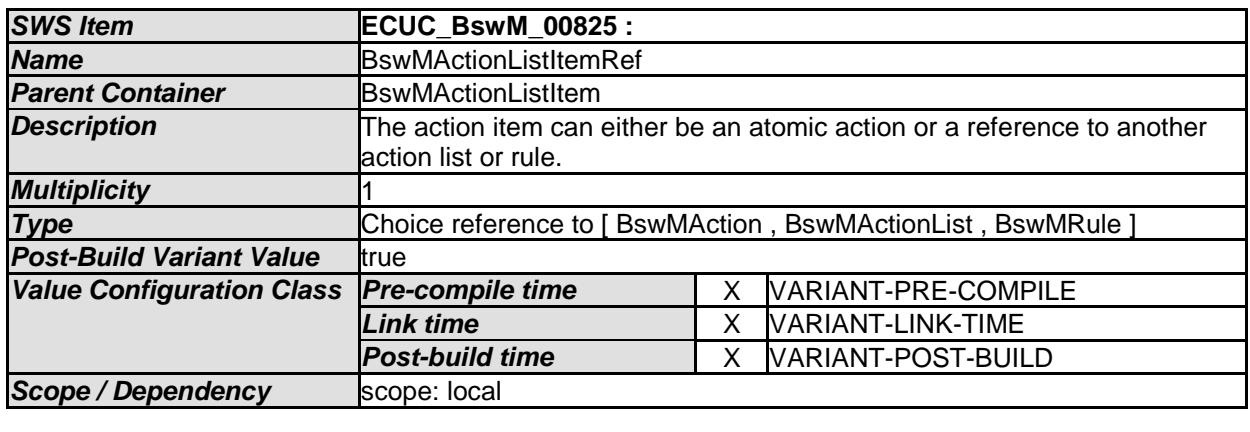

## **10.2.87 BswMRteModeRequestPort**

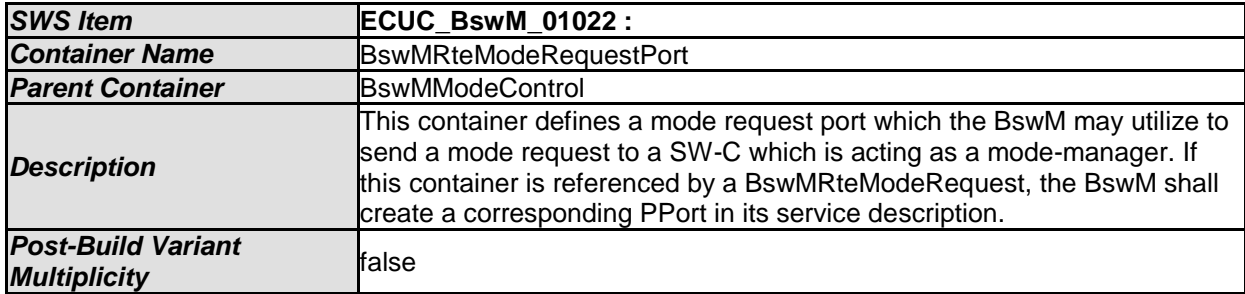

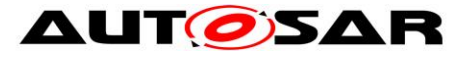

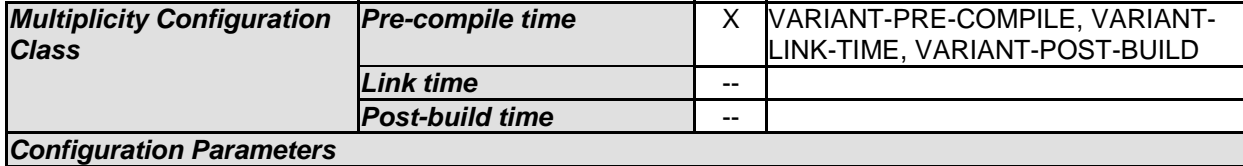

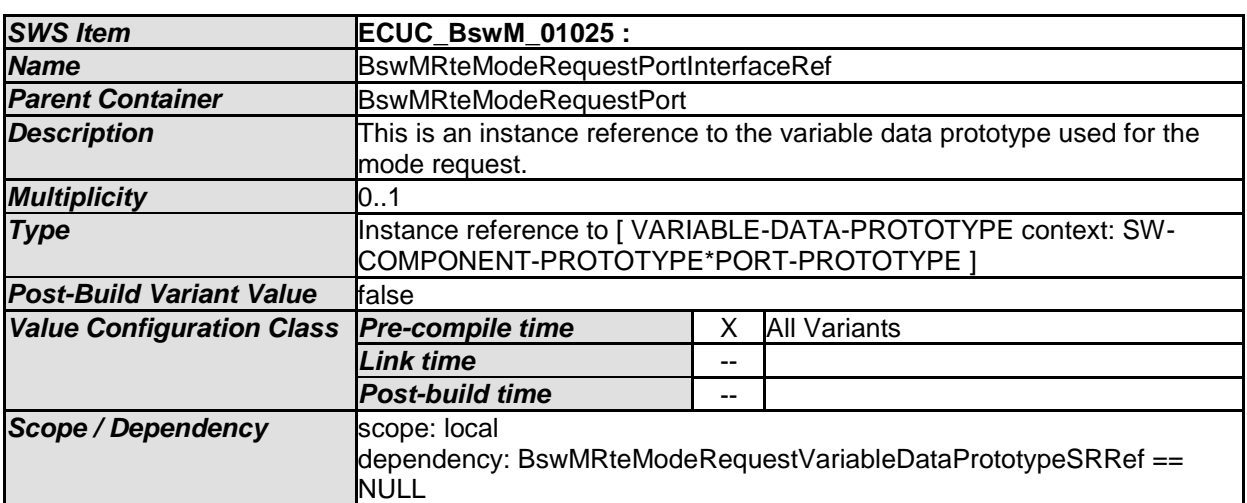

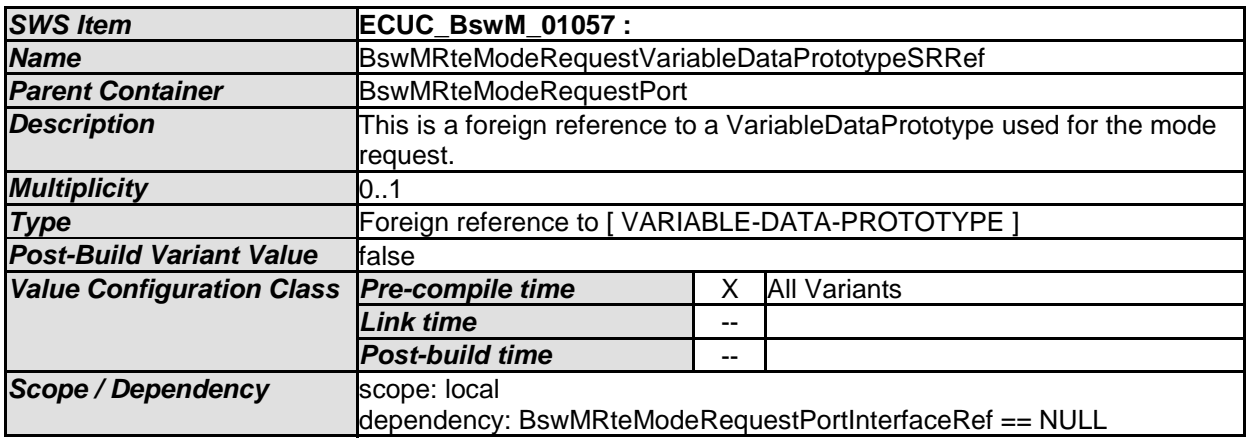

## **10.2.88 BswMSwitchPort**

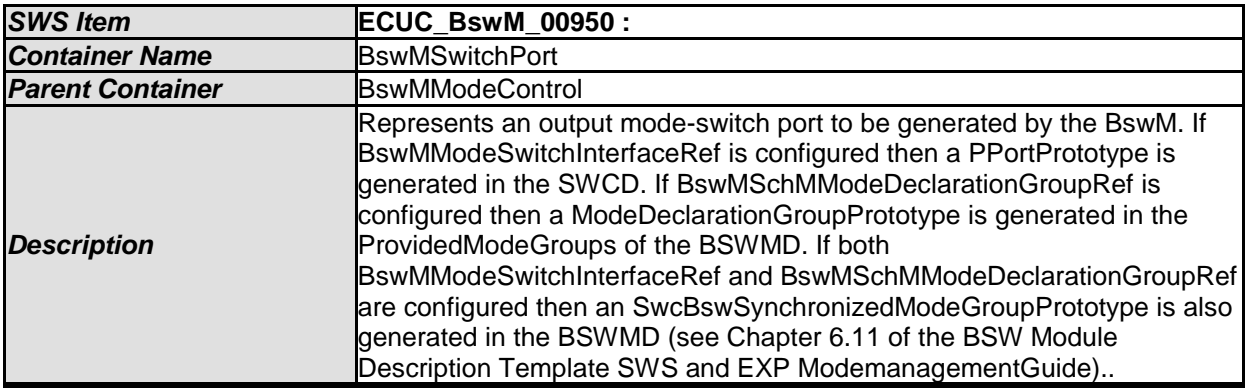

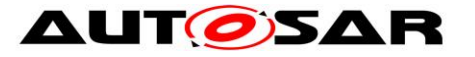

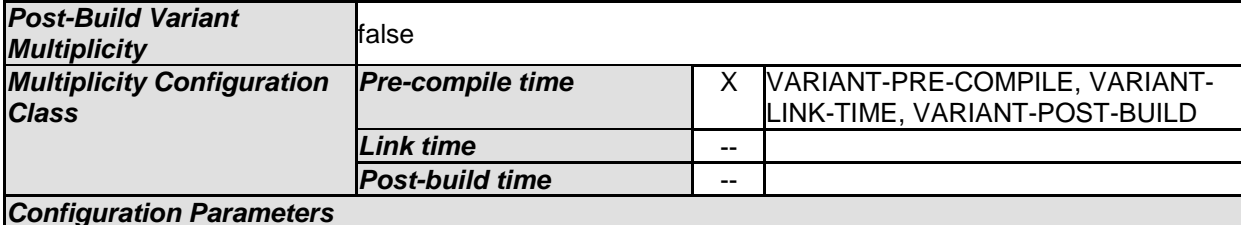

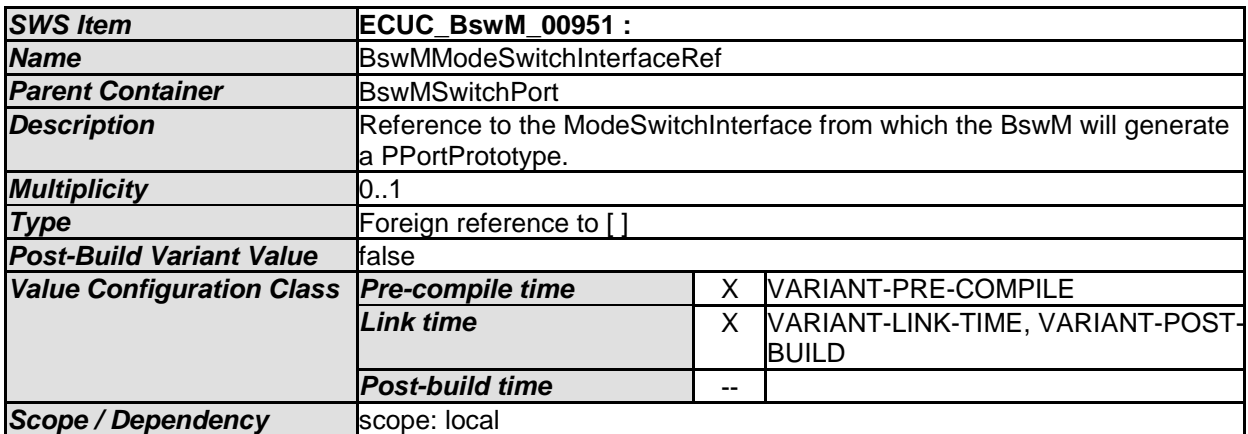

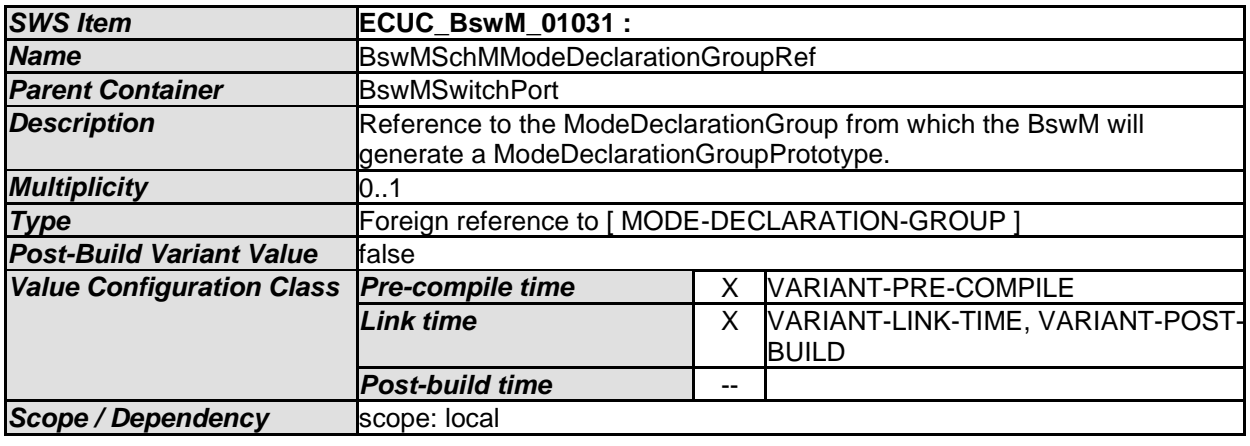

#### [SWS\_BswM\_CONSTR\_00006] [

If the BswMSwitchPort is referred by any BswMRteSwitch actions or BswMModeSwitchErrorEvents then BswMModeSwitchInterfaceRef shall be configured. If the BswMSwitchPort is referred by any BswMSchMSwitch actions then BswMSchMModeDeclarationGroupRef shall be configured. At least one of the contained references shall be configured.  $| \n\rangle$ 

### **10.2.89 BswMGeneral**

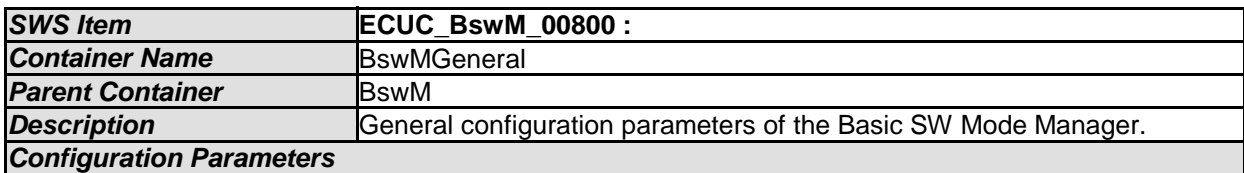

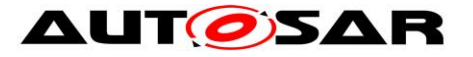

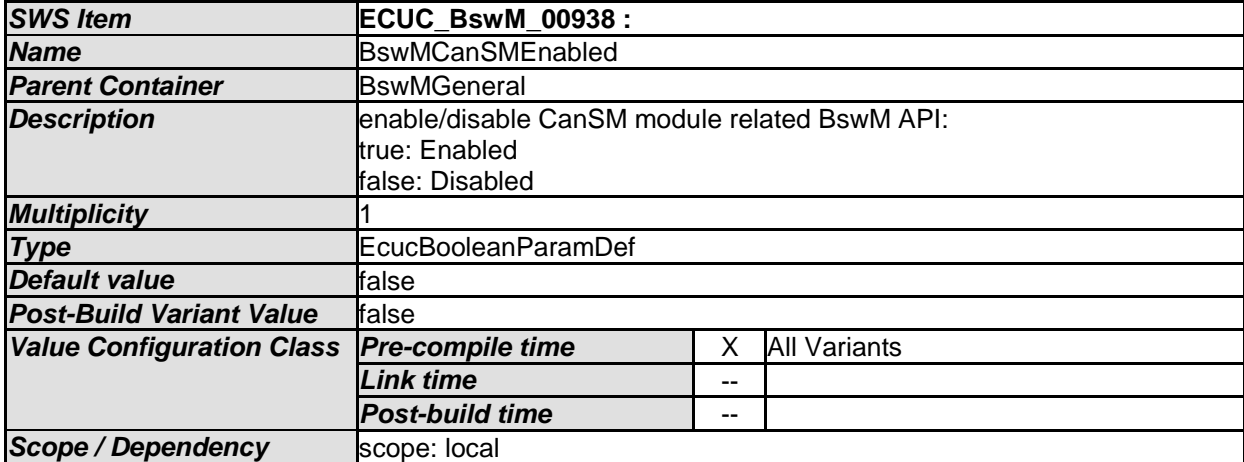

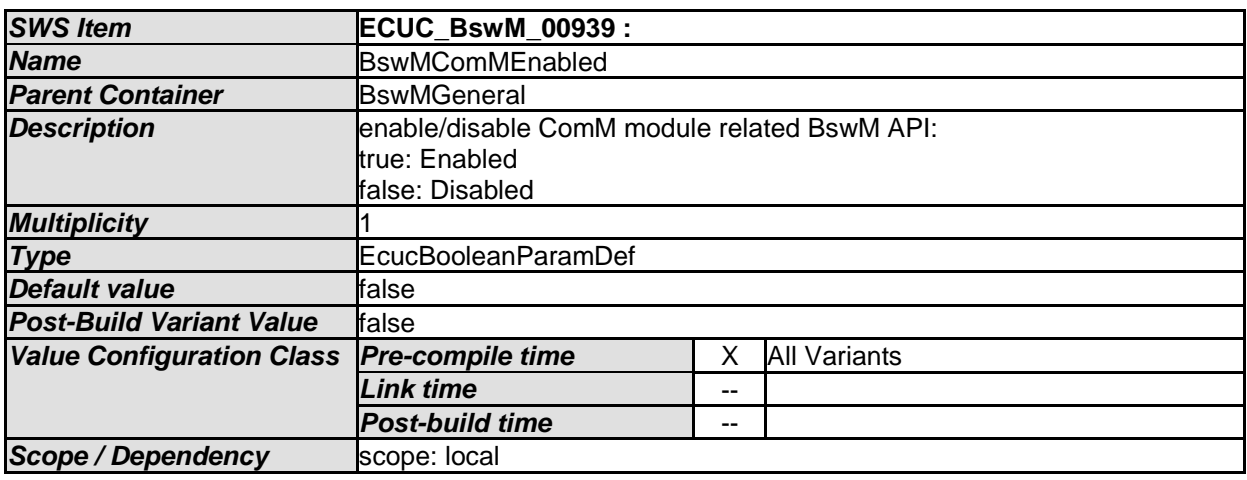

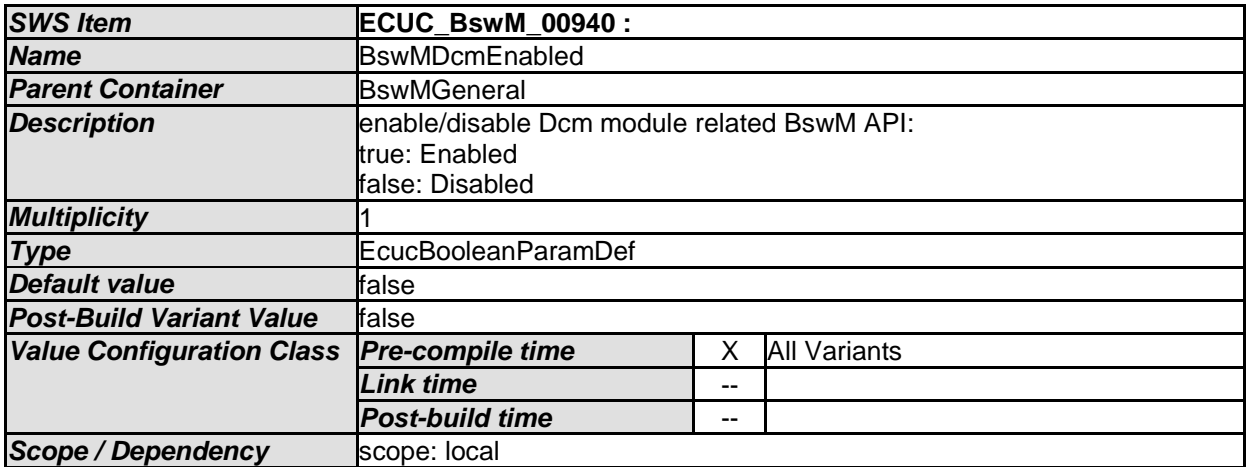

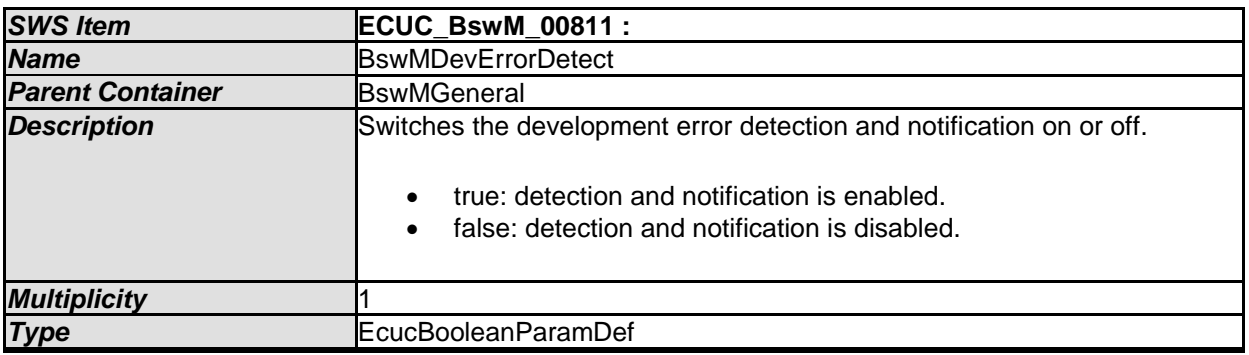

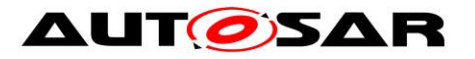

**Scope / Dependency** scope: local

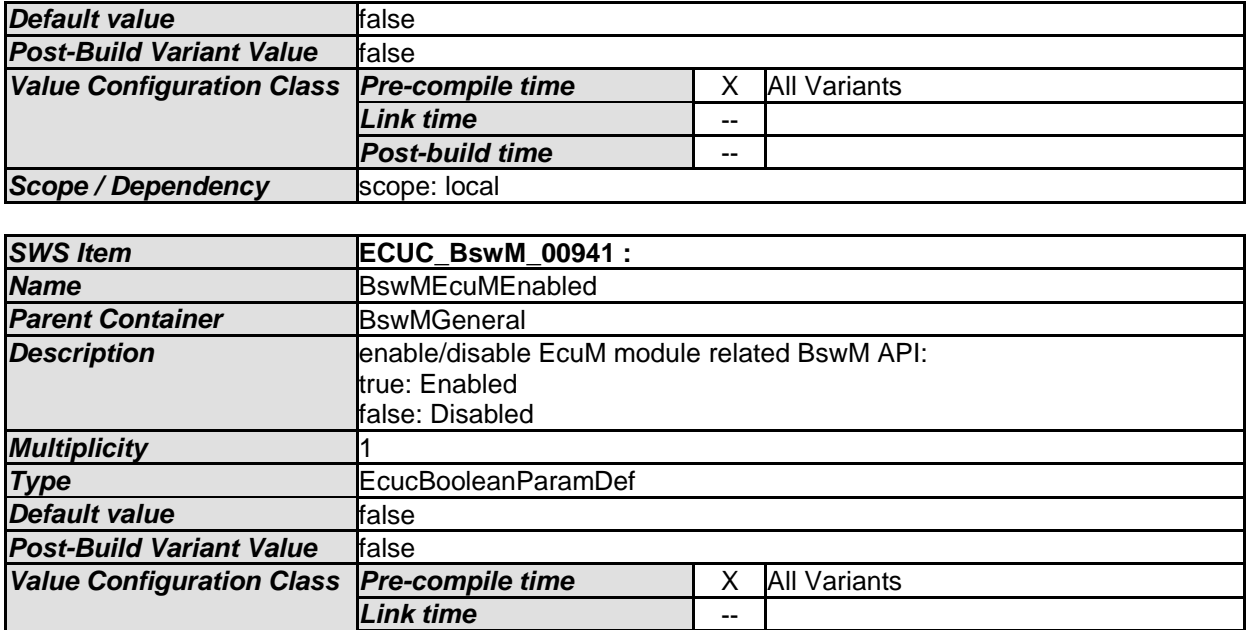

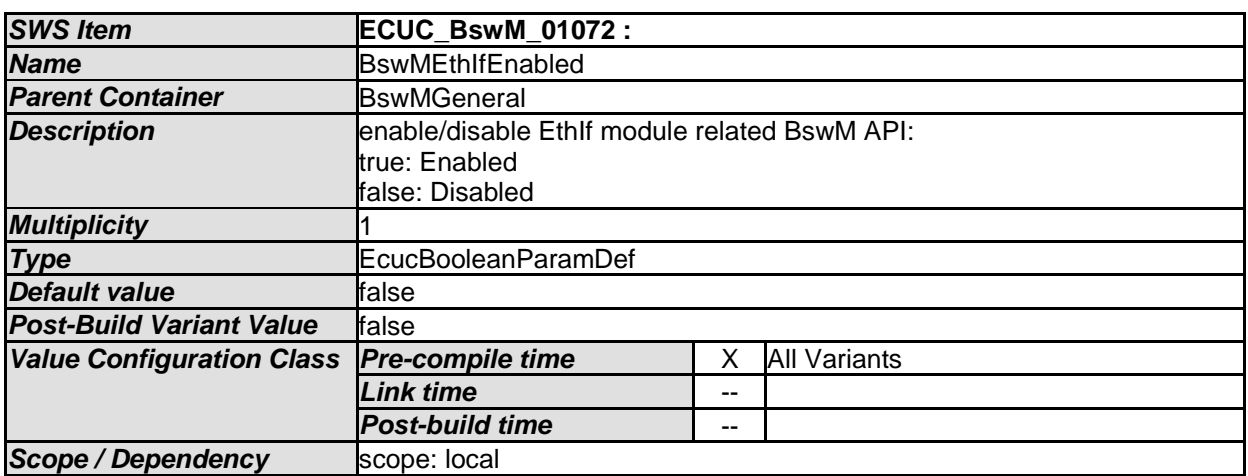

*Post-build time* --

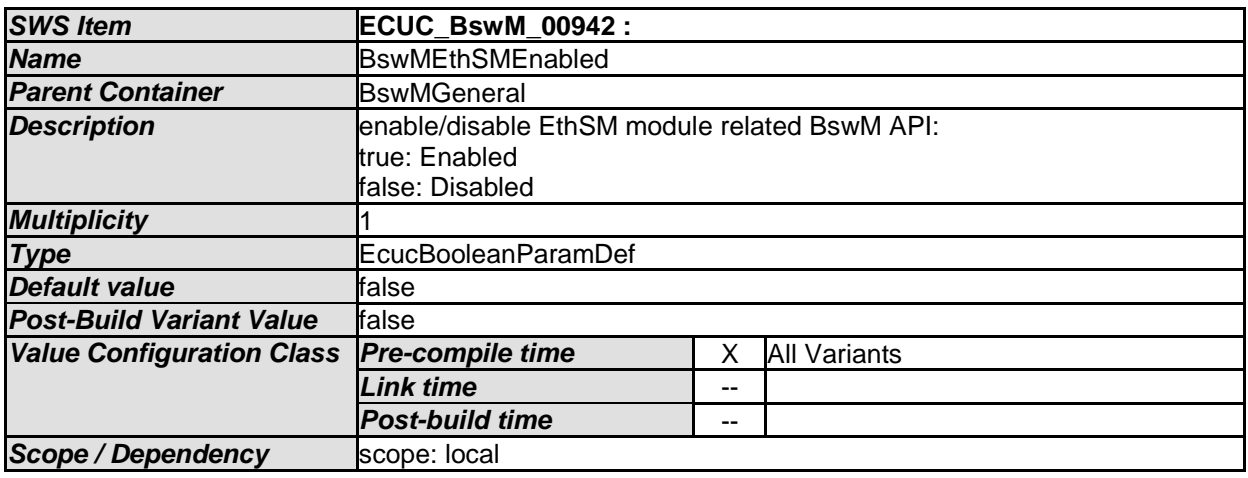

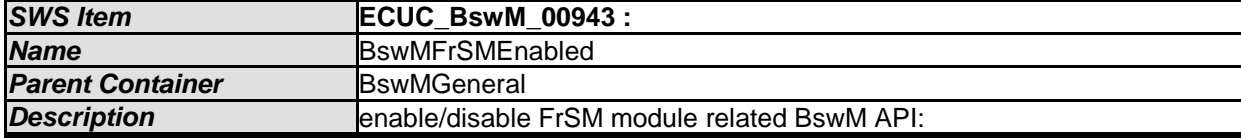

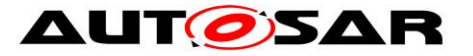

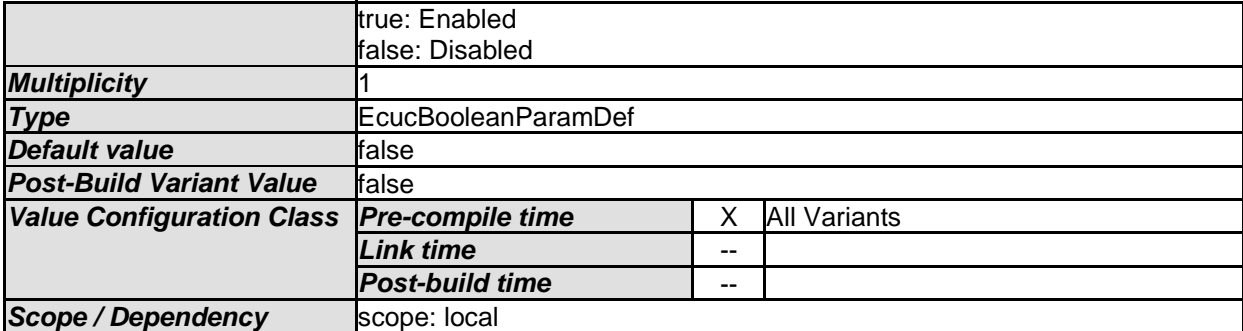

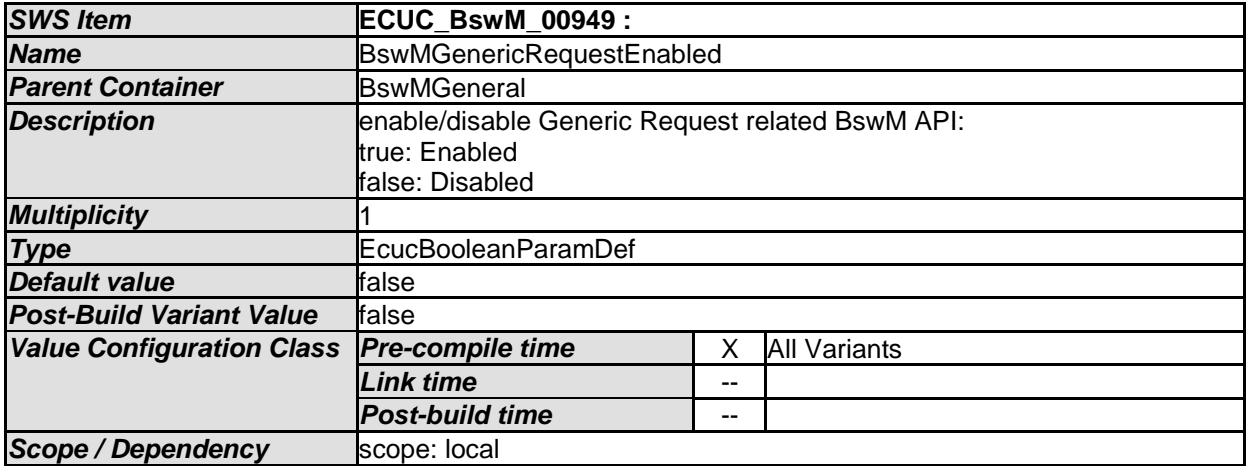

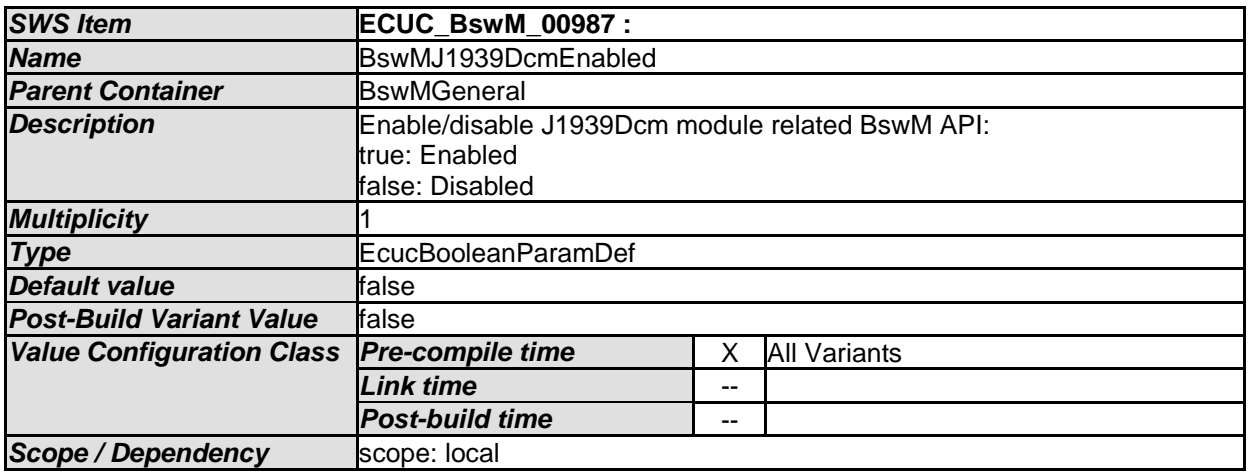

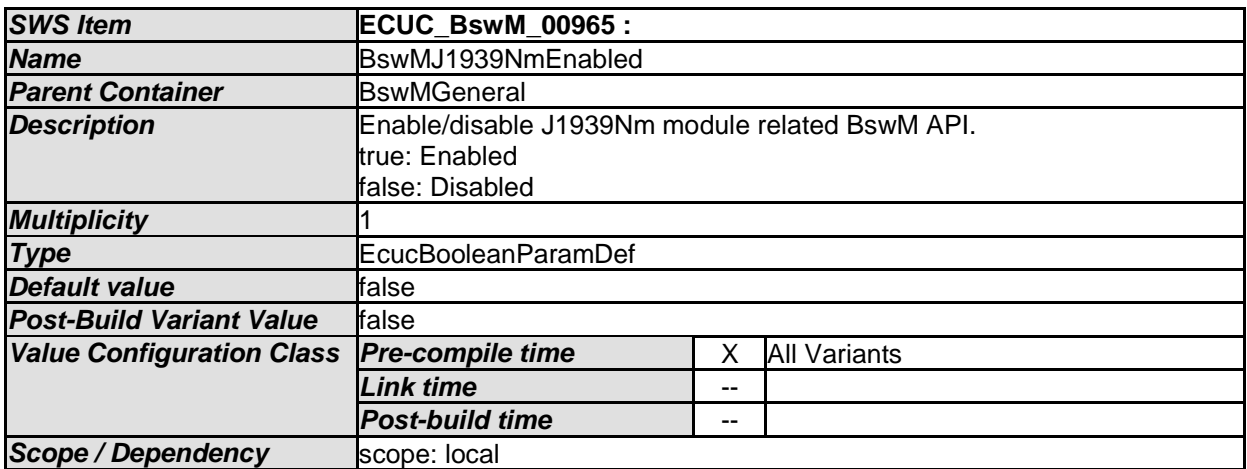

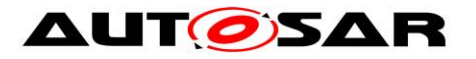

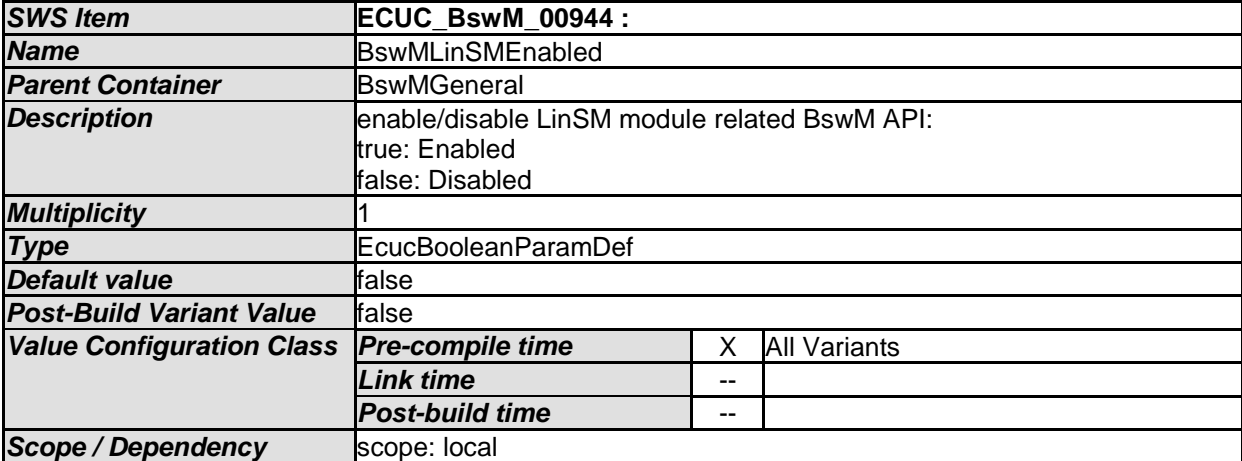

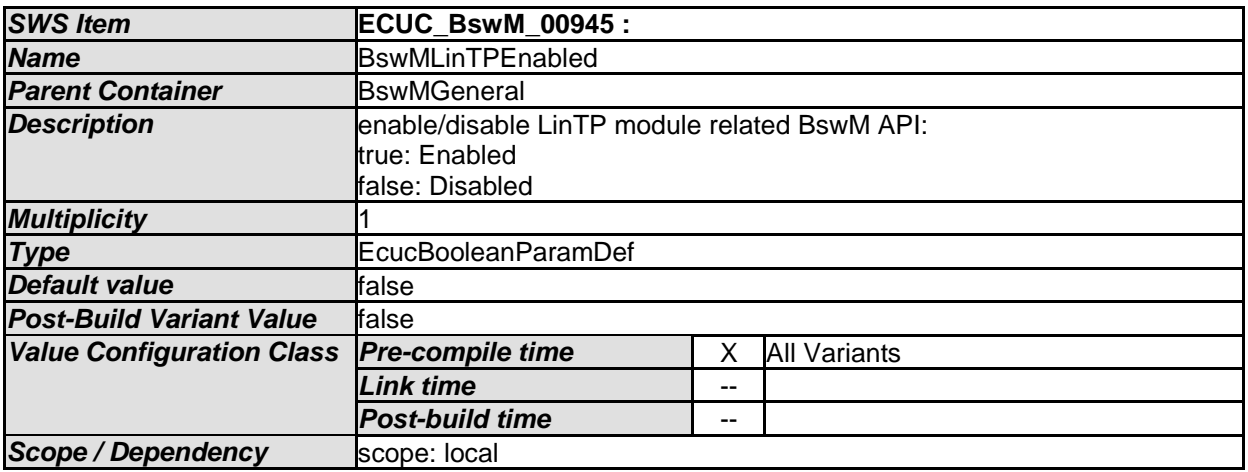

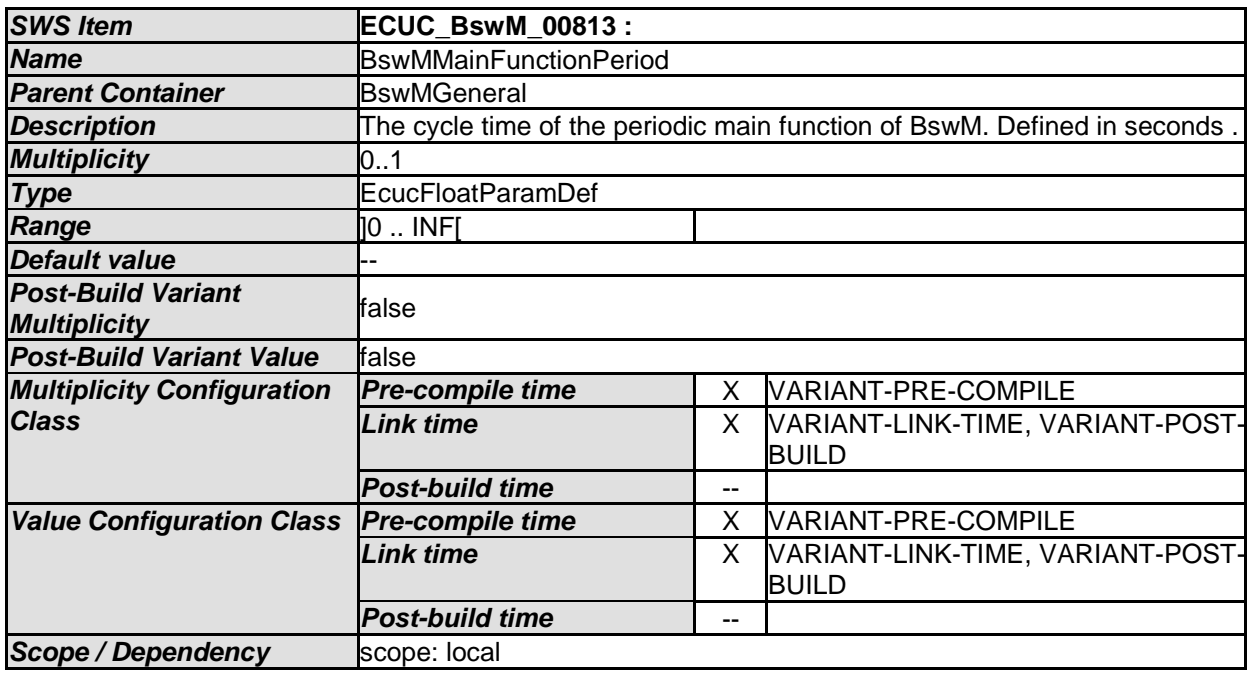

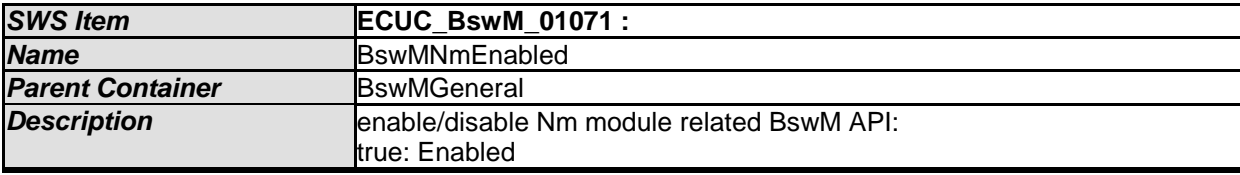

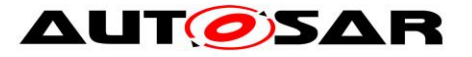

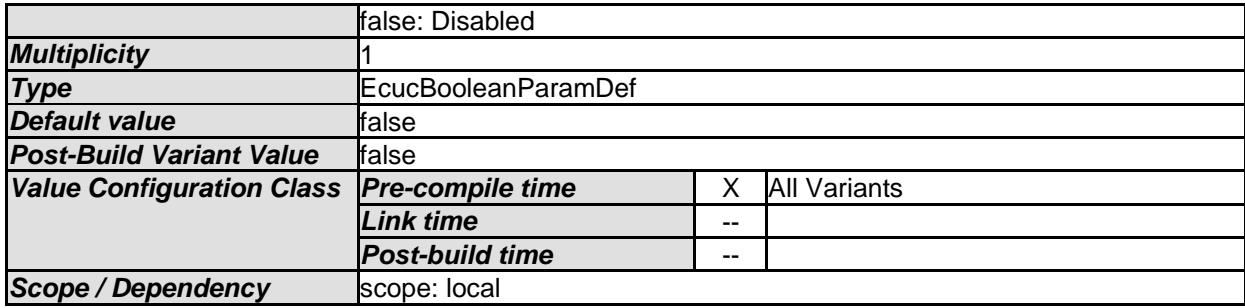

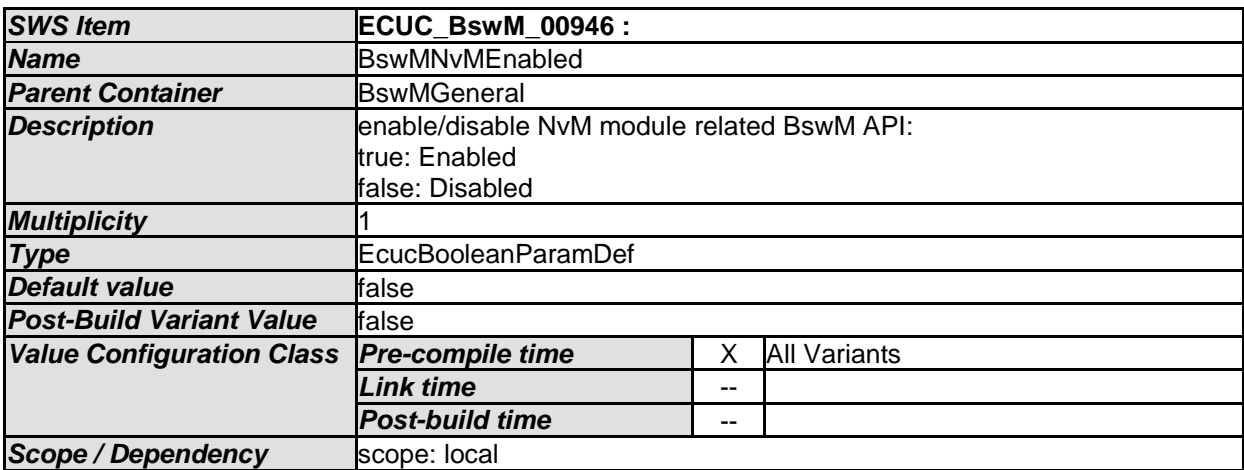

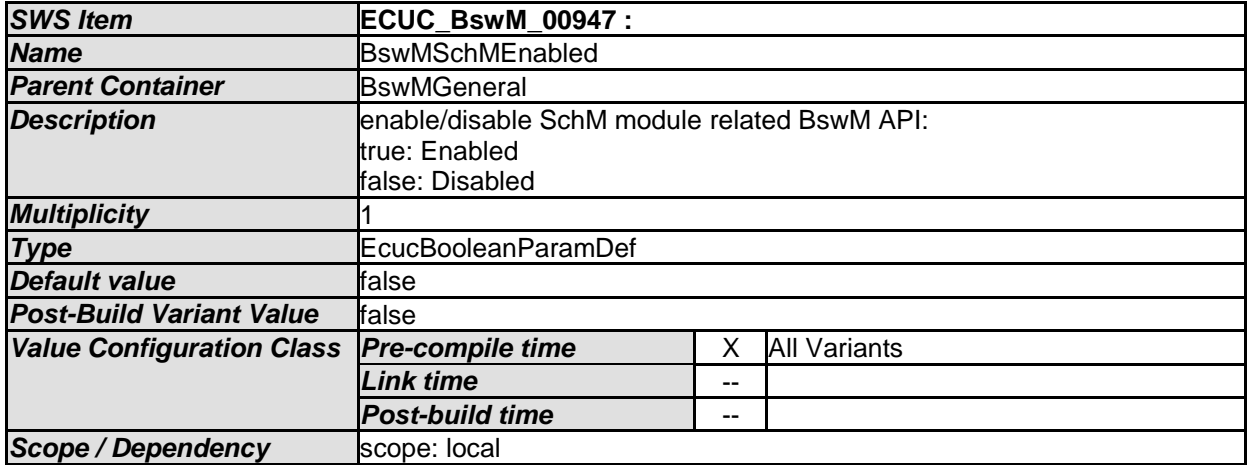

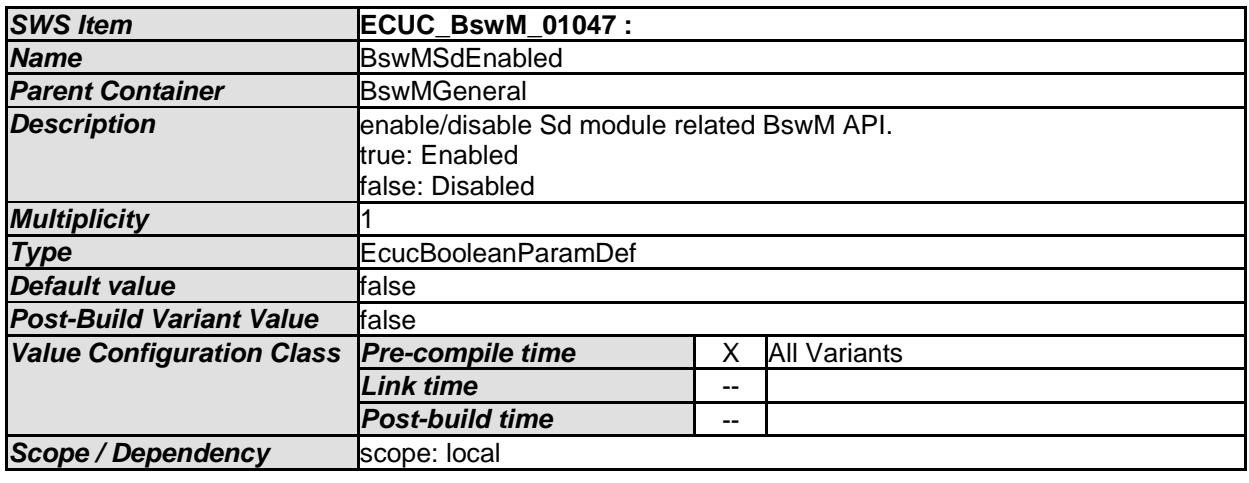

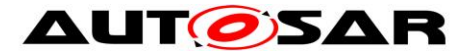

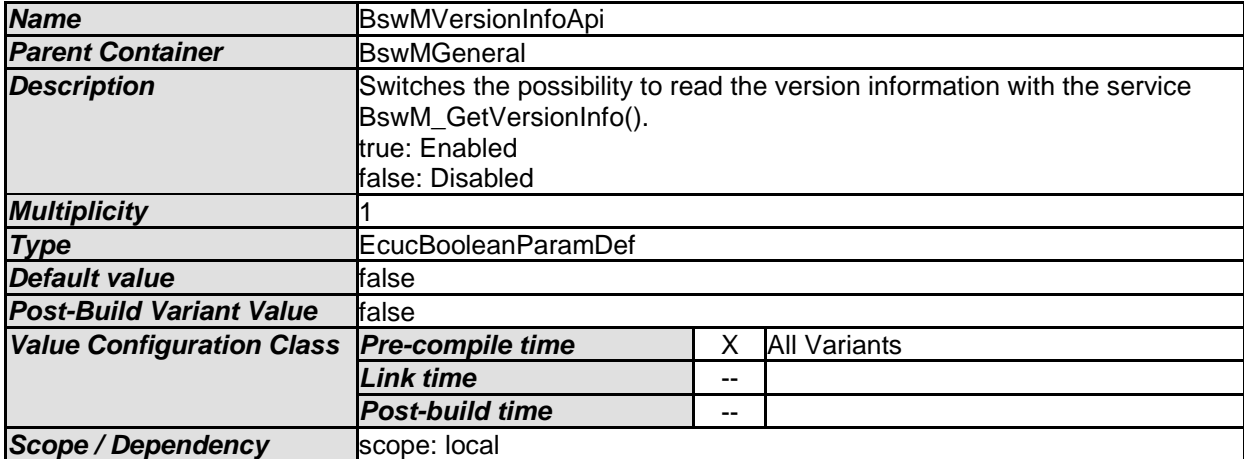

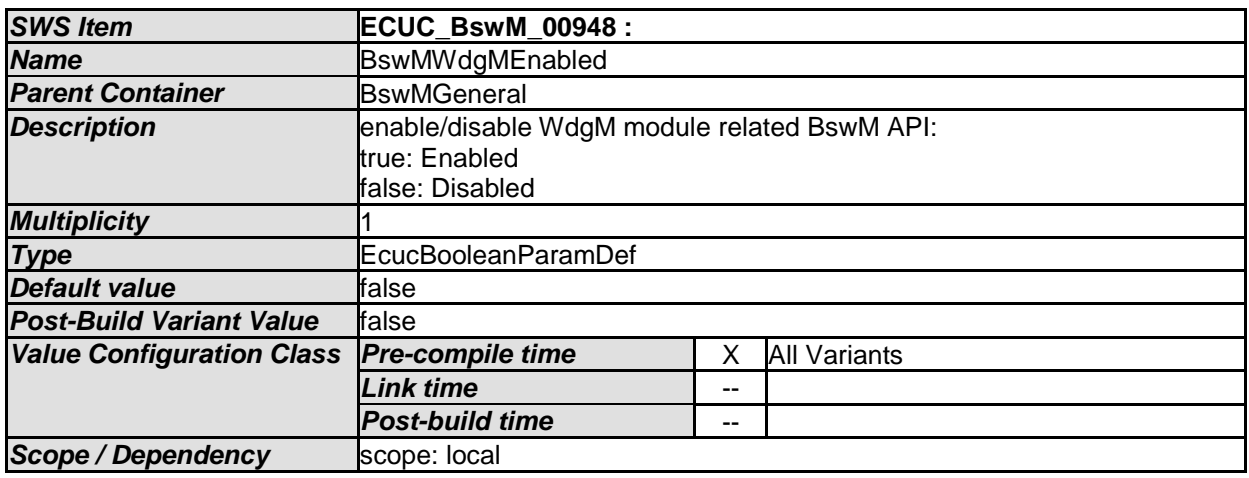

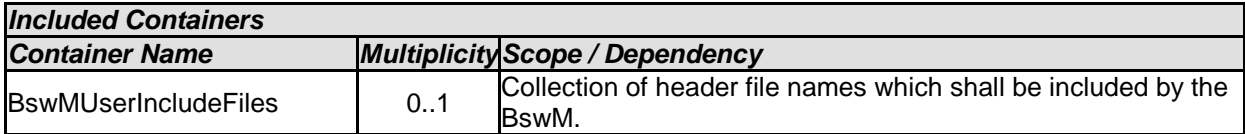

### [SWS\_BswM\_00279] ⌈

The availability of private header files (e.g. BswM\_ComM.h) between the BswM and other basic software modules depend on the configuration parameters (BswM<BSWModule>Enabled). If the configuration parameter is set to false, then no private header shall be provided by BswM for that BSWModule. 
(SRS\_BSW\_00301)

### **10.2.90 BswMUserIncludeFiles**

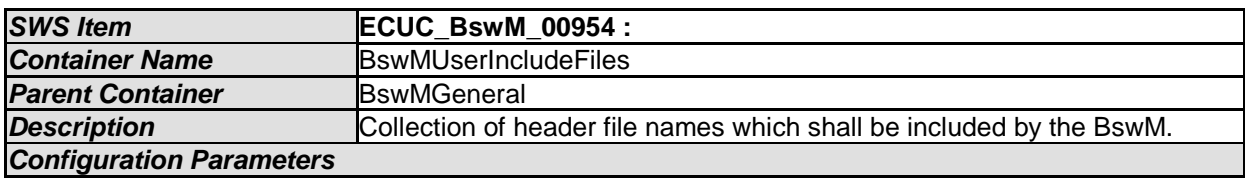

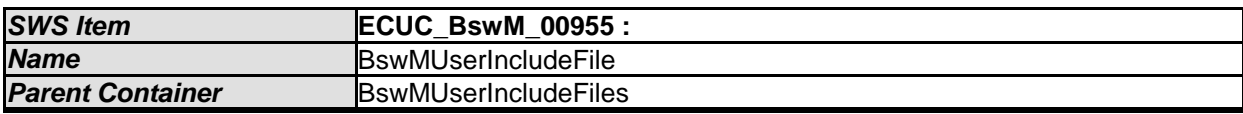

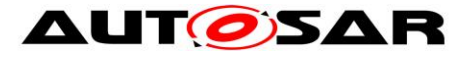

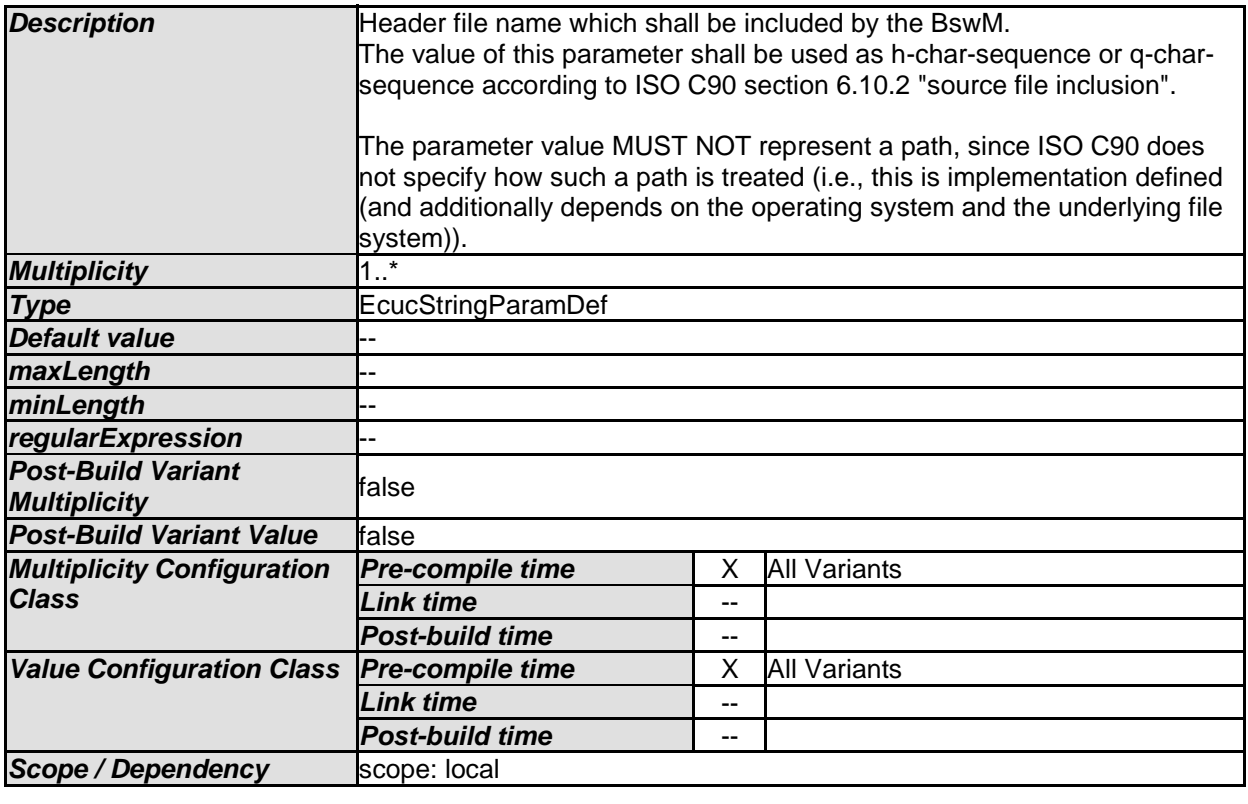

## **10.3Published Information**

For details refer to the chapter 10.3 "Published Information" in *SWS\_BSWGeneral.*

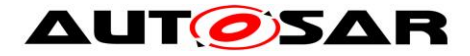

# **11 Not applicable requirements**

**[SWS\_BswM\_09999]**  $\lceil$  These requirements are not applicable to this specification.  $\lceil \cdot \rceil$ (SRS\_BSW\_00405, SRS\_BSW\_00170, SRS\_BSW\_00399, SRS\_BSW\_00400, SRS\_BSW\_00336, SRS\_BSW\_00339, SRS\_BSW\_00409)